# **UNIVERSIDAD NACIONAL MICAELA BASTIDAS DE APURÍMAC FACULTAD DE INGENIERÍA**

## ESCUELA ACADÉMICO PROFESIONAL DE INGENIERÍA INFORMÁTICA Y SISTEMAS

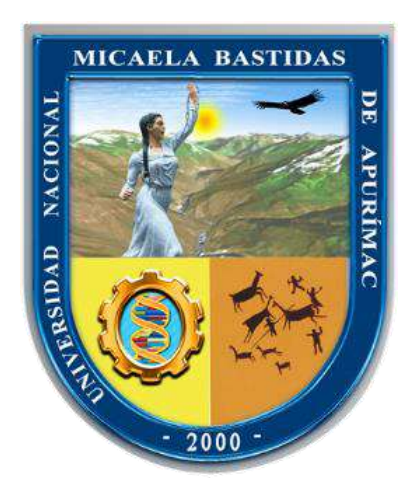

**TESIS** 

"APLICACIÓN WEB PARA EL FUNNEL DE VENTAS DE LÍNEAS TELEFÓNICAS EN EL DEALER DE ENTEL CYSTCOM DEL DEPARTAMENTO DE LIMA, DISTRITO DE SAN BORJA - 2019"

**PRESENTADO POR:**

DAVID AGUILAR ROBLES

**PARA OPTAR EL TÍTULO PROFESIONAL DE:**  INGENIERO INFORMÁTICO Y SISTEMAS

> ABANCAY - PERÚ 2021

(cc

# UNIVERSIDAD NACIONAL MICAELA BASTIDAS DE APURÍMAC **FACULTAD DE INGENIERÍA**

## ESCUELA PROFESIONAL DE INGENIERÍA EN INFORMÁTICA Y SISTEMAS

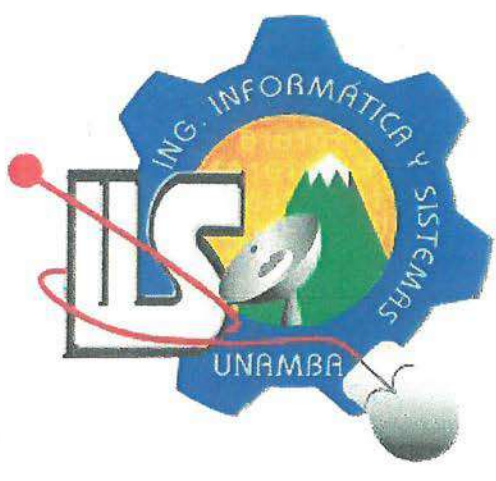

**TESIS** 

"APLICACIÓN WEB PARA EL FUNNEL DE VENTAS DE LÍNEAS TELEFÓNICAS EN EL DEALER DE ENTEL CYSTCOM DEL DEPARTAMENTO DE LIMA, DISTRITO DE SAN BORJA - 2019"

Presentado por DAVID AGUILAR ROBLES, para optar el Título de: Ingeniero Informático y Sistemas

Sustentado y aprobado el 31 de marzo del 2021 ante el jurado:

Presidente:

Mag. Francisco Cari-Incahuanaco

Dr. Lintol Contreras Salas

**Segundo Miembro:** 

(cc)

**Primer Miembro:** 

Ing. Ebert Gómez Aiguipa

Aquino Cruz

Asesor:

## "APLICACIÓN WEB PARA EL FUNNEL DE VENTAS DE LÍNEAS TELEFÓNICAS EN EL DEALER DE ENTEL, CYSTCOM DEL DEPARTAMENTO DE LIMA, DISTRITO DE SAN BORJA - 2019"

Ingeniería Informática, Industria Y Sociedad

Esta publicación está bajo una licencia *Creative Commons.*

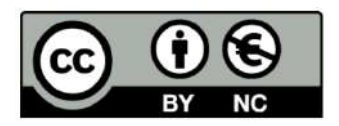

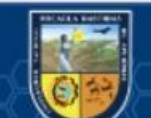

 $(c)$ 

# ÍNDICE DE CONTENIDO

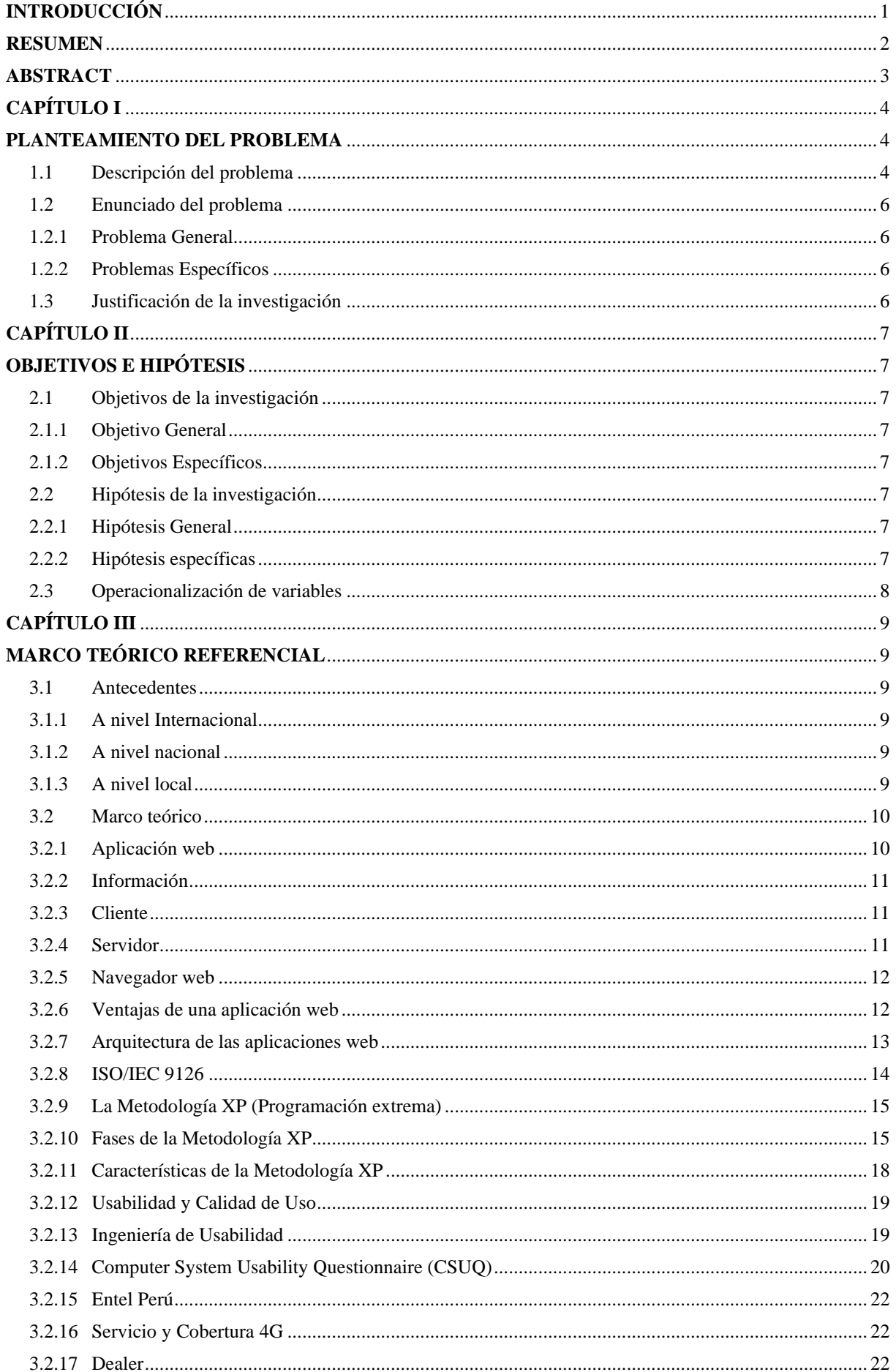

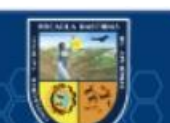

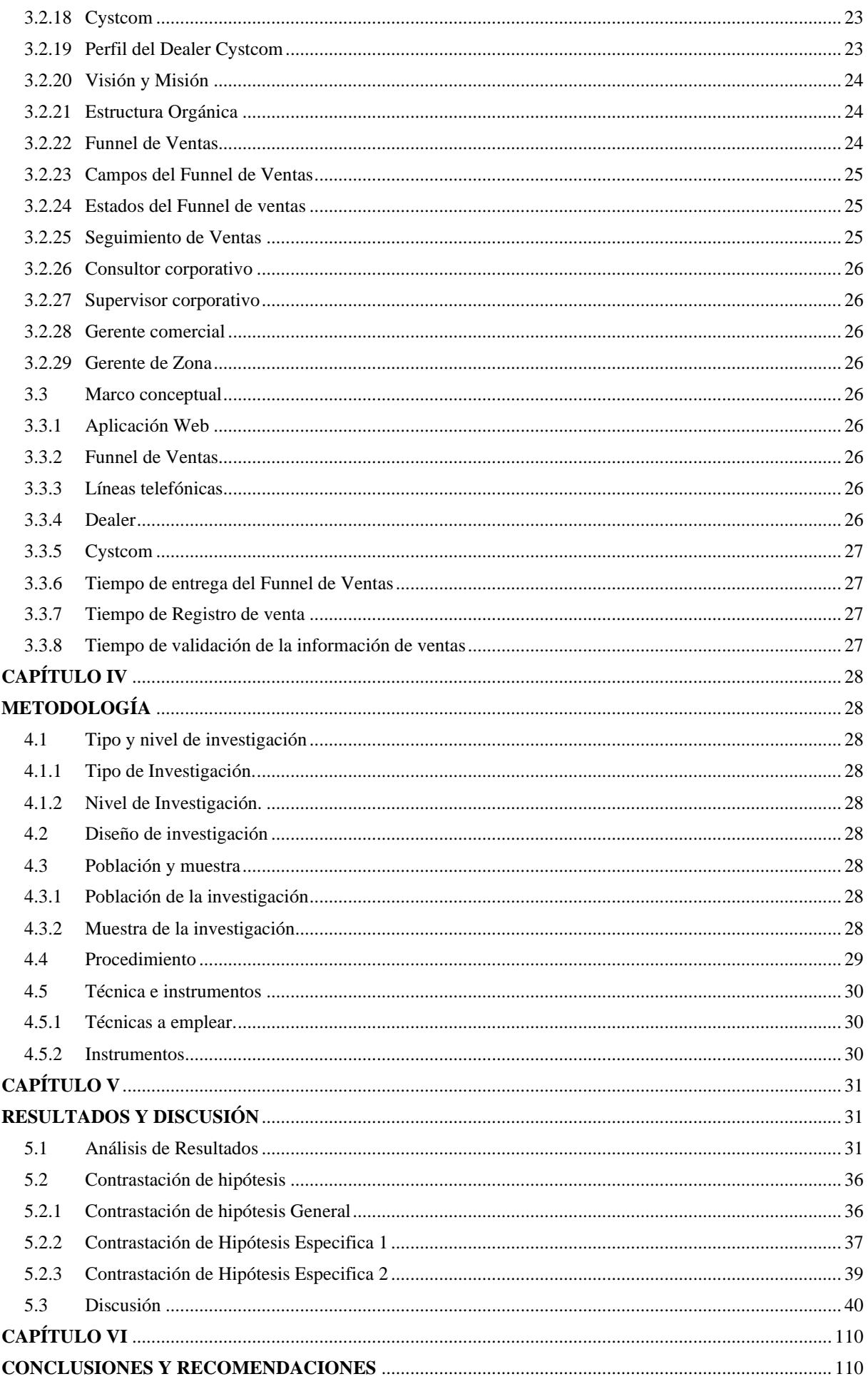

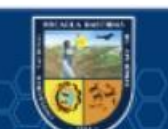

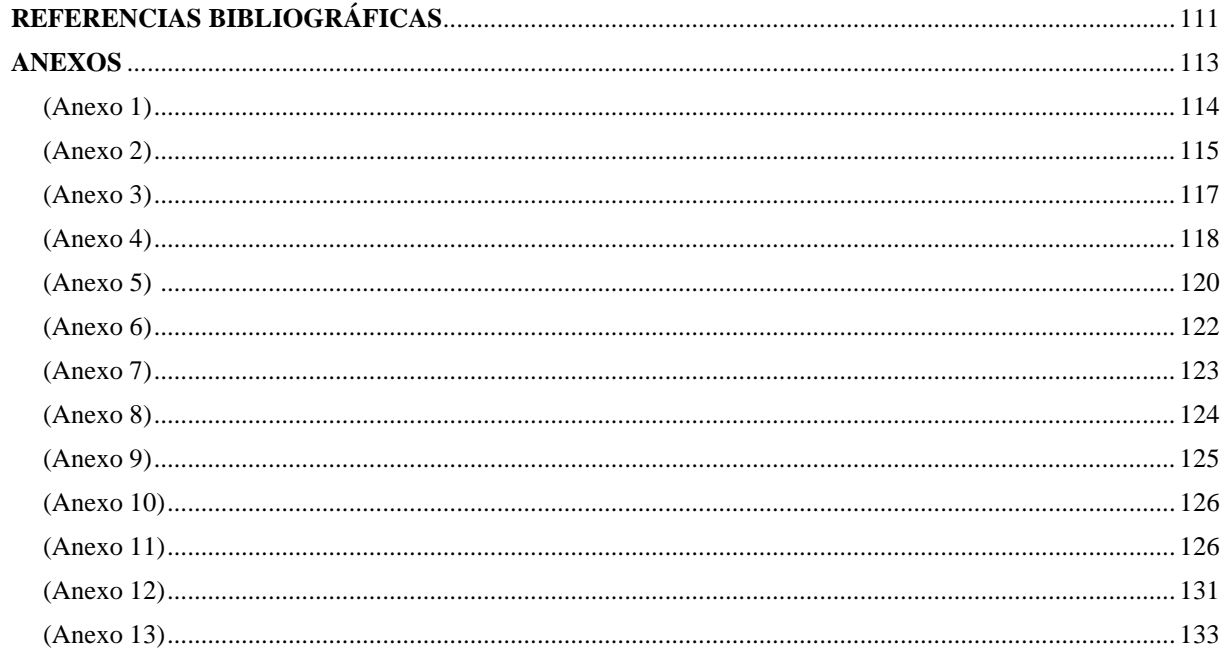

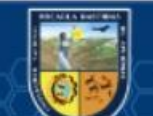

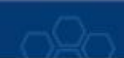

## ÍNDICE DE TABLAS

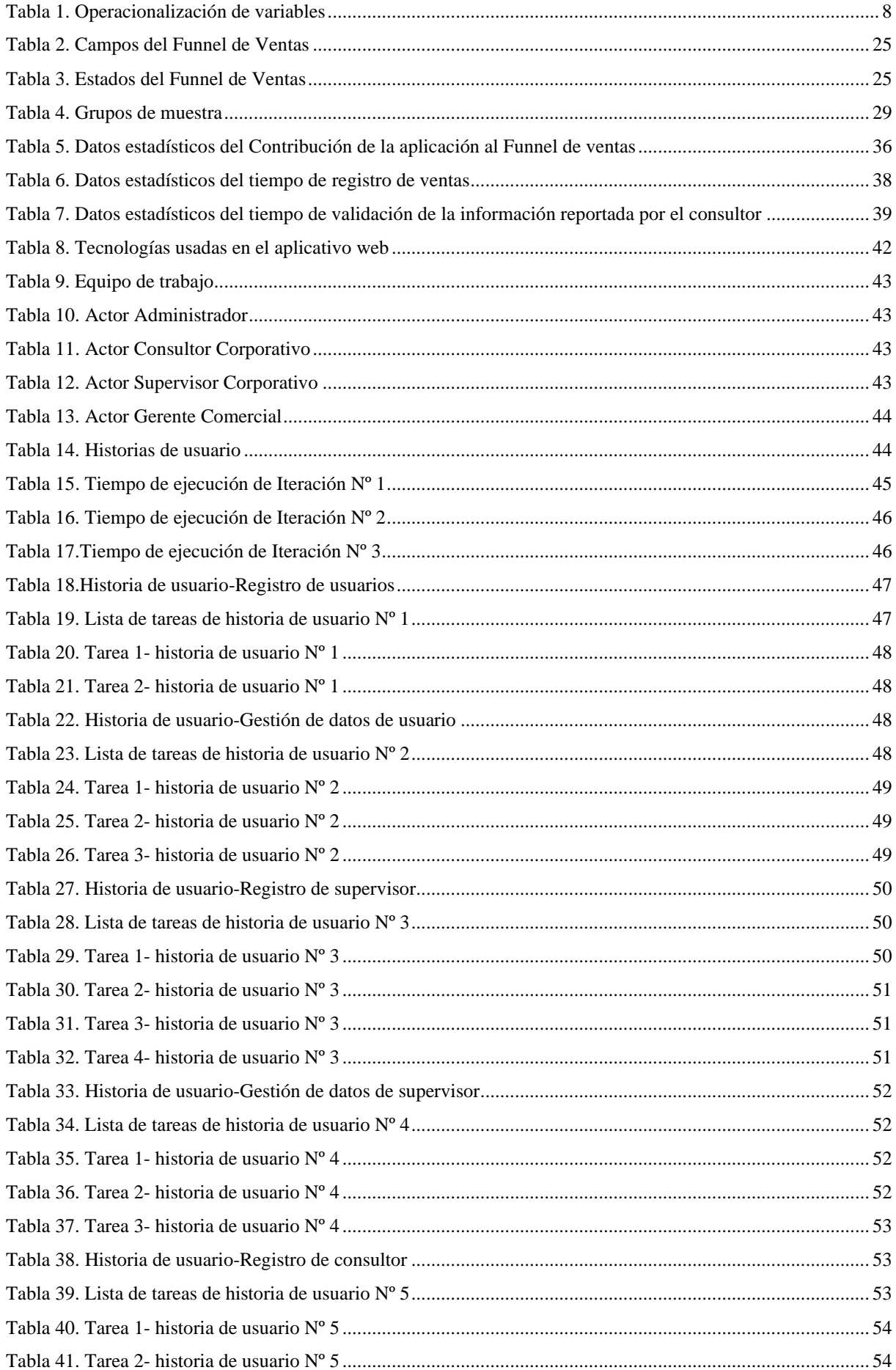

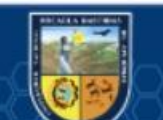

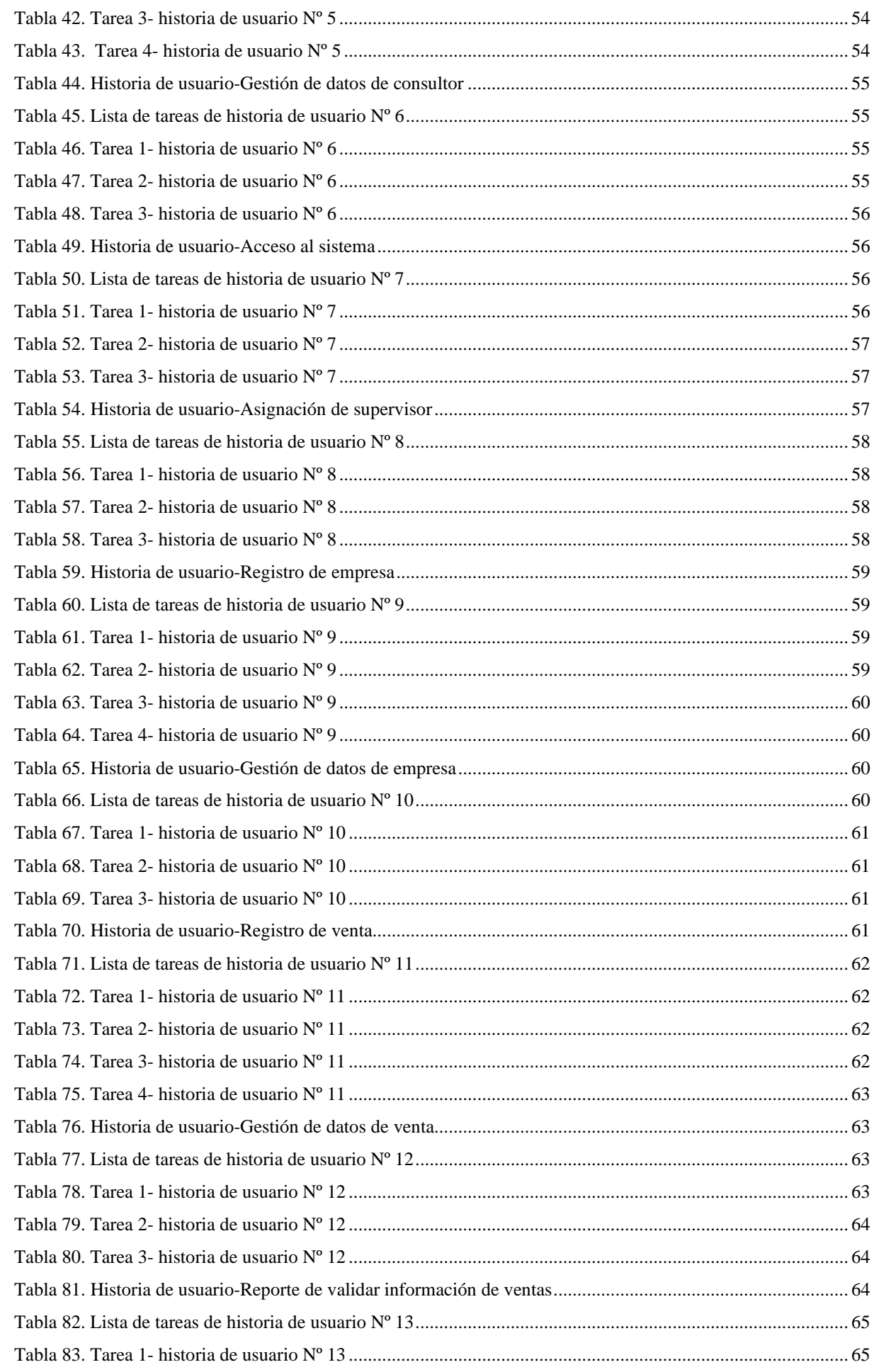

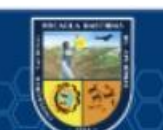

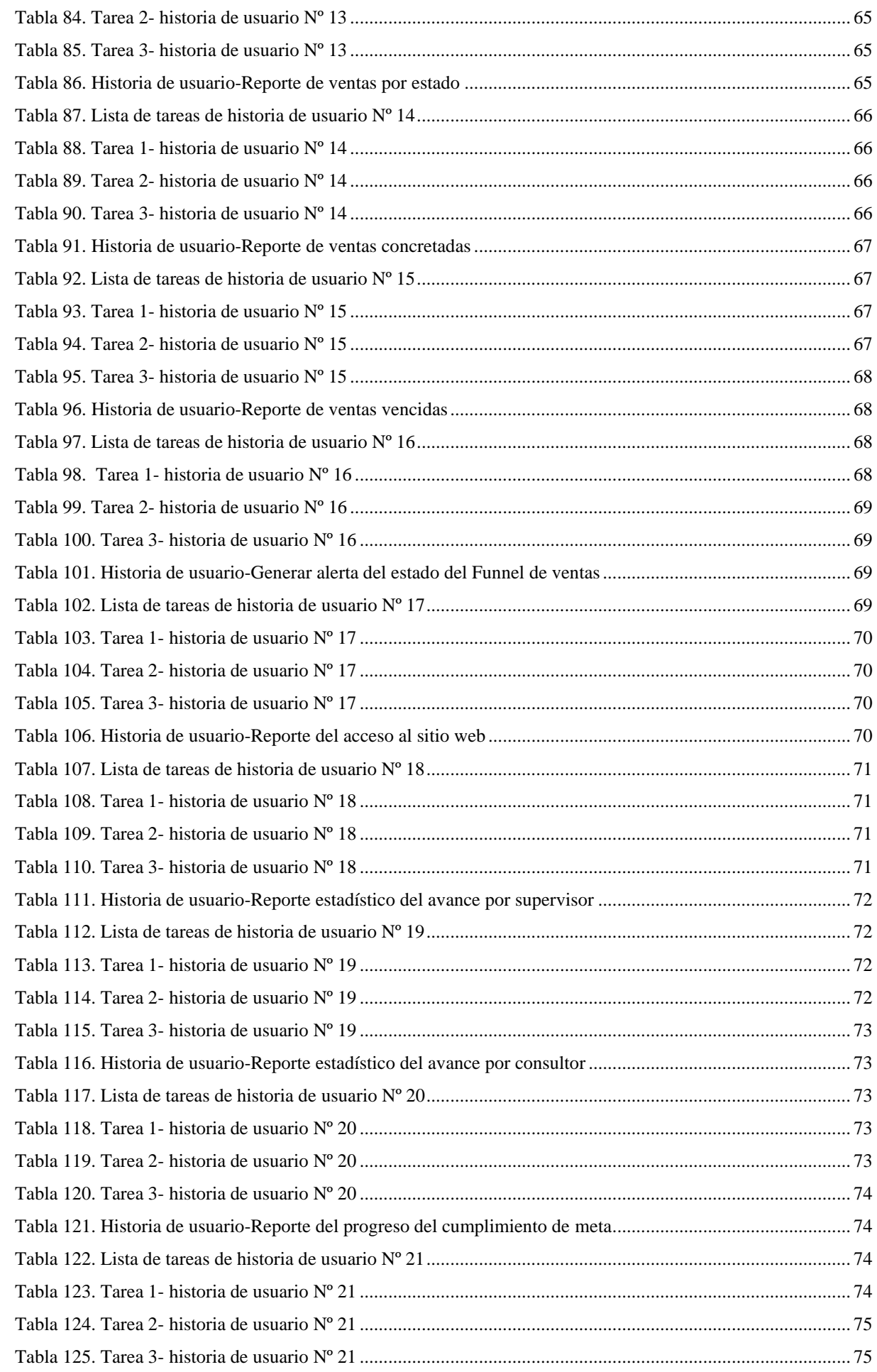

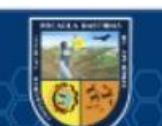

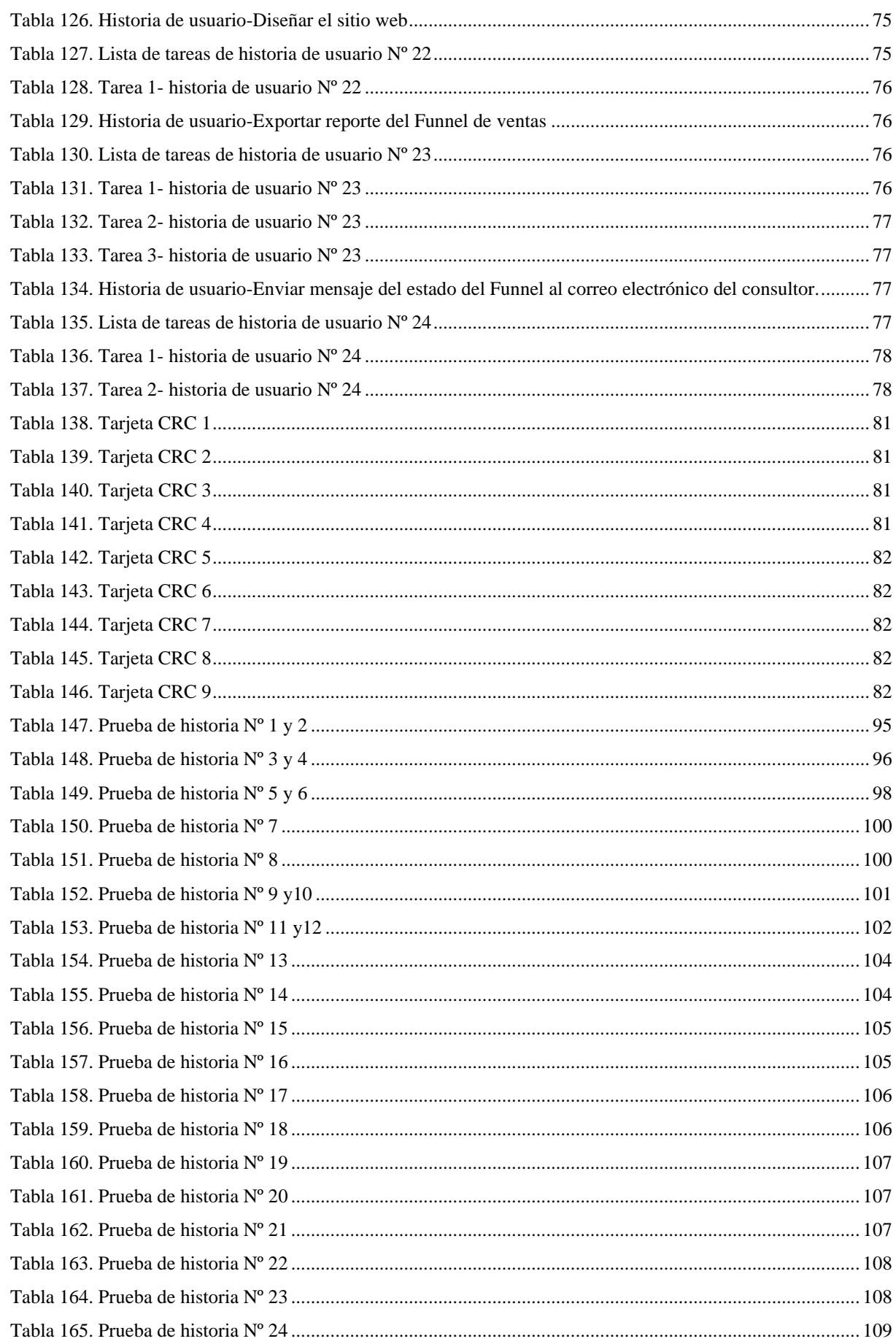

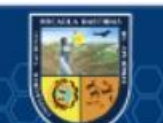

## **ÍNDICE DE FIGURAS**

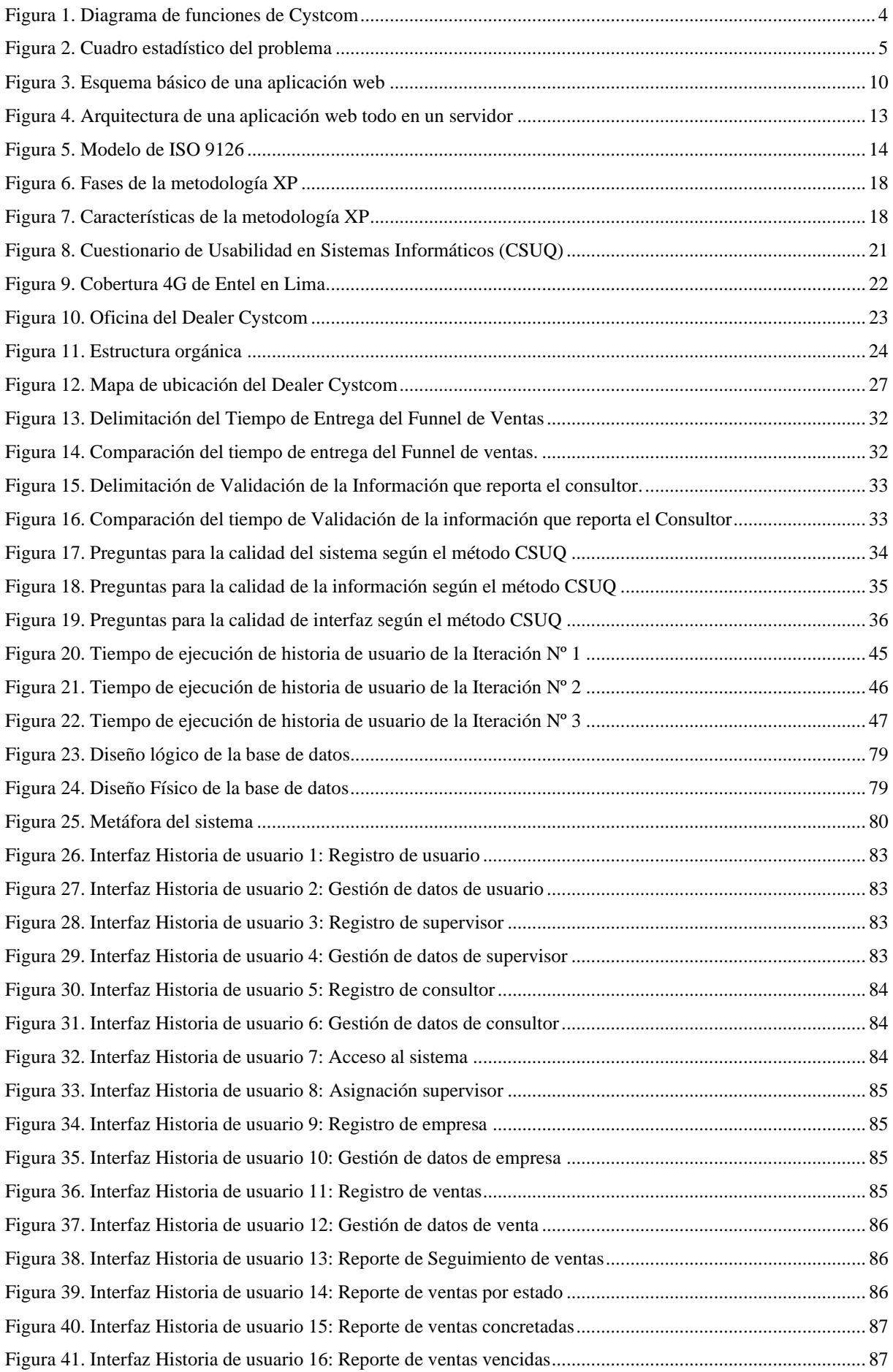

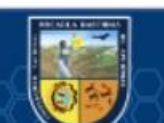

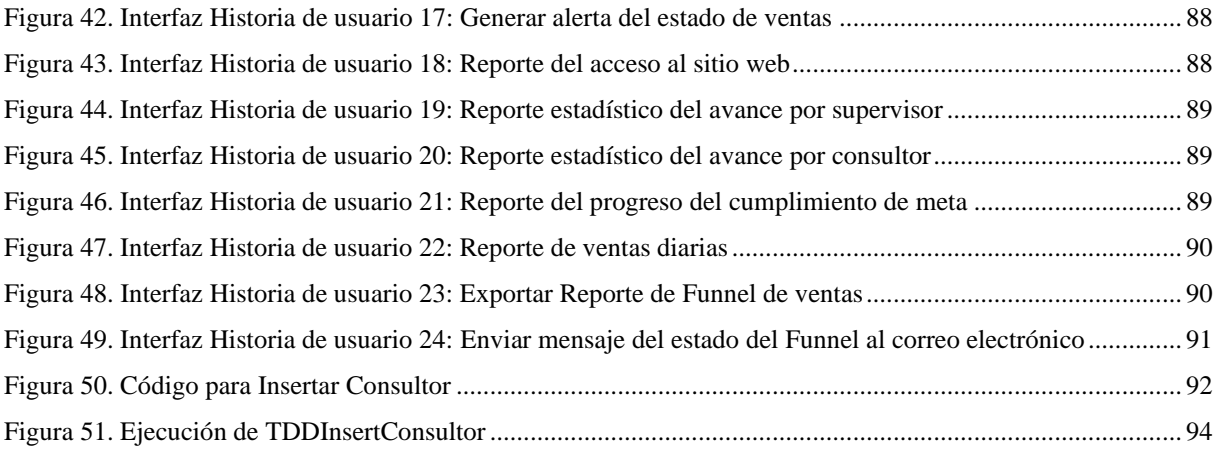

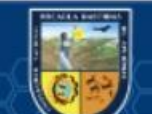

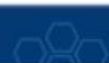

## **INTRODUCCIÓN**

<span id="page-12-0"></span>En la actualidad las empresas corporativas están pasando por un proceso de transformación digital el cual precisa un plan estratégico innovador, con el nuevo modelo del mercado, siendo la tecnología quien ejerce un efecto positivo en sus procesos mediante la automatización y centralización de la información. El presente trabajo de investigación planteada, abarca una línea de investigación novedosa como es el caso del desarrollo web, al mismo tiempo la elaboración del presente proyecto "Aplicación web para el Funnel de ventas de líneas telefónicas en el Dealer de Entel Cystcom del departamento de Lima, distrito de San Borja - 2019".

Actualmente en el Dealer de Entel Cystcom el registro y seguimiento de las ventas de líneas telefónicas se viene realizando en hojas de cálculo denominadas Funnel de ventas, siendo un gran problema y pérdida de tiempo el registro, actualización y la obtención de reportes de las ventas que los consultores corporativos realizan, en consecuencia los supervisores corporativos entregan el Funnel de ventas al Gerente comercial en un tiempo fuera del plazo establecido, esto debido a las constantes actualizaciones de los estados de las ventas.

Después de explicar el problema, era importante crear una herramienta tecnológica que permitiera un control más preciso de todo lo mencionado; como resultado, se implementó efectivamente una aplicación web llamada "Funny", que permite maximizar el tiempo de distribución del embudo de ventas, el registro de ventas y la búsqueda de la verificación correcta de la información de ventas, ofreciendo un remedio.

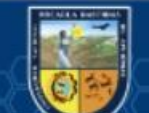

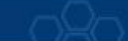

#### **RESUMEN**

<span id="page-13-0"></span>La presente investigación fue desarrollada con el objetivo de optimizar el tiempo de seguimiento del Funnel de ventas, Optimizar el tiempo de Entrega del Funnel las ventas y optimizar el tiempo de la validación de la información de ventas que reporta el Consultor, el cual fue implementado y desplegado en la aplicación web<https://entel-empresas.pe/cyscomruc>(Funny).

La problemática que existían con respecto a la entrega del Funnel de ventas en el Dealer Cystcom, era que los supervisores no tenían un control eficiente sobre el registro y actualizaciones de las ventas de sus consultores, ya que esta se realizaba solo por medio de largas entrevistas y registrada en una hoja de cálculo para luego ser enviada al gerente comercial y así poder analizar el avance del Dealer con respecto a la meta mensual propuesta por Entel. Otro problema era el tiempo que se perdía en validar información de ventas de cada consultor o supervisor, el gerente comercial tenía que recurrir a revisar los anteriores archivos Funnel que se había enviado para poder recién tomar decisiones.

Se empleó el tipo de investigación aplicada, aplicando procedimientos tecnológicos, a fin de aplicarlas en el control de las ventas de los consultores corporativos, el cual se aplicó la metodología XP de desarrollo de software, además se tuvo la participación activa del usuario y demás participantes para el correcto análisis y diseño de la aplicación web.

En conclusión, se cumplió con los objetivos planteados en la investigación, puesto que la aplicación web implementada en el Dealer Cystcom demostró una optimización al 64% en el tiempo de entrega del Funnel de ventas, y en un 63.26% en el tiempo de validación de información de ventas, tomándose en cuenta que se realizó pruebas con 33 consultores corporativos. El personal corporativo está conforme con la aplicación web "Funny", el 81% aprueba la calidad del sistema, el 85,7% está de acuerdo con la calidad de la información y el 82,14% está satisfecho con la calidad de la interfaz. Asimismo, el presente trabajo de investigación será de mucha ayuda, como guía a otros estudios de informática en el sector de ventas corporativas de líneas telefónicas y telecomunicaciones.

De esta forma se demuestra que, al aplicar la aplicación web, se lograron resultados favorables. **Palabras clave:** Dealer, Cystcom, Funnel de Ventas, Optimización, Validar información de ventas

## **ABSTRACT**

<span id="page-14-0"></span>This research was developed with the objective of optimizing the follow-up time of the sales funnel, optimizing the delivery time of the sales funnel and optimizing the time of the validation of the sales information reported by the Consultant, which was implemented and deployed in the web application https://entel-empresas.pe/cyscomruc (Funny).

The problem that existed with respect to the delivery of the sales funnel in the Cystcom Dealer, was that the supervisors did not have efficient control over the registration and updates of the sales of their consultants, since this was carried out only through long interviews and recorded in a spreadsheet to later be sent to the commercial manager and thus be able to analyze the Dealer's progress with respect to the monthly goal proposed by Entel. Another problem was the time that was lost in validating sales information from each consultant or supervisor, the commercial manager had to resort to reviewing the previous Funnel files that had been sent to be able to make decisions.

The type of applied research was used, applying technological procedures, in order to apply them in the control of the sales of corporate consultants, which was developed by applying the XP methodology of software development, in addition there was the active participation of the user and others participants for the correct analysis and design of the web application.

In conclusion, the objectives set out in the research were met, since the web application implemented in the Cystcom Dealer demonstrated a 64% optimization in the delivery time of the sales funnel, and in a 63.26% in the validation time of sales information, taking into account that tests were carried out with 33 corporate consultants. Corporate personnel agree with the "Funny" web application, 81% approve of the quality of the system, 85.7% agree with the quality of the information and 82.14% are satisfied with the quality of the interface . Likewise, this research work will be very helpful, as a guide to other informatics studies in the corporate sales sector of telephone lines and telecommunications.

In this way it was shown that when applying the thesis, satisfactory results were obtained. **Key words:** Dealer, Cystcom, Sales Funnel, Optimization, Sales History

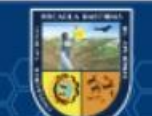

Repositorio Institucional - UNAMBA - PERÚ

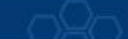

## **CAPÍTULO I**

## **PLANTEAMIENTO DEL PROBLEMA**

## <span id="page-15-2"></span><span id="page-15-1"></span><span id="page-15-0"></span>**1.1 Descripción del problema**

En la Actualidad el tema de telefonía móvil es una de las principales actividades económicas del Perú, teniendo como principales compañías del mercado a Movistar con un 45.4 %, Claro 31.3%, Entel 13.1 %, Bitel 10.0% y otros 0.2%, estos últimos vienen registrando un gran crecimiento en el mercado de telecomunicaciones en los últimos 2 años llegando a sumar un 6.3% del mercado (OSIPTEL, 2017), generando así guerras corporativas para retener y captar más clientes en la venta de líneas telefónicas mediante sus Dealer o socios estratégicos de venta.

El Dealer Cystcom de la ciudad de Lima es una entidad privada y es un socio estratégico de la corporación Entel, que brinda servicios de asesoría y venta de líneas telefónicas al sector corporativo, actualmente presenta problemas en el control eficiente de sus ventas, que bien podrían tener soluciones estratégicas. Cystcom maneja el control de sus ventas mediante una hoja de cálculo con extensión (.XLS) denominada Funnel de Ventas, que sirve para registrar y realizar el seguimiento de las ventas desde su creación (registro de venta) hasta la finalización (venta concretada) pasando por varios estados.

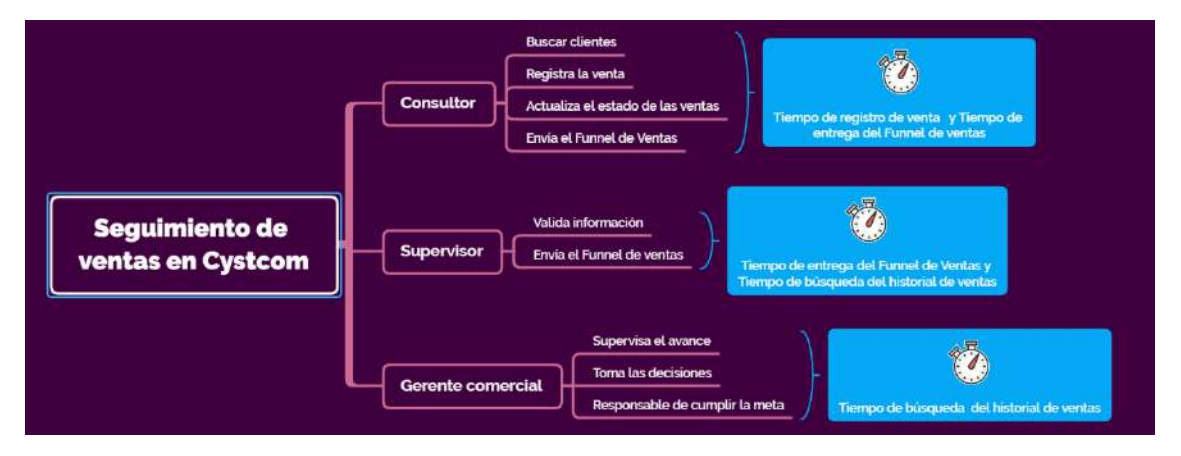

Figura 1. Diagrama de funciones de Cystcom

<span id="page-15-3"></span>En el Dealer Cystcom se pudo identificar que, el tiempo de entrega del Funnel de Ventas viene siendo muy excesivo. El Gerente comercial solicita todos los miércoles a cada supervisor corporativo el reporte actualizado del funnel de ventas. Los supervisores corporativos recopilan y actualizan la información de las ventas de cada consultor corporativo a su cargo mediante largas entrevistas, depende de la actividad de los consultores se registran un promedio de 30 ventas por día, lo cual genera ocasiona confusión en los datos o se duplican las ventas a una misma empresa, generando malestar entre los clientes, consultores y supervisores. Además, estas entrevistas generan pérdida de tiempo a los consultores corporativos que bien podrían estar realizando más ventas. Una vez registrado y actualizado las ventas el supervisor corporativo envía el Funnel de ventas al correo electrónico del gerente comercial cada semana.

En Cystcom el proceso para el registro, actualización y seguimiento de las ventas para la entrega del Funnel actualizado de cada supervisor corporativo le toma 6 horas aproximadamente, estos

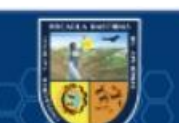

(cc

inconvenientes afectan el desempeño laboral normal del personal y, por ello se pone en riesgo la continuidad de la empresa al no cumplir la meta mensual de ventas exigida por Entel.

También se pudo observar que el tiempo de validación de la información de ventas es deficiente, el gerente comercial realiza el consolidado de las ventas, juntando toda la información de los Funnel de ventas recibidos de cada supervisor corporativo, siendo esto muy tedioso debido a que algunos archivos se encuentran en diferentes formatos e incompletos, perjudicando la reunión con el gerente de canal de Entel para la presentación del Funnel de ventas semanal y por ende la toma de decisiones.

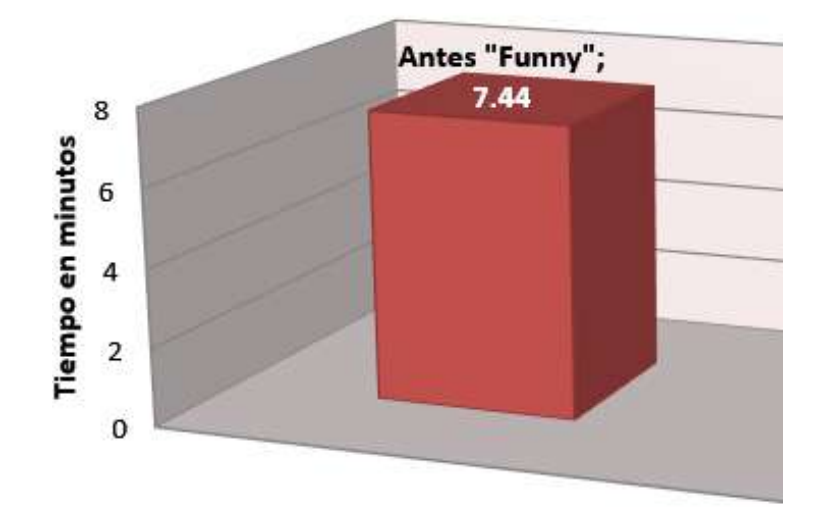

#### *Figura 2. Cuadro estadístico del problema*

<span id="page-16-0"></span>Frente a las falencias que presenta actualmente el sistema tradicional de registro, actualización y seguimiento del Funnel de ventas de líneas telefónicas en el Dealer Cystcom, se busca brindar una solución a estos problemas mediante la implementación y despligue de la "Aplicación web para el Funnel de ventas de líneas telefónicas en el dealer de Entel Cystcom del departamento de lima, distrito de san Borja - 2019", que permitirá optimizar el tiempo de entrega del Funnel de ventas al gerente comercial, optimizar el tiempo del registro de ventas por medio de los consultores corporativos y también optimizar el tiempo en la validación de información para el consolidado del Funnel de ventas semanal, además de generar reportes en tiempo real.

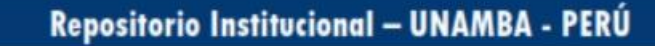

 $(c<sub>c</sub>)$ 

## <span id="page-17-1"></span><span id="page-17-0"></span>**1.2 Enunciado del problema**

## **1.2.1 Problema General**

¿En qué medida el uso de la aplicación web "Funny" contribuye al seguimiento de ventas de líneas telefónicas en el Dealer de Entel Cystcom del departamento de Lima, distrito de San Borja 2019?

## <span id="page-17-2"></span>**1.2.2 Problemas Específicos**

**PE1:** ¿En qué medida la aplicación web "Funny", optimiza el tiempo entrega del Funnel de ventas en el Dealer de Entel Cystcom del departamento de Lima, distrito de San Borja 2019?

**PE2:** ¿En qué medida la aplicación web "Funny", optimiza el tiempo de validación de la información reportada por el consultor en el Dealer de Entel Cystcom del departamento de Lima, distrito de San Borja 2019?

### <span id="page-17-3"></span>**1.3 Justificación de la investigación**

(cc)

La aplicación web que se implementará en el presente proyecto de tesis permitirá al gerente comercial del Dealer Cystcom cumplir con la meta mensual establecida por Entel y mejorar la rentabilidad de la empresa.

El proyecto de tesis beneficiará a todos los supervisores y consultores corporativos que realizan el registro, actualización y entrega del Funnel de ventas. El gerente comercial tendrá acceso a la información de Funnel de ventas en tiempo real, lo cual permitirá optimizar el tiempo y los recursos de la empresa, también disminuirá el tiempo en las reuniones semanales del gerente comercial y los supervisores corporativos para la validación del seguimiento de las ventas, mejorará la toma de decisiones sobre el flujo de ventas.

Asimismo, la aplicación web "Funny" ayudará a mejorar la imagen corporativa del Dealer de Entel Cystcom, sobresaliendo ante los demás Dealer, al adecuarse a la transformación digital que en estos tiempos es primordial para mejorar el desempeño del personal de la empresa. Automatizando los procesos de venta con las tecnologías de información, logrando la satisfacción de todo el personal corporativo y del gerente de zona directamente.

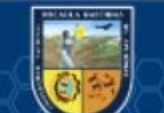

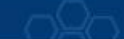

## **CAPÍTULO II**

## **OBJETIVOS E HIPÓTESIS**

## <span id="page-18-3"></span><span id="page-18-1"></span><span id="page-18-0"></span>**2.1 Objetivos de la investigación**

## <span id="page-18-2"></span>**2.1.1 Objetivo General**

Contribuir en el seguimiento de ventas de líneas telefónicas en el Dealer de Entel, Cystcom del departamento de Lima, distrito de San Borja mediante el uso de la Aplicación Web "Funny".

### <span id="page-18-4"></span>**2.1.2 Objetivos Específicos**

- **OE1:** Optimizar el tiempo entrega del Funnel de ventas en el dealer de Entel, Cystcom del departamento de lima, distrito de San Borja, mediante el uso del Aplicación Web "Funny".
- **OE2:** Optimizar el tiempo de validación de la información reportada por el consultor en el Dealer de Entel Cystcom del departamento de Lima, distrito de San Borja mediante el uso de la Aplicación Web "Funny".

### <span id="page-18-6"></span><span id="page-18-5"></span>**2.2 Hipótesis de la investigación**

## **2.2.1 Hipótesis General**

El uso de la Aplicación Web "Funny" contribuye en el seguimiento de ventas de líneas telefónicas en el Dealer de Entel Cystcom del departamento de Lima, distrito de San Borja 2019.

#### <span id="page-18-7"></span>**2.2.2 Hipótesis específicas**

(cc)

**HE1:** El uso de la Aplicación web "Funny", optimiza el tiempo de entrega del funnel de ventas en el Dealer de Entel Cystcom del departamento de Lima, distrito de San Borja 2019.

**HE2:** El uso de la Aplicación web "Funny", optimiza el tiempo de validación de la información reportada por el consultor en el Dealer de Entel Cystcom del departamento de Lima, distrito de San Borja 2019.

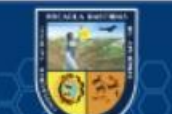

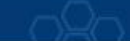

## <span id="page-19-0"></span>**2.3 Operacionalización de variables**

<span id="page-19-1"></span>*Tabla 1. Operacionalización de variables*

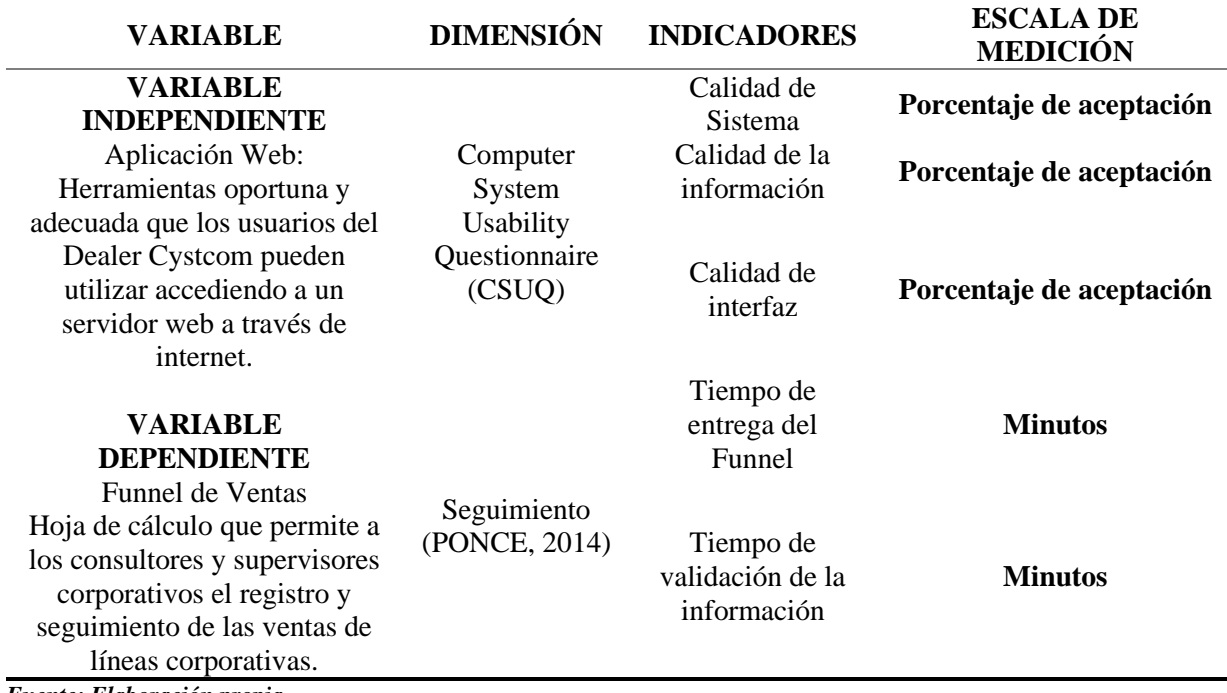

*Fuente: Elaboración propia*

 $\overline{c}$ 

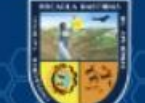

# **CAPÍTULO III MARCO TEÓRICO REFERENCIAL**

## <span id="page-20-1"></span><span id="page-20-0"></span>**3.1 Antecedentes**

#### <span id="page-20-2"></span>**3.1.1 A nivel Internacional**

<span id="page-20-3"></span>(WITTENBERG, y otros, 2010). En su tesis denominada, "Diseño e implementación de una aplicación web para la gestión y ejecución del proceso de evaluación de desempeño de una Universidad", tiene como objetivo:

"Rediseñar y actualizar el proceso de ejecución de la Evaluación de Desempeño de la UC utilizando tecnologías actuales que permitan acortar y controlar el tiempo necesario para completar las evaluaciones de los funcionarios de la Universidad. Para lograr este objetivo, se desarrollará una aplicación web en PHP que capture las relaciones jerárquicas entre los funcionarios de la UC y permita que estos completen los formularios de evaluación de acuerdo a las relaciones antes ingresadas y a la lógica impuesta por el Proceso de Evaluación de Desempeño". (WITTENBERG, y otros, 2010)

## <span id="page-20-4"></span>**3.1.2 A nivel nacional**

(CESPEDES, y otros, 2013) en su investigación titulada "Desarrollo de una aplicación web CRM para optimizar la gestión del proceso de venta de una empresa inmobiliaria 2013", tiene como objetivo: "desarrollar un sistema informático que va a optimizar la gestión del proceso de venta de la empresa constructora inmobiliaria". Para realizar el análisis de esta aplicación, se optó por seguir las pautas definida por el Lenguaje Unificado de Modelado UML. De acuerdo a los objetivos planteados llega a la conclusión:

"El sistema web desarrollado fundamentado en los procesos estandarizados y definidos al inicio del proyecto ayuda a optimizar el proceso de venta de la Empresa Constructora Inmobiliaria. También el producto final es una aplicación web CRM que optimiza el proceso de venta de la Empresa Constructora Inmobiliaria, consiguiendo así ventajas notables como: proveer a la gerencia la información oportuna para tomar decisiones asertivas a tiempo, permitir al área de ventas conseguir más ventas por el tiempo invertido en el seguimiento y atención a los clientes (tiempo que antes se invertía en la elaboración de reportes manuales y diarios) y facilitar al área de trámite documentario la información necesaria automatizada, para brindar mayor confiabilidad de sus expedientes a los clientes." (CESPEDES, y otros, 2013)

## <span id="page-20-5"></span>**3.1.3 A nivel local**

(cc

(PEÑA, 2013) en su tesis, "Aplicación del sistema de información estratégico de salud para la optimización de la atención de pacientes y personal asistencial de la clínica Leyva de la ciudad de Abancay 2013", tiene como objetivo "Optimizar el tiempo de atención a los pacientes usando el Sistema de Información Estratégico de Salud SIES"

Si se aplica el Sistema de Información Estratégico de Salud "SIES", entonces optimiza el tiempo de atención de los pacientes de la Clínica "Leyva" de la Ciudad de Abancay". Es una investigación aplicada y diseño cuasi experimental. Llega a las siguientes conclusiones:

"La aplicación del "SIES" en la Clínica Leyva demostró una optimización del 14,15% en el tiempo de atención, en un 92,38% en el tiempo de obtención de citas y en un 94,67% en el tiempo de búsqueda de historias clínicas, tomándose en cuenta que se realizó pruebas con 114 pacientes; por lo que también se mejoró la calidad y calidez de la atención ya que el 100% de los usuarios están satisfechos con el Sistema "SIES", el 86% de los pacientes califican como bueno la atención con el sistema SIES y el 14% califica como excelente el servicio". (PEÑA, 2013)

(PONCE, 2014) en su tesis titulada "Sistema De Reporte Ciudadano A Través De Un Dispositivo Móvil De Las Deficiencias En La Red Vial Para La Municipalidad De Abancay 2014" donde indica que el tiempo promedio de respuesta a las deficiencias resultó en 9 .08 minutos haciendo uso del sistema móvil mientras que sin el sistema móvil sólo 21.64 minutos lo cual nos indica que el tiempo de repuesta haciendo uso del sistema móvil es menor lo cual permite tener una mejor respuesta a emergencia en la ciudad de Abancay.

## <span id="page-21-1"></span><span id="page-21-0"></span>**3.2 Marco teórico**

#### **3.2.1 Aplicación web**

<span id="page-21-2"></span>(cc

Según (LUJÁN, 2001), "una aplicación web es un tipo especial de aplicación cliente/servidor, donde tanto el cliente (en el navegador, explorador o visualizador) como en servidor (el servidor web) y el protocolo mediante en que se comunican (Hyperext Transfer Protocol (HTTP)) están estandarizados y no han de ser creados por el programador de aplicaciones".

"El protocolo HTTP forma parte de la familia de protocolos de comunicaciones Transmission Control Protocol/Internet Protocol (TCP/IP), que son los empleados de Internet. Estos protocolos permiten la conexión de sistemas heterogéneos, lo que facilita el intercambio de información entre distintos ordenadores" (LUJÁN, 2001),.

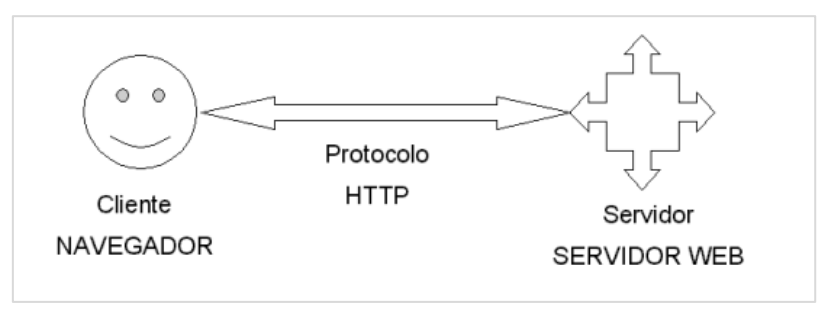

*Figura 3. Esquema básico de una aplicación web*

#### **Intranet**

"Una intranet es una red de ordenadores basados en los protocolos que gobiernan Internet (TCP/IP) que pertenece a una organización y que es accesible únicamente por los miembros de la organización, empleados u otras personas con autorización". (LUJÁN, 2001)

## <span id="page-22-0"></span>**3.2.2 Información**

"La información es un conjunto organizado de [datos](https://es.wikipedia.org/wiki/Datos) procesados, que constituyen un [mensaje](https://es.wikipedia.org/wiki/Mensaje) que cambia el estado de conocimiento del sujeto o sistema que recibe dicho mensaje. Desde el punto de vista de la ciencia de la computación, la información es un [conocimiento](https://es.wikipedia.org/wiki/Conocimiento) explícito extraído por seres vivos o sistemas expertos como resultado de interacción con el entorno o percepciones sensibles del mismo entorno. En principio la información, a diferencia de los datos o las percepciones sensibles, tienen estructura útil que modificará las sucesivas interacciones del que posee dicha información con su entorno". (MARTÍNEZ, 2010)

"La toma de decisiones un paso que conduce a la acción, se basa en la información. La incertidumbre ante el futuro y la falta de conocimiento sobre la situación actual hacen que el gerente busque información".

"El ambiente rápidamente cambiante y el aumento de tamaño y complejidad de los sistemas han incrementado las necesidades de información por parte de los gerentes. El costo de las decisiones erróneas ha adquirido dimensiones exorbitantes". (MURDICK, 1988)

## <span id="page-22-1"></span>**3.2.3 Cliente**

El cliente web "es un programa con el que interacciona el usuario para solicitar a un servidor web el envío de los recursos que desea obtener mediante HTTP. La parte cliente de las aplicaciones web suele estar formada por el código Hypert Text Markup Languaje (HTML) que forma la página web más algo de código ejecutable realizado en lenguaje de script del navegador (JavaScript o VBScript) o mediante pequeños programas (apllets) realizados en Java. También se suelen emplear plug-ins que permiten visualizar otros contenidos multimedia (como flash), aunque no se encuentran tan extendidos como más tecnologías anteriores y plantean problemas de incompatibilidad entre distintas plataformas. Por un tanto la misión del cliente web es interpretar las paginas HTML y los diferentes recursos que contiene (imágenes, sonidos, etc.)". (LUJÁN, 2001)

#### <span id="page-22-2"></span>**3.2.4 Servidor**

(cc)

"El servidor web es un programa que está esperando permanentemente las solicitudes de conexión mediante el protocolo HTTP por parte de los clientes web. En los sistemas Unix suele ser un demonio y en los sistemas Microsoft Windows un servicio. La parte servidor de las aplicaciones web está formada por paginas estáticas que siempre muestran el mismo contenido y por programas o scripts que son ejecutados por el servidor web cuando el navegador del cliente solicita algunas páginas. La salida de este script suele ser una página HTML estándar que envía al navegador del cliente. Tradicionalmente este programa o scripts que es ejecutado por el servidor web se basa en la tecnología Common Gateway Interface (CGI)". (LUJÁN, 2001)

## <span id="page-23-0"></span>**3.2.5 Navegador web**

"Un navegador web es un programa o software, por lo general gratuito, que nos permite visualizar páginas a través de internet o en el propio navegador, además posibilita acceder a otros recursos de información alojados también en los servidores web, como pueden ser videos, imágenes, audio y archivos XML.

El navegador web interpreta el código, HTML generalmente, en el que está escrita la página web y lo presenta en la pantalla permitiendo al usuario interactuar con su contenido y navegar hacia otros lugares de la red mediante enlaces o hipervínculos". (ECURED, 2010)

## <span id="page-23-1"></span>**3.2.6 Ventajas de una aplicación web**

"El uso de aplicaciones web le permite ahorrar dinero. Podrá operar desde cualquier lugar y ahorrar tiempo porque no tendrá que pensar en aprender nuevas aplicaciones, mantenerlas o hacer copias de seguridad de sus registros. Será más productivo; podrá ganar más gastando menos". (FEÁS, 2010)

#### **a) Ahorran costes de hardware y Software**

"Sólo es necesario usar un ordenador con un navegador web y conectarse a Internet. Las aplicaciones basadas en web usan menos recursos que los programas instalados". ¡Incluso puede usar ese viejo equipo que tiene olvidado en la oficina! (FEÁS, 2010)

#### **b) Fáciles de usar**

(cc)

"Las aplicaciones web son muy sencillas de utilizar, sólo necesitará conocimientos básicos de informática para trabajar con ellas. Si sabe escribir un correo electrónico, ya sabe usarlas". (FEÁS, 2010)

#### **c) Facilitan el trabajo colaborativo y a distancia**

"Las aplicaciones web pueden ser usadas por varios usuarios al mismo tiempo. Al estar toda la información centralizada no tendrá que compartir pantallas o enviar emails con documentos adjuntos. Varios usuarios pueden ver y editar el mismo documento de manera conjunta". (FEÁS, 2010)

#### **d) Escalables y de rápida actualización**

"Existe solo una versión de la aplicación web en el servidor, por lo que no hay que distribuirla entre los demás ordenadores. El proceso de actualización es rápido y limpio. Las aplicaciones basadas en web no requieren que el usuario se preocupe por obtener la última versión ni interfieren en su trabajo diario para descargar, instalar y configurar últimas versiones". (FEÁS, 2010)

#### **e) Provocan menos errores y problemas**

"Las aplicaciones web son menos propensas a colgarse y crear problemas técnicos debido a conflictos con hardware, con otras aplicaciones existentes, protocolos o con software personal interno".

"Todos los usuarios utilizan la misma versión de la aplicación web y los posibles fallos pueden ser corregidos tan pronto son descubiertos". (FEÁS, 2010)

#### **f) Los datos son más seguros**

"Ya no deberá preocuparse de posibles rupturas del disco duro ni de los virus que pueden hacerle perder toda la información. Los proveedores de hosting donde se almacenan las aplicaciones usan granjas de servidores, con altísimas medidas de seguridad, donde guardan los datos de forma redundante y con amplios servicios de backups"*.* (FEÁS, 2010)

## <span id="page-24-0"></span>**3.2.7 Arquitectura de las aplicaciones web**

"Las aplicaciones web se basan en una arquitectura cliente/servidor: por un lado, está el cliente (el navegador, explorador o visualizador) y por otro lado el servidor (el servidor web). Existen diversas variantes de la arquitectura básica según como se implementen las diferentes funcionalidades de la parte servidor". (LUJÁN, 2001)

Las arquitecturas más comunes son:

(cc)

**a. Todo en un servidor:** Un único ordenador aloja el servicio de HTTP, la lógica de negocio y la lógica de datos y los datos. El software que ofrece el servicio HTTP gestiona también la lógica de negocio. Las tecnologías que emplean esta arquitectura son ASP y PHP.

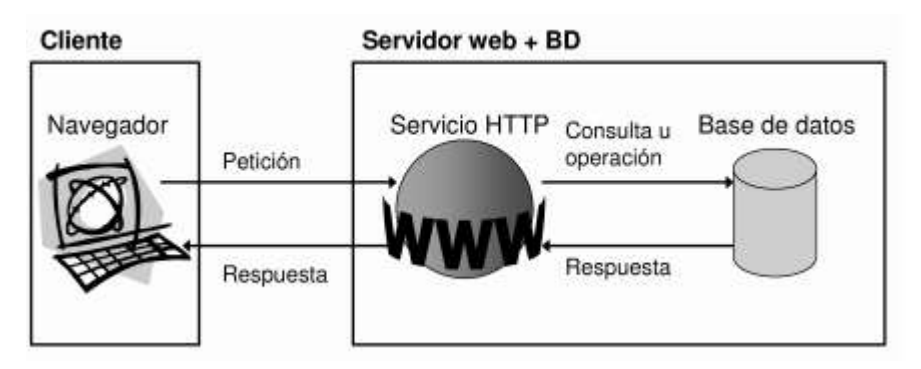

*Figura 4. Arquitectura de una aplicación web todo en un servidor*

<span id="page-24-1"></span>**b. Todo en un servidor, con servicio de aplicaciones:** en la arquitectura "a" se separa la lógica de negocio del servicio de HTTP y se incluye el servicio de aplicaciones para gestionar los procesos que implementan la lógica de negocio. La tecnología que emplea esta arquitectura es JSP.

- **c. Servidor de datos separado, con servicio de aplicaciones:** a partir de la arquitectura anterior, se separa la lógica de datos y los datos a un servidor de bases de datos específico. La tecnología que emplea esta arquitectura es JSP.
- **d. Todo separado:** las tres funcionalidades básicas del servidor web se separan en tres servidores específicos. La tecnología que emplea esta arquitectura es JSP.

## <span id="page-25-0"></span>**3.2.8 ISO/IEC 9126**

"ISO 9126 era un estándar internacional para la evaluación de la [calidad del software.](https://es.wikipedia.org/wiki/Calidad_de_Software) El estándar está dividido en cuatro partes las cuales dirigen, realidad, métricas externas, métricas internas y calidad en las métricas de uso y expendido. El modelo de calidad establecido en la primera parte del estándar, [ISO 9126-1,](https://es.wikipedia.org/w/index.php?title=ISO/IEC_9126-1&action=edit&redlink=1) clasifica la calidad del software en un conjunto estructurado de características y sub características. Cada sub característica (como adaptabilidad) está dividida en atributos. Un atributo es una entidad la cual puede ser verificada o medida en el producto software. Los atributos no están definidos en el estándar, ya que varían entre diferentes productos software". (La implantación de ISO 9001 en el desarrollo de software, 1999)

#### **La Eficiencia como Métrica de Calidad**

"Para evaluar el rendimiento de un sistema informático necesitamos un conjunto de variables cuyos valores nos definen el comportamiento del sistema. Estas variables pueden hacer referencia tanto al comportamiento del hardware o del software como al comportamiento que el usuario percibe del sistema".

"Es necesario escoger el punto de eficiencia más alto que permita cumplir con los niveles de servicio esperados por los usuarios". *(La Norma ISO/IEC 9126, 2014)*

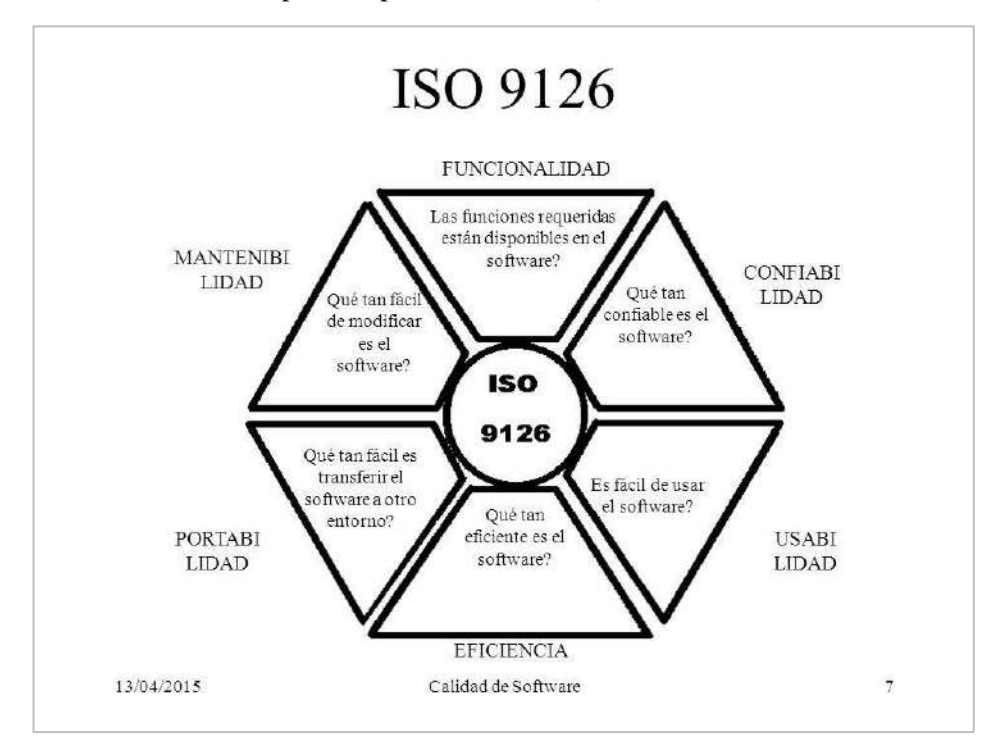

#### <span id="page-25-1"></span>*Figura 5. Modelo de ISO 9126*

## <span id="page-26-0"></span>**3.2.9 La Metodología XP (Programación extrema)**

"Es una metodología ágil para el desarrollo de software y consiste básicamente en ajustarse estrictamente a una serie de reglas que se centran en las necesidades del cliente para lograr un producto de buena calidad en poco tiempo, centrada en potenciar las relaciones interpersonales como clave para el éxito del desarrollo de software". (PRESSMAN, 2010)

"Es una metodología ágil centrada en potenciar las relaciones interpersonales como clave para el éxito en desarrollo de software, promoviendo el trabajo en equipo, preocupándose por el aprendizaje de los desarrolladores, y propiciando un buen clima de trabajo. XP se basa en realimentación continua entre el cliente y el equipo de desarrollo, comunicación fluida entre todos los participantes, simplicidad en las soluciones implementadas y coraje para enfrentar los cambios. XP se define como especialmente adecuada para proyectos con requisitos imprecisos y muy cambiantes, y donde existe un alto riesgo técnico". (WELLS, 2013)

## <span id="page-26-1"></span>**3.2.10 Fases de la Metodología XP**

## **Fase I: Planificación del proyecto**

#### **Historias de Usuario:**

"El primer paso de cualquier proyecto que siga la metodología X.P es definir las historias de usuario con el cliente. Las historias de usuario tienen la misma finalidad que los casos de uso, pero con algunas diferencias: Constan de 3 o 4 líneas escritas por el cliente en un lenguaje no técnico sin hacer mucho hincapié en los detalles; no se debe hablar ni de posibles algoritmos para su implementación ni de diseños de base de datos adecuados, etc. Son usadas para estimar tiempos de desarrollo de la parte de la aplicación que describen. También se utilizan en la fase de pruebas, para verificar si el programa cumple con lo que especifica la historia de usuario. Cuando llega la hora de implementar una historia de usuario, el cliente y los desarrolladores se reúnen para concretar y detallar lo que tiene que hacer dicha historia. El tiempo de desarrollo ideal para una historia de usuario es entre 1 y 3 semanas". (CASTILLO, y otros)

### **Realese Planning:**

(cc)

"Después de tener ya definidas las historias de usuario es necesario crear un plan de publicaciones, en inglés 'Release plan', donde se indiquen las historias de usuario que se crearán para cada versión del programa y las fechas en las que se publicarán estas versiones. Un 'Release plan' es una planificación donde los desarrolladores y clientes establecen los tiempos de implementación ideales de las historias de usuario, la prioridad con la que serán implementadas y las historias que serán implementadas en cada versión del programa. Después de un 'Release plan' tienen que estar claros estos cuatro factores: los objetivos que se deben cumplir (que son principalmente las historias

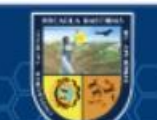

que se deben desarrollar en cada versión), el tiempo que tardarán en desarrollarse y publicarse las versiones del programa, el número de personas que trabajarán en el desarrollo y cómo se evaluará la calidad del trabajo realizado". (CASTILLO, y otros)

## **Iteraciones:**

"Todo proyecto que siga la metodología X.P. se ha de dividir en iteraciones de aproximadamente 3 semanas de duración. Al comienzo de cada iteración los clientes deben seleccionar las historias de usuario definidas en el 'Release planning' que serán implementadas. También se seleccionan las historias de usuario que no pasaron el test de aceptación que se realizó al terminar la iteración anterior. Estas historias de usuario son divididas en tareas de entre 1 y 3 días de duración que se asignarán a los programadores". (CASTILLO, y otros)

## **La velocidad del proyecto:**

"Es una medida que representa la rapidez con la que se desarrolla el proyecto; estimarla es muy sencillo, basta con contar el número de historias de usuario que se pueden implementar en una iteración; de esta forma, se sabrá el cupo de historias que se pueden desarrollar en las distintas iteraciones. Usando la velocidad del proyecto controlaremos que todas las tareas se puedan desarrollar en el tiempo del que dispone la iteración. Es conveniente reevaluar esta medida cada 3 o 4 iteraciones y si se aprecia que no es adecuada hay que negociar con el cliente un nuevo Release Plan". (CASTILLO, y otros)

#### **Programación en parejas:**

"La metodología X.P. aconseja la programación en parejas pues incrementa la productividad y la calidad del software desarrollado.

El trabajo en pareja involucra a dos programadores trabajando en el mismo equipo; mientras uno codifica haciendo hincapié en la calidad de la función o método que está implementando, el otro analiza si ese método o función es adecuado y está bien diseñado. De esta forma se consigue un código y diseño con gran calidad". (CASTILLO, y otros)

#### **Reuniones diarias:**

"Es necesario que los desarrolladores se reúnan diariamente y expongan sus problemas, soluciones e ideas de forma conjunta. Las reuniones tienen que ser fluidas y todo el mundo tiene que tener voz y voto". (CASTILLO, y otros)

## **FASE II: Diseño**

#### **Diseños simples:**

(cc)

La metodología X.P sugiere que hay que conseguir diseños simples y sencillos. Hay que procurar hacerlo todo lo menos complicado posible para conseguir un diseño fácilmente entendible e implementable que a la larga costará menos tiempo y esfuerzo desarrollar.

#### **Glosario de términos:**

Usar glosarios de términos y una correcta especificación de los nombres de métodos y clases ayudará a comprender el diseño y facilitará sus posteriores ampliaciones y la reutilización del código.

#### **Riesgo:**

Si surgen problemas potenciales durante el diseño, X.P sugiere utilizar una pareja de desarrolladores para que investiguen y reduzcan al máximo el riesgo que supone ese problema.

#### **Funcionalidad extrema:**

Nunca se debe añadir funcionalidad extra al programa, aunque se piense que en un futuro será utilizada. Sólo el 10% de la misma es utilizada, lo que implica que el desarrollo de funcionalidad extra es un desperdicio de tiempo y recursos.

#### **Refactorizar:**

"Es mejorar y modificar la estructura y codificación de códigos ya creados sin alterar su funcionalidad. Refactorizar supone revisar de nuevo estos códigos para procurar optimizar su funcionamiento. Es muy común rehusar códigos ya creados que contienen funcionalidades que no serán usadas y diseños obsoletos". (CASTILLO, y otros)

## **FASE III: Codificación**

"Como ya se dijo en la introducción, el cliente es una parte más del equipo de desarrollo; su presencia es indispensable en las distintas fases de X.P. A la hora de codificar una historia de usuario su presencia es aún más necesaria. No olvidemos que los clientes son los que crean las historias de usuario y negocian los tiempos en los que serán implementadas. Antes del desarrollo de cada historia de usuario el cliente debe especificar detalladamente lo que ésta hará y también tendrá que estar presente cuando se realicen los test que verifiquen que la historia implementada cumple la funcionalidad especificada. La codificación debe hacerse ateniendo a estándares de codificación ya creados. Programar bajo estándares mantiene el código consistente y facilita su comprensión y escalabilidad". (CASTILLO, y otros)

## **FASE IV: Pruebas**

(cc)

"Uno de los pilares de la metodología X.P es el uso de test para comprobar el funcionamiento de los códigos que vayamos implementando". (CASTILLO, y otros) El uso de los test en X.P es el siguiente:

- **a.** Se deben crear las aplicaciones que realizarán los test con un entorno de desarrollo específico para test.
- **b.** Hay que someter a tests las distintas clases del sistema omitiendo los métodos más triviales.
- **c.** Se deben crear los test que pasarán los códigos antes de implementarlos; en el apartado anterior se explicó la importancia de crear antes los test que el código.
- **d.** Un punto importante es crear test que no tengan ninguna dependencia del código que en un futuro evaluará.
- **e.** Como se comentó anteriormente los distintos test se deben subir al repositorio de código acompañados del código que verifican.
- **f.** Test de aceptación. Los test mencionados anteriormente sirven para evaluar las distintas tareas en las que ha sido dividida una historia de usuario.
- **g.** Al ser las distintas funcionalidades de nuestra aplicación no demasiado extensas, no se harán test que analicen partes de las mismas, sino que las pruebas se realizarán para las funcionalidades generales que debe cumplir el programa especificado en la descripción de requisitos.

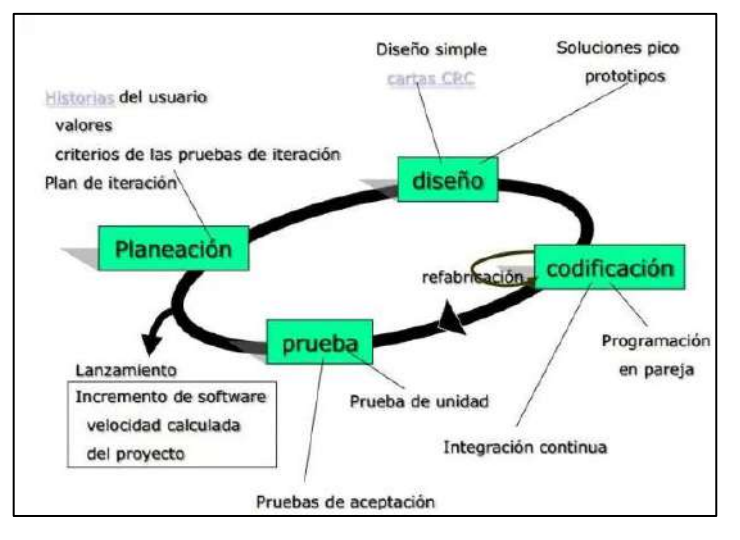

*Figura 6. Fases de la metodología XP*

#### <span id="page-29-1"></span><span id="page-29-0"></span>**3.2.11Características de la Metodología XP**

(cc)

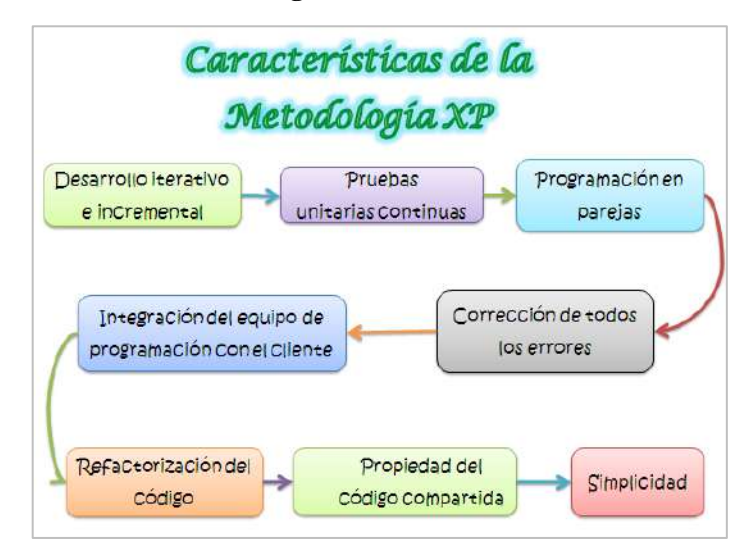

*Figura 7. Características de la metodología XP Fuente: (ARTEAGA, 2012)*

<span id="page-29-2"></span>**Desarrollo iterativo e incremental**: pequeñas mejoras, unas tras otras. (ARTEAGA, 2012)

**Pruebas unitarias continuas**, frecuentemente repetidas y automatizadas, incluyendo

pruebas de regresión. Se aconseja escribir el código de la prueba antes de la codificación.

**Programación en parejas:** se recomienda que las tareas de desarrollo se lleven a cabo por dos personas en un mismo puesto. Se supone que la mayor calidad del código escrito de esta manera -el código es revisado y discutido mientras se escribe es más importante que la posible pérdida de productividad inmediata.

**Frecuente integración del equipo de programación con el cliente o usuario**. Se recomienda que un representante del cliente trabaje junto al equipo de desarrollo.

**Corrección de todos los errores** antes de añadir nueva funcionalidad. Hacer entregas frecuentes.

**Refactorización del código**, es decir, rescribir ciertas partes del código para aumentar su legibilidad y mantenibilidad, pero sin modificar su comportamiento. Las pruebas han de garantizar que en la refactorización no se ha introducido ningún fallo.

**Propiedad del código compartida**: en vez de dividir la responsabilidad en el desarrollo de cada módulo en grupos de trabajo distintos, este método promueve el que todo el personal pueda corregir y extender cualquier parte del proyecto. Las frecuentes pruebas de regresión garantizan que los posibles errores serán detectados.

**Simplicidad** en el código: es la mejor manera de que las cosas funcionen. Cuando todo funcione se podrá añadir funcionalidad si es necesario. La programación extrema apuesta que es más sencillo hacer algo simple y tener un poco de trabajo extra para cambiarlo si se requiere, que realizar algo complicado y quizás nunca utilizarlo.

La simplicidad y la comunicación son extraordinariamente complementarias. Con más comunicación resulta más fácil identificar qué se debe y qué no se debe hacer. Cuanto más simple es el sistema, menos tendrá que comunicar sobre éste, lo que lleva a una comunicación más completa, especialmente si se puede reducir el equipo de programadores. (ARTEAGA, 2012)

#### <span id="page-30-0"></span>**3.2.12Usabilidad y Calidad de Uso**

**Usabilidad:** "Grado en el que un producto puede ser utilizado por usuarios específicos para conseguir los objetivos específicos con eficacia, eficiencia y satisfacción de un determinado contexto de uso". (CALERO, y otros, 2012)

Según ISO 9241-11: "La medida en la que un producto se puede usar por determinados usuarios para conseguir objetivos específicos con efectividad, eficiencia y satisfacción en un contexto de uso específico".

Según ISO 9126-1: "La capacidad que tiene un producto software para ser atractivo, entendido, aprendido, usado por el usuario cuando es utilizado bajo unas condiciones específicas".

#### <span id="page-30-1"></span>**3.2.13Ingeniería de Usabilidad**

(cc)

La Ingeniería de Usabilidad (IU) se puede definir como un conjunto de técnicas para el

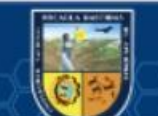

desarrollo de sistemas en la que se especifican previamente niveles cuantitativos de usabilidad, y el sistema se construye para alcanzar dichos niveles, que se conocen como métricas.

#### **Testeo de Usabilidad**

"Se realizan pruebas de desempeño de un grupo de usuarios utilizando el sistema a probar y se graban los resultados para un análisis posterior. Esta actividad se puede desarrollar en un laboratorio con condiciones controladas o directamente en el lugar donde se va a utilizar el sistema". (RUBIN, y otros, 2008)

Podría decirse que son la práctica de usabilidad más ampliada, basándose en la idea de que "es imposible determinar el grado de usabilidad de un sistema, si no es probado con usuarios reales". Consisten en mostrar al usuario un conjunto de tareas a realizar con el prototipo previamente diseñado, recopilando sus acciones y críticas para poder analizarlos posteriormente. Los test lograrán resultados más fiables si se realizan en lugares y con las condiciones más parecidas al entorno de uso previsto para el sistema.

"Para comenzar, se debe determinar quiénes y cuántos son los usuarios con los que se va a testear el sistema. Posteriormente, se diseñan las actividades que forman parte del test para luego dárselas a los usuarios y que las lleven a cabo".

"Estas actividades surgen de la etapa de identificación de tareas, procurando enmarcarlas en un entorno real, donde de preferencia se utiliza cinco alternativas de las dos primeras son positivas e indican la aceptación del sistema, la tercera es la indiferente que indica que necesita mejorías pero que tiende a las positivas y las dos últimas que refleja la insatisfacción del usuario". (FERRÉ, 2000)

#### <span id="page-31-0"></span>**3.2.14Computer System Usability Questionnaire (CSUQ)**

(cc)

El PSSUQ es un instrumento de 19 ítems diseñada con el propósito de evaluar la satisfacción percibida de los usuarios de sistemas informáticos. Tiene su origen en IBM Project called SUMS (System Usability MetricS), dirigida por Suzanne Henry a finales de 1980. La misión de SUMS fue para documentar y validar los procedimientos para la medición de la usabilidad del sistema, incluyendo el rendimiento, problemas de usabilidad, y la satisfacción del usuario.

El Cuestionario CSUQ surgió de otro denominado Estudio Posterior del Cuestionario de Usabilidad en Sistemas Informáticos PPSUQ (de sus siglas en inglés Post-Study System Usability Questionnaire), (Lewis, 1995). La construcción de los ítems del cuestionario PPSUQ fue a partir de un grupo de evaluadores de usabilidad, donde ellos seleccionaron los más adecuados de acuerdo a su contenido sobre la base de lo que ellos consideraban usabilidad. Para esto tomaron en cuenta las características del sistema, como son facilidad de uso, facilidad de aprendizaje, sencillez, eficacia, información e interfaz de usuario.

Este es un cuestionario corto y fiable que fue desarrollado por IBM (Lewis, 1995). CSUQ se

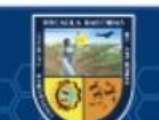

compone de 19 preguntas. Cada pregunta es una afirmación con una calificación en una escala de siete puntos de "totalmente en desacuerdo" a "totalmente de acuerdo" CSUQ mide tres factores:

- **a. Calidad del sistema:** conformado por los ítems del 1 al 6.
- **b. Calidad de la información:** conformado por los ítems del 7 al 12.
- **c. Calidad de la interfaz:** conformado por los ítems del 13 al 16.

Los cuestionarios PPSUQ y el CSUQ han presentado niveles altos de confiabilidad a través del tiempo, lo cual es evidencia de una buena estabilidad en su consistencia interna a través de las diferentes versiones (PPSUQ v1 .97, PPSUQ v2 .96, PPSUQ v3 .94 y el CSUQ .95), la versión 3 de CSUQ consta de 16 preguntas. (LEWIS, 1995)

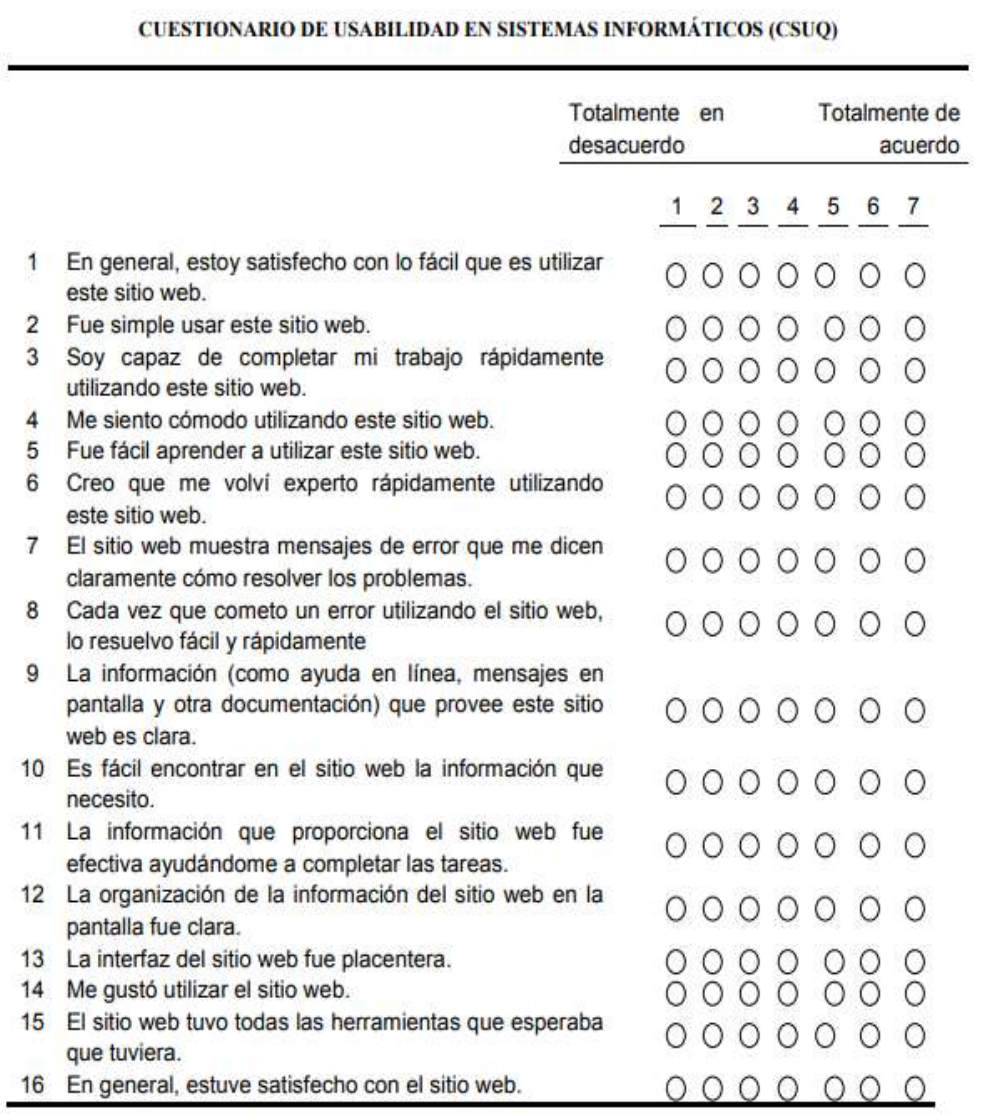

<span id="page-32-0"></span>*Figura 8. Cuestionario de Usabilidad en Sistemas Informáticos (CSUQ)*

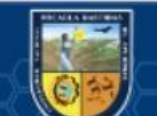

#### <span id="page-33-0"></span>**3.2.15Entel Perú**

Es la empresa de telecomunicaciones con mayor crecimiento en el [Perú](https://es.wikipedia.org/wiki/Per%C3%BA) y la quinta a nivel mundial. Desde su lanzamiento en octubre del 2014 hasta diciembre del 2018, se ha posicionado como el operador líder de portabilidad, según cifras oficiales de Osiptel. En la actualidad, cuenta con más de 7 millones de suscriptores en telefonía móvil. (PARODI, 2018)

#### <span id="page-33-1"></span>**3.2.16Servicio y Cobertura 4G**

Entel anunció que ya cuenta con una cobertura 4G que llega a 324 distritos en 15 departamentos del Perú en una banda nativa y con espectro suficiente como para sostener y ofrecer una experiencia de navegación distintiva, con altos estándares de calidad, a todos sus clientes.

Según la operadora, Entel espera entregar al mercado peruano una verdadera experiencia 4G con cobertura a nivel nacional. La compañía cuenta con 40 MHz que se dedicarán exclusivamente para 4G LTE. Es decir, ofrecerá 4G sin afectar sus servicios 2G y 3G.

Estas nuevas tecnologías facilitan a los Dealer o distribuidores estratégicos de la operadora, captar mayor cantidad de clientes corporativos debido a las distintas actividades que se realizan en todo el Perú. Permitiendo a Cystcom S.A.C. ampliar su mercado para la venta de Internet en casa. (PARODI, 2018)

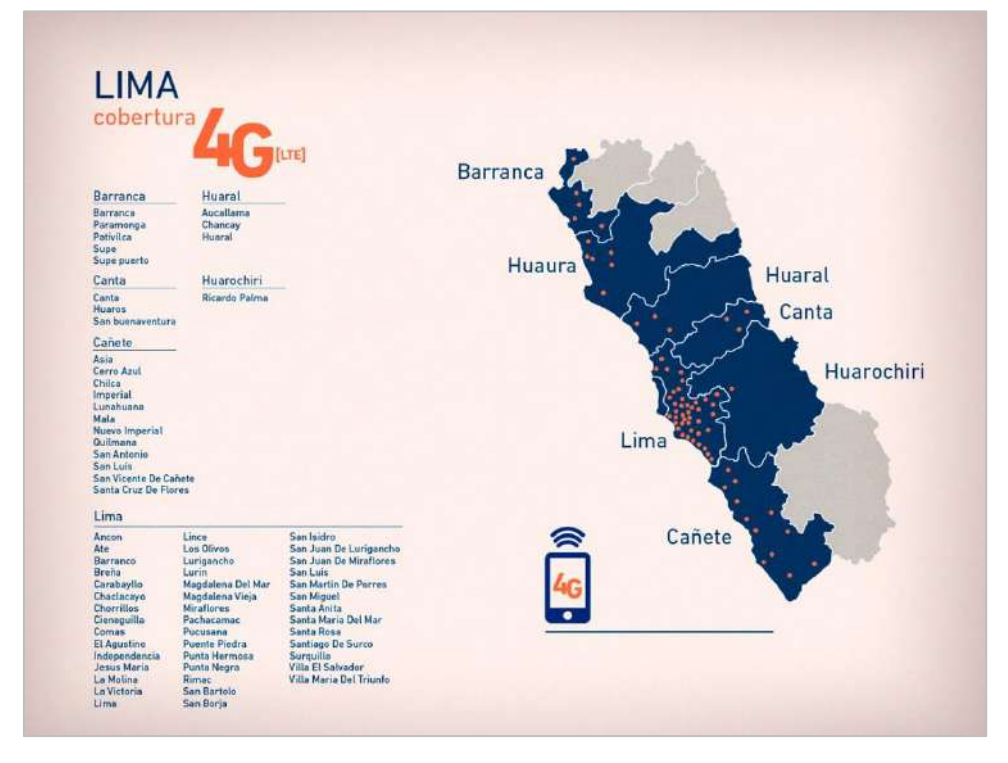

*Figura 9. Cobertura 4G de Entel en Lima*

## <span id="page-33-3"></span><span id="page-33-2"></span>**3.2.17Dealer**

(cc)

En un sistema de franquicias, un "Dealer" es la persona encargada de vender productos o servicios en nombre de una [compañía](https://www.definicionabc.com/general/compania.php) para obtener beneficios financieros a cambio.

El sistema de franquicias tiene lugar a menudo por parte de compañías o empresas de gran envergadura, que buscan extender su marca a través de la venta de franquicias a terceros, por lo cual la empresa [madre](https://www.definicionabc.com/general/madre.php) dará sus productos a concesión para que el "Dealer" o dueño de la franquicia se encargue de revenderlos. Esta [estrategia](https://www.definicionabc.com/general/estrategia.php) es útil para ampliar el [alcance](https://www.definicionabc.com/general/alcance.php) de una marca o producto a nivel local, regional y mundial ahorrando costos. (BEMBIBRE, 2009)

## <span id="page-34-0"></span>**3.2.18Cystcom**

Es un Dealer de ENTEL PERU S.A, la tercera mayor compañía de telefonía móvil en Perú en cobertura 4G, destacando en el segmento empresarial y la atención al cliente. Cystcom tiene como principal actividad la prestación de servicios corporativos de telefonía (Líneas telefónicas, venta de equipos, planes, portabilidad, renovación, internet en casa, servicio de valor agregado y otros) a todas las Empresas de (RUC 20) y Personas naturales con negocio (RUC 10). Su sede principal está ubicada en la Av. Fray Luis de León Nº 550 del distrito de San Borja de la Provincia y Departamento Lima.

Y los servicios que brinda son los siguientes:

- **a.** Asesoría telefónica a nivel corporativo
- **b.** Venta de servicios telefónicos: Portabilidad, líneas nuevas, Planes de internet, servicios de valor agregado, entre otros. (PARODI, 2018)

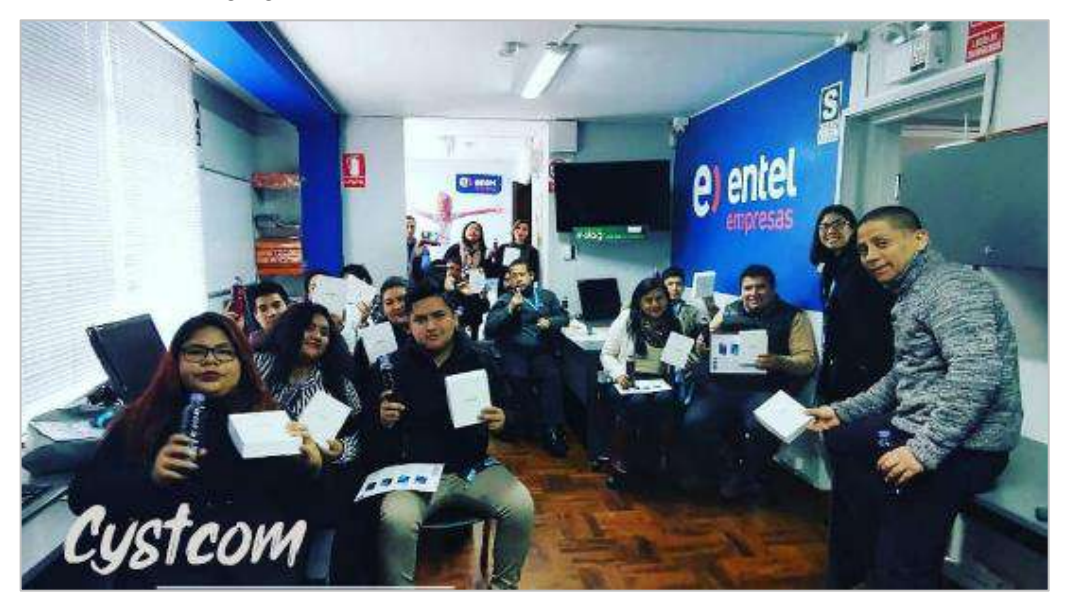

*Figura 10. Oficina del Dealer Cystcom*

## <span id="page-34-2"></span><span id="page-34-1"></span>**3.2.19Perfil del Dealer Cystcom**

cc)

Respaldados por el operador de telecomunicaciones más importante de Chile en términos de servicio al cliente y una red robusta de telefonía, en Cystcom S.A.C. distribuidor de Entel Perú trabajamos para que más peruanos vivan mejor conectados y para que las empresas del país optimicen sus procesos de negocio.

#### **Pilares de Gestión**

**Trabajo en equipo colaborativo:** Trabajamos con espíritu de equipo privilegiando la visión global, sobre la propia, para así alcanzar un fin común. Establecemos relaciones de cooperación transversal y compartimos conocimiento y experiencia.

**Centrado en el cliente:** Trabajamos con energía, actitud positiva e interés genuino buscando exceder las expectativas del cliente. Tomamos decisiones pensando en él y aspiramos a establecer relaciones de confianza a largo plazo.

**Cumplimiento, calidad y excelencia:** Nos hacemos cargo responsablemente de nuestras decisiones y acciones y nos comprometemos a cumplir con altos estándares de eficiencia y calidad. Mostramos una preocupación genuina por los resultados de la compañía. (PARODI, 2018)

#### <span id="page-35-0"></span>**3.2.20Visión y Misión**

**Visión:** Hacer que vivamos mejor conectados, contribuyendo a transformar responsablemente al Perú.

**Misión:** Ser un referente en el sector de las telecomunicaciones brindando una experiencia distintiva, un lugar donde las personas se realizan, una empresa que desafía al mercado y crece de manera sostenible. (PARODI, 2018)

<span id="page-35-1"></span>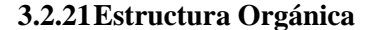

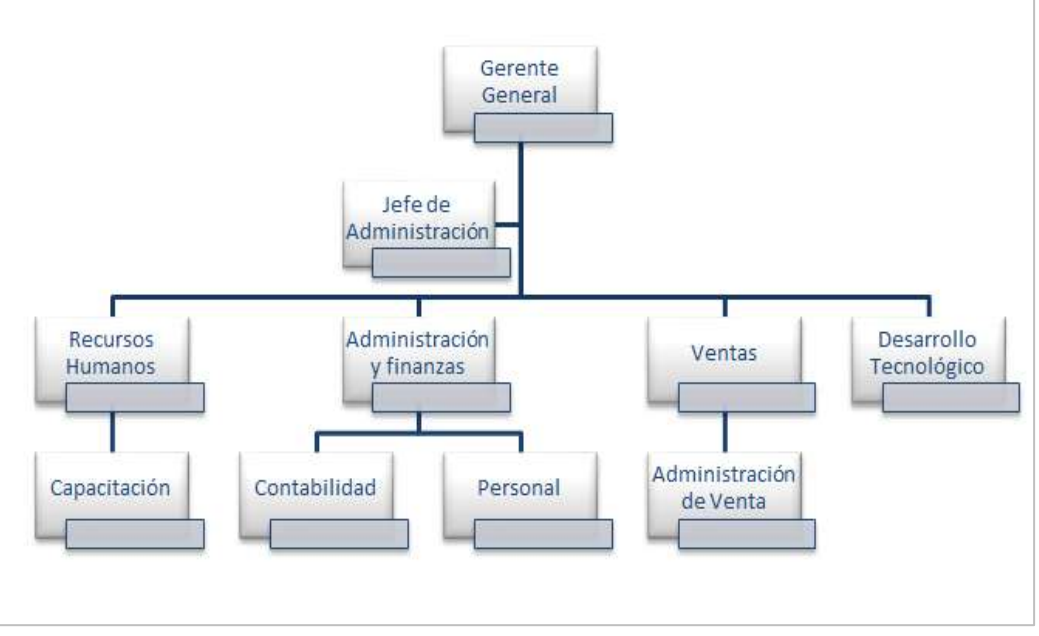

*Figura 11. Estructura orgánica*

#### <span id="page-35-3"></span><span id="page-35-2"></span>**3.2.22Funnel de Ventas**

(cc

Es una hoja de cálculo de extensión (.XLS), este archivo permite a los supervisores corporativos el registro y seguimiento de las ventas de líneas corporativas ingresadas por cada consultor corporativo, el cual se presenta como reporte del avance de la meta, que cada supervisor tiene durante un mes, permitiendo al Gerente comercial corroborar las actualizaciones de los campos de estado, renta básica, observaciones y otros que se recolecta

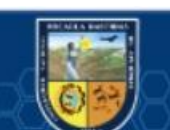
en cada visita realizada a las empresas de cada cartera de clientes de los consultores corporativos. (PARODI, 2018)

### **3.2.23Campos del Funnel de Ventas**

Esta hoja de cálculo contiene varios campos que permite al gerente comercial y supervisor corporativo tener un mayor control en cada venta registrada. Dichos campos son:

*Tabla 2. Campos del Funnel de Ventas*

| $N^{\mathrm{o}}$ | <b>Campos</b> | <b>Atributos</b>       |
|------------------|---------------|------------------------|
| 1                | Dealer        | Cystcom                |
| $\overline{2}$   | Gerente       | Fernando Vásquez       |
| 3                | Empresa       | Razón Social           |
| 4                | Ruc           | Numero de Ruc          |
| 5                | Porta         | Si/No                  |
| 6                | Operador      | Claro, Movistar, Alta  |
| 7                | Unidades      | Cantidad de unidades   |
| 8                | Renta básica  | Renta básica actual    |
| 9                | Pack/Chip     | Pack / Chip            |
| 10               | Voz/Bam       | Voz / Bam / Bafi       |
| 11               | Estado        | 0/1/2/3/4/5            |
| 12               | Fecha Cierre  | Fecha tentativa        |
| 13               | Observaciones | Detalle de observación |
| 14               | Consultor     | Consultor corporativo  |
| 15               | Supervisor    | Supervisor del grupo   |

*Fuente: Elaboración propia*

#### **3.2.24Estados del Funnel de ventas**

Los estados de Funnel de ventas son muy importantes debido a que cada estado tiene un valor importante dentro de la evaluación y de una venta desde el primer contacto con el cliente hasta concretar la venta o perderla. A continuación, se detalla cada estado del Funnel de ventas:

*Tabla 3. Estados del Funnel de Ventas*

| <b>Estado</b>   | Descripción                                                                 |  |
|-----------------|-----------------------------------------------------------------------------|--|
| Estado 0        | La cuenta ya no va (en comentarios indicar el motivo)                       |  |
| Estado 1        | Si verbal, con fecha de cierre definida                                     |  |
|                 | Negociaciones discutiendo propuestas (en comentarios de se debe de          |  |
| <b>Estado 2</b> | indicar que es lo que se está tratando en la discusión y que se necesitaría |  |
|                 | para firmar)                                                                |  |
| Estado 3        | Propuesta enviada.                                                          |  |
| Estado 4        | Analizando necesidades y con Visita Realizada.                              |  |
|                 | Venta cerrada, firmas correctas, documentación completa y lista para        |  |
| <b>Estado</b> 5 | ingresarse en el mismo día (si no cumple con esto no es fase 5)             |  |

*Fuente: Elaboración propia*

#### **3.2.25Seguimiento de Ventas**

(cc)

Es una tarea prioritaria en las ventas, permite al supervisor corporativo monitorear y validar los registros y actualizaciones de las ventas de sus consultores. Sus métricas se obtienen mediante el tiempo de registro de venta, tiempo de entrega y el tiempo validación del funnel de ventas.

#### **3.2.26Consultor corporativo**

Es la persona que se encarga de captar clientes y registrar las ventas corporativas de líneas telefónica, también tiene como función realizar una correcta evaluación al cliente en cuanto a su capacidad de endeudamiento, tiempo de renovación y otros aspectos que se consideran para su validez. (PARODI, 2018)

## **3.2.27Supervisor corporativo**

Es la persona encargada de dirigir un grupo de consultores corporativos y monitorear específicamente el avance y actualización de las ventas corporativas de líneas telefónicas de cada consultor corporativo a su cargo, además de validar la información registrada por el consultor. (PARODI, 2018)

#### **3.2.28Gerente comercial**

Es la persona encargada de dirigir el Dealer, siendo el único responsable de cumplir las cuotas mensuales de ventas en líneas telefónicas que establece Entel. Además, es el encargado de capacitar y monitorear el avance de los supervisores corporativos, consultores corporativos a través del Funnel de ventas de líneas telefónicas y el personal administrativo. (PARODI, 2018)

## **3.2.29Gerente de Zona**

Es la persona encargada de supervisor el correcto avance de las metas en cada Dealer de su zona asignada por Entel. Teniendo como principal función apoyar con el trámite documental de cada venta. (PARODI, 2018)

#### **3.3 Marco conceptual**

#### **3.3.1 Aplicación Web**

Herramientas oportuna y adecuada que los usuarios del Dealer Cystcom pueden utilizar accediendo a un servidor web a través de internet. (ECURED, 2010)

### **3.3.2 Funnel de Ventas**

Es una hoja de cálculo de extensión (.XLS), este archivo permite a los supervisores corporativos el registro y seguimiento de las ventas de líneas corporativas ingresadas por cada consultor corporativo. (PARODI, 2018)

#### **3.3.3 Líneas telefónicas**

(cc

Son los planes de celular que una empresa o el sector corporativo adquiere por medio de las grandes empresas de telecomunicaciones como: Claro, Entel, Movistar, entre otros. Estas líneas permiten mantener comunicado a su personal para el uso que ellos lo decidan.

### **3.3.4 Dealer**

Un "Dealer" es la persona o empresa encargada de vender productos o servicios en nombre de la [compañía](https://www.definicionabc.com/general/compania.php) de gran envergadura, para obtener beneficios financieros a cambio. (BEMBIBRE, 2009)

## **3.3.5 Cystcom**

El Dealer Cystcom de la ciudad de Lima del distrito de San Borja, es una entidad privada y es un socio estratégico de la corporación Entel, que brinda servicios de asesoría y venta de líneas telefónicas al sector corporativo.

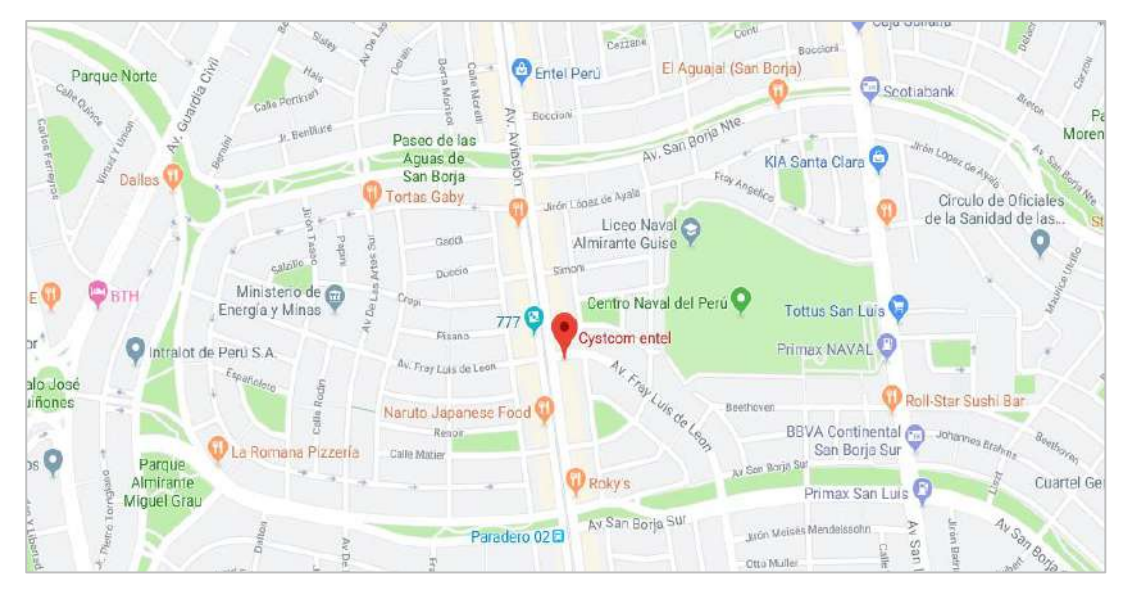

*Figura 12. Mapa de ubicación del Dealer Cystcom*

## **3.3.6 Tiempo de entrega del Funnel de Ventas**

Es el tiempo que tarda un supervisor corporativo para la entrega del Funnel de ventas al gerente comercial.

### **3.3.7 Tiempo de Registro de venta**

(cc)

Es el tiempo que se tarda un supervisor corporativo en registrar el total de ventas de su grupo de consultores en el Funnel de ventas.

# **3.3.8 Tiempo de validación de la información de ventas**

Es el tiempo que tardan los supervisores corporativos en validar la información del funnel de ventas que recibe por parte del consultor, básicamente reportarlo al gerente.

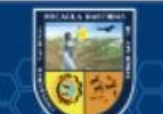

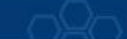

# **CAPÍTULO IV METODOLOGÍA**

## **4.1 Tipo y nivel de investigación**

## **4.1.1 Tipo de Investigación.**

Según el objetivo la presente investigación, es aplicada porque reúne las condiciones metodológicas, haciendo uso de los conocimientos tecnológicos, con la finalidad de aplicarlas para optimizar el tiempo de entrega del Funnel de Ventas en el Dealer Cystcom de la ciudad de Lima.

"La investigación Aplicada: Una forma de conocer las realidades con evidencia científica, afirma que un gran número de estudios participa de la naturaleza de la investigación básica y aplicada, puesto que toda investigación involucra problemas teóricos y prácticos". (VARGAS, 2009)

## **4.1.2 Nivel de Investigación.**

El nivel de Investigación es explicativo porque se analiza el efecto que provoca el uso de la aplicación (HERNANDEZ, 2014)

## **4.2 Diseño de investigación**

El diseño de presente la investigación es pre experimental de pre-test y post-test, con un solo grupo.

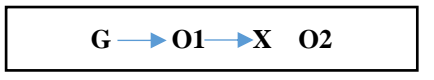

**Dónde:**

**G:** Grupo de investigación

**O1:** Pre Test / Observación

**X:** Uso de la aplicación web "Funny"

**O2:** Post Test / Observación

# **4.3 Población y muestra**

# **4.3.1 Población de la investigación**

"La población es el total de individuos o elementos a quienes se refiere la investigación, es decir, todos los elementos que vamos a estudiar, por ello también se le llama universo". (HURTADO, y otros, 2005)

La población o universo de estudio será todo el personal corporativo que se encarga de realizar las ventas de líneas telefónicas en el Dealer Cystcom.

## **4.3.2 Muestra de la investigación**

(cc

"La muestra es parte representativa de una población cuyas características deben producirse en ella lo más exactamente posible". (BALESTRINI, 2006)

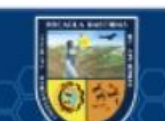

En el muestreo no probabilístico, "La selección de un elemento de la población que va a formar parte de la muestra se basa hasta cierto punto en el criterio del investigador o entrevista de campo". (KINNEAR, y otros, 1998)

En el presente proyecto de tesis se realizará con un procedimiento de muestreo no probabilístico por conveniencia puesto que solo se entrevistará y encuestará al personal corporativo, responsables de realizar las ventas de líneas telefónicas.

*Tabla 4. Grupos de muestra*

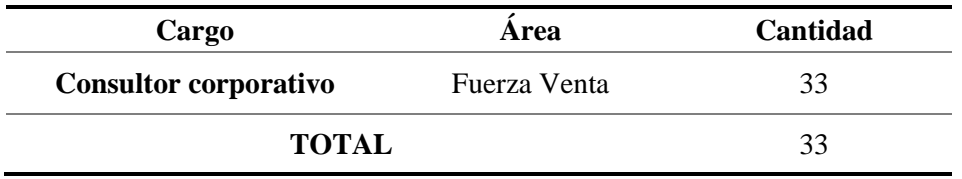

*Fuente: Elaboración propia*

#### **4.4 Procedimiento**

**Etapa I:** Desarrollar la aplicación web usando la metodología XP

## **a. Planificación**

- Historias de usuario: Recopilación de información de las funciones principales que realiza la aplicación web "Funny".
- Iteraciones: Una iteración es el tramo en el que se desarrolla una cantidad determinada de validar información de usuario.
- La velocidad del proyecto: Tiempo en el que se desarrolla la aplicación web.
- Reuniones diarias: Las reuniones diarias que se llevaran a cabo con los integrantes del proyecto principalmente con el usuario.

#### **b. Diseño**

- Diseño simple: Diseño de interfaz simple.
- Metáfora de la aplicación web: Arquitectura en la que se va a trabajar.
- Tarjetas CRC: Tarjeta que ayudan a visualizar las clases, responsabilidades y colaboración.

## **c. Codificación**

(cc)

- Disponibilidad del cliente: La participación activa del usuario es fundamental en la implementación de la aplicación web.
- Estándares de codificación: Los estándares de codificación son los que identifican la codificación de la aplicación web, mediante el cual puede ser incrementado por otro integrante del proyecto.
- Propiedad colectiva del código: La codificación pertenece a cada integrante del proyecto por lo que cualquier cambio debe ser informado y debe preservar los estándares establecidos por el grupo de trabajo.

## **d. Pruebas**

• Pruebas de aceptación: Las pruebas de aceptación verifican si se cumplió con lo requerido por el cliente y si tiene la funcionalidad necesaria.

**Etapa II:** Aplicación de la "Funny"

• Evaluación de la aplicación web "Funny".

**Etapa III:** Aplicación de Instrumentos de Recolección de Datos

- Se registró información antes de la intervención de la aplicación web.
- Se registró información después de la intervención de la aplicación web.
- Se realizaron cuadros y gráficos de los datos procesados.

#### **Etapa IV:** Tratamiento de datos

- Se realizó la comparación de resultados.
- Se realizó el análisis y resultados finales.

**Etapa V:** Informe final

Se realizó el informe final

#### **4.5 Técnica e instrumentos**

## **4.5.1 Técnicas a emplear.**

Las técnicas usadas en la presente investigación son:

- Recopilación de la información con encuestas.
- La captura de datos mediante el uso de la aplicación web.

## **4.5.2 Instrumentos**

La información necesaria para el presente proyecto de investigación se obtendrá de los siguientes instrumentos de recolección de información:

#### **Cuestionario del método CSUQ**

- o Calidad del sitio web.
- o Calidad de la información del sitio web.
- o Calidad de la interfaz del sitio web.

### **Análisis Estadístico**

(cc

Para el análisis estadístico del presente trabajo de investigación se utilizó

• Excel 2016, para el recojo de datos y la extracción de gráficos de barras, tablas de los resultados de la prueba de hipótesis.

## **CAPÍTULO V**

# **RESULTADOS Y DISCUSIÓN**

## **5.1 Análisis de Resultados**

En este capítulo se plantean los resultados que se obtienen en base a los datos recopilados de la aplicación web, de la misma forma, también, se explica la reacción del usuario frente al sistema de forma global.

# **Tiempo de seguimiento del Funnel de ventas Delimitación**

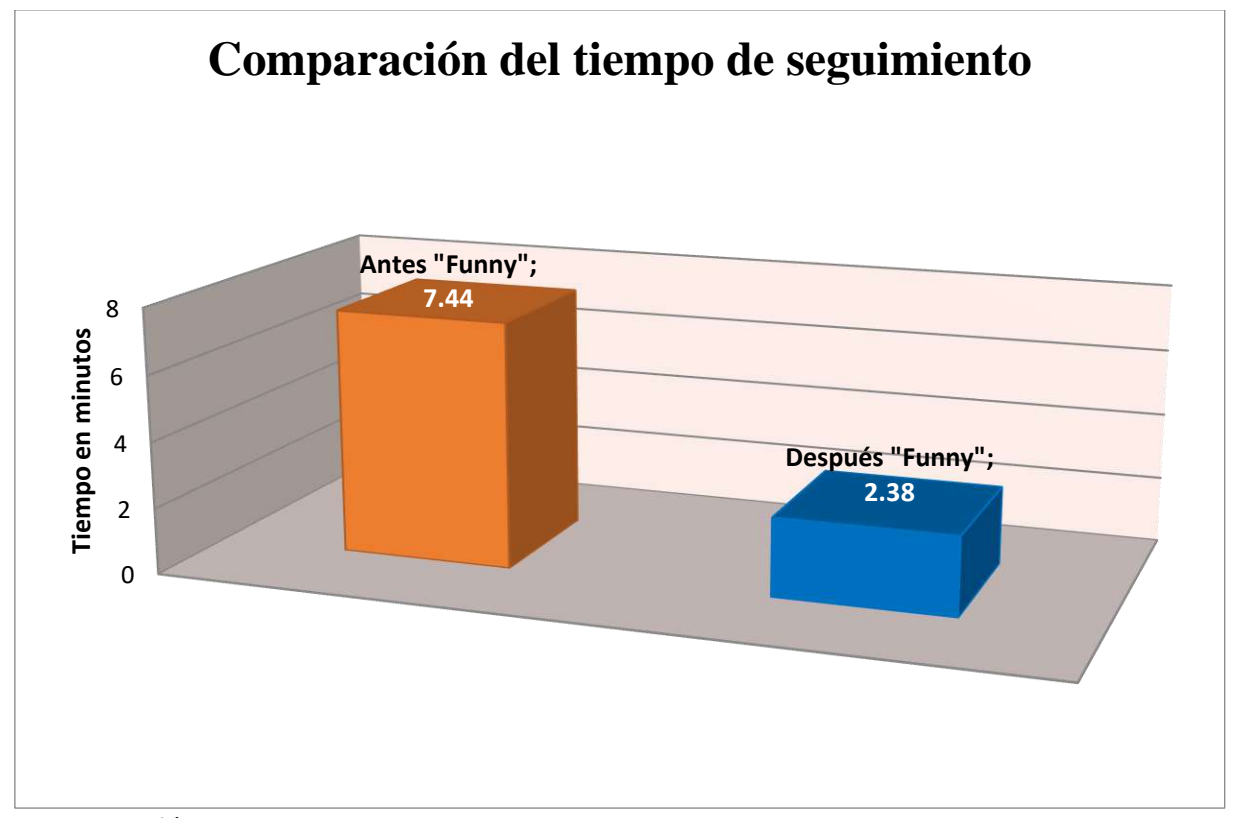

#### **Interpretación**

(cc)

Según la información que se obtuvo a partir de los tiempos registrados en el anexo 3, se arribó a la conclusión positiva con respecto a la optimización del tiempo de seguimiento del funnel de ventas en el Dealer Cystcom.

Este gráfico representa la comparación de tiempos promedios del tiempo de seguimiento del funnel de ventas, del antes y después de emplear la aplicación web "Funny". Donde se observa que la media del tiempo de seguimiento del Funnel de ventas después de emplear la aplicación web "Funny" es menor a la media del seguimiento de entrega del Funnel de ventas antes de emplear la aplicación web "Funny", 5.06 minutos lo que representa el 64.60% del tiempo de optimización, por lo tanto, se acepta la hipótesis planteada y se optimiza el tiempo de seguimiento del Funnel de ventas con la aplicación web en el Dealer Cystcom.

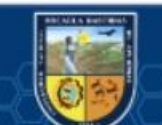

**Tiempo de entrega del Funnel de venta. Delimitación**

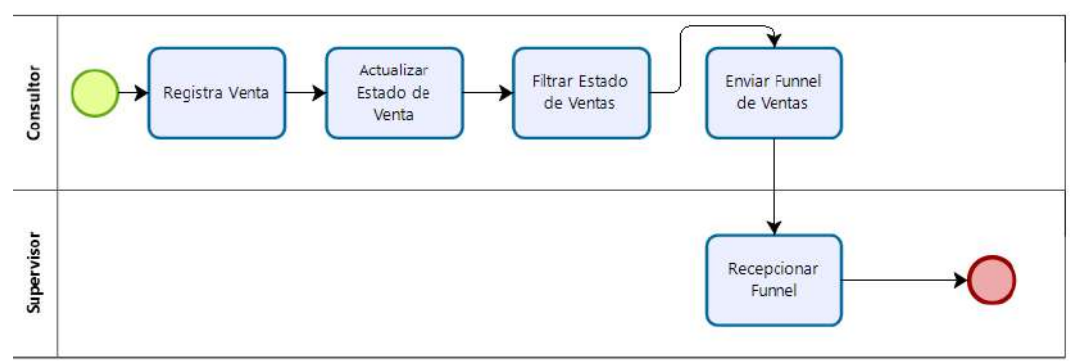

*Figura 13. Delimitación del Tiempo de Entrega del Funnel de Ventas*

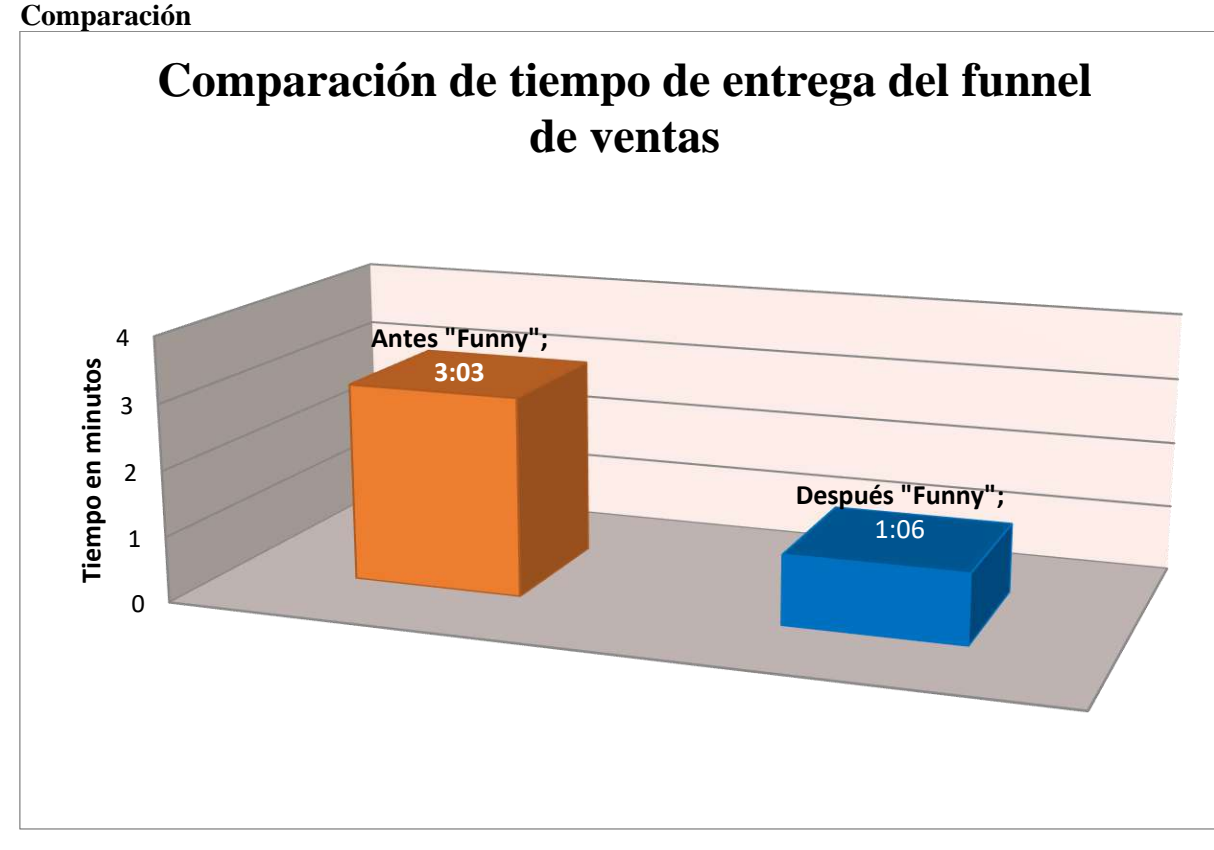

*Figura 14. Comparación del tiempo de entrega del Funnel de ventas.*

(cc)

## **Interpretación**

Según la información obtenida a partir de los tiempos registrados en el anexo 4, se arribó a una conclusión positiva con respecto a la optimización del tiempo de entrega del funnel de ventas en el Dealer Cystcom.

Este gráfico representa la comparación de tiempos promedios del tiempo de entrega del funnel de ventas, del antes y después de emplear la aplicación web "Funny". Donde se observa que la media del tiempo de entrega del Funnel de ventas después de emplear la aplicación web "Funny" es menor a la media del tiempo de entrega del Funnel de ventas antes de emplear la aplicación web "Funny", en 1:57 minutos lo que representa el 64% del tiempo de optimización, por lo tanto, se acepta la hipótesis planteada y se optimiza el tiempo de entrega del Funnel de ventas con la aplicación web en el Dealer Cystcom.

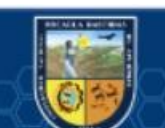

## **Tiempo de validación de la información que reporta el consultor Delimitación**

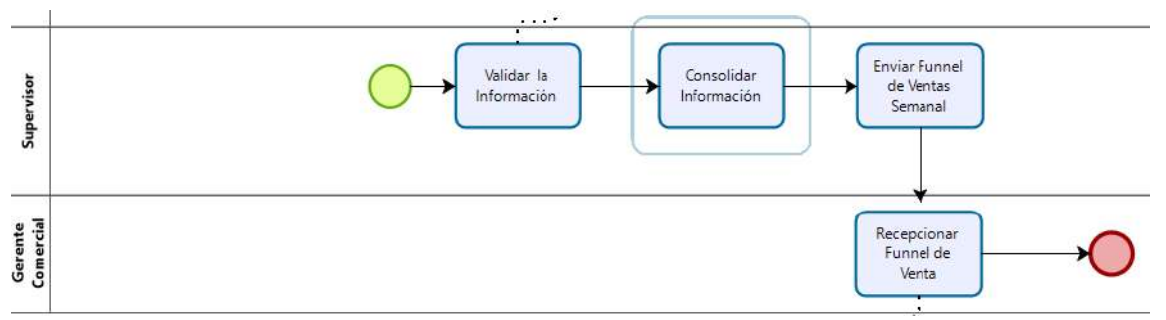

*Figura 15. Delimitación de Validación de la Información que reporta el consultor.*

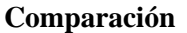

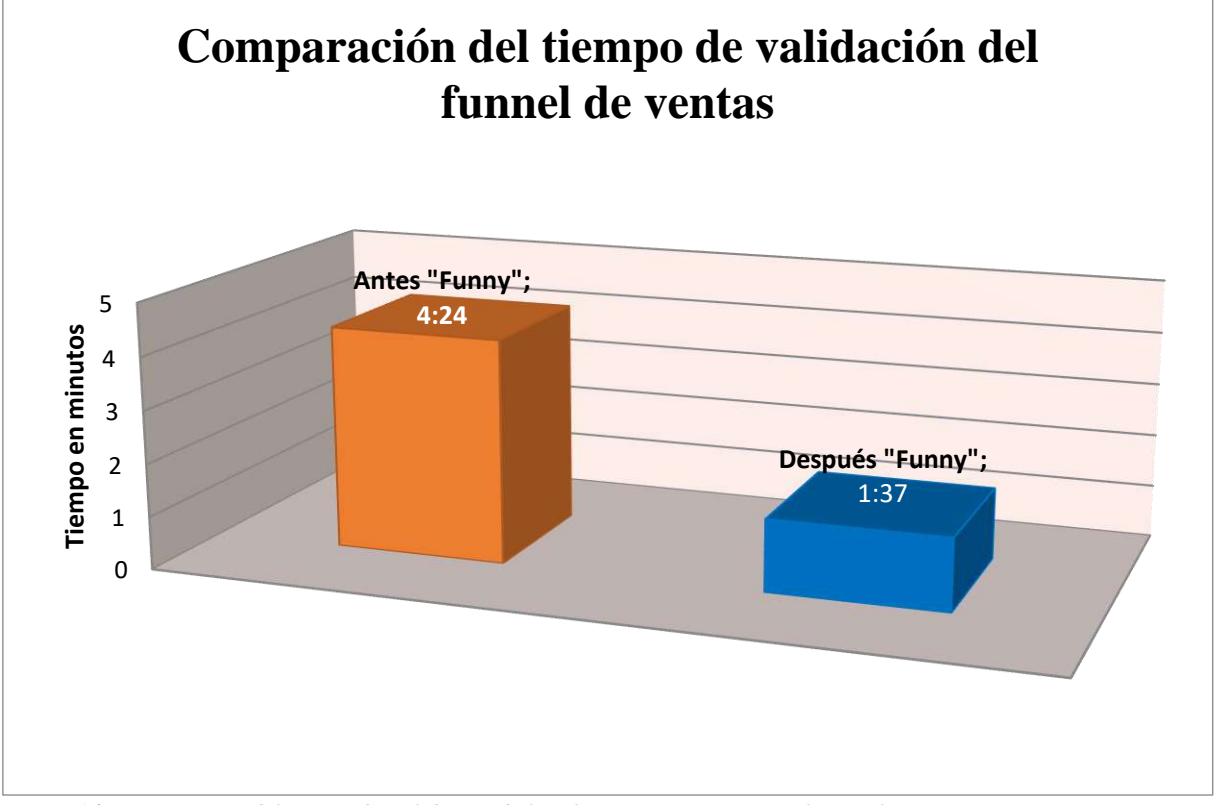

*Figura 16. Comparación del tiempo de Validación de la información que reporta el Consultor*

# **Interpretación**

(cc)

Según la información recolectada en anexo 5, de los tiempos registrados, se arribó a la conclusión positiva con respecto a la optimización del tiempo de Validación de la información que reporta el Consultor sobre las ventas.

Este gráfico representa la comparación de tiempos promedios del tiempo validación de la información que reporta el Consultor, del antes y después de emplear la aplicación web "Funny". Donde se observa que la media del tiempo de registro de ventas después de emplear la aplicación web "Funny" es menor a la media del tiempo de registro de ventas antes de emplear la aplicación web "Funny", en 2.47 minutos lo que representa el 63.26% del tiempo de optimización, por lo tanto, se acepta la hipótesis planteada y se optimizo el tiempo de validación de la información que reporta el Consultor con la aplicación web "Funny" en el Dealer Cystcom.

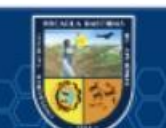

## **Resultados de la satisfacción del usuario en la aplicación web**

Para realizar la medición de satisfacción del usuario en la aplicación web, se usará el método de Cuestionario de Usabilidad de Sistemas Informáticos (CSUQ) como consecuencia se debe aplicar una encuesta a los usuarios de la aplicación web "Funny"con la finalidad de obtener resultados los cuales podemos verificarlo en el anexo 6 (El método CSUQ es fiable, validado a lo largo del tiempo y desarrollado por IBM).

## **Calidad del sistema**

De acuerdo las preguntas planteadas en el cuadro inferior y los resultados obtenidos según el anexo 6.

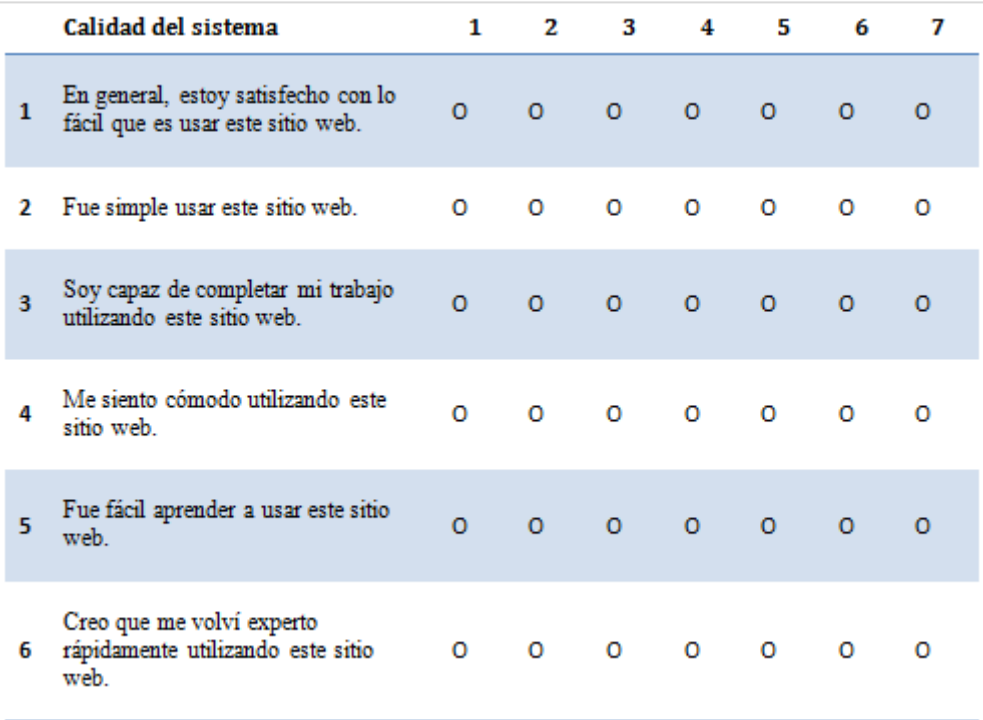

*Figura 17. Preguntas para la calidad del sistema según el método CSUQ*

 $(c)$ 

Se puede deducir que la aplicación web tuvo una aceptación en la calidad del sistema de un 81%.

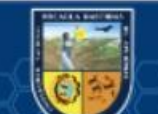

# **Calidad de la información**

De acuerdo a las preguntas planteadas en el cuadro inferior y los resultados obtenidos según el anexo 6.

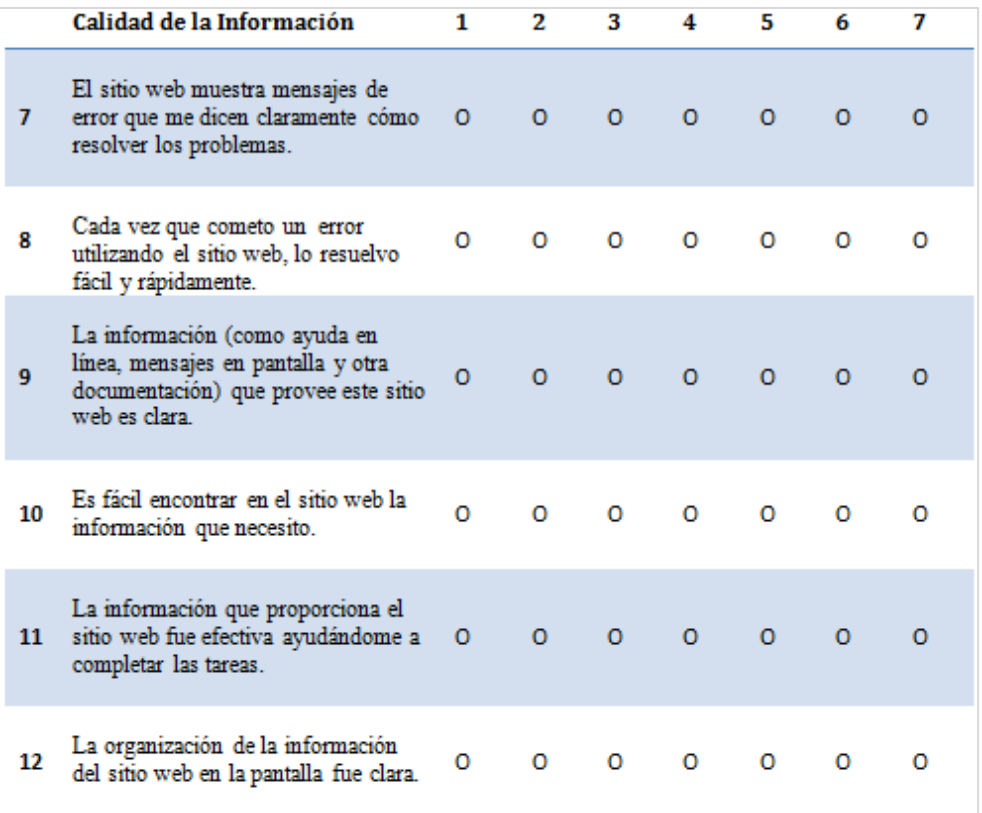

*Figura 18. Preguntas para la calidad de la información según el método CSUQ*

(cc)

Se deduce que la aplicación web obtuvo una respuesta positiva con acerca de la calidad de la información de un 85.7%.

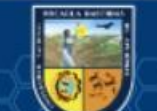

# **Calidad de interfaz**

De acuerdo a las preguntas planteadas en la imagen inferior y los resultados obtenidos según el anexo

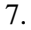

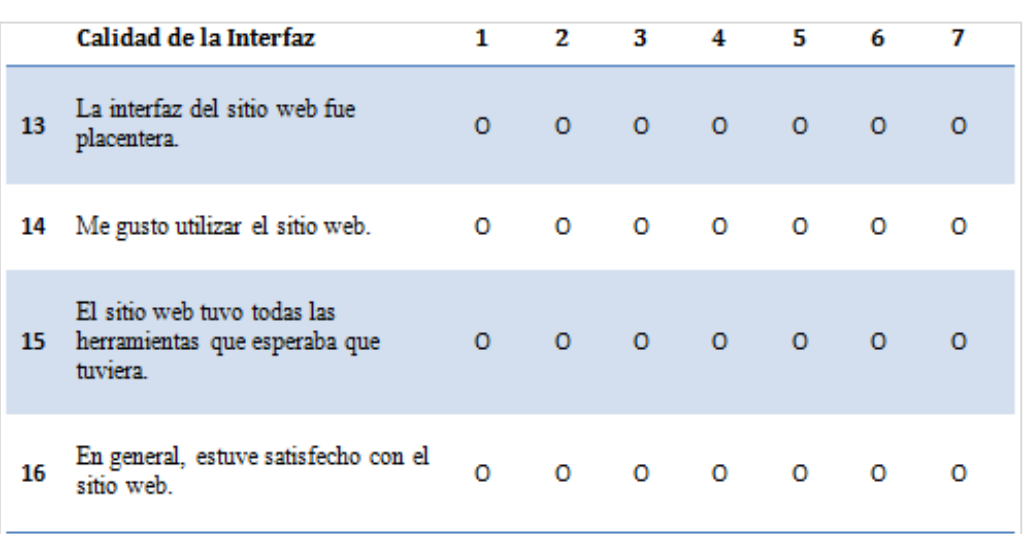

*Figura 19. Preguntas para la calidad de interfaz según el método CSUQ*

Se deduce que la calidad de Interfaz en el sitio web fue bastante aceptada los usuarios, porque existe un 82,1% de aceptación.

# **5.2 Contrastación de hipótesis**

# **5.2.1 Contrastación de hipótesis General**

## **a) Hipótesis Estadísticas (nula y alterna)**

 $H_0$ : El Uso de la aplicación web "Funny", no contribuye en el seguimiento de ventas de líneas telefónicas en el Dealer Cystcom del departamento de Lima, distrito de San Borja 2019.

 $H_1$ : El Uso de la aplicación web "Funny", contribuye en el seguimiento de ventas de líneas telefónicas en el Dealer Cystcom del departamento de Lima, distrito de San Borja 2019.

# **b) Recopilación de información**

*Tabla 5. Datos estadísticos del Contribución de la aplicación al Funnel de ventas*

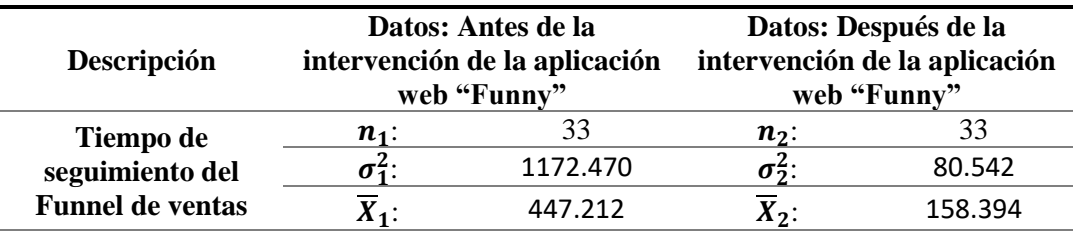

*Fuente: Elaboración propia*

#### *Donde:*

 $n_1$  y  $n_2$  : representa la muestra

(cc)

 $\sigma_1^2$  y  $\sigma_2^2$ : representa la varianza del tiempo empleado sin y con la utilización de la aplicación web, respectivamente.

 $\overline{X}_1$  y  $\overline{X}_2$  : representa la media del tiempo empleado sin y con la utilización de la aplicación web, respectivamente.

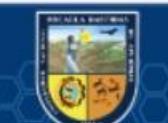

## **c) Prueba estadística**

Como n >=30, se aplicará la función de Distribución Normal Z.

$$
Z = \frac{(\overline{X}_2 - \overline{X}_1)}{\sqrt{\frac{\sigma_2^2}{n_2} + \frac{\sigma_1^2}{n_1}}}
$$

Remplazando los valores:

$$
Z = \frac{(158.394 - 447.212)}{\sqrt{\frac{80.542}{33} + \frac{1172.470}{33}}}
$$

$$
Z=-14,564
$$

#### **d) Nivel de significancia**

El nivel de significancia es  $\alpha$  = 5% = 0.05

#### **e) Región crítica**

Como se tiene que la muestra es mayor a 30 (n>30); entonces se utilizara la distribución normal Z, donde según la tabla de valores de esta la Zc (Zona critica) es igual a -1.64 debido a que se tiene un nivel de significancia del 5%.

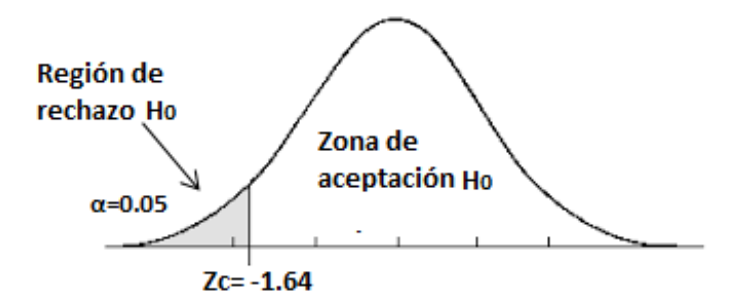

## **f) Decisión**

Como **Z= =-14,564** se ubica dentro la región critica por lo tanto se rechaza la hipótesis nula y se puede afirmar que la optimización del tiempo de seguimiento del Funnel de ventas en el Dealer Cystcom con el uso de la aplicación web que se propone; es menor al tiempo de seguimiento del Funnel de ventas en el Dealer Cystcom, sin emplear la aplicación web propuesta.

#### **5.2.2 Contrastación de Hipótesis Especifica 1**

(cc

## **a) Hipótesis estadísticas (nula y alterna)**

 $H_0: [\overline{X_2} = \overline{X_1}]$  El tiempo de entrega del Funnel de ventas, empleando la aplicación web propuesta en el Dealer Cystcom; es igual tiempo de entrega del Funnel ventas, sin emplear la aplicación web propuesta en el Dealer Cystcom.

 $H_1: [\overline{X_2} < \overline{X_1}]$  El tiempo de entrega del Funnel de ventas, empleando la aplicación web propuesta en el Dealer Cystcom; es menor al tiempo de entrega del Funnel, sin emplear la aplicación web propuesta en el Dealer Cystcom.

## **b) Recopilación de información**

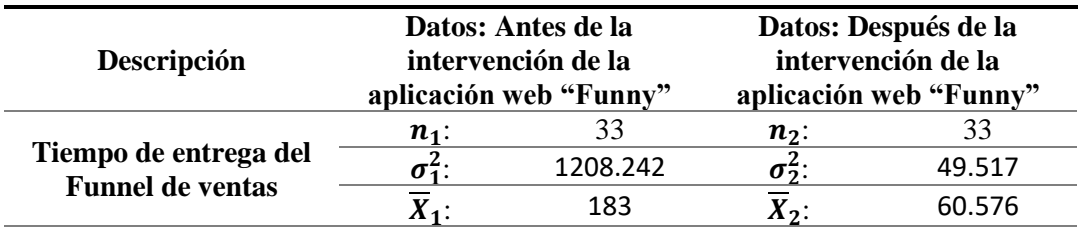

*Tabla 6. Datos estadísticos del tiempo de registro de ventas*

*Fuente: Elaboración propia Donde:*

 $n_1$  y  $n_2$  : representa la muestra

 $\sigma_1^2$  y  $\sigma_2^2$ : representa la varianza del tiempo empleado sin y con la utilización de la aplicación web, respectivamente.

 $\overline{X}_1$  y  $\overline{X}_2$  : representa la media del tiempo empleado sin y con la utilización de la aplicación web, respectivamente.

#### **c) Nivel de significancia**

El nivel de significancia es  $\alpha$  = 5% = 0.05

#### **d) Prueba estadística**

Como la muestra n>=30, entonces aplicará la función de Distribución Normal Z.

$$
Z = \frac{(\overline{X}_2 - \overline{X}_1)}{\sqrt{\frac{\sigma_2^2}{n_2} + \frac{\sigma_1^2}{n_1}}}
$$

Remplazando los valores:

$$
Z = \frac{(60.576 - 183)}{\sqrt{\frac{49.517}{33} + \frac{1208.242}{33}}}
$$

$$
Z=-6,089
$$

#### **e) Región crítica**

(cc)

Puesto que la muestra es mayor a 30 (n>30), se recomienda el uso la distribución normal Z, en el cuál según la tabla de valores de esta zona critica (Zc) es igual a 1.64 porque se tiene un nivel de significancia del 5%.

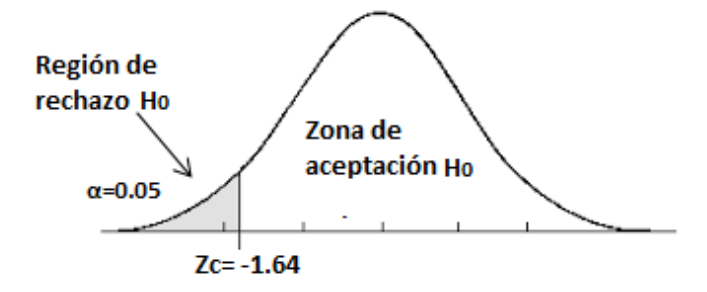

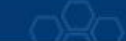

### **f) Decisión**

Como **Z =** −6,089 se ubica en la zona critica, por lo que se rechaza la hipótesis nula y se afirma que el tiempo de entrega del funnel de ventas, empleando la aplicación web propuesta en el Dealer Cystcom, es menor al tiempo del registro de ventas, empleando la ampliación web propuesta en el Dealer Cystcom.

# **5.2.3 Contrastación de Hipótesis Especifica 2**

# **a) Hipótesis especifica**

El Uso de la aplicación web "Funny", reduce el tiempo de validación de la información reportada por el consultor en el Dealer de Entel Cystcom del departamento de Lima, distrito de San Borja 2019.

## **Hipótesis estadística**

 $H_0: [\overline{X_2} = \overline{X_1}]$  El tiempo de validación de la información reportada por el consultor, empleando la aplicación web propuesta en el Dealer Cystcom; es igual al tiempo de validación de la información reportada por el consultor, sin emplear la aplicación web propuesta en el Dealer Cystcom.

 $H_1: [\overline{X_2} < \overline{X_1}]$  El tiempo de validación de la información reportada por el consultor, empleando la aplicación web propuesta en el Dealer Cystcom; es al tiempo de validación de la información reportada por el consultor, sin emplear la aplicación web propuesta en el Dealer Cystcom.

#### **b) Recolección de información**

*Tabla 7. Datos estadísticos del tiempo de validación de la información reportada por el consultor*

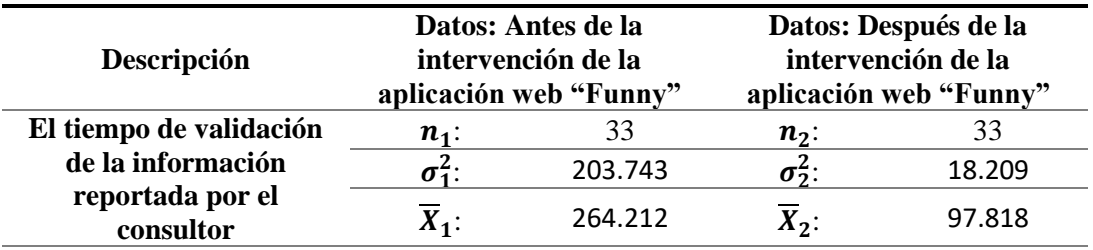

*Fuente: Elaboración propia Donde:*

 $n_1$  y  $n_2$  : representa la muestra

 $\sigma_1^2$  y  $\sigma_2^2$ : representa la varianza del tiempo empleado sin y con la utilización de la aplicación web, respectivamente.

 $\overline{X}_1$  y  $\overline{X}_2$  : representa la media del tiempo empleado sin y con la utilización de la aplicación web, respectivamente.

## **c) Nivel de significancia**

(cc)

El nivel de significancia es  $\alpha$  = 5% = 0.05

#### **d) Prueba estadística**

Como n>=30, se aplicará la función de Distribución Normal Z.

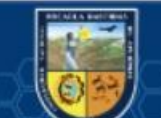

$$
Z = \frac{(\overline{X}_2 - \overline{X}_1)}{\sqrt{\frac{\sigma_2^2}{n_2} + \frac{\sigma_1^2}{n_1}}}
$$

Remplazando los valores:

$$
Z = \frac{(97.818 - 264.212)}{\sqrt{\frac{18.209}{33} + \frac{203.743}{33}}}
$$

$$
Z = -20,109
$$

## **e) Región crítica**

Si la muestra es mayor a 30 (n>30); entonces, se recomienda el uso de la distribución normal Z, donde según la tabla de valores de esta Zona critica (Zc) es igual a 1.64 debido a que se tiene un nivel de significancia del 5%.

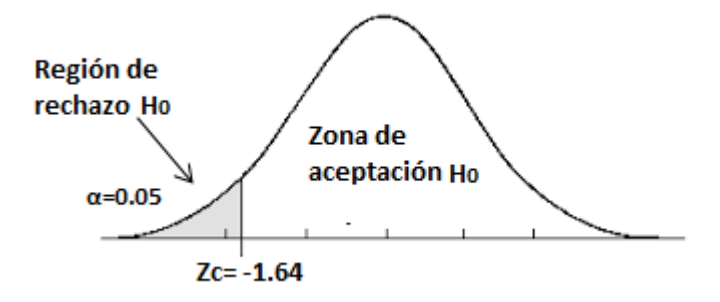

## **f) Decisión**

(cc

Como **Z= -20,109** se ubica en la zona de la región critica se rechaza la hipótesis nula y por lo tanto, se afirma que el tiempo de validación de la información reportada por el consultor, empleando la aplicación web propuesta en el Dealer Cystcom, es menor al tiempo de validación de la información reportada por el consultor de ventas, sin emplear la aplicación propuesta en el Dealer Cystcom.

#### **5.3 Discusión**

Al haber concluido con el desarrollo de la aplicación web de funnel de ventas en el Dealer Cystcom 2019 satisfactoriamente, se puede discutir acerca de los resultados logrados y los trabajos citados en antecedentes que resultan similares tanto en objetivos y alcance.

Haciendo una comparación del proyecto tratado en este documento con 2 otras tesis citadas en el capítulo de antecedentes podemos afirmar que.

• **Comparando el aplicativo web de este informe con respecto al proyecto de tesis "Desarrollo de una aplicación web CRM para optimizar la gestión del proceso de venta de una empresa inmobiliaria, 2013".**

Si comparamos con el proyecto de tesis respecto al objetivo que es optimizar, y en cuanto al proceso de ventas.

o El aplicativo web para el funnel de ventas fue desarrollado en base a este informe, pues se orienta a equipos de ventas inmobiliario como son consultores y supervisores

corporativos, y el proyecto de tesis en comparativa, es dirigido para gestionar el modelo de negocios de funnel o embudo de ventas que cuenta con los mismos personajes.

- o El aplicativo web del informe presente cuenta con varios reportes estadísticos que permiten al gerente y supervisores tener una mejor visión del avance y cumplimiento de la meta de cada grupo de consultores corporativos. Por otra parte, la tesis y comparativa es un completo sistema CRM que involucra varias áreas de una empresa como son: logística, valorizaciones, ventas y cotización permitiendo a los usuarios tener más integrado las funciones principales de la empresa.
- o En cuanto al control de avances y cumplimiento de fechas del cierre de ventas programadas en el aplicativo web de este informe respecto al proyecto de tesis de CRM para inmobiliarias, se podría afirmar que el presente aplicativo web si cuenta con este módulo completamente desarrollado.
- **Comparando del aplicativo web de este informe con respecto al proyecto de tesis "Diseño e implementación de una aplicación web para la gestión y ejecución del proceso de evaluación de desempeño de una Universidad".**
	- o El equipo de ventas de líneas telefónicas del Dealer Cystcom, y el proyecto de tesis en comparativa permite capturar las relaciones jerárquicas entre los gerente, consultor y supervisor.
	- o Se pudo comprobar que el seguimiento del avance de las ventas, es mucho más funcional puesto que permite controlar y acortar el tiempo necesario para completar cada etapa del proceso.
	- o Una de las funcionalidades del proyecto en comparación está enfocado a mejorar el proceso de ejecución de la Evaluación de Desempeño, buscando reducir significativamente el tiempo, permitiendo acortar el tiempo necesario para dicha actividad mediante una aplicación web, caso similar a la aplicación web del presente proyecto de tesis que busca optimizar el tiempo de entrega del Funnel de ventas y el registro de ventas, permitiendo a sus consultores tener más tiempo para generar más ventas y por ende beneficiar a la empresa Cystcom con el cumplimiento de su meta.

Como resultado, podemos concluir que los hallazgos obtenidos en este proyecto de tesis son útiles para los usuarios finales de la tesis y, como resultado, presentan diferencias y mejoras significativas y específicas con respecto a trabajos anteriores.

(cc)

# **Desarrollo de la aplicación web "Funny" Propósito**

El proyecto tratado en este documento, consiste en desarrollar una aplicación web para optimizar el tiempo de seguimiento y entrega del Funnel de ventas en el Dealer Cystcom, el cual se orienta específicamente al personal corporativo de la empresa, proporcionando a los usuarios finales una interacción flexible que este caso es el equipo de Funny.

## **Alcance**

Al finalizar la aplicación web "Funny" el software cuenta con las siguientes características que pueden ser usados por los usuarios del Dealer Cystcom.

- o Registro de usuario
- o Modificación de datos de usuario
- o Acceso al sistema
- o Registro de Supervisor
- o Asignación de Supervisor
- o Registro de Consultor
- o Registro de empresa
- o Registro de venta
- o Modificación de datos de la venta
- o Reporte de acceso a la aplicación web
- o Visualizar el validar información de ventas
- o Visualizar reportes de avance
- o Generar alerta y/o validación del estado del Funnel de ventas
- o Finalización de registro de ventas

## **Herramientas usadas para el desarrollo de la aplicación**

Para el desarrollo de la aplicación web, se optó por utilizar principalmente tecnologías libres y algunas con licencia. Por un lado, se empleó PHP 5.6.40 y para el motor de base de datos se tomó la decisión de usar MySQL 10.2.26-MariaDB. A continuación, se detalla las herramientas empleadas:

*Tabla 8. Tecnologías usadas en el aplicativo web*

 $(c<sub>c</sub>)$ 

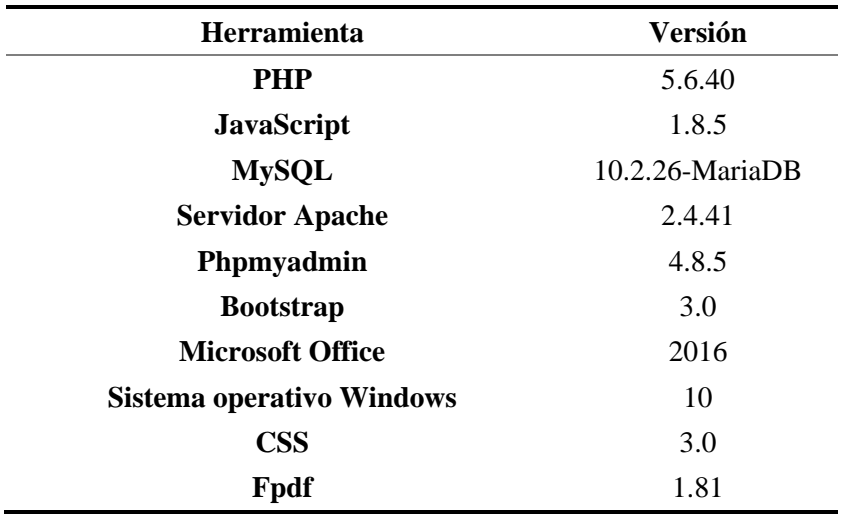

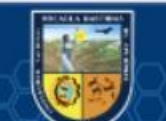

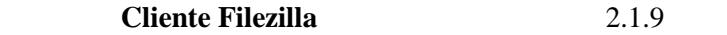

*Fuente: Elaboración propia*

## **Fase I: Planificación Equipo: Integrantes y Roles**

*Tabla 9. Equipo de trabajo*

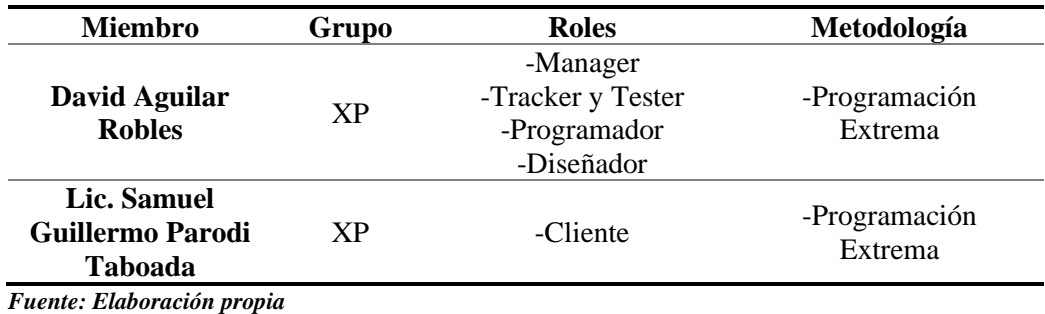

#### **Actores**

*Tabla 10. Actor Administrador*

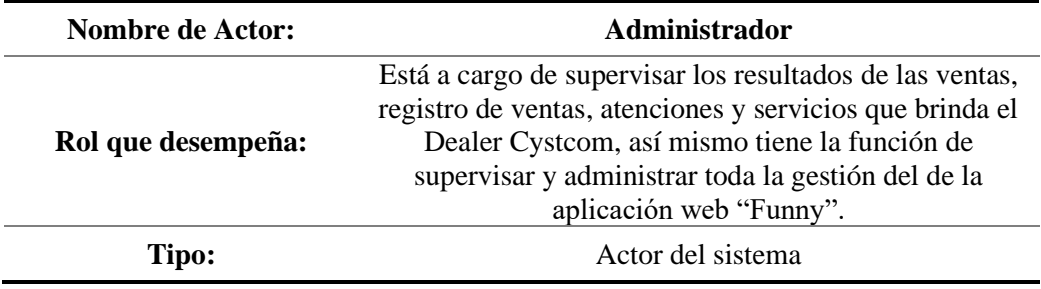

*Fuente: Elaboración propia*

*Tabla 11. Actor Consultor Corporativo*

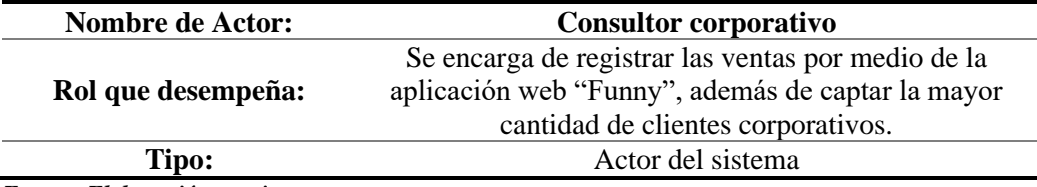

*Fuente: Elaboración propia*

#### *Tabla 12. Actor Supervisor Corporativo*

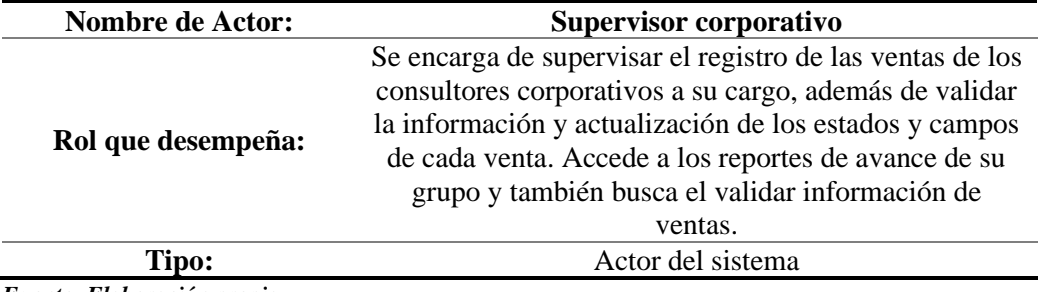

*Fuente: Elaboración propia*

 $(c)$ 

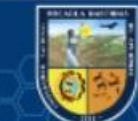

*Tabla 13. Actor Gerente Comercial*

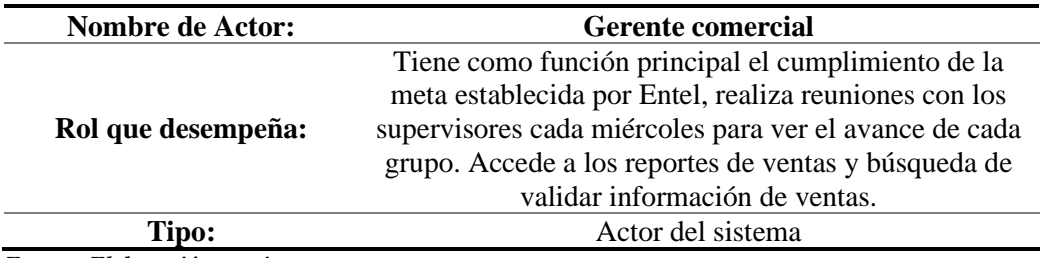

*Fuente: Elaboración propia*

#### **Historias de usuario**

En los siguientes cuadros se muestran todas las historias de usuarios elaborados para cada especificación

y desarrollo de los requerimientos funcionales de la aplicación web.

*Tabla 14. Historias de usuario*

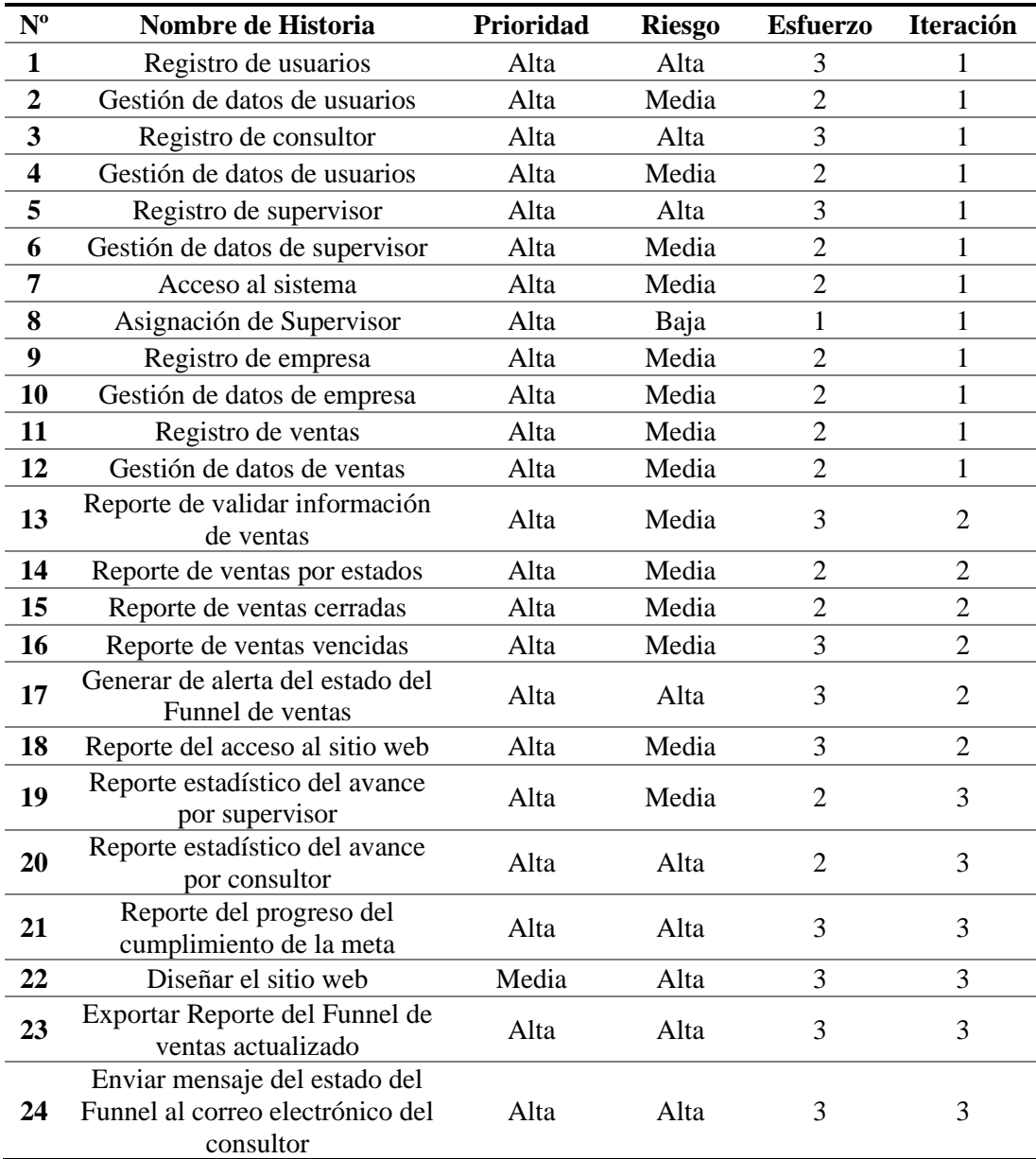

*Fuente: Elaboración propia*

 $(c)$ 

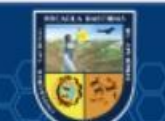

## **Iteración – Tiempo de ejecución 1. Iteración Nº 1**

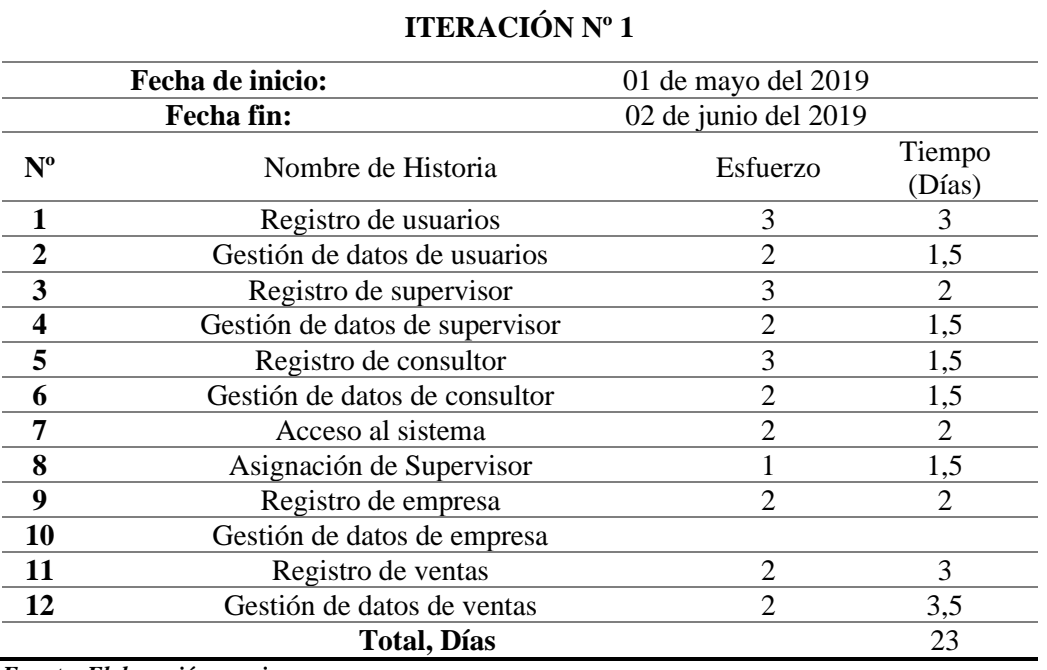

*Tabla 15. Tiempo de ejecución de Iteración Nº 1*

*Fuente: Elaboración propia*

(cc)

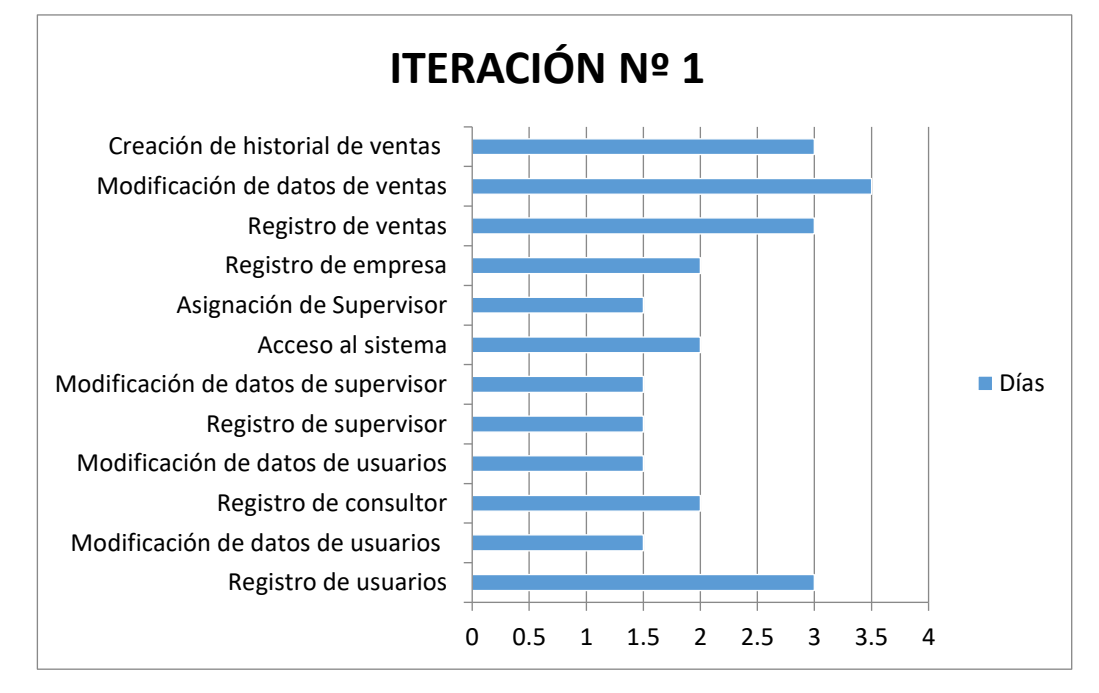

*Figura 20. Tiempo en días para ejecutar cada historia de usuario de la Iteración Nº 1*

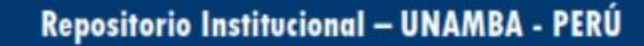

# **2. Iteración Nº 2**

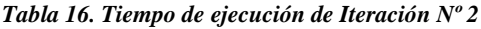

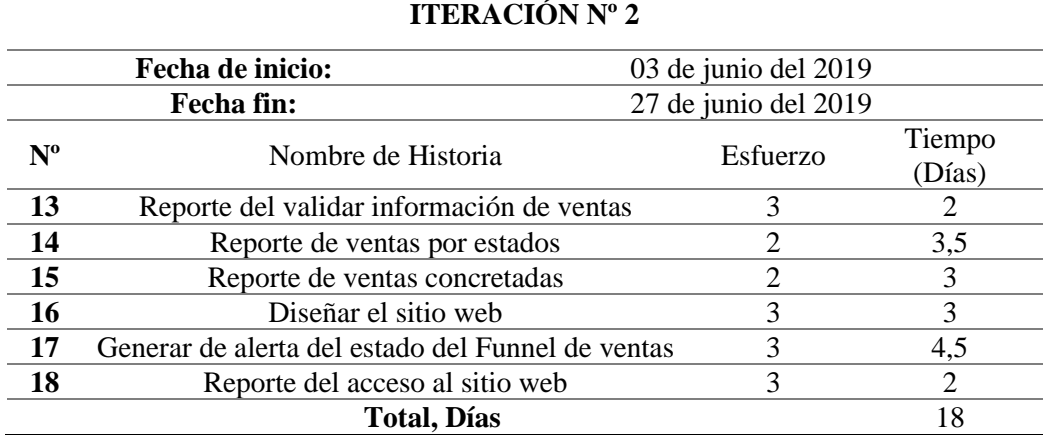

*Fuente: Elaboración propia* 

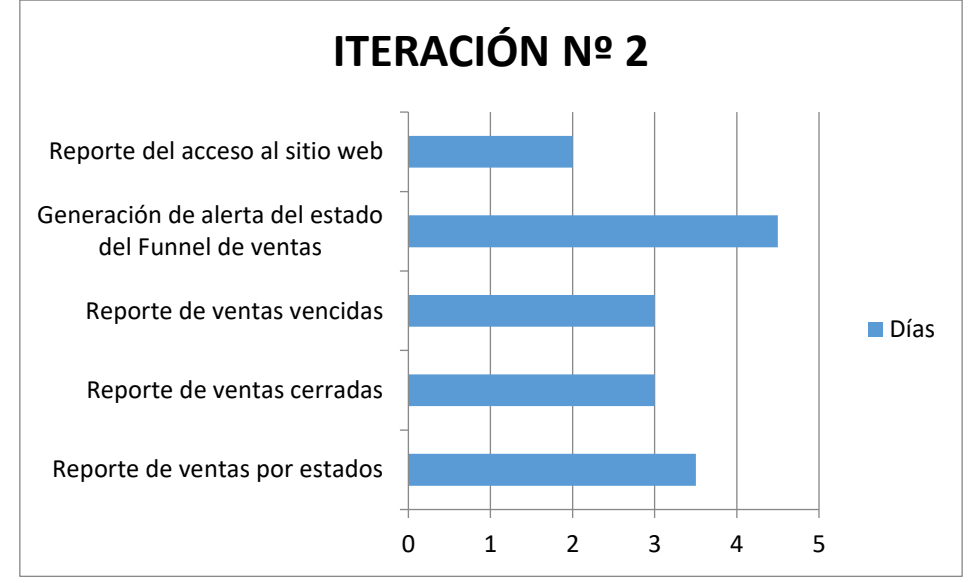

*Figura 21. Tiempo en días para ejecutar cada historia de usuario de la Iteración Nº 2*

# **3. Iteración Nº 3**

*Tabla 17.Tiempo de ejecución de Iteración Nº 3*

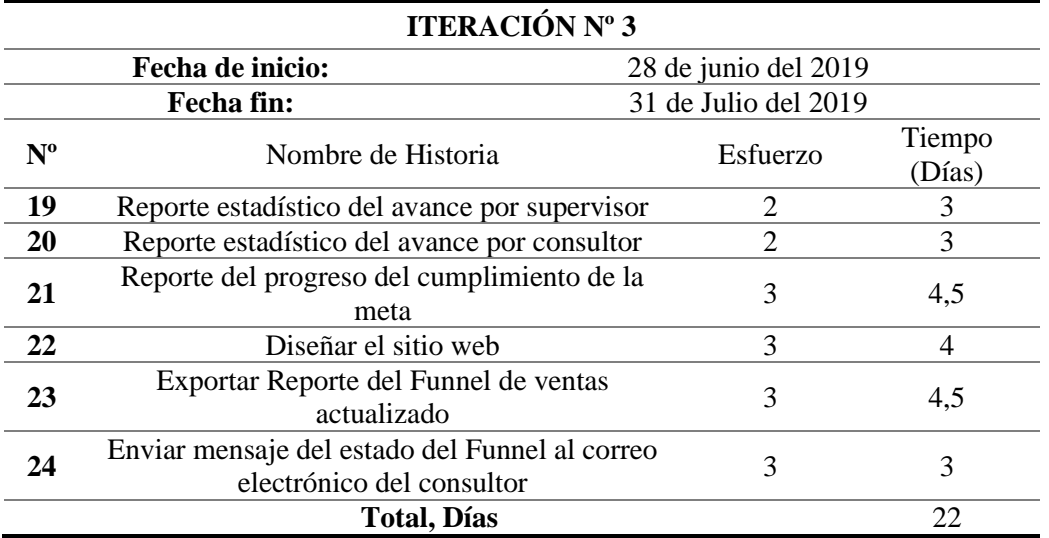

*Fuente: Elaboración propia*

(cc)

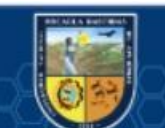

**- 47** de **134 -**

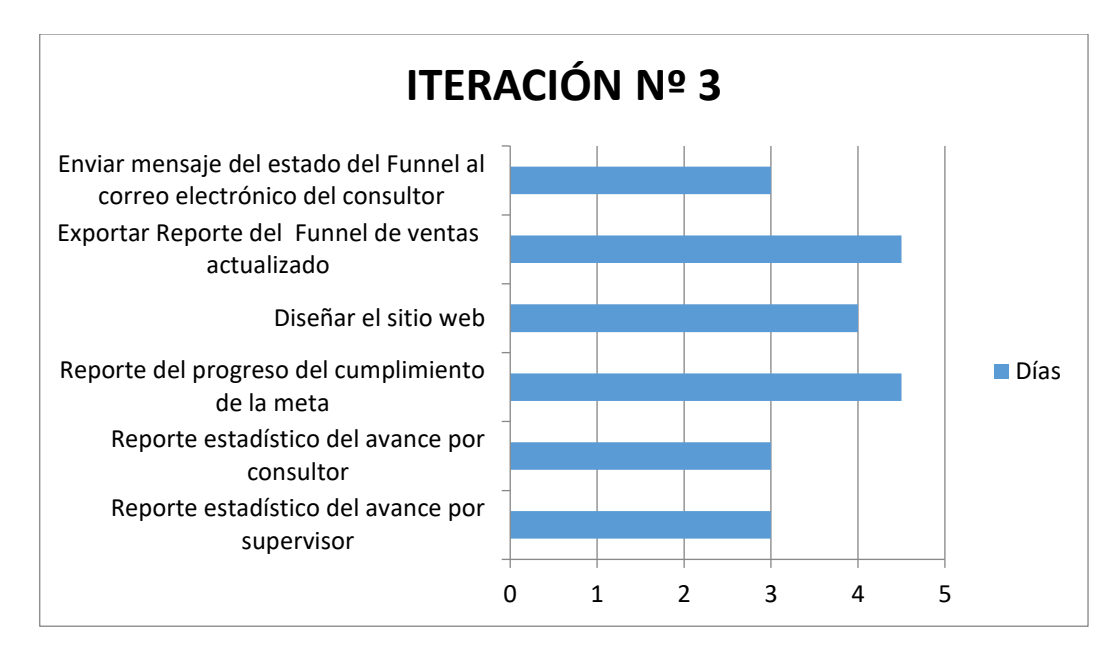

*Figura 22. Tiempo en días para ejecutar cada historia de usuario de la Iteración Nº 3*

# **Descripción de historias de usuario y Tareas Primera Iteración.**

Esta iteración cuenta con 13 historias de usuario referidas con las funciones principales del Dealer Cystcom, específicamente están relacionados con el consultor el corporativo y Supervisor corporativo las cuales se desarrollarán en esta parte.

## **Historia de usuario 1: Registro de usuarios**

*Tabla 18.Historia de usuario-Registro de usuarios*

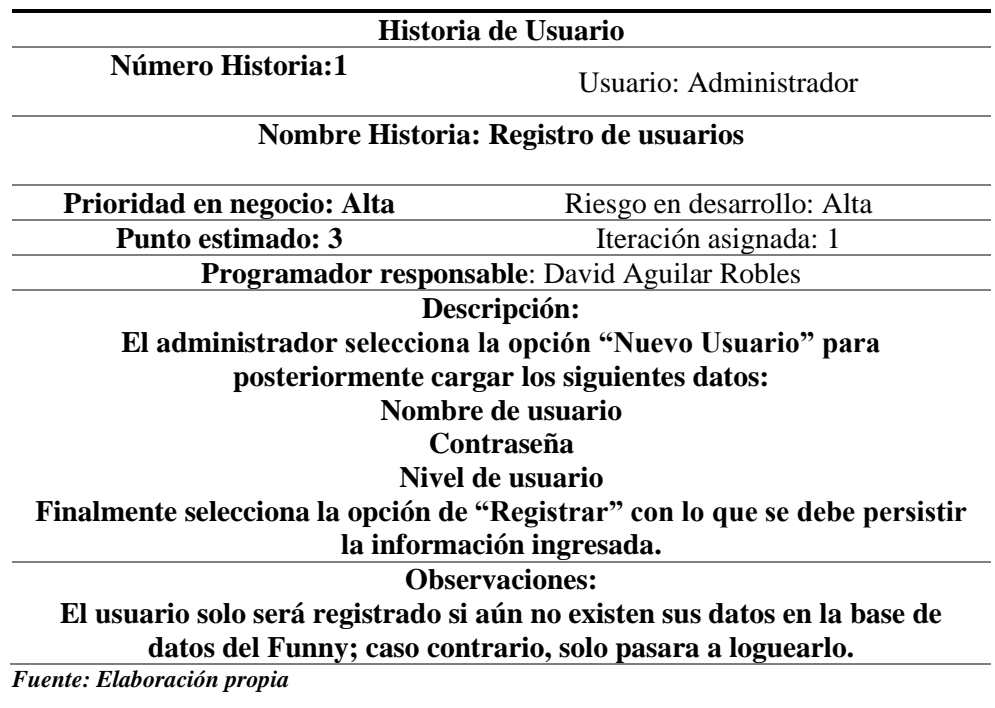

#### Lista de tareas:

*Tabla 19. Lista de tareas de historia de usuario Nº 1*

(cc

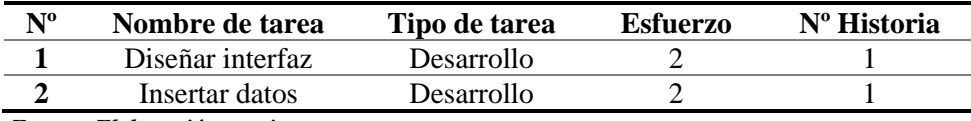

*Fuente: Elaboración propia* 

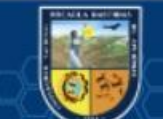

*Tabla 20. Tarea 1- historia de usuario Nº 1*

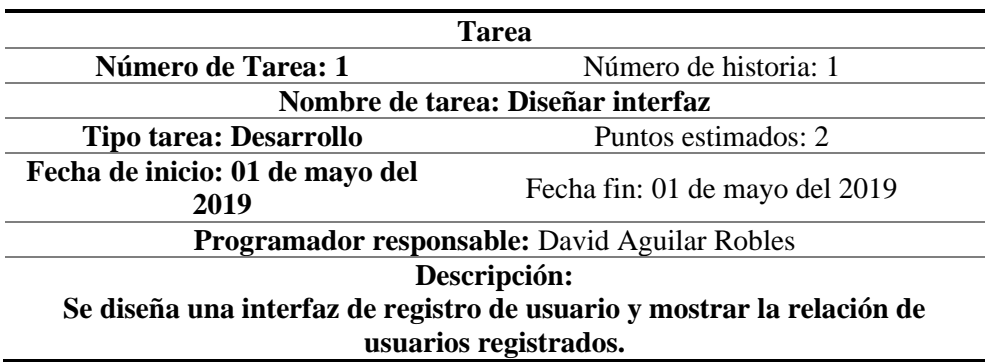

*Fuente: Elaboración propia* 

*Tabla 21. Tarea 2- historia de usuario Nº 1*

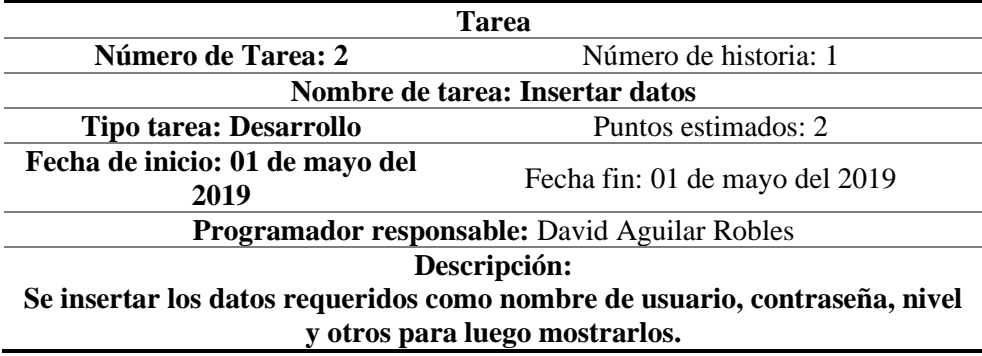

*Fuente: Elaboración propia*

#### **Historia de usuario 2: Gestión de datos de usuario**

*Tabla 22. Historia de usuario-Gestión de datos de usuario*

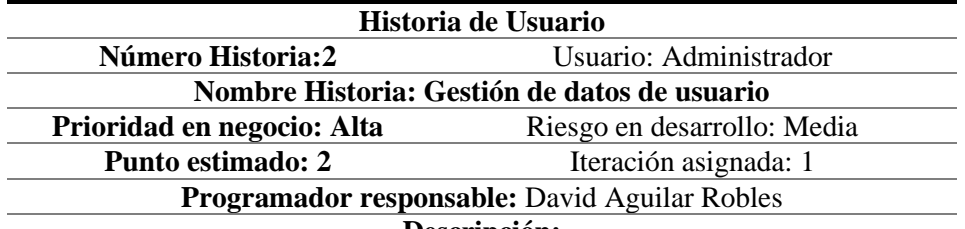

#### **Descripción:**

**El administrador accede al registro de cuentas y luego de visualizar directamente sus datos puede modificar cualquier información disponible de los usuarios, para finalmente persistir los cambios a través del botón**   $\mathcal{L}_{\text{raday}}$ 

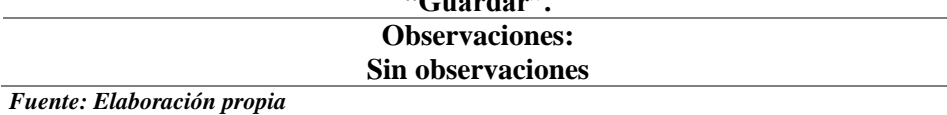

Lista de tareas:

*Tabla 23. Lista de tareas de historia de usuario Nº 2*

(cc

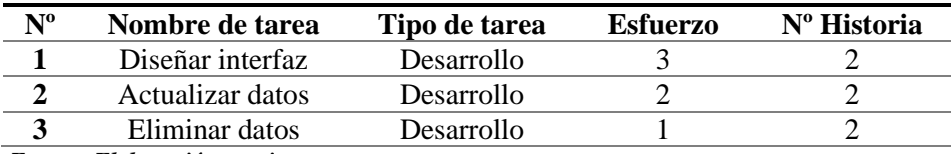

*Fuente: Elaboración propia* 

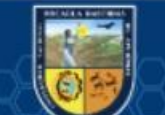

*Tabla 24. Tarea 1- historia de usuario Nº 2*

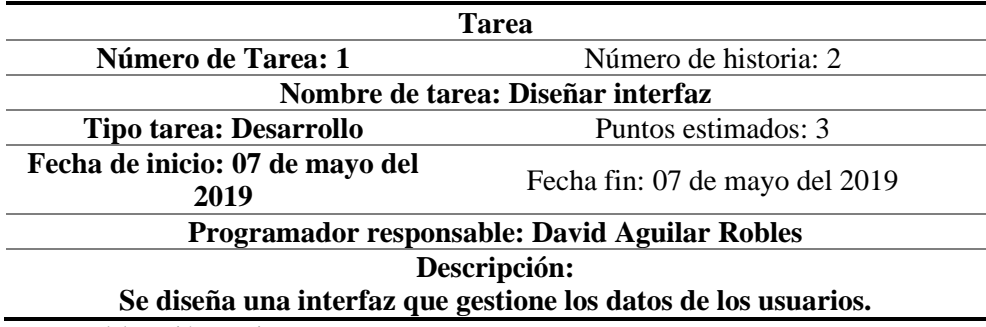

Fuente: Elaboración propia

*Tabla 25. Tarea 2- historia de usuario Nº 2*

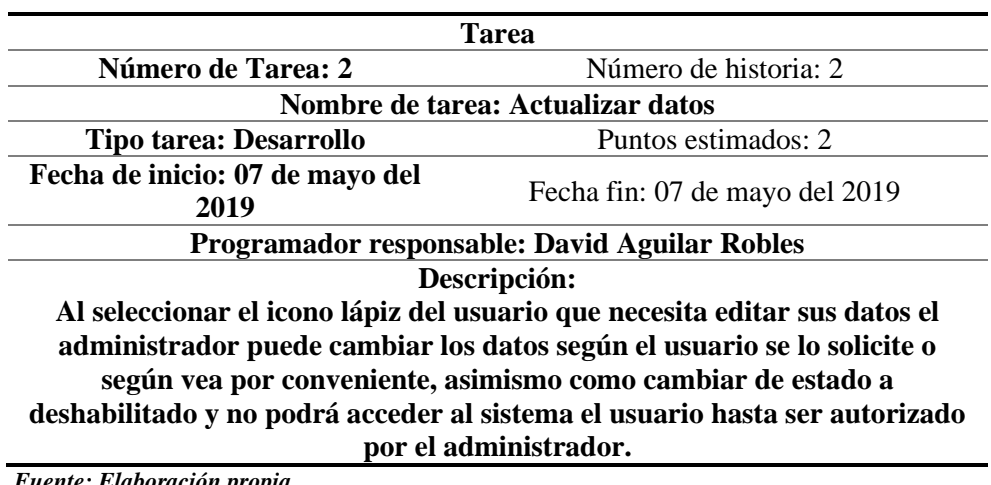

*Fuente: Elaboración propia*

*Tabla 26. Tarea 3- historia de usuario Nº 2*

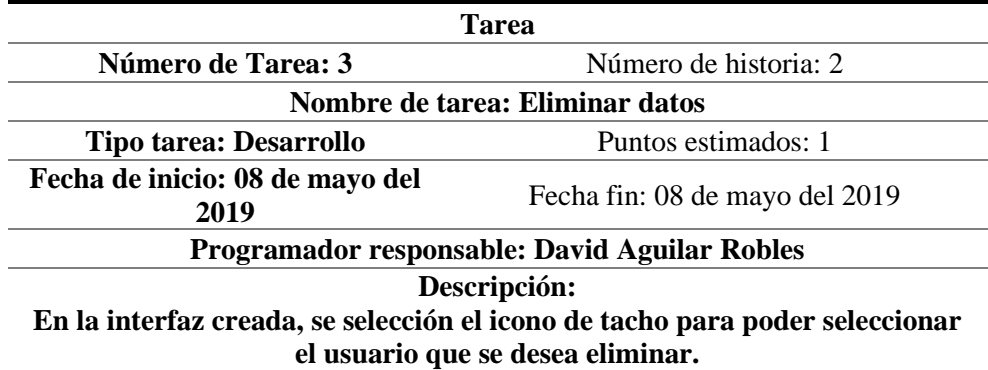

*Fuente: Elaboración propia*

(cc)

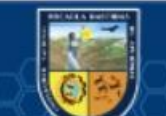

# **Historia de usuario 3: Registro de supervisor**

*Tabla 27. Historia de usuario-Registro de supervisor*

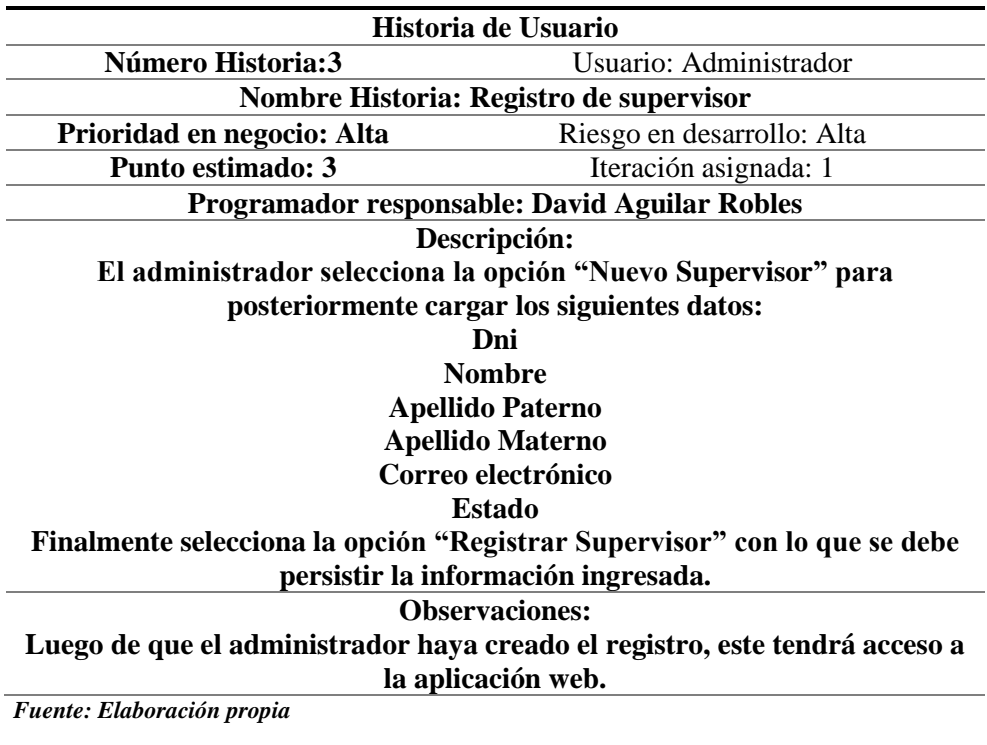

Lista de tareas:

*Tabla 28. Lista de tareas de historia de usuario Nº 3*

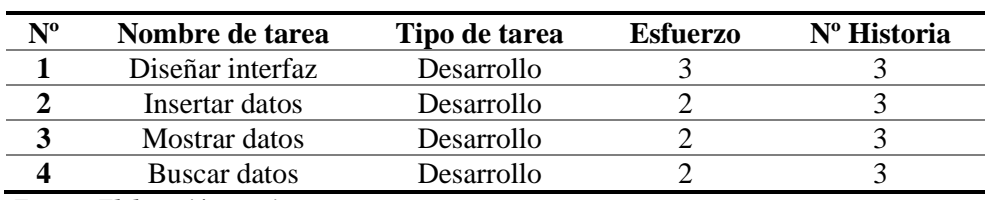

*Fuente: Elaboración propia* 

*Tabla 29. Tarea 1- historia de usuario Nº 3*

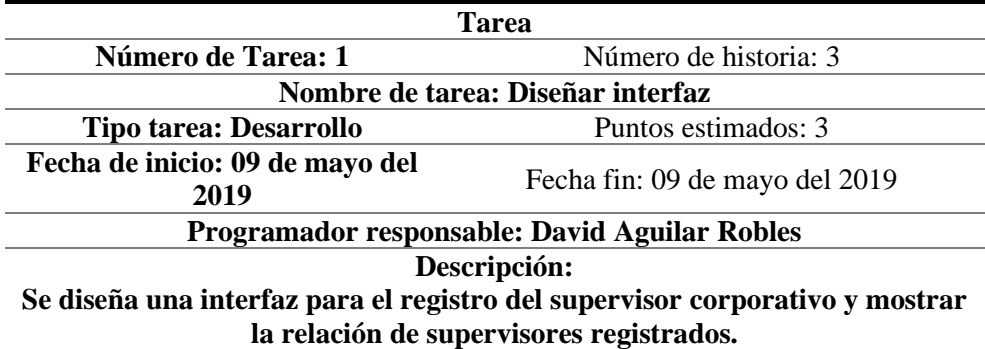

*Fuente: Elaboración propia*

 $(c)$ 

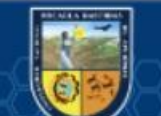

*Tabla 30. Tarea 2- historia de usuario Nº 3*

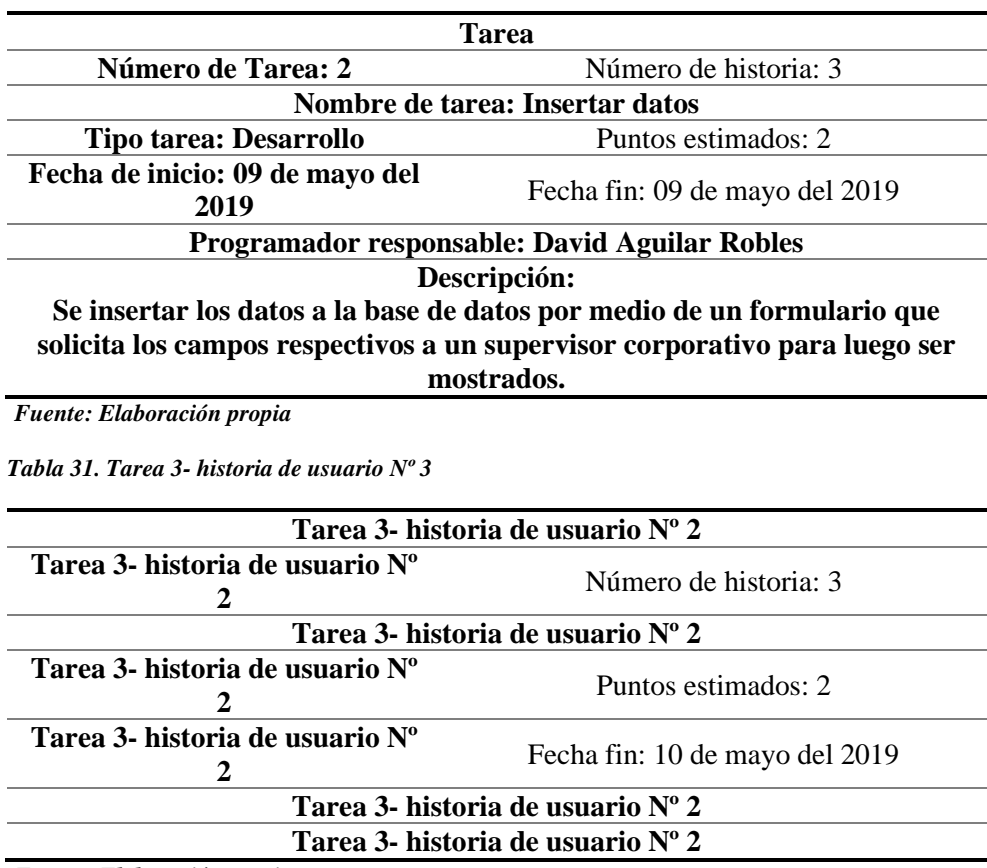

*Fuente: Elaboración propia*

*Tabla 32. Tarea 4- historia de usuario Nº 3*

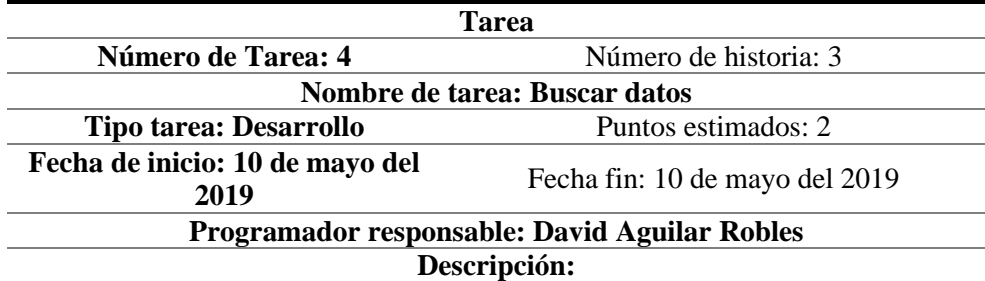

**Se realiza la búsqueda del supervisor corporativo por sus datos principales como son: nombre, apellidos o DNI. Para facilitar la asignación.** 

*Fuente: Elaboración propia*

@

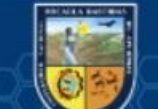

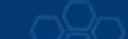

## **Historia de usuario 4: Gestión de datos de supervisor**

*Tabla 33. Historia de usuario-Gestión de datos de supervisor*

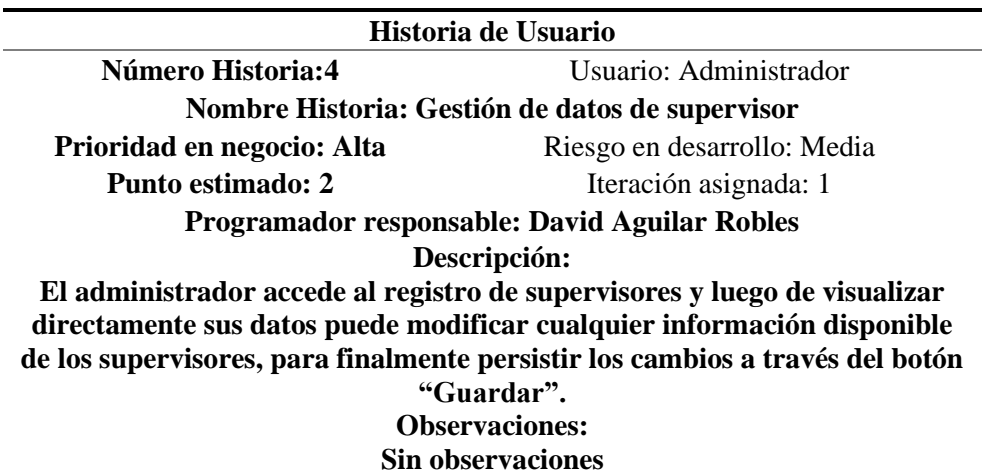

*Fuente: Elaboración propia* 

#### **Lista de tareas:**

*Tabla 34. Lista de tareas de historia de usuario Nº 4*

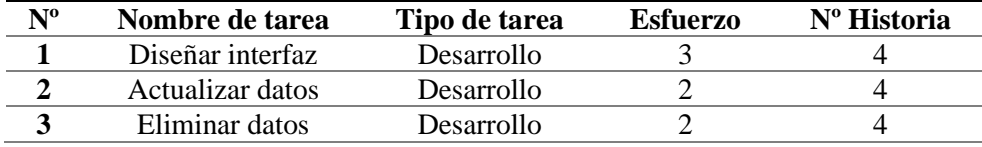

*Fuente: Elaboración propia Tabla 35. Tarea 1- historia de usuario Nº 4*

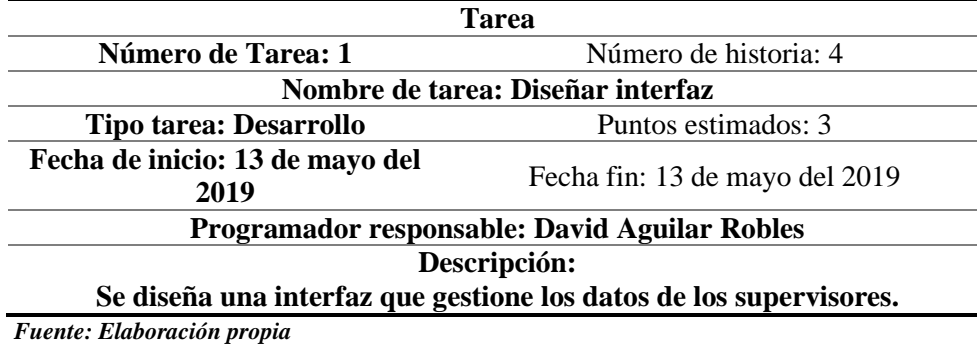

*Tabla 36. Tarea 2- historia de usuario Nº 4*

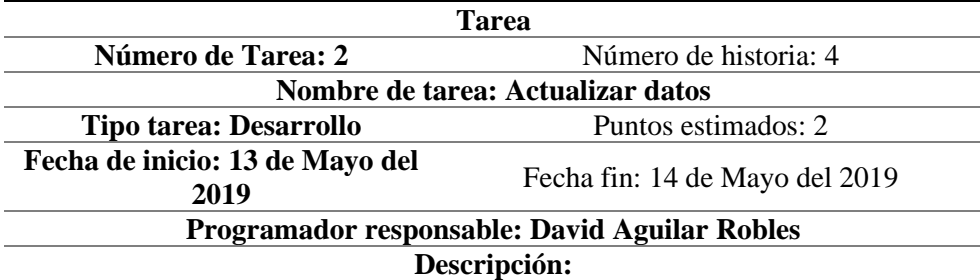

**Al seleccionar el icono lápiz del usuario que necesita editar sus datos el administrador puede cambiar los datos según el supervisor se lo solicite o según vea por conveniente, asimismo como cambiar de estado a deshabilitado y no podrá acceder al sistema el supervisor hasta ser autorizado por el administrador.** 

*Fuente: Elaboración propia*

(cc

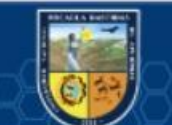

*Tabla 37. Tarea 3- historia de usuario Nº 4*

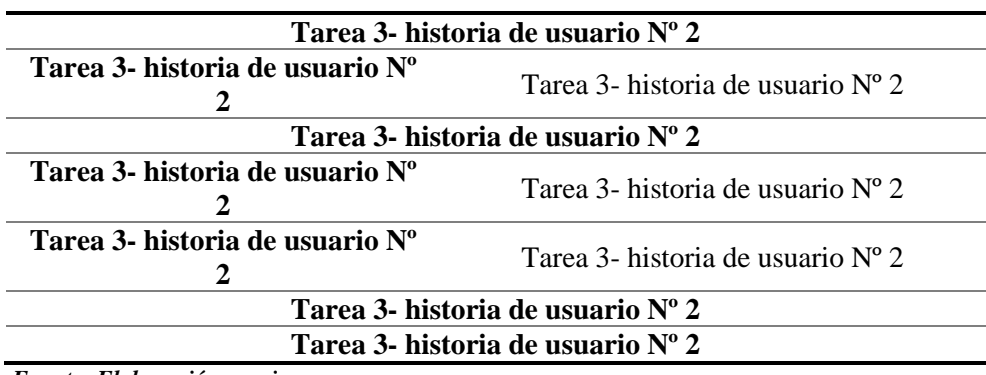

*Fuente: Elaboración propia*

# **Historia de usuario 5: Registro de consultor**

*Tabla 38. Historia de usuario-Registro de consultor*

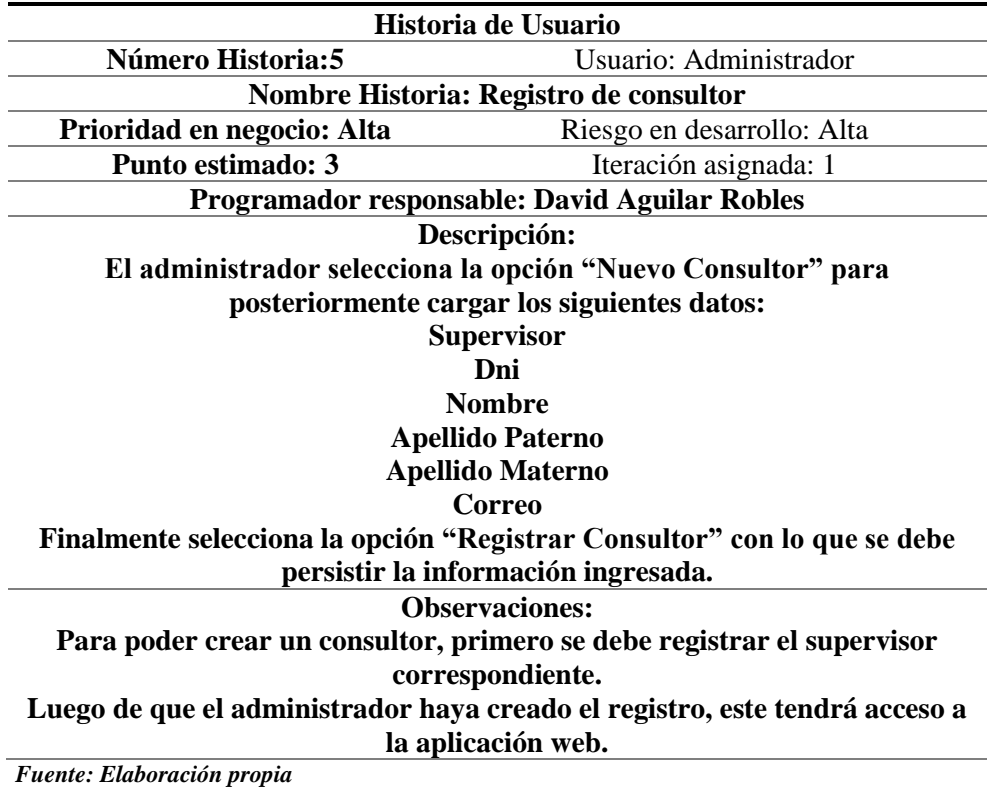

#### **Lista de tareas:**

*Tabla 39. Lista de tareas de historia de usuario Nº 5*

 $(c)$ 

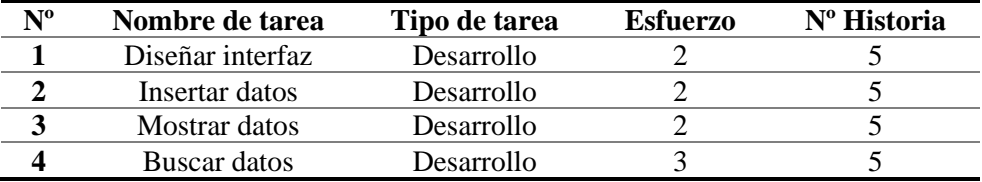

*Fuente: Elaboración propia*

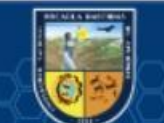

*Tabla 40. Tarea 1- historia de usuario Nº 5*

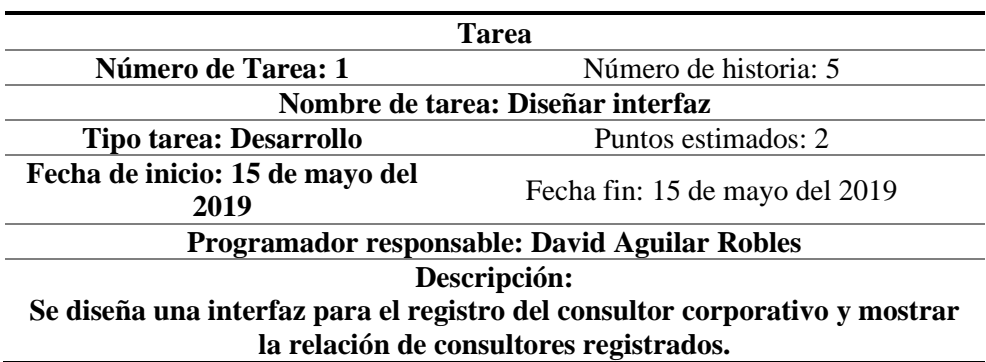

*Fuente: Elaboración propia*

*Tabla 41. Tarea 2- historia de usuario Nº 5*

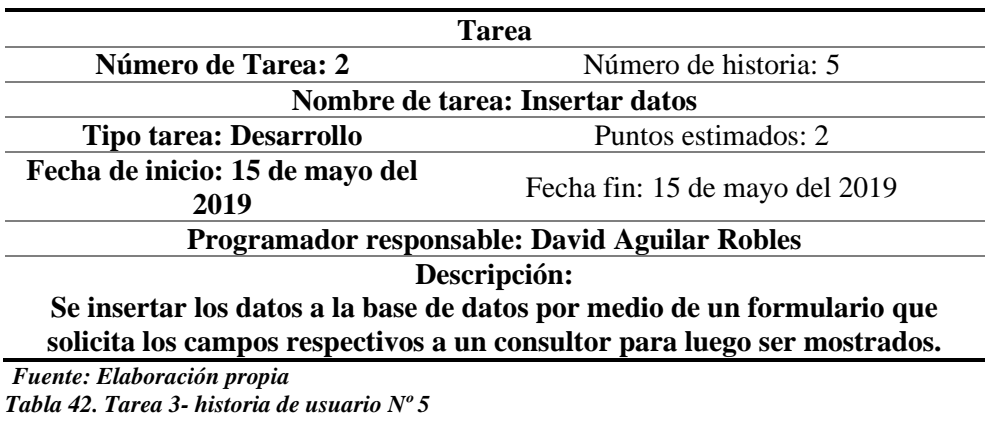

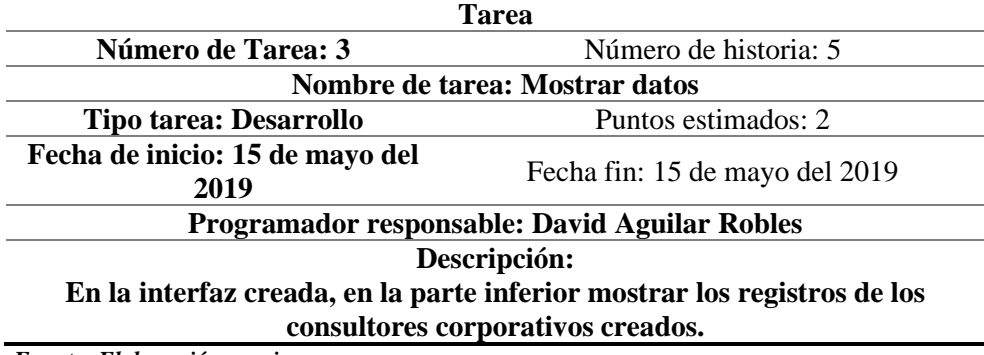

*Fuente: Elaboración propia*

*Tabla 43. Tarea 4- historia de usuario Nº 5*

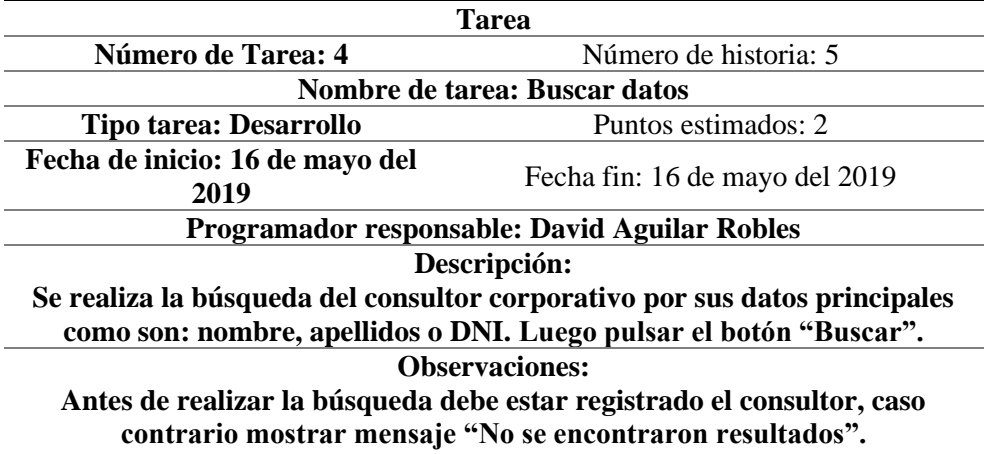

*Fuente: Elaboración propia*

(cc

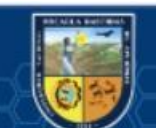

## **Historia de usuario 6: Gestión de datos de consultor**

*Tabla 44. Historia de usuario-Gestión de datos de consultor*

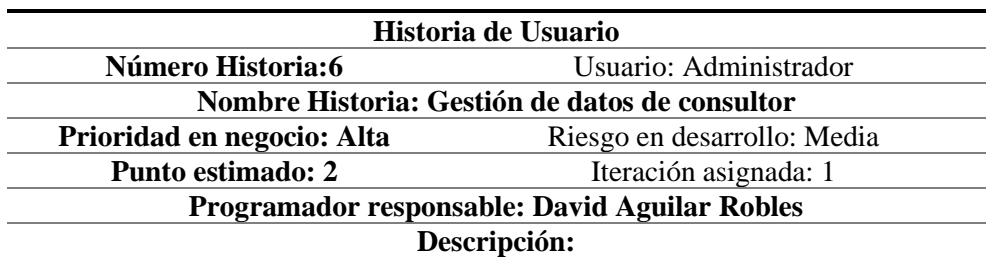

**El administrador accede al registro de consultores y luego de visualizar directamente sus datos puede modificar cualquier información disponible de los consultores, para finalmente persistir los cambios a través del botón** 

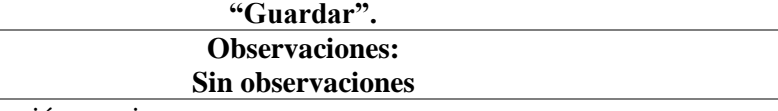

*Fuente: Elaboración propia*  Lista de tareas:

*Tabla 45. Lista de tareas de historia de usuario Nº 6*

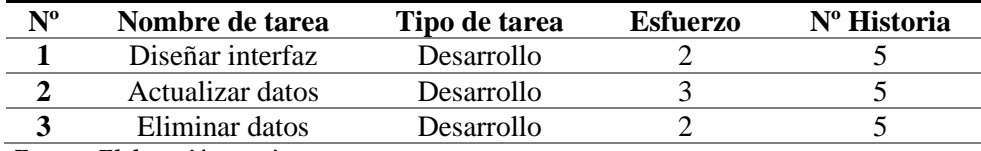

*Fuente: Elaboración propia Tabla 46. Tarea 1- historia de usuario Nº 6*

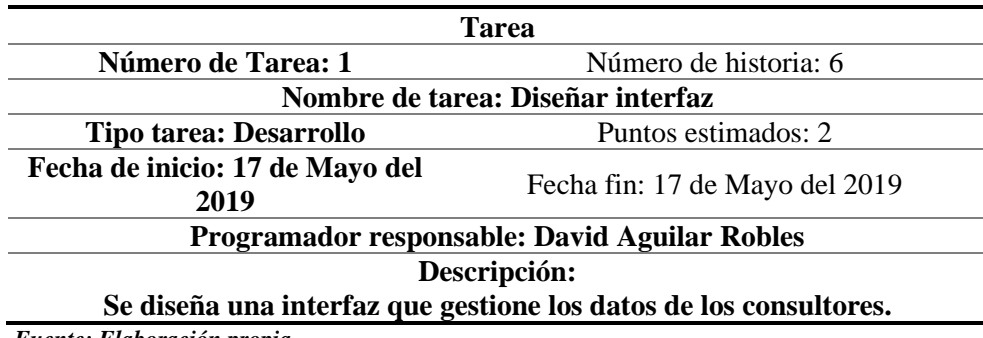

*Fuente: Elaboración propia*

*Tabla 47. Tarea 2- historia de usuario Nº 6*

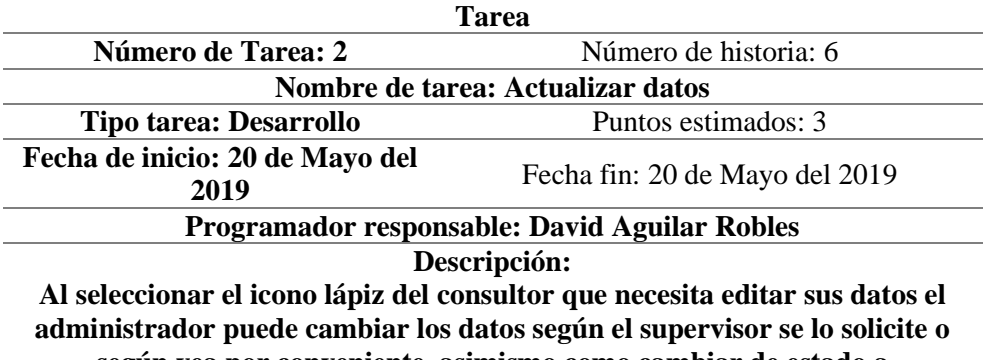

**según vea por conveniente, asimismo como cambiar de estado a deshabilitado y no podrá acceder al sistema el consultor hasta ser autorizado por el administrador.** 

*Fuente: Elaboración propia*

(cc

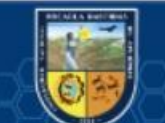

*Tabla 48. Tarea 3- historia de usuario Nº 6*

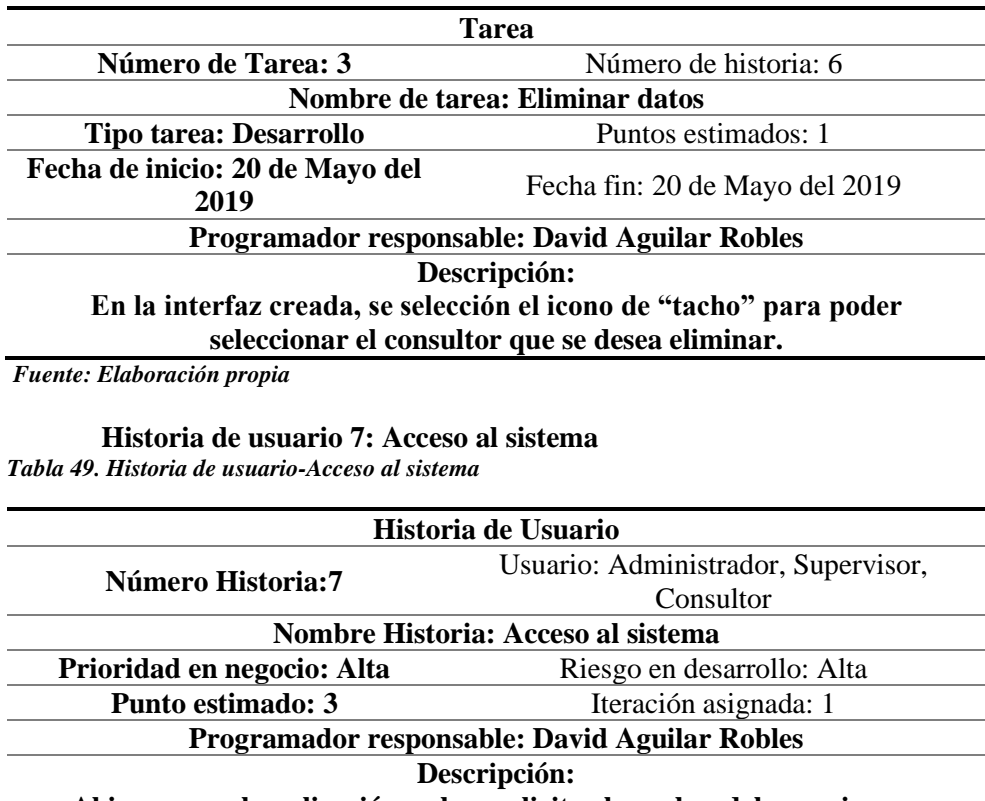

**Al ingresar a la aplicación web se solicita el nombre del usuario y su contraseña para validar su acceso a los datos según el nivel de usuario.** 

**Existen 3 tipos de usuarios:**

**Administrador**

**Supervisor**

**Consultor**

**Observaciones:**

**El usuario debe estar habilitado**

**La interfaz del sistema se muestra de acuerdo al nivel de usuario.**

*Fuente: Elaboración propia* 

#### **Lista de tareas:**

*Tabla 50. Lista de tareas de historia de usuario Nº 7*

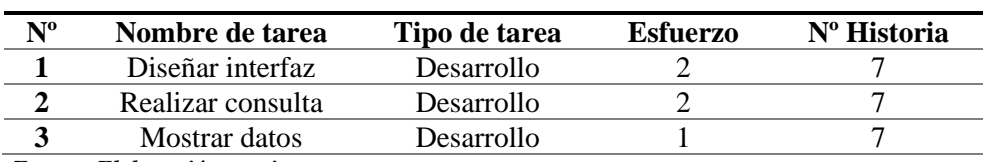

*Fuente: Elaboración propia* 

*Tabla 51. Tarea 1- historia de usuario Nº 7*

(cc)

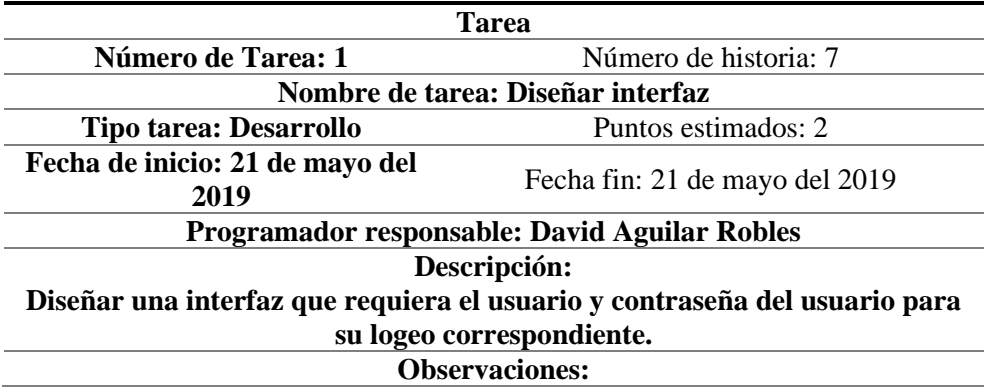

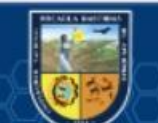

**El usuario debe estar registrado en la base de datos, para poder acceder.**

*Fuente: Elaboración propia*

*Tabla 52. Tarea 2- historia de usuario Nº 7*

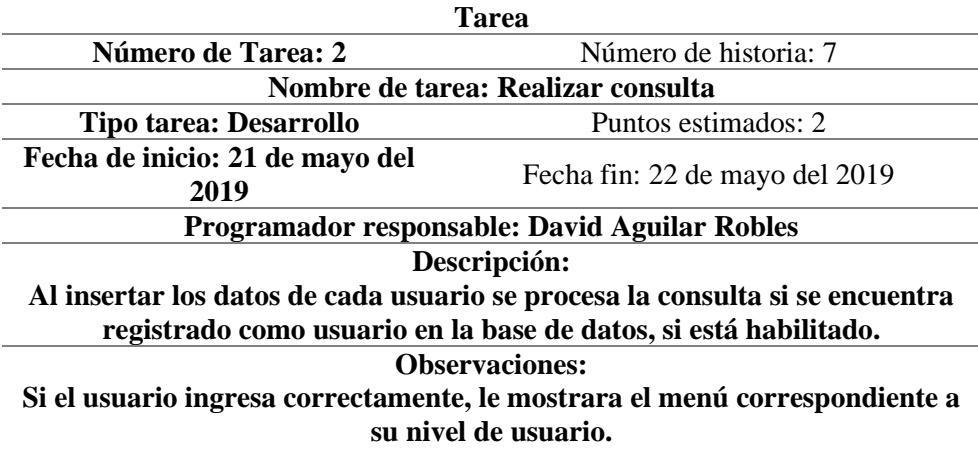

*Fuente: Elaboración propia*

*Tabla 53. Tarea 3- historia de usuario Nº 7*

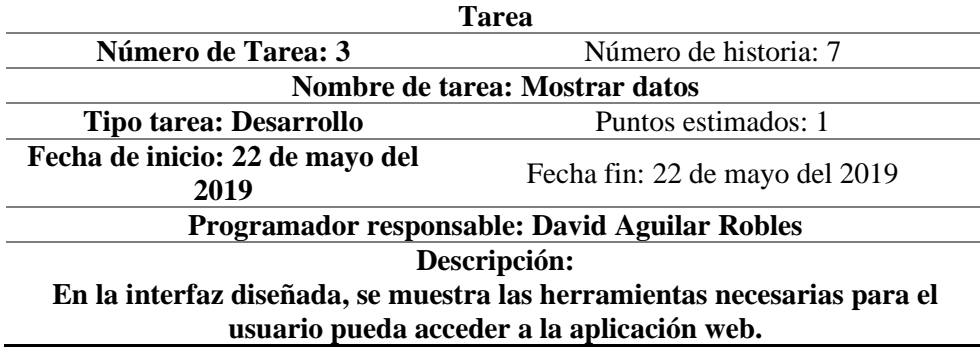

*Fuente: Elaboración propia*

## **Historia de usuario 8: Asignación de supervisor**

*Tabla 54. Historia de usuario-Asignación de supervisor*

 $(c)$ 

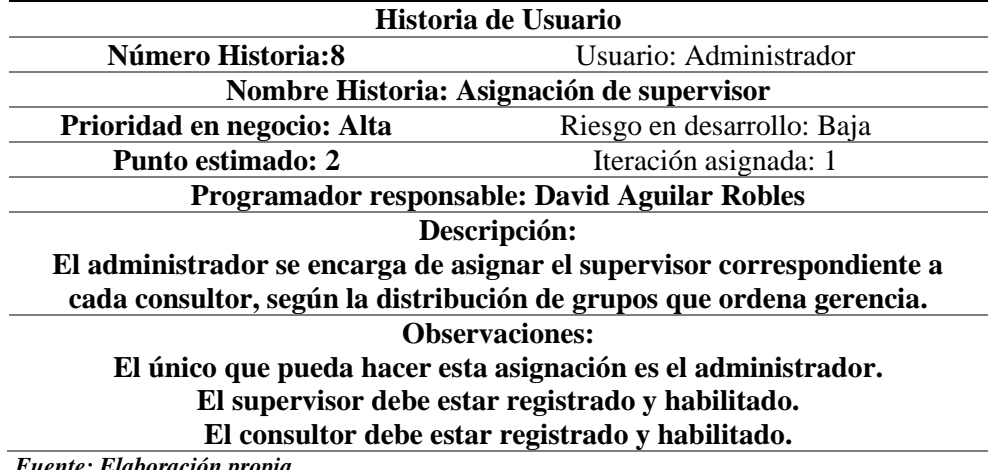

*Fuente: Elaboración propia* 

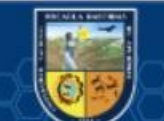

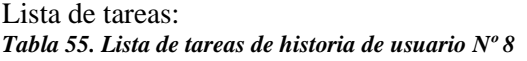

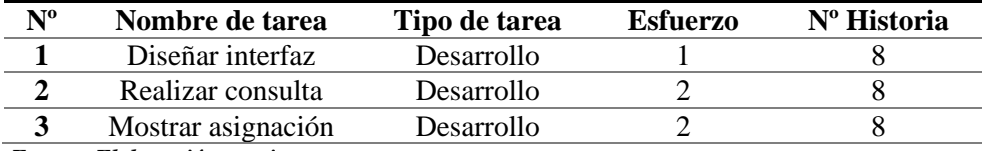

*Fuente: Elaboración propia* 

*Tabla 56. Tarea 1- historia de usuario Nº 8*

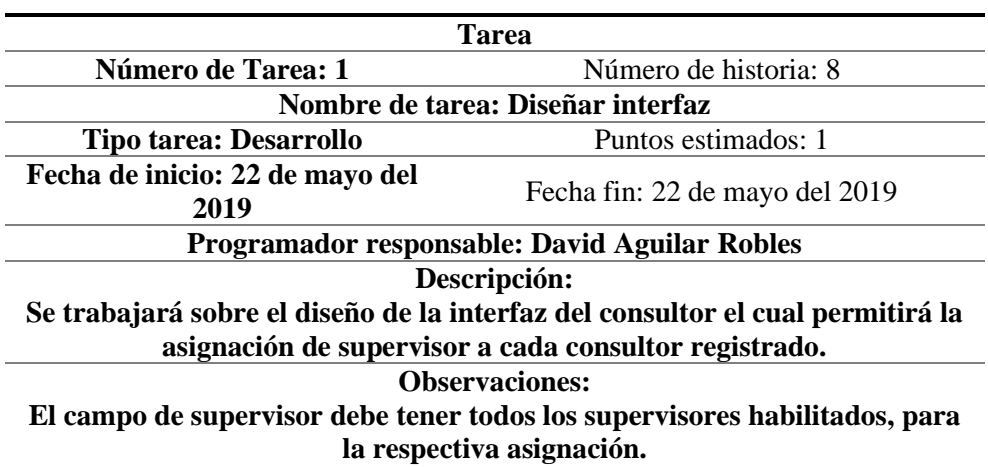

*Fuente: Elaboración propia*

*Tabla 57. Tarea 2- historia de usuario Nº 8*

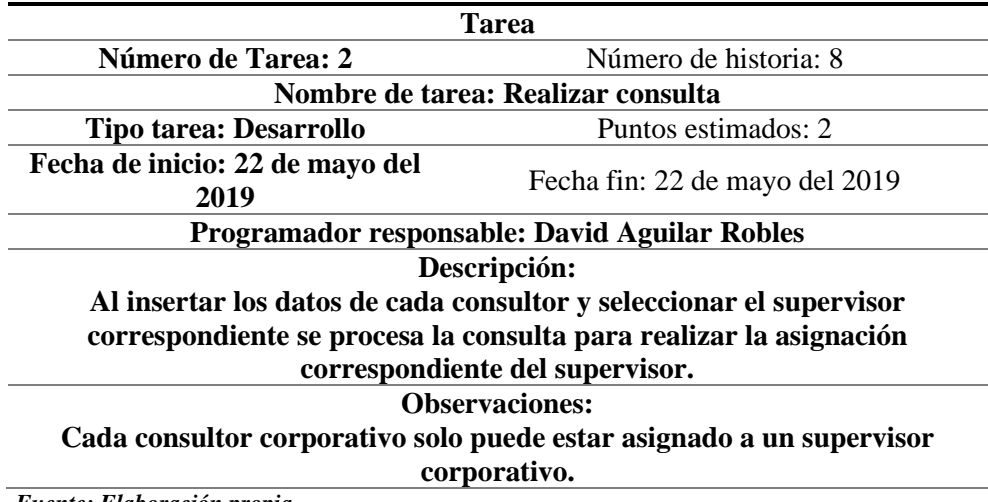

*Fuente: Elaboración propia*

*Tabla 58. Tarea 3- historia de usuario Nº 8*

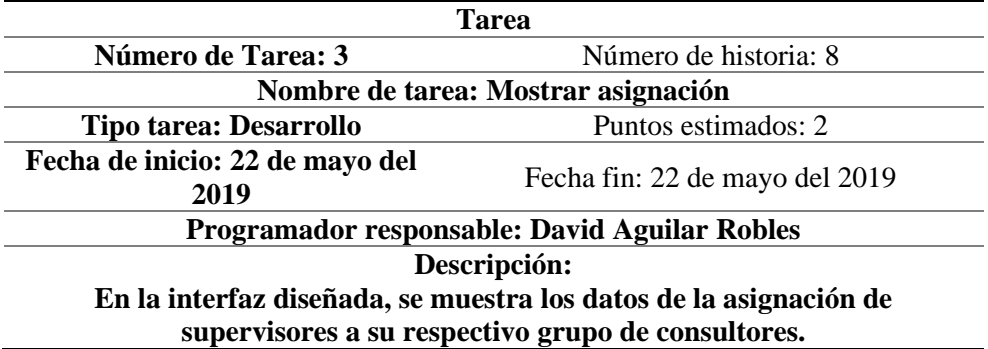

*Fuente: Elaboración propia*

(cc)

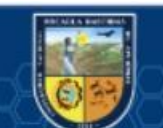

# **Historia de usuario 9: Registro de empresa**

*Tabla 59. Historia de usuario-Registro de empresa*

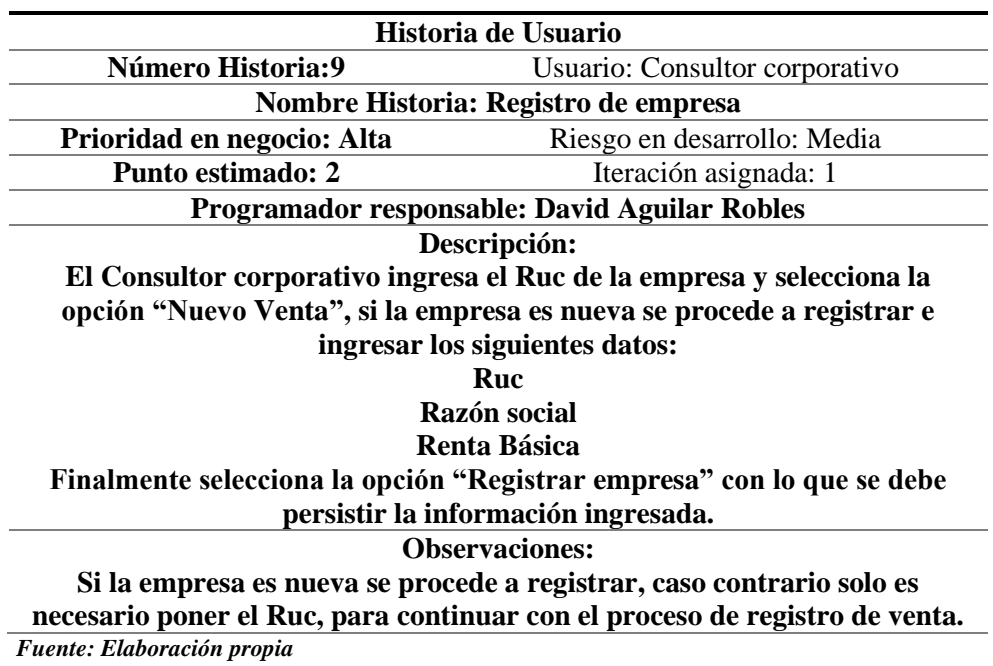

Lista de tareas:

*Tabla 60. Lista de tareas de historia de usuario Nº 9*

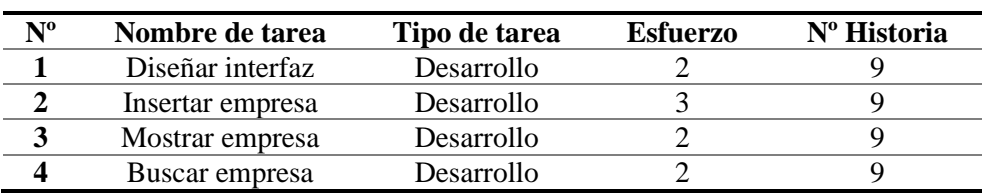

*Fuente: Elaboración propia Tabla 61. Tarea 1- historia de usuario Nº 9*

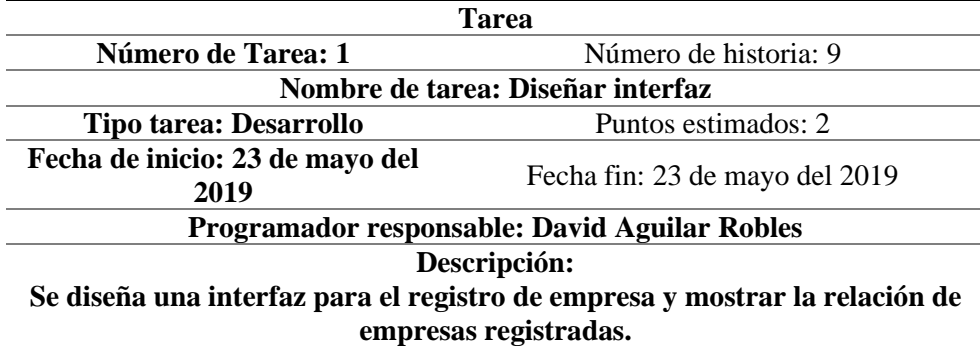

*Fuente: Elaboración propia*

*Tabla 62. Tarea 2- historia de usuario Nº 9*

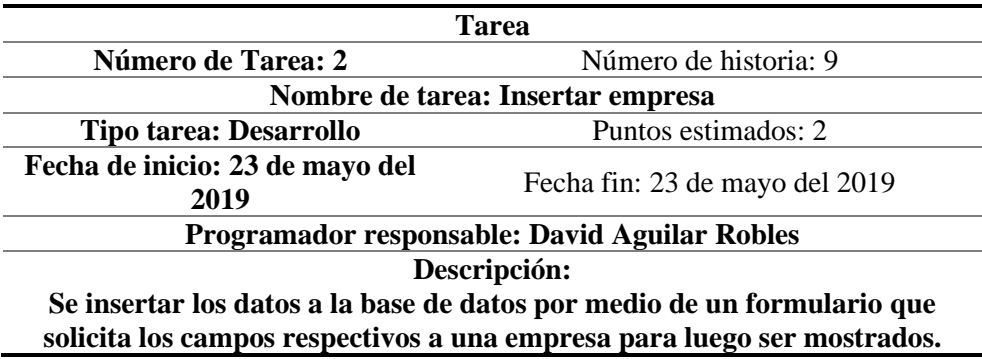

*Fuente: Elaboración propia*

(cc

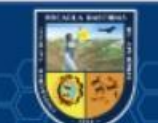

*Tabla 63. Tarea 3- historia de usuario Nº 9*

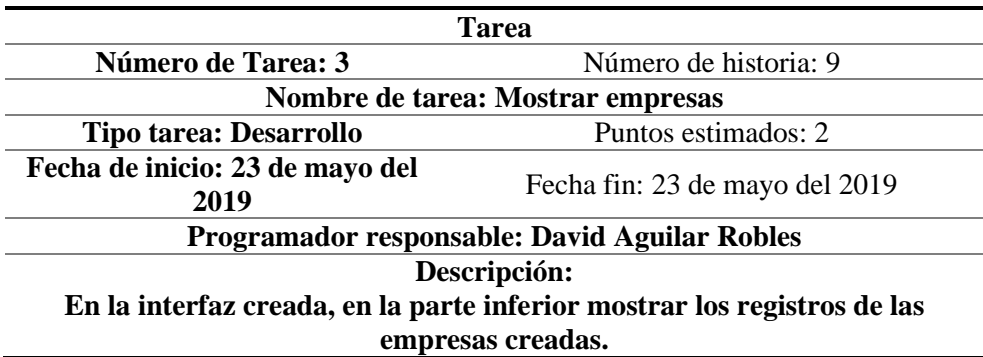

*Fuente: Elaboración propia*

*Tabla 64. Tarea 4- historia de usuario Nº 9*

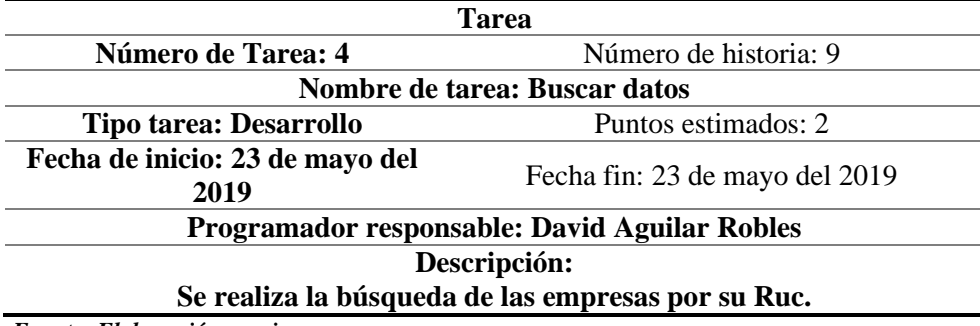

*Fuente: Elaboración propia*

**Historia de usuario 10: Gestión de datos de empresa** *Tabla 65. Historia de usuario-Gestión de datos de empresa*

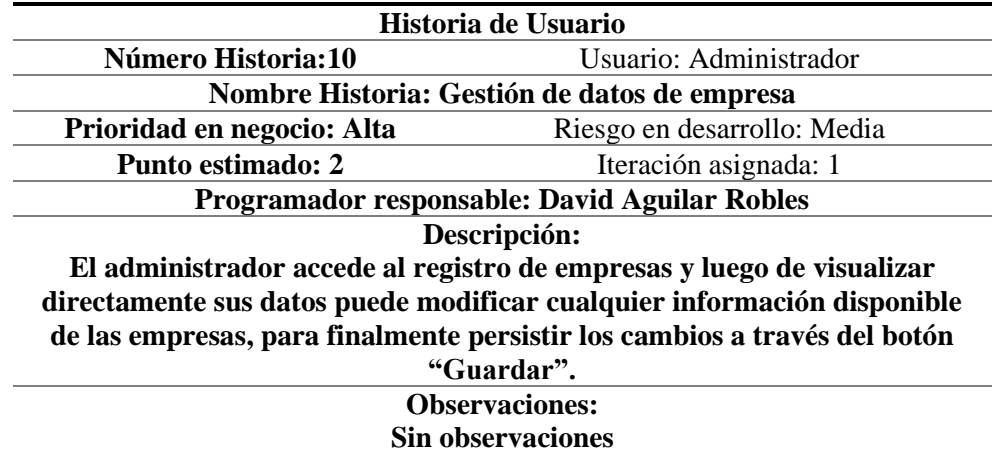

*Fuente: Elaboración propia* 

Lista de tareas:

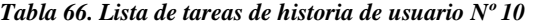

(cc)

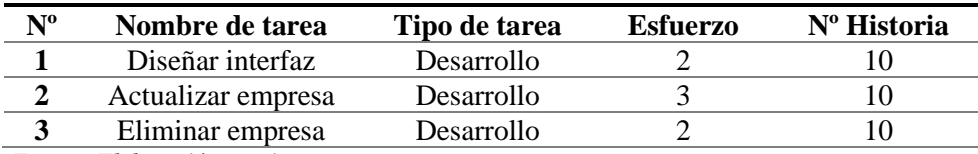

*Fuente: Elaboración propia* 

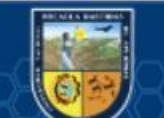
*Tabla 67. Tarea 1- historia de usuario Nº 10*

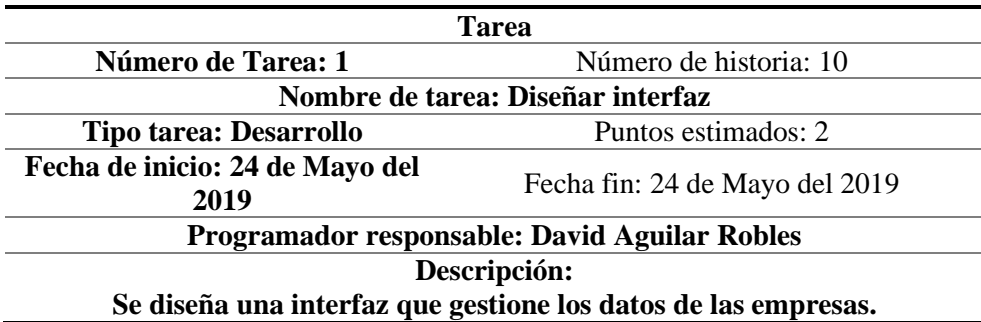

*Fuente: Elaboración propia*

*Tabla 68. Tarea 2- historia de usuario Nº 10*

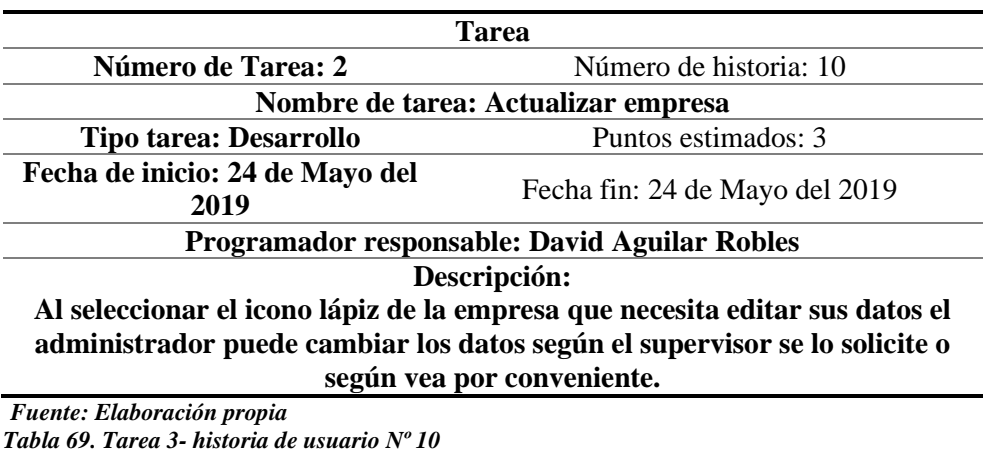

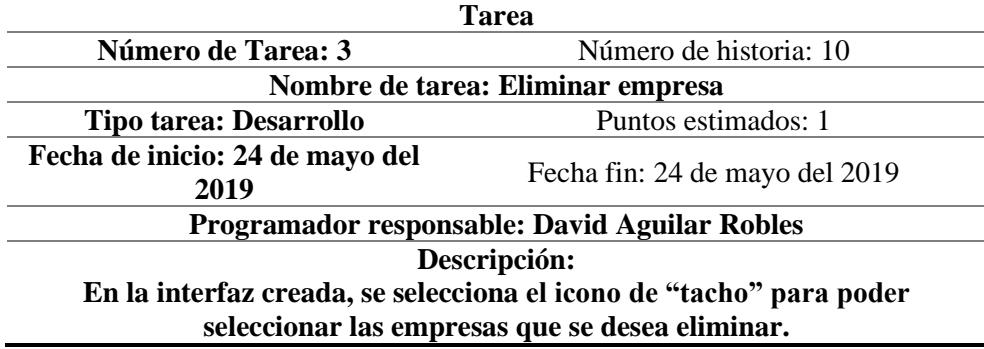

*Fuente: Elaboración propia*

**Historia de usuario 11: Registro de venta** *Tabla 70. Historia de usuario-Registro de venta*

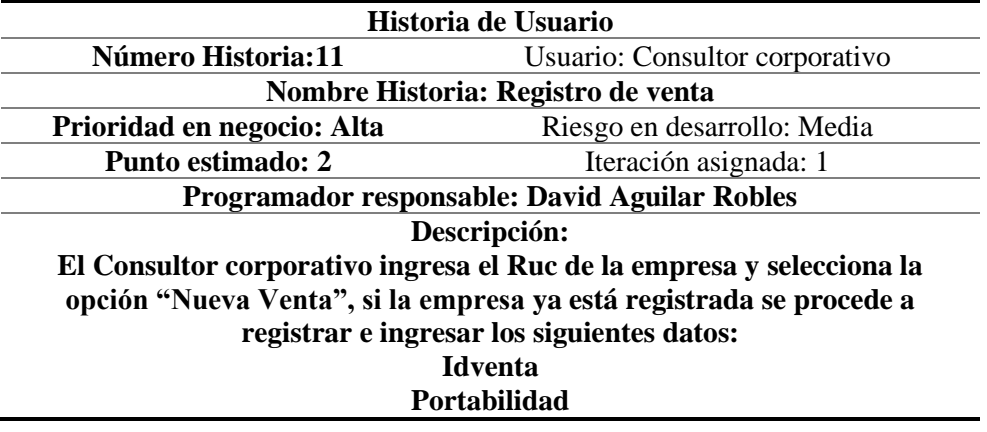

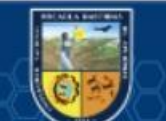

# **Operador Pack Voz Estado FechaInicio FechaCierre Finalmente selecciona la opción "Registrar venta" con lo que se debe persistir la información ingresada. Observaciones:**

**Si la empresa es nueva se procede a registrar, caso contrario solo es necesario poner el Ruc, para continuar con el proceso de registro de venta.**  *Fuente: Elaboración propia* 

Lista de tareas:

*Tabla 71. Lista de tareas de historia de usuario Nº 11*

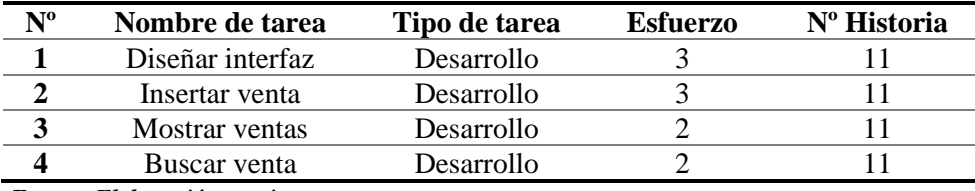

*Fuente: Elaboración propia* 

*Tabla 72. Tarea 1- historia de usuario Nº 11*

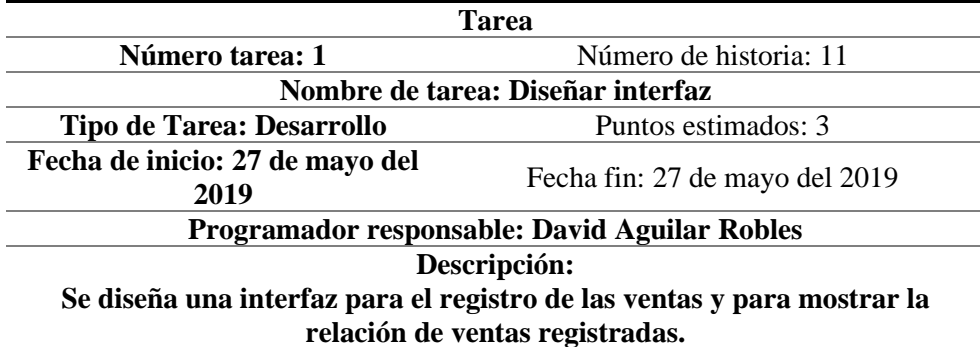

*Fuente: Elaboración propia*

*Tabla 73. Tarea 2- historia de usuario Nº 11*

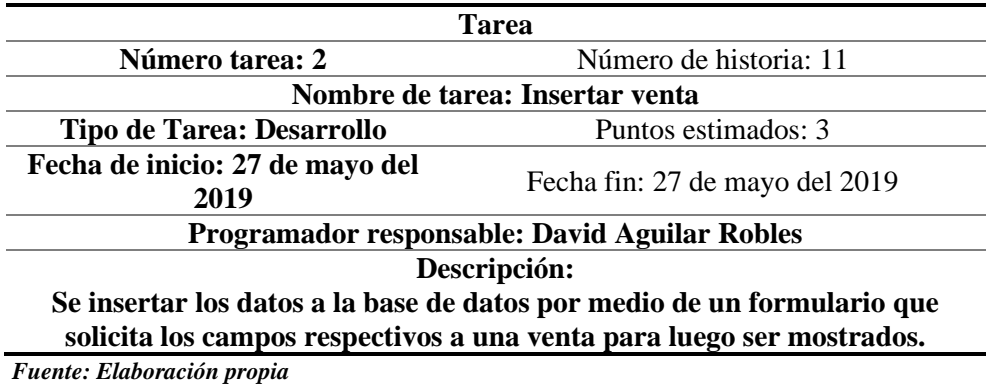

*Tabla 74. Tarea 3- historia de usuario Nº 11*

(cc

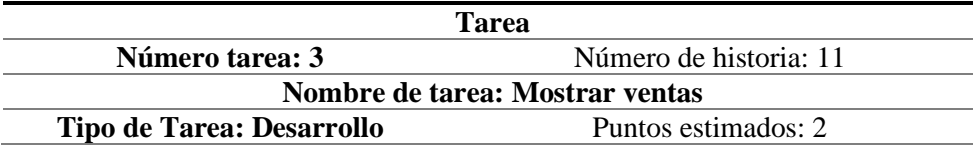

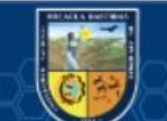

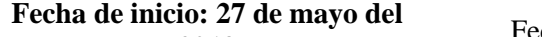

**2019** Fecha fin: 27 de mayo del 2019

# **Programador responsable: David Aguilar Robles**

**Descripción:** 

**En la interfaz creada, en la parte inferior mostrar los registros de las ventas creadas.** 

*Fuente: Elaboración propia*

*Tabla 75. Tarea 4- historia de usuario Nº 11*

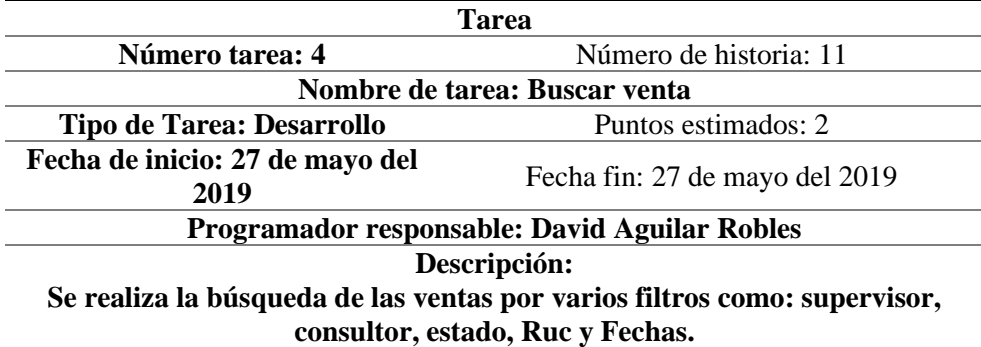

*Fuente: Elaboración propia*

#### **Historia de usuario 12: Gestión de datos de venta**

*Tabla 76. Historia de usuario-Gestión de datos de venta*

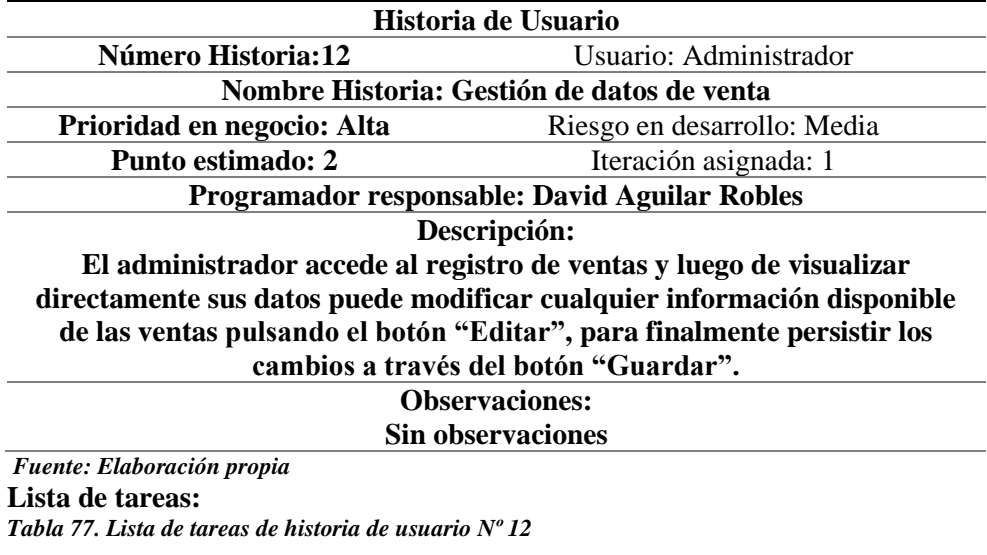

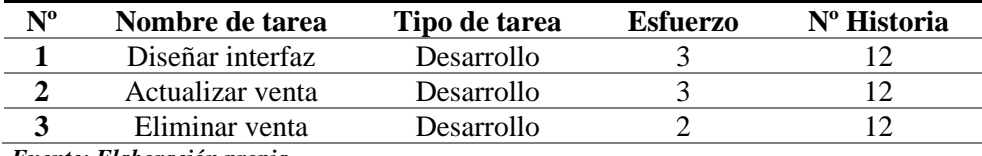

*Fuente: Elaboración propia* 

*Tabla 78. Tarea 1- historia de usuario Nº 12*

(cc

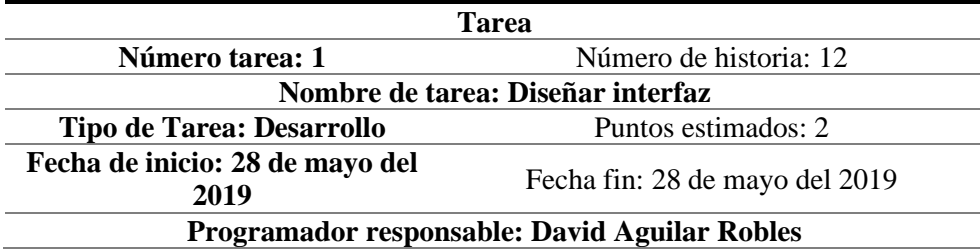

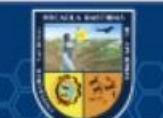

**Descripción: Se diseña una interfaz que gestione los datos de las empresas.**

*Fuente: Elaboración propia*

*Tabla 79. Tarea 2- historia de usuario Nº 12*

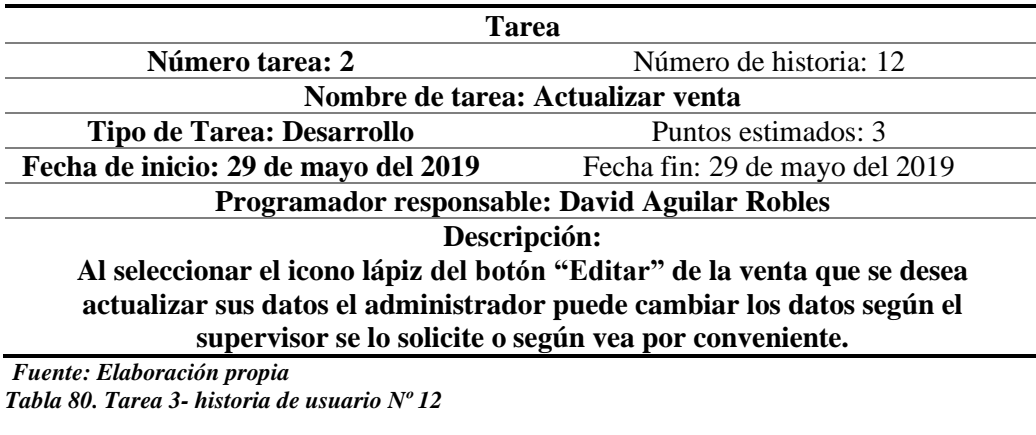

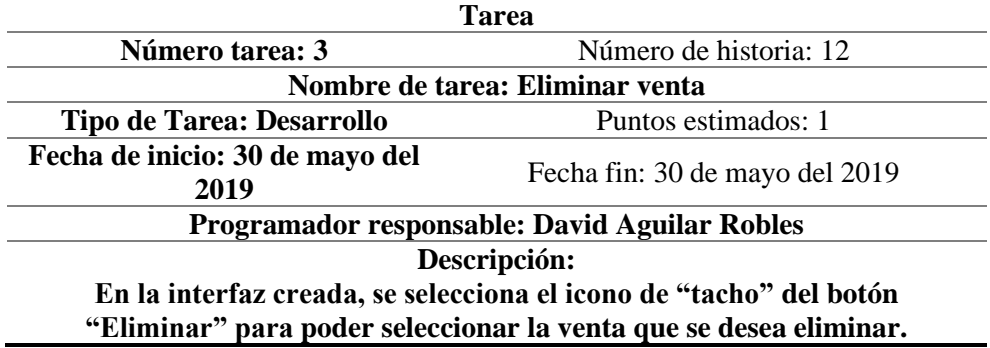

*Fuente: Elaboración propia*

#### Segunda Iteración

**En esta iteración desarrollaremos las 6 historias de usuario relacionadas con las funciones de los diferentes usuarios del Dealer Cystcom.**

## **Historia de usuario 13: Reporte de validar información de ventas**

*Tabla 81. Historia de usuario-Reporte de validar información de ventas*

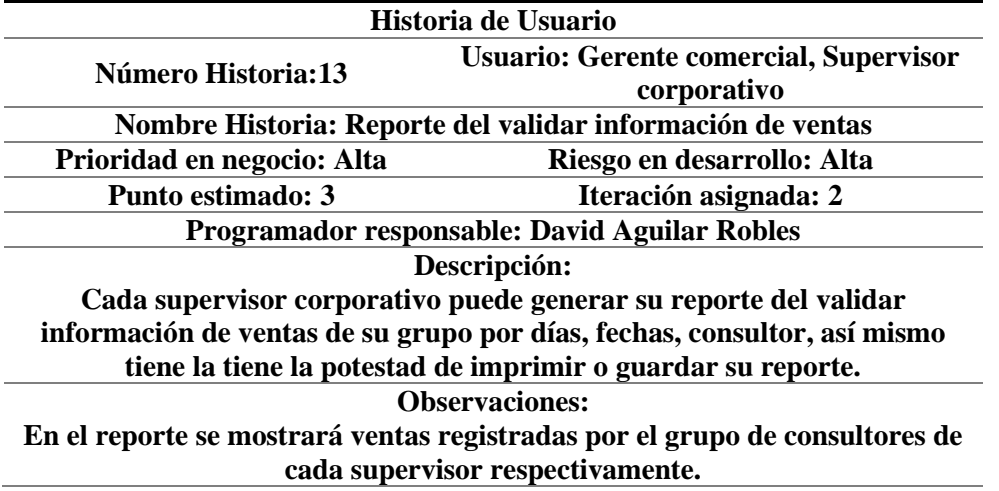

*Fuente: Elaboración propia* 

 $(c)$ 

Lista de tareas:

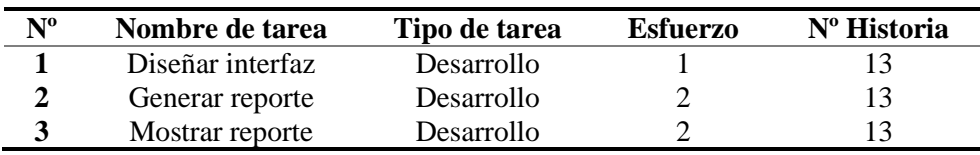

*Tabla 82. Lista de tareas de historia de usuario Nº 13*

*Fuente: Elaboración propia* 

*Tabla 83. Tarea 1- historia de usuario Nº 13*

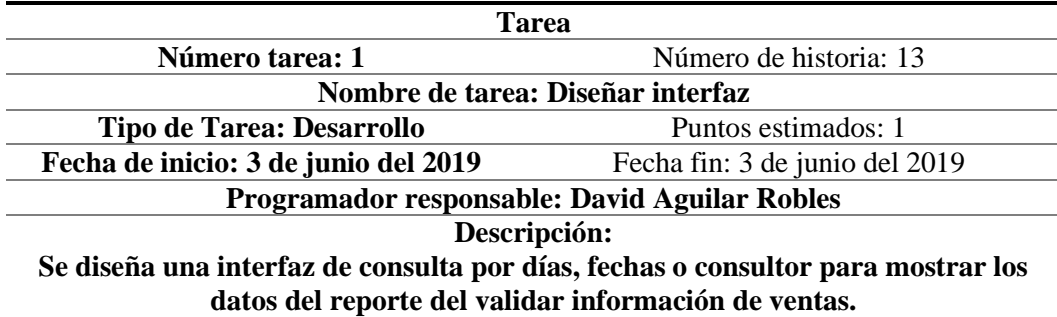

*Fuente: Elaboración propia*

*Tabla 84. Tarea 2- historia de usuario Nº 13*

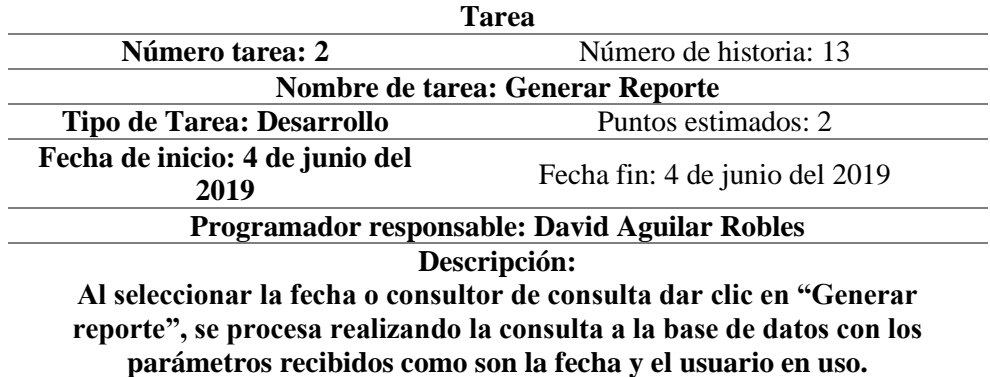

*Fuente: Elaboración propia*

*Tabla 85. Tarea 3- historia de usuario Nº 13*

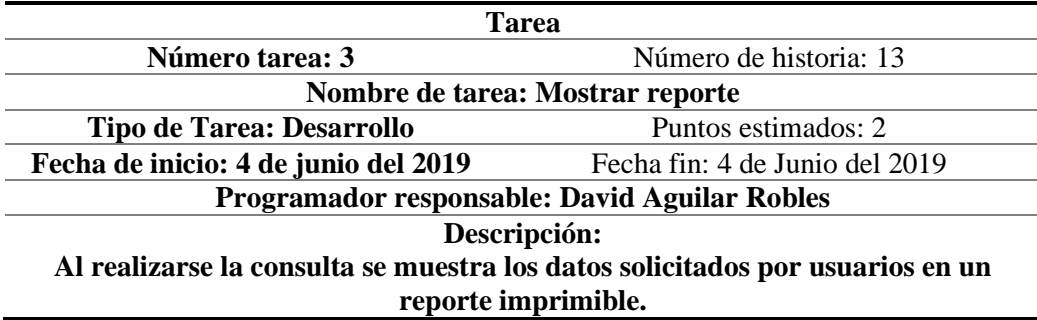

*Fuente: Elaboración propia*

## **Historia de usuario 14: Reporte de ventas por estado**

*Tabla 86. Historia de usuario-Reporte de ventas por estado*

(cc

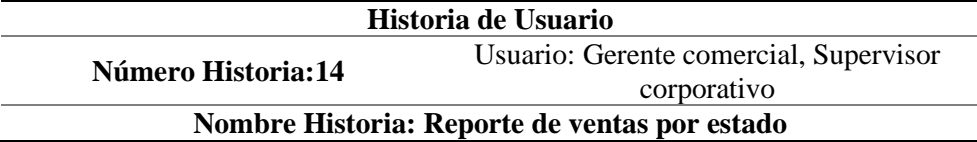

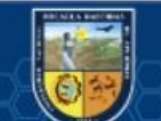

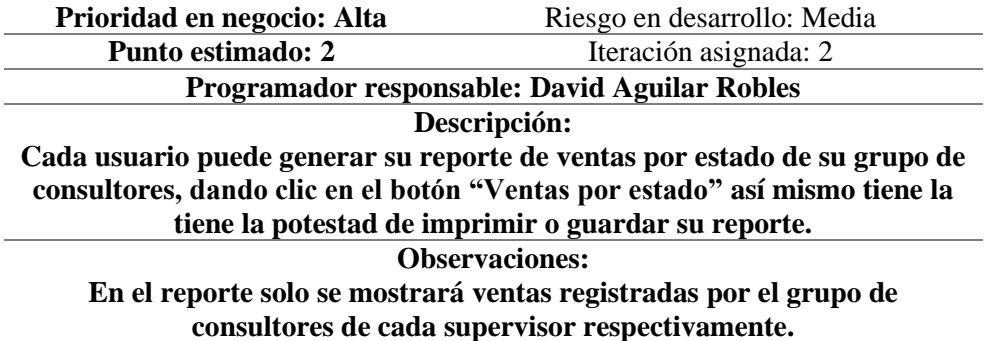

*Fuente: Elaboración propia*  Lista de tareas:

*Tabla 87. Lista de tareas de historia de usuario Nº 14*

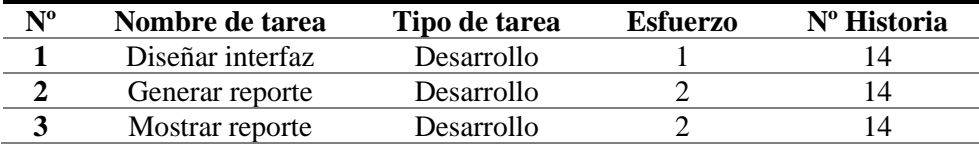

*Fuente: Elaboración propia* 

*Tabla 88. Tarea 1- historia de usuario Nº 14*

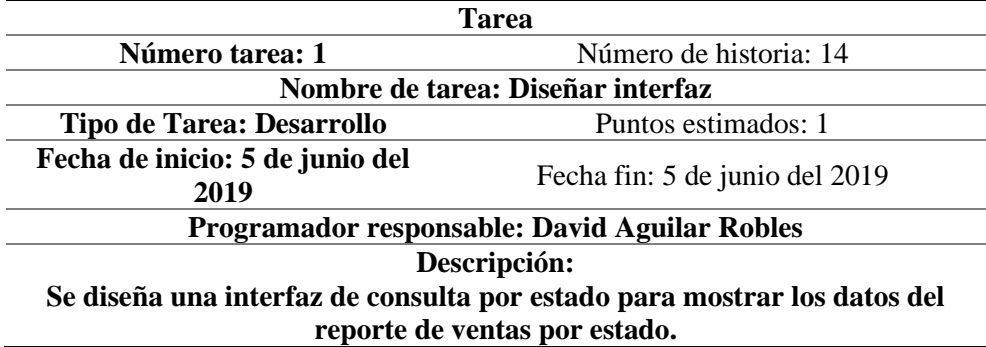

*Fuente: Elaboración propia*

*Tabla 89. Tarea 2- historia de usuario Nº 14*

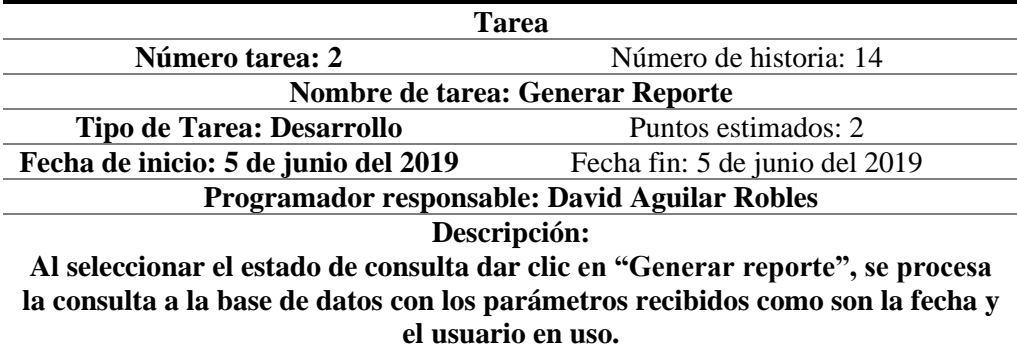

*Fuente: Elaboración propia*

*Tabla 90. Tarea 3- historia de usuario Nº 14*

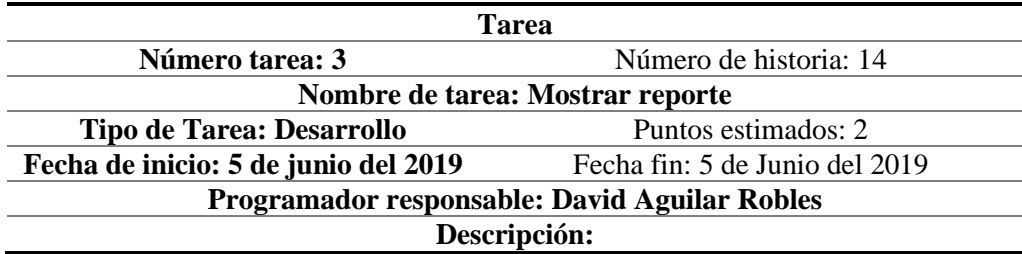

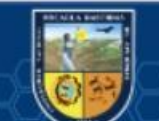

**Al realizarse la consulta se muestra los datos solicitados por los usuarios en un reporte imprimible.** 

*Fuente: Elaboración propia*

#### **Historia de usuario 15: Reporte de ventas concretadas**

*Tabla 91. Historia de usuario-Reporte de ventas concretadas*

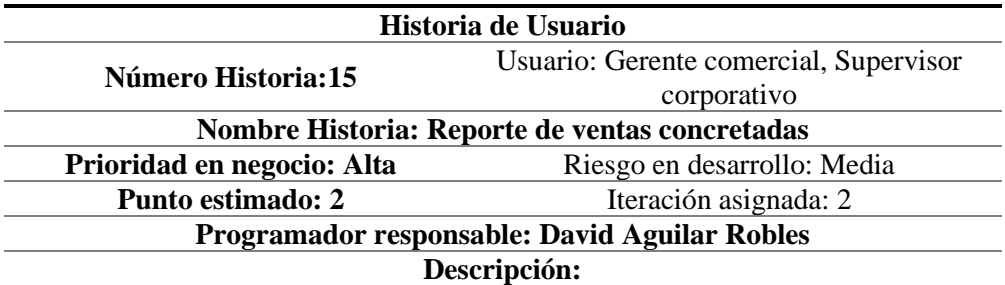

**Cada usuario puede generar su reporte de ventas concretadas de su grupo de consultores, pulsando el botón "Ventas concretadas", así mismo tiene la tiene la potestad de imprimir o guardar su reporte.** 

**Observaciones:**

**En el reporte solo se mostrará ventas concretadas por el grupo de consultores de cada supervisor respectivamente.** 

*Fuente: Elaboración propia*  Lista de tareas: *Tabla 92. Lista de tareas de historia de usuario Nº 15*

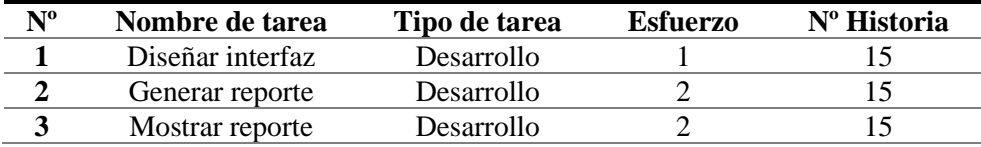

*Fuente: Elaboración propia* 

*Tabla 93. Tarea 1- historia de usuario Nº 15*

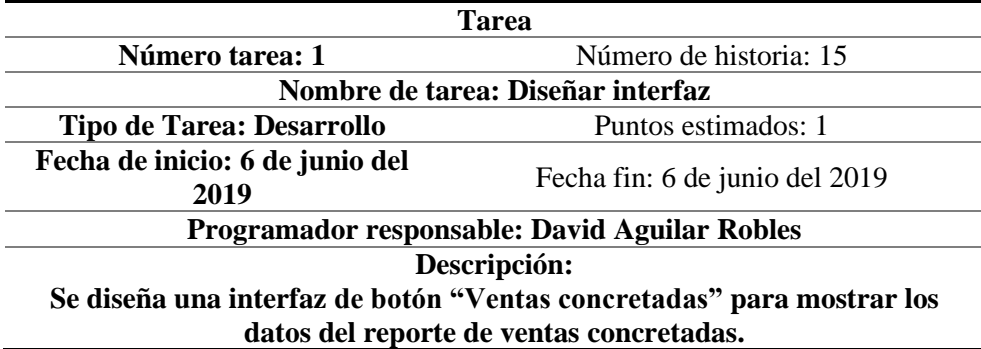

*Fuente: Elaboración propia*

*Tabla 94. Tarea 2- historia de usuario Nº 15*

cc

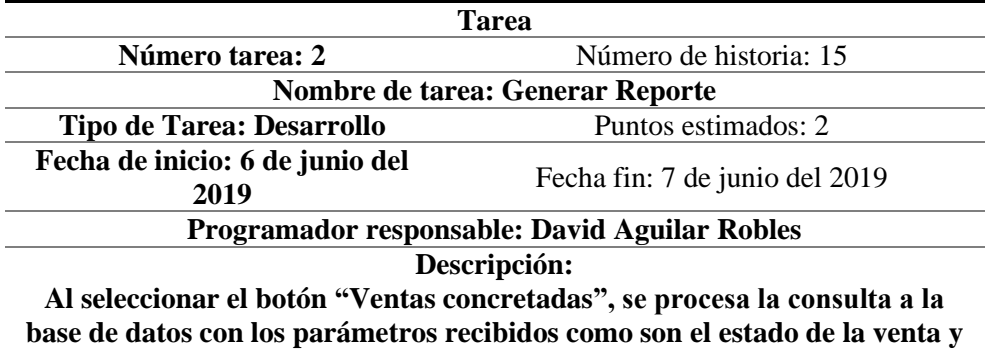

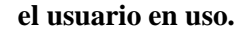

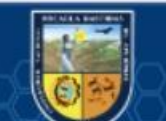

*Fuente: Elaboración propia*

*Tabla 95. Tarea 3- historia de usuario Nº 15*

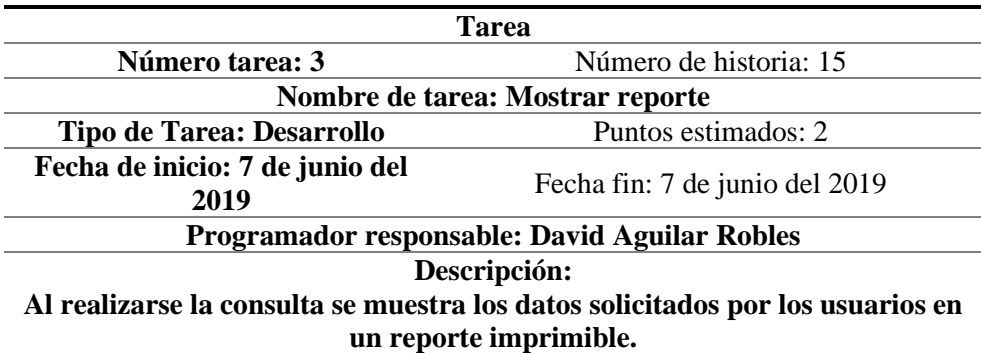

*Fuente: Elaboración propia*

## **Historia de usuario 16: Reporte de ventas vencidas**

*Tabla 96. Historia de usuario-Reporte de ventas vencidas*

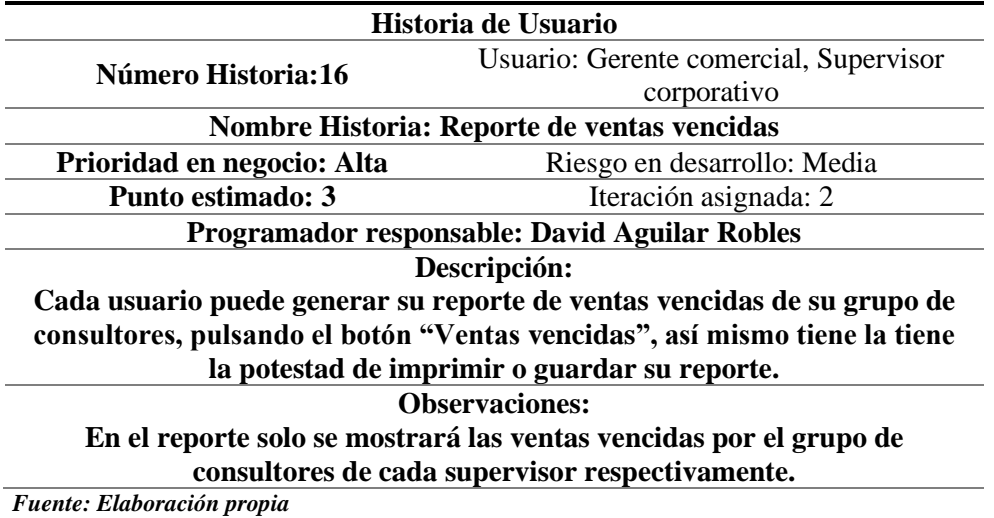

Lista de tareas:

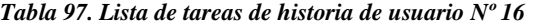

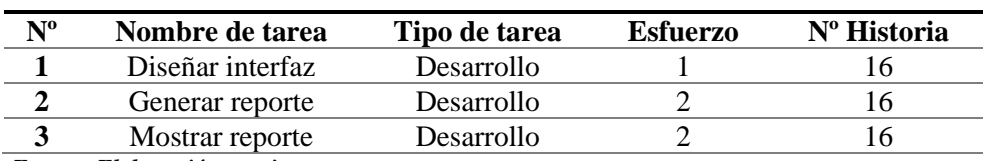

*Fuente: Elaboración propia* 

*Tabla 98. Tarea 1- historia de usuario Nº 16*

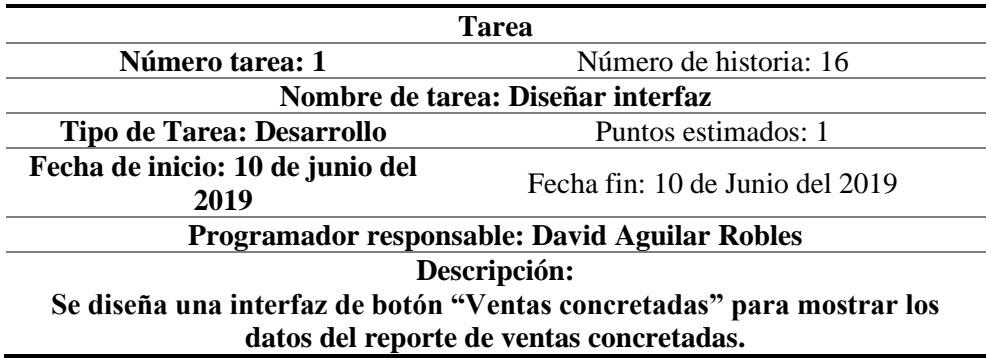

*Fuente: Elaboración propia*

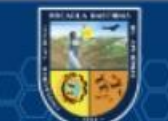

*Tabla 99. Tarea 2- historia de usuario Nº 16*

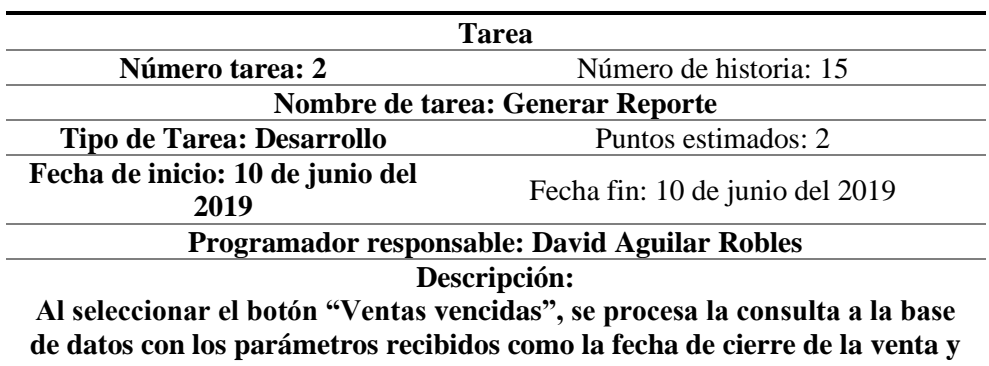

**mostrar su avance.**

*Fuente: Elaboración propia*

*Tabla 100. Tarea 3- historia de usuario Nº 16*

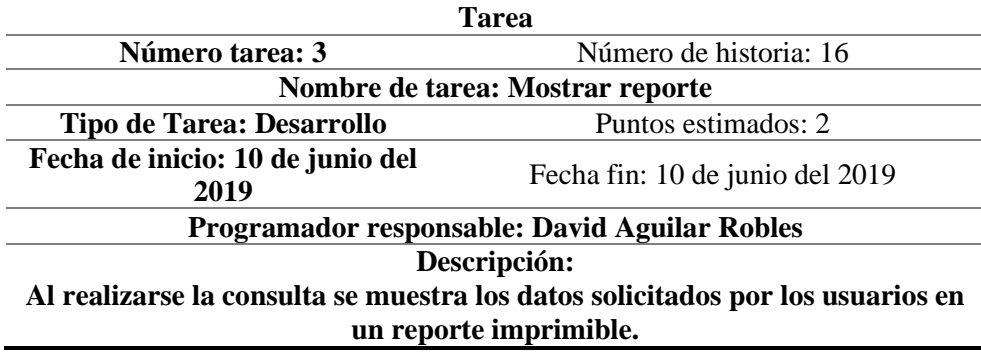

*Fuente: Elaboración propia*

**Historia de usuario 17: Generar alerta del estado del Funnel de ventas**

*Tabla 101. Historia de usuario-Generar alerta del estado del Funnel de ventas*

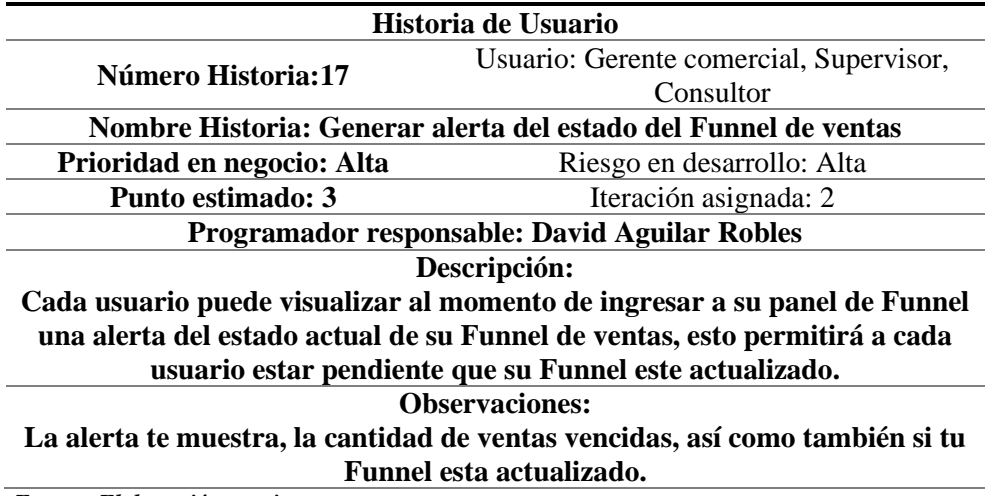

*Fuente: Elaboración propia*  Lista de tareas:

*Tabla 102. Lista de tareas de historia de usuario Nº 17*

(cc)

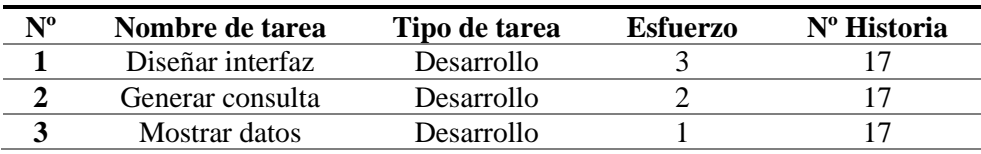

*Fuente: Elaboración propia* 

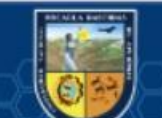

*Tabla 103. Tarea 1- historia de usuario Nº 17*

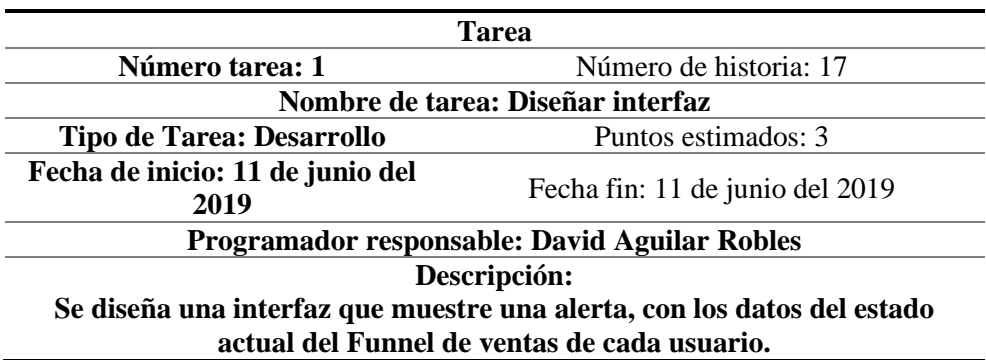

*Fuente: Elaboración propia*

*Tabla 104. Tarea 2- historia de usuario Nº 17*

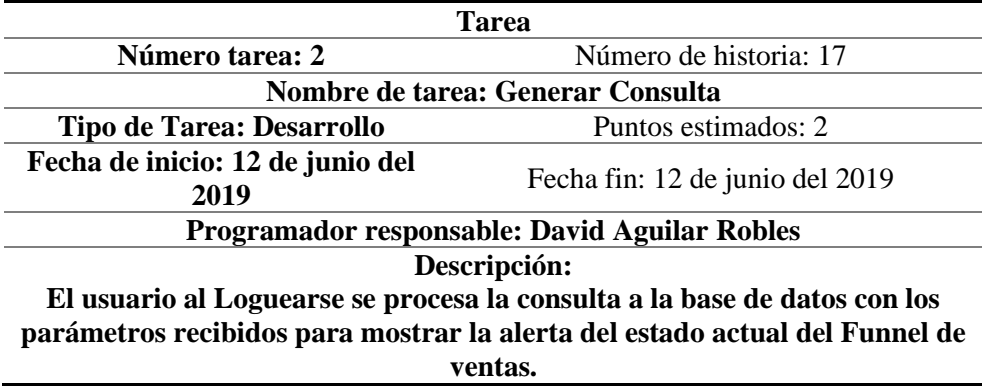

*Fuente: Elaboración propia Tabla 105. Tarea 3- historia de usuario Nº 17*

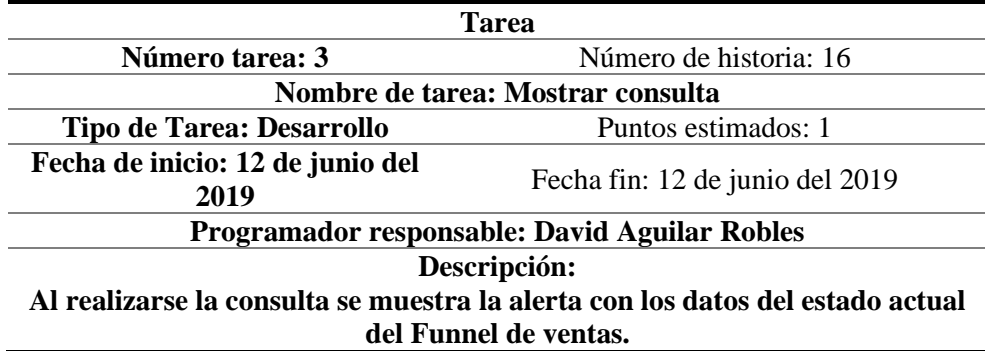

*Fuente: Elaboración propia*

## **Historia de usuario 18: Reporte del acceso al sitio web**

*Tabla 106. Historia de usuario-Reporte del acceso al sitio web*

(cc

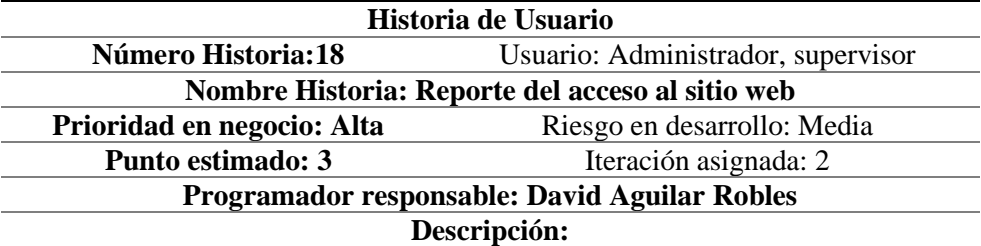

**A la inicial la aplicación web se solicita el nombre del usuario y su contraseña para verificar su acceso a los datos que le corresponda según su nivel de usuario, además debe estar en estado habilitado.**

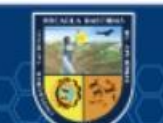

# **Esta sesión de cada usuario quedara registrada para tener un mejor control de su uso dentro de la aplicación web.**

**Observaciones:**

**Este control permitirá al administrador y supervisor tener un mejor seguimiento al uso de la aplicación web de cada consultor. Solo se registrará la última sesión que se realizó y la cantidad de clic que realizo en la aplicación web.** 

*Fuente: Elaboración propia*  Lista de tareas:

*Tabla 107. Lista de tareas de historia de usuario Nº 18*

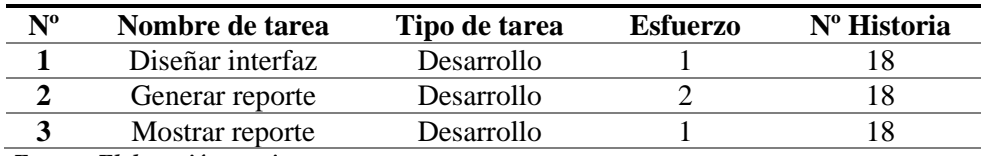

*Fuente: Elaboración propia* 

*Tabla 108. Tarea 1- historia de usuario Nº 18*

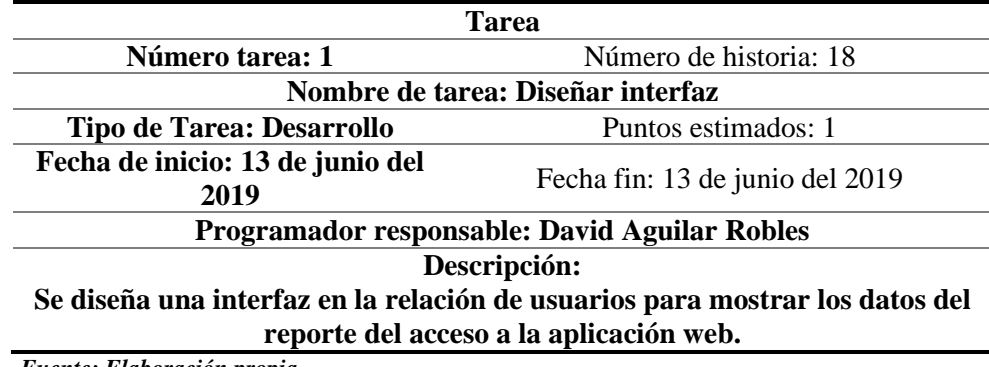

*Fuente: Elaboración propia Tabla 109. Tarea 2- historia de usuario Nº 18*

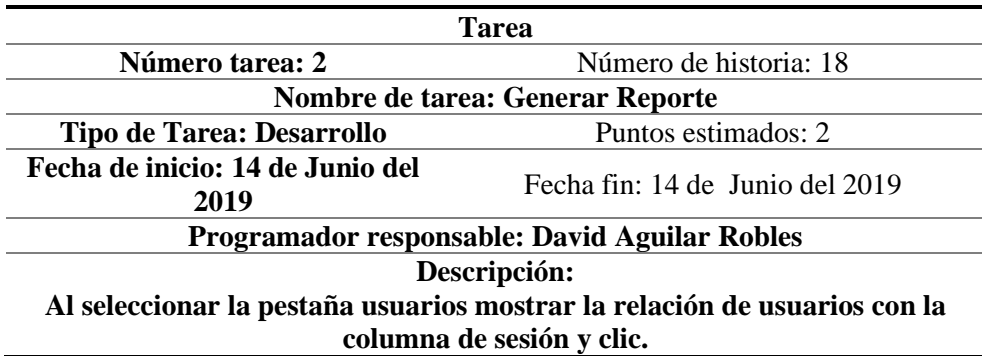

*Fuente: Elaboración propia*

*Tabla 110. Tarea 3- historia de usuario Nº 18*

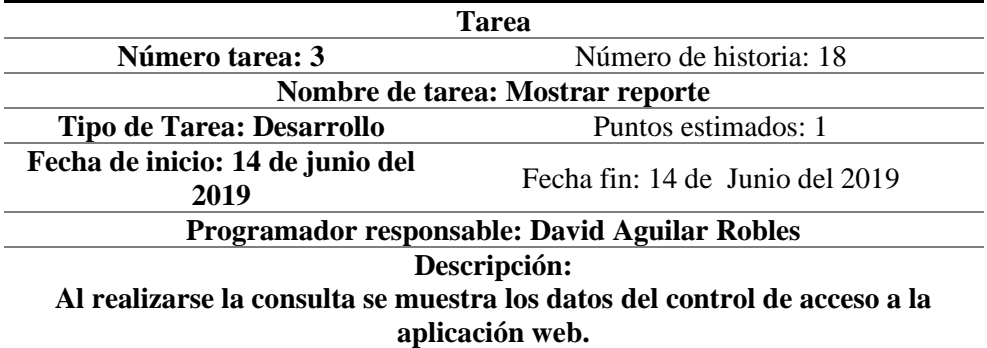

*Fuente: Elaboración propia*

(cc

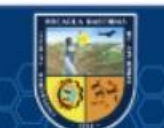

Tercera Iteración

**En esta iteración desarrollaremos las 6 historias de usuario relacionadas con las funciones de los diferentes usuarios del Dealer Cystcom y la generación de reportes estadísticos.**

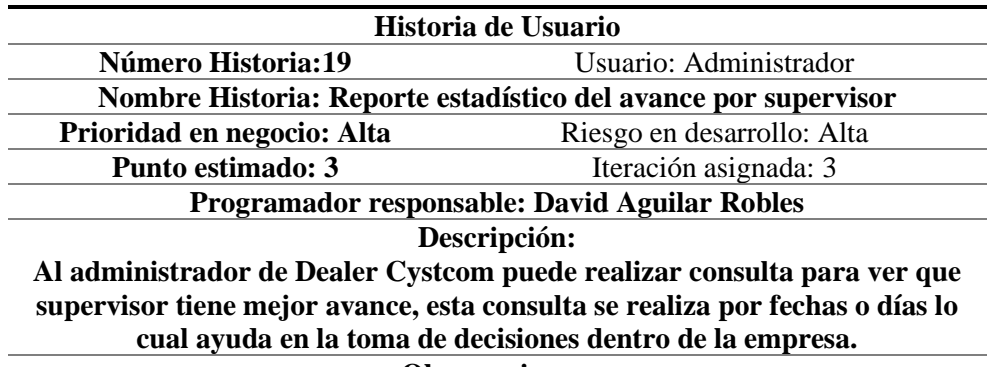

**Historia de usuario 19: Reporte estadísticos del avance por supervisor** *Tabla 111. Historia de usuario-Reporte estadístico del avance por supervisor*

**Observaciones:**

**El reporte se visualiza en un gráfico.** 

*Fuente: Elaboración propia*  Lista de tareas:

*Tabla 112. Lista de tareas de historia de usuario Nº 19*

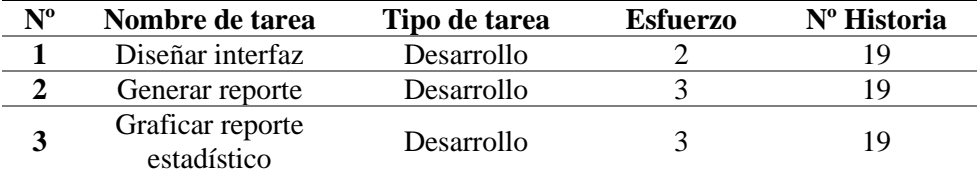

*Fuente: Elaboración propia Tabla 113. Tarea 1- historia de usuario Nº 19*

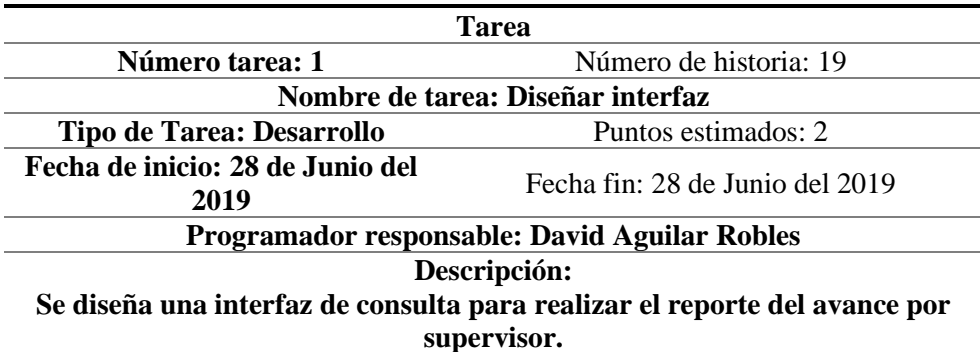

*Fuente: Elaboración propia*

*Tabla 114. Tarea 2- historia de usuario Nº 19*

(cc

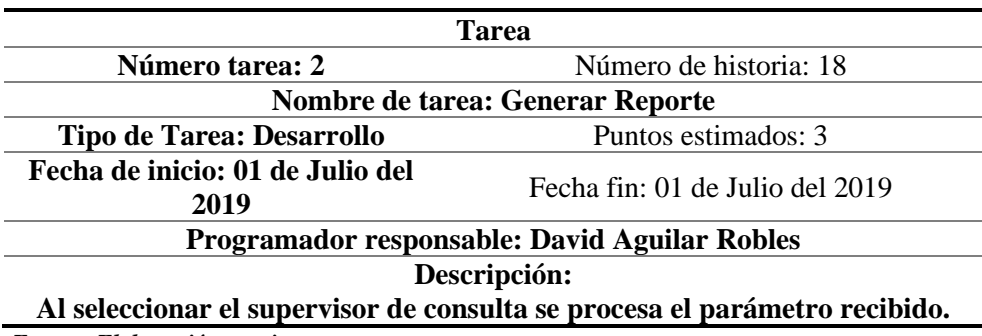

*Fuente: Elaboración propia*

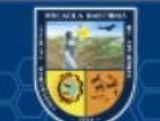

*Tabla 115. Tarea 3- historia de usuario Nº 19*

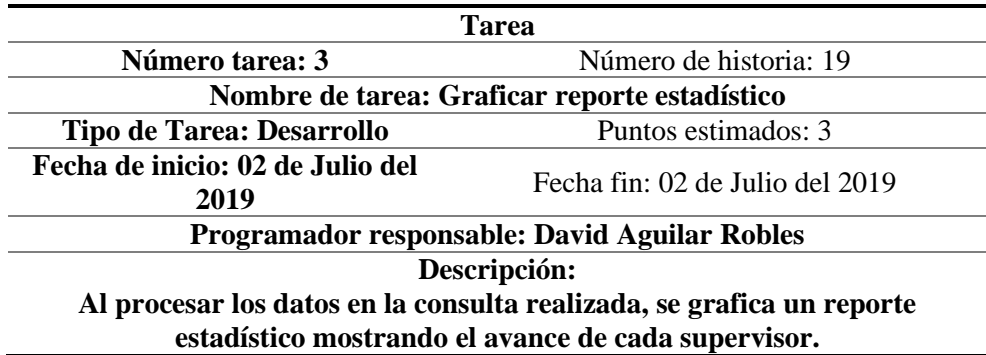

*Fuente: Elaboración propia*

**Historia de usuario 20: Reporte estadísticos del avance por consultor** *Tabla 116. Historia de usuario-Reporte estadístico del avance por consultor*

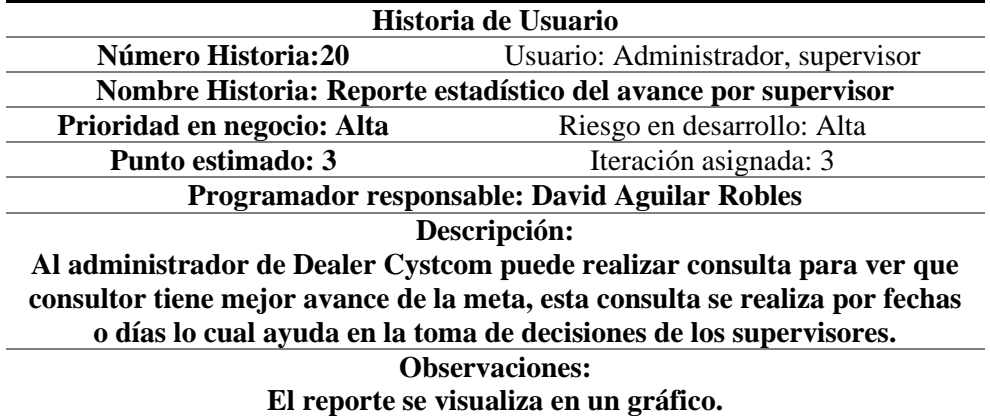

Fuente: Elaboración propia

#### **Lista de tareas:**

*Tabla 117. Lista de tareas de historia de usuario Nº 20*

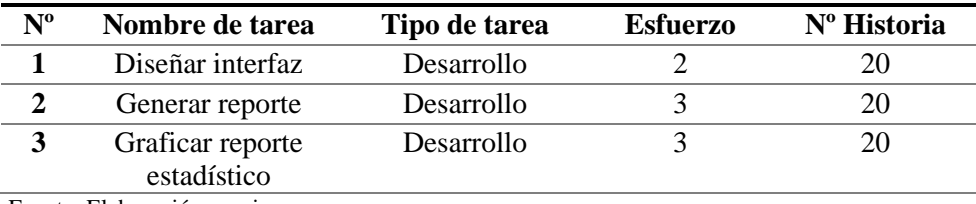

Fuente: Elaboración propia

*Tabla 118. Tarea 1- historia de usuario Nº 20*

(cc

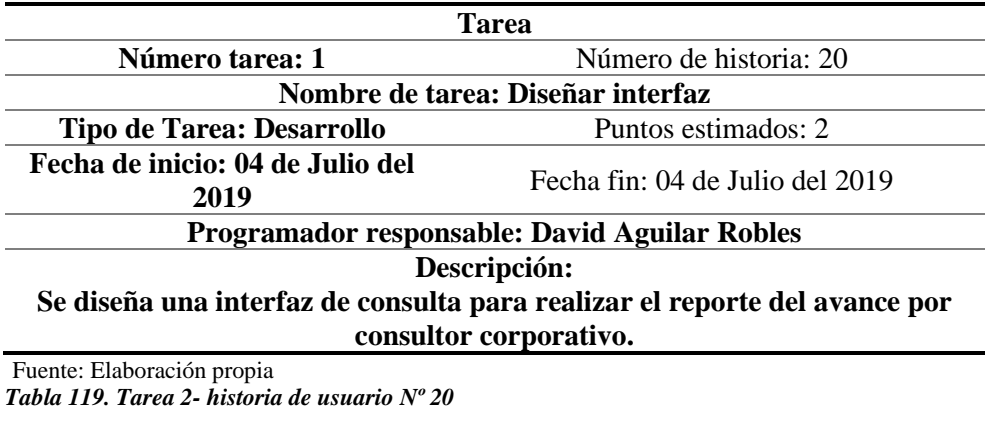

**Tarea**

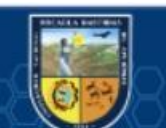

L

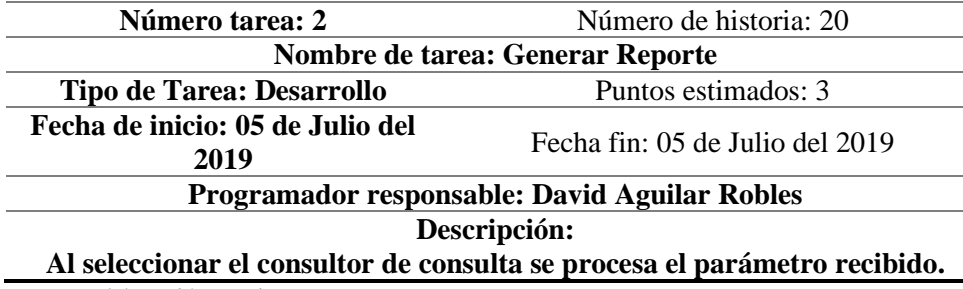

Fuente: Elaboración propia

*Tabla 120. Tarea 3- historia de usuario Nº 20*

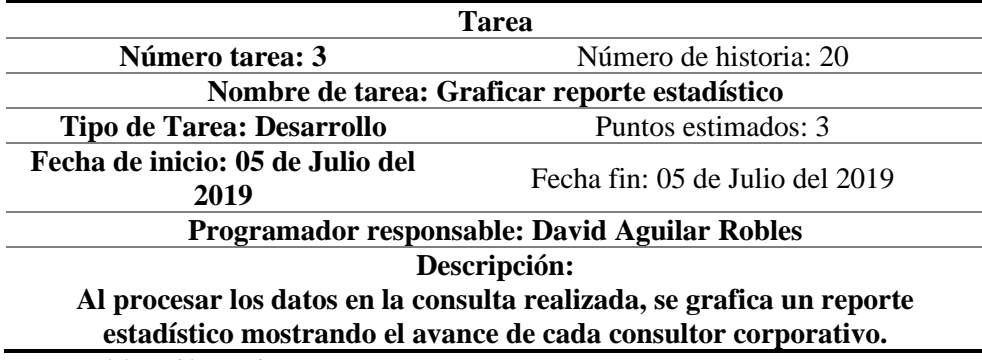

Fuente: Elaboración propia

## **Historia de usuario 21: Reporte del progreso del cumplimiento de meta**

*Tabla 121. Historia de usuario-Reporte del progreso del cumplimiento de meta*

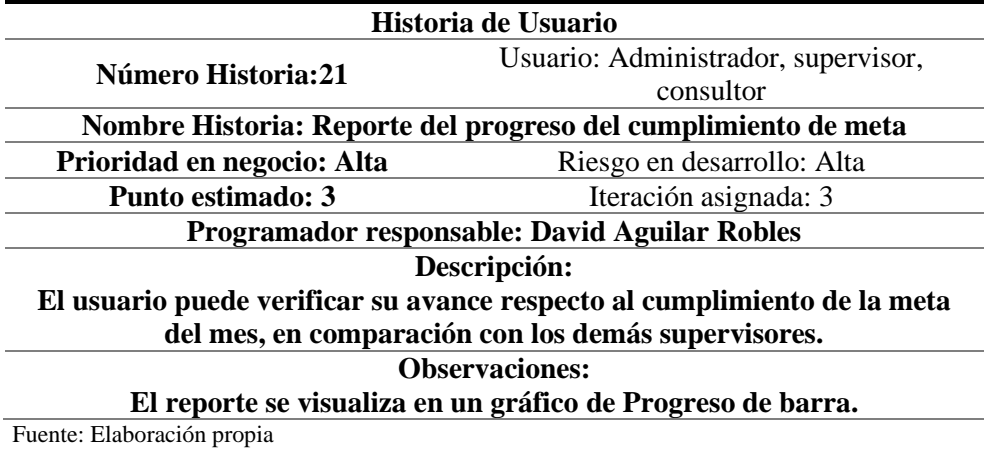

#### **Lista de tareas:**

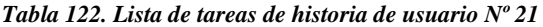

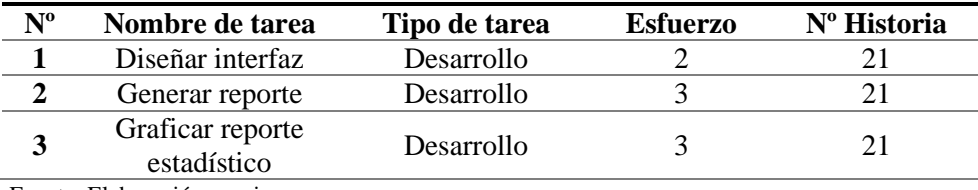

Fuente: Elaboración propia

#### *Tabla 123. Tarea 1- historia de usuario Nº 21*

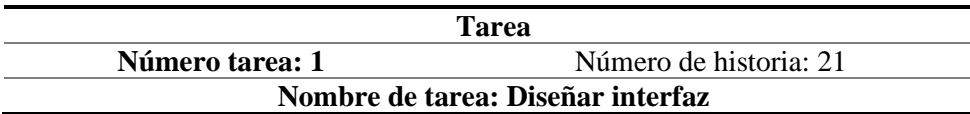

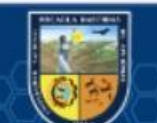

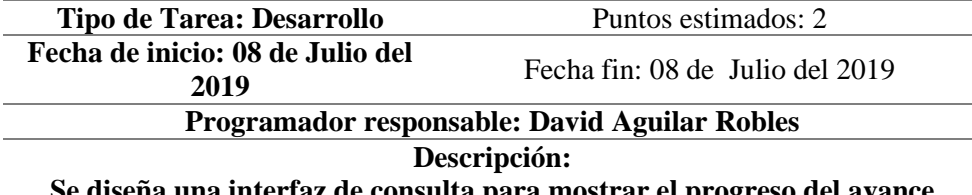

**Se diseña una interfaz de consulta para mostrar el progreso del avance respecto a la meta de cada supervisor.**

Fuente: Elaboración propia

*Tabla 124. Tarea 2- historia de usuario Nº 21*

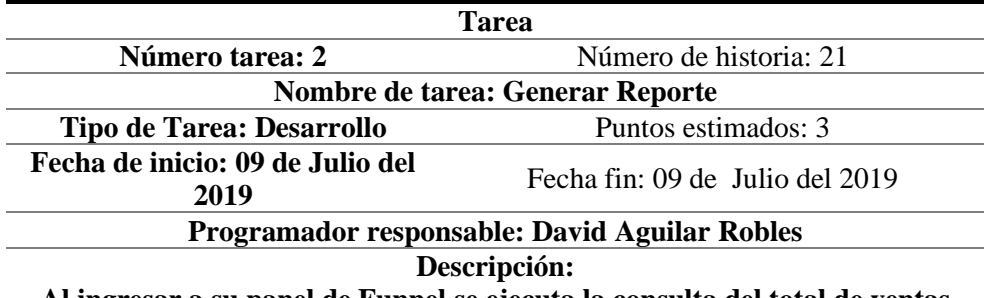

**Al ingresar a su panel de Funnel se ejecuta la consulta del total de ventas concretadas con respecto a la meta establecida de cada supervisor.**

**Fuente: Elaboración propia**

*Tabla 125. Tarea 3- historia de usuario Nº 21*

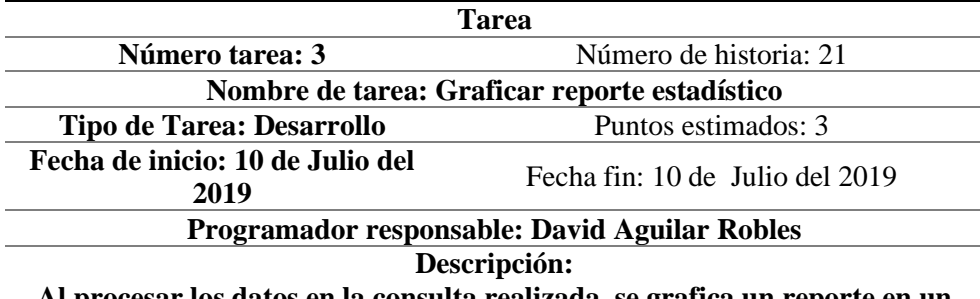

**Al procesar los datos en la consulta realizada, se grafica un reporte en un progreso de barra, que indica el avance del consultor respecto a la meta. Fuente: Elaboración propia**

## **Historia de usuario 22: Diseñar el sitio web**

*Tabla 126. Historia de usuario-Diseñar el sitio web*

(cc

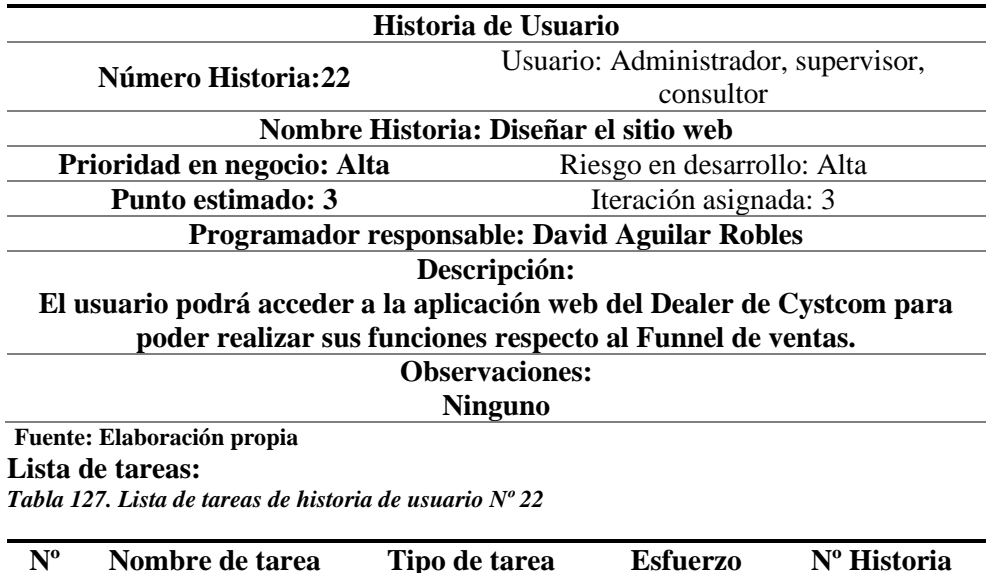

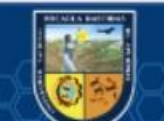

**- 76** de **134 -**

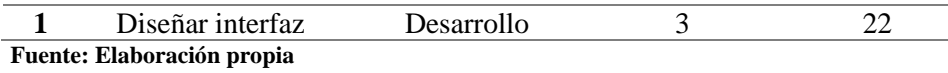

*Tabla 128. Tarea 1- historia de usuario Nº 22*

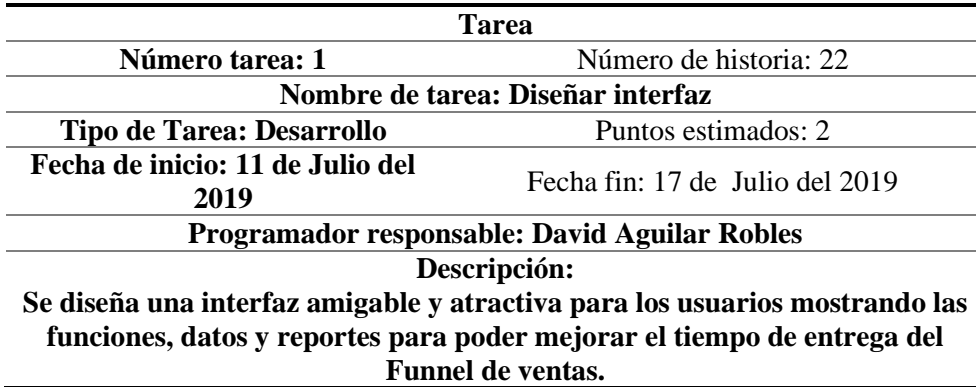

**Fuente: Elaboración propia**

## **Historia de usuario 23: Exportar reporte del Funnel de ventas**

*Tabla 129. Historia de usuario-Exportar reporte del Funnel de ventas*

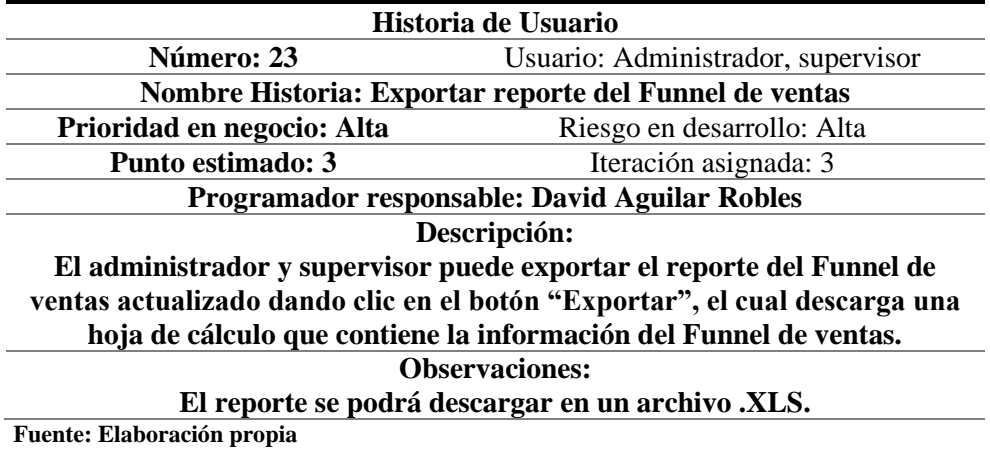

Lista de tareas:

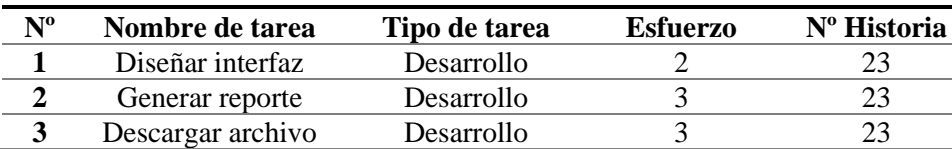

*Tabla 130. Lista de tareas de historia de usuario Nº 23*

**Fuente: Elaboración propia** 

*Tabla 131. Tarea 1- historia de usuario Nº 23*

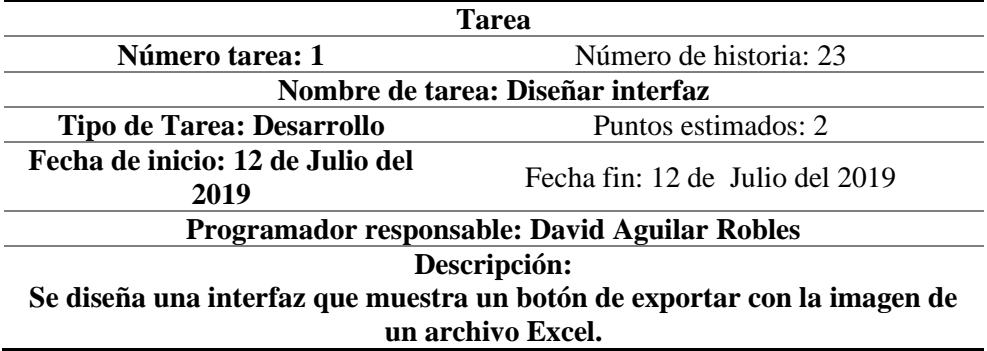

**Fuente: Elaboración propia**

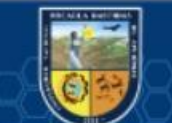

*Tabla 132. Tarea 2- historia de usuario Nº 23*

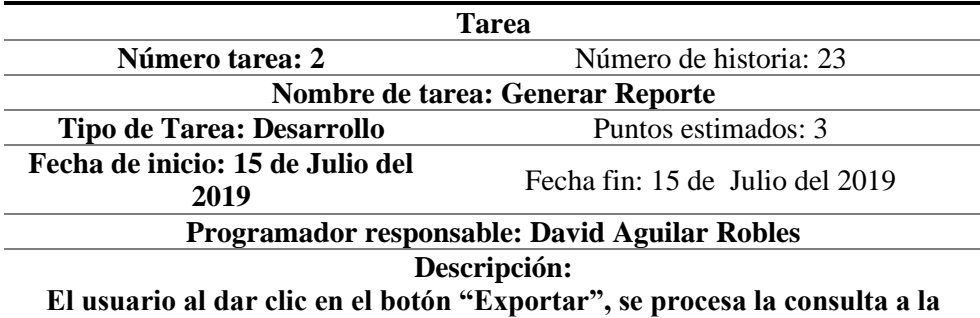

**base de datos y devuelve los valores del Funnel de ventas actualizado. Fuente: Elaboración propia**

*Tabla 133. Tarea 3- historia de usuario Nº 23*

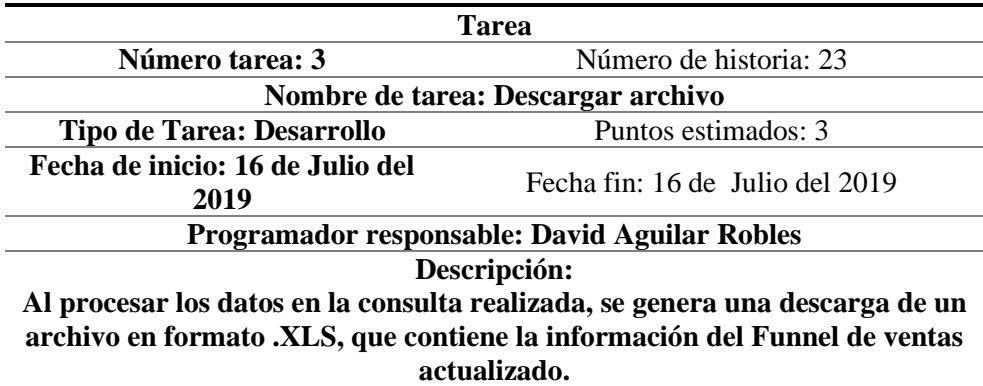

**Fuente: Elaboración propia**

**Historia de usuario 24: Enviar mensaje del estado del Funnel al correo electrónico del consultor.** 

*Tabla 134. Historia de usuario-Enviar mensaje del estado del Funnel al correo electrónico del consultor.*

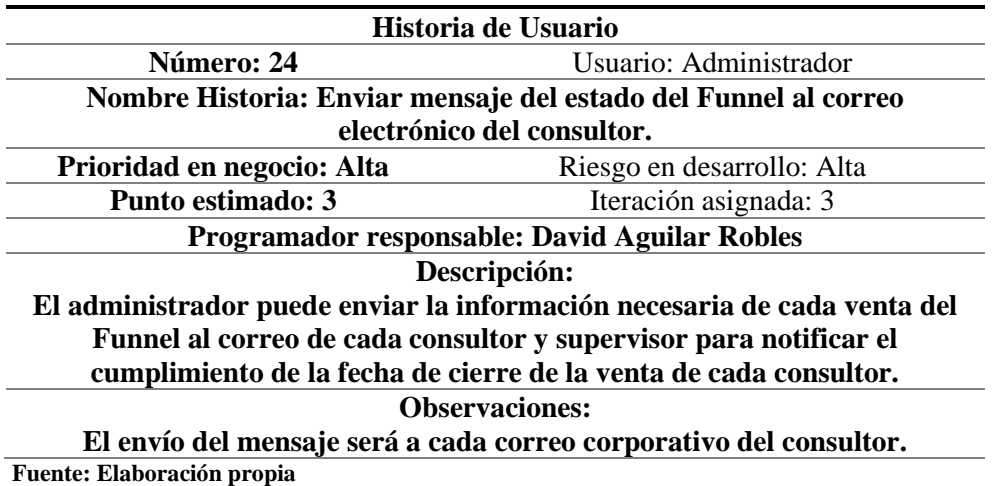

Lista de tareas:

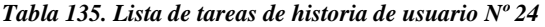

 $(c)$ 

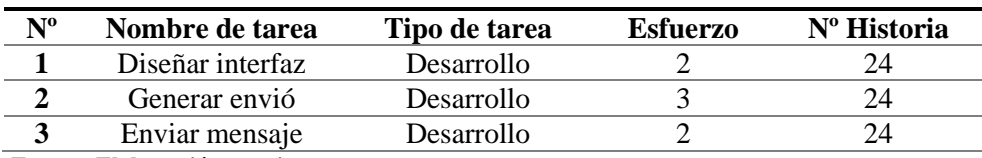

**Fuente: Elaboración propia** 

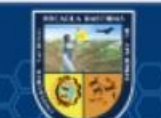

*Tabla 136. Tarea 1- historia de usuario Nº 24*

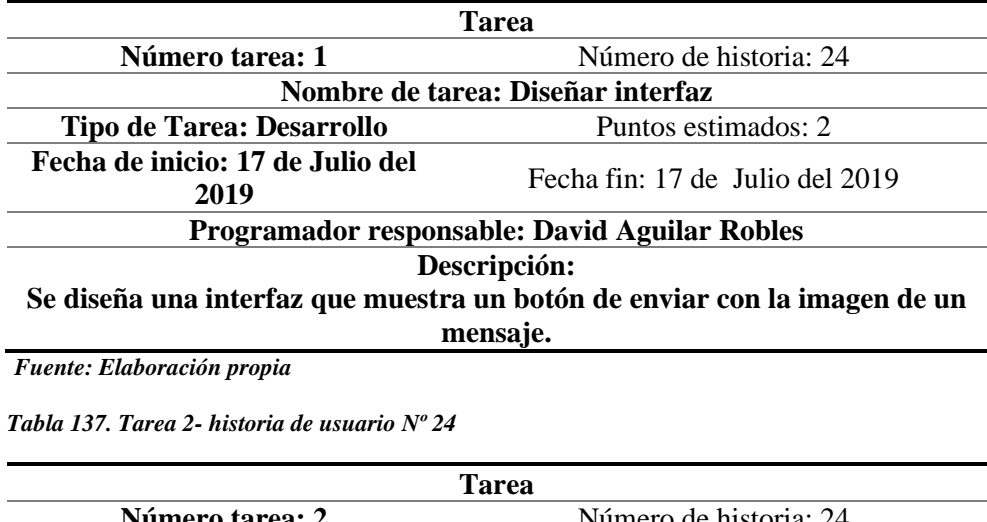

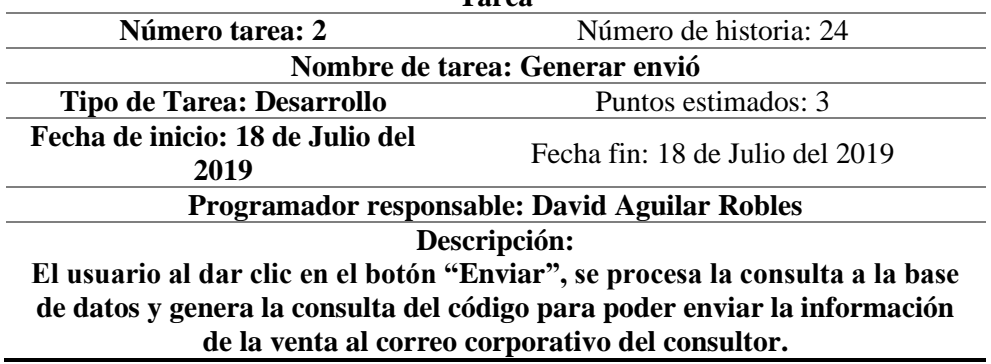

**Fuente: Elaboración propia**

 $\circled{c}$ 

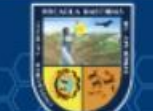

# Fase II: Diseño Diseño de Base de datos Diseño lógico de base de datos

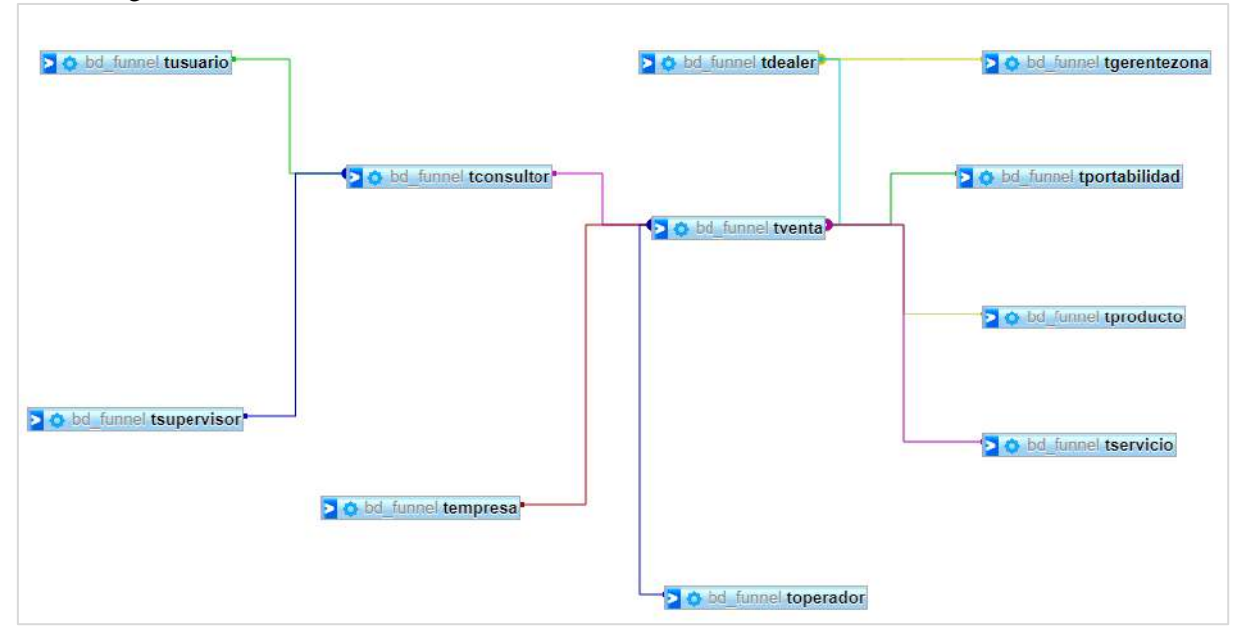

*Figura 23. Diseño lógico de la base de datos*

# Diseño Físico de base de datos

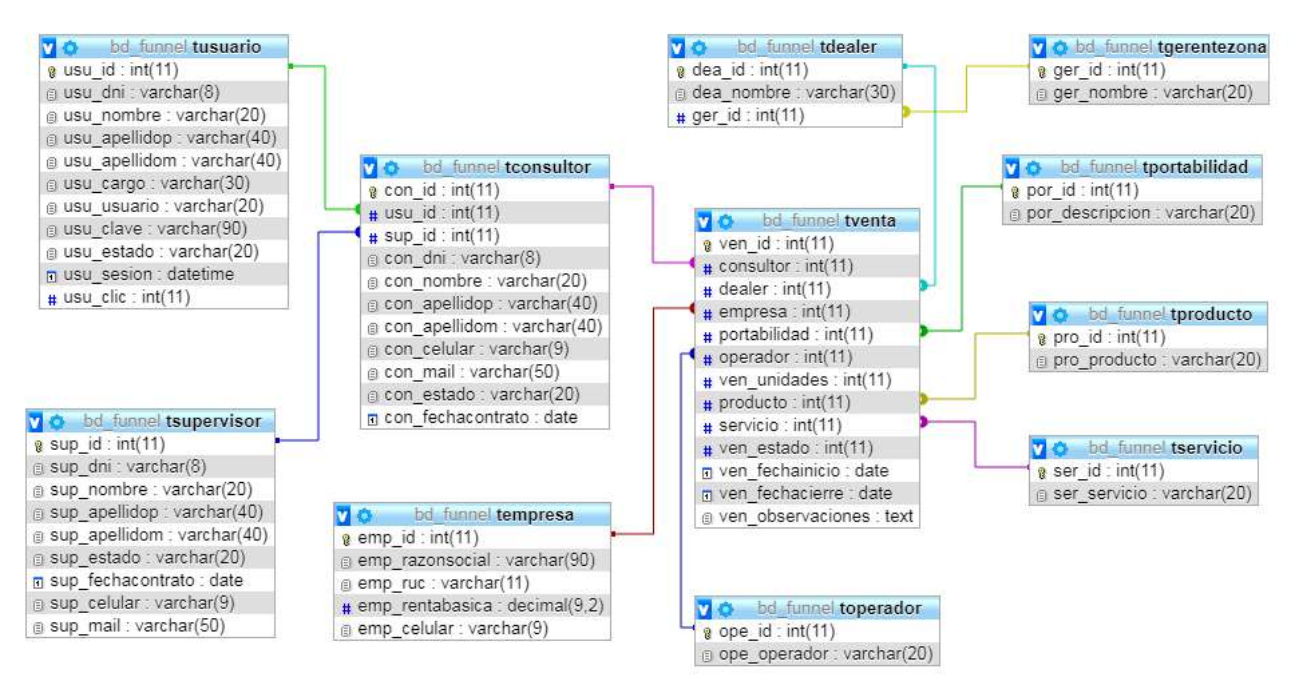

*Figura 24. Diseño Físico de la base de datos*

#### **Metáfora del sistema**

(cc)

La aplicación web "Funny" es un sistema de seguimiento del Funnel de ventas digital. Esta aplicación web cuenta con 3 tipos de usuario que son: Administrador, supervisor y consultor corporativo; quienes interactúan con la aplicación web mediante un dispositivo que tenga acceso a internet y con los privilegios correspondientes. Las ventas que registren

los consultores estarán disponibles para el administrador y los supervisores. La aplicación web también permite la visualización e impresión de los reportes solicitados por el usuario.

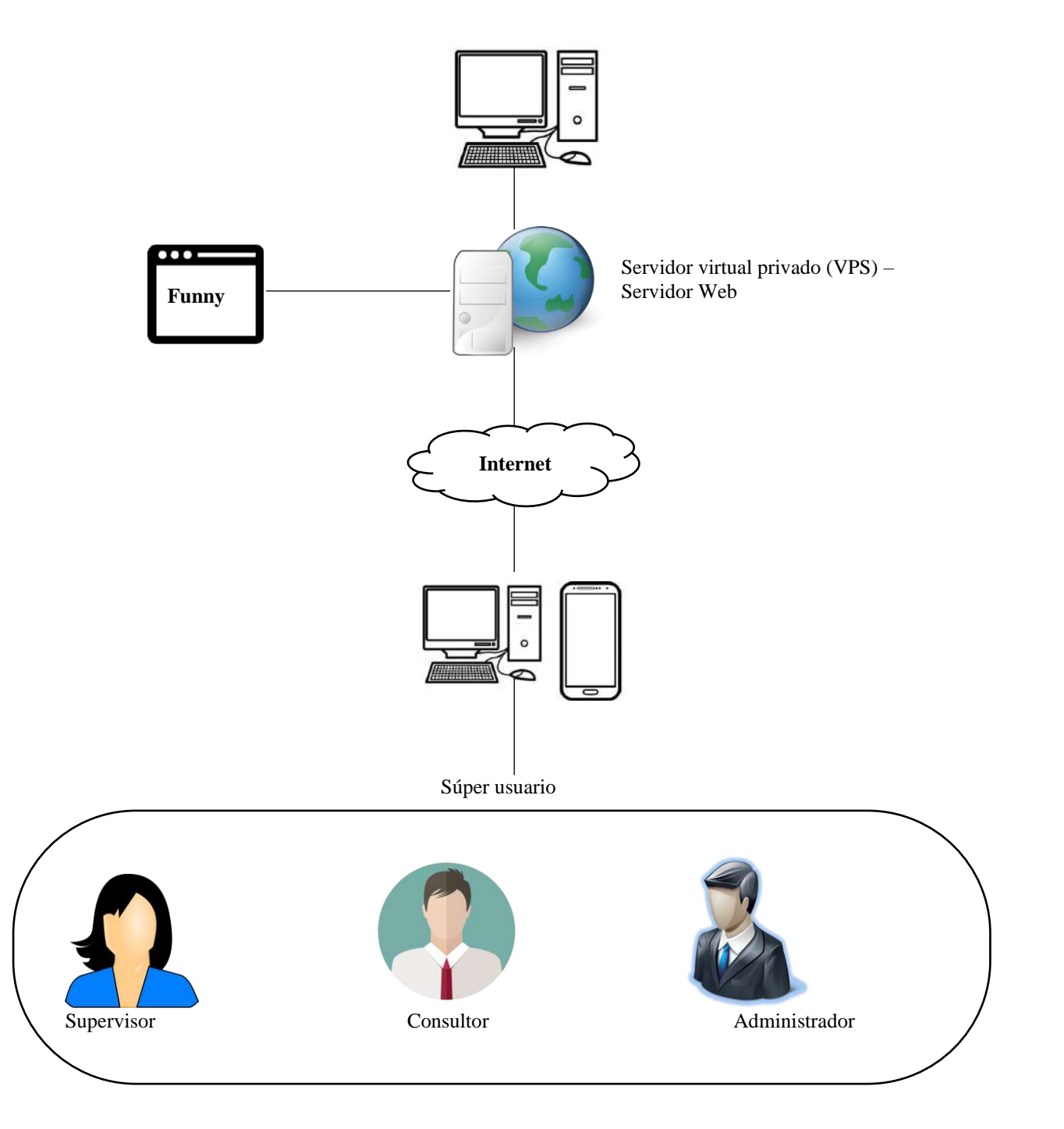

*Figura 25. Metáfora del sistema*

(cc)

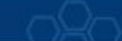

# Tarjetas CRC (Clase Responsabilidad Colaboración) **Tarjetas CRC 1.**

# *Tabla 138. Tarjeta CRC 1*

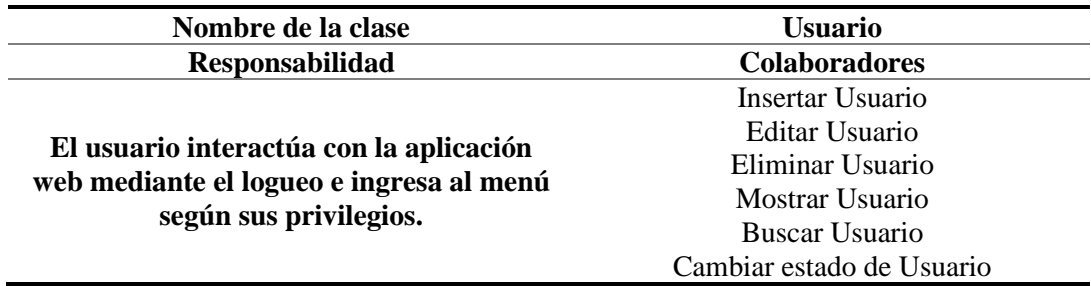

**Fuente: Elaboración propia**

## **Tarjetas CRC 2.**

*Tabla 139. Tarjeta CRC 2*

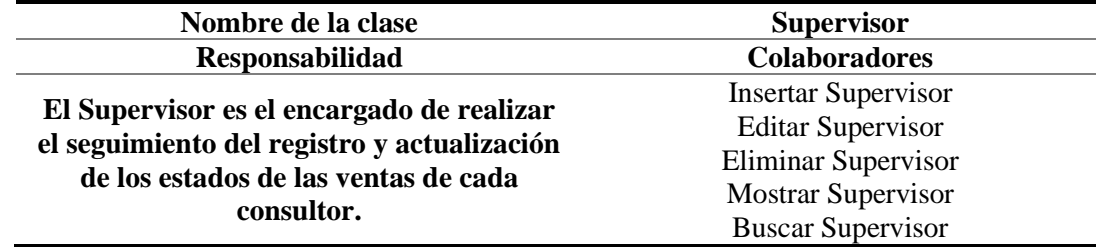

**Fuente: Elaboración propia**

## **Tarjetas CRC 3.**

*Tabla 140. Tarjeta CRC 3*

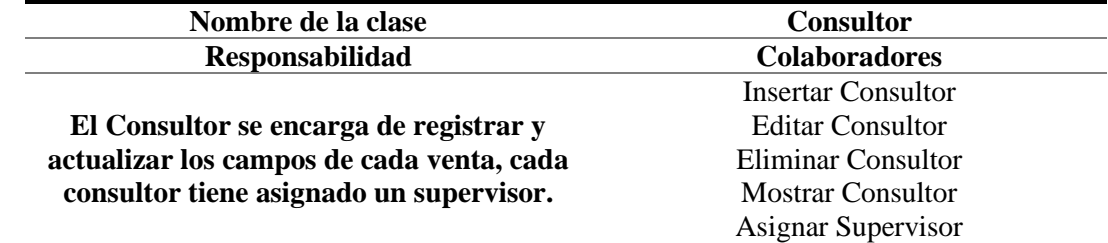

**Fuente: Elaboración propia**

# **Tarjetas CRC 4.**

*Tabla 141. Tarjeta CRC 4*

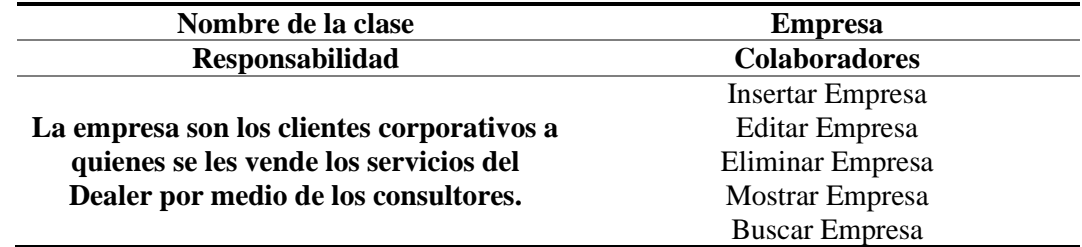

**Fuente: Elaboración propia**

(cc)

# **Tarjetas CRC 5.**

## *Tabla 142. Tarjeta CRC 5*

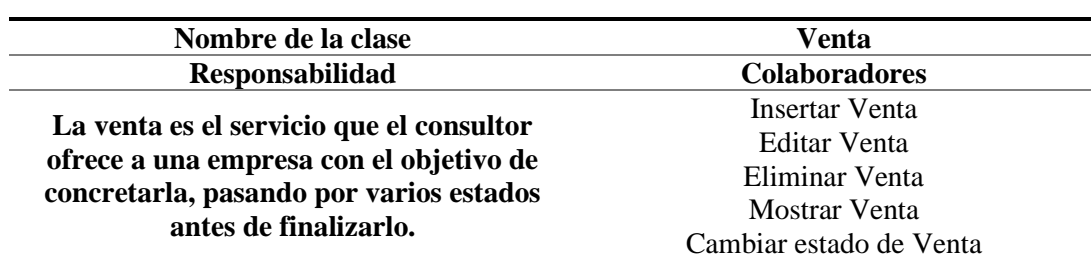

**Fuente: Elaboración propia**

# **Tarjetas CRC 6**

# *Tabla 143. Tarjeta CRC 6*

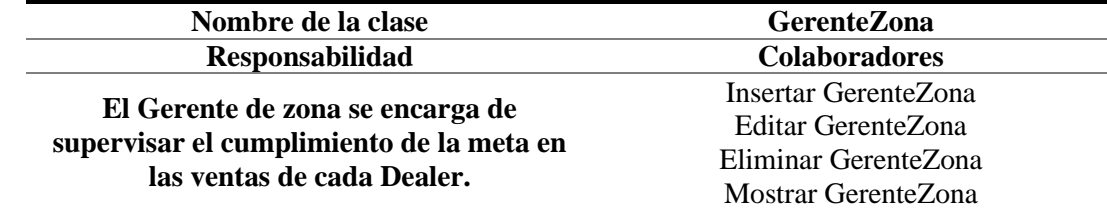

**Fuente: Elaboración propia**

## **Tarjetas CRC 7**

*Tabla 144. Tarjeta CRC 7*

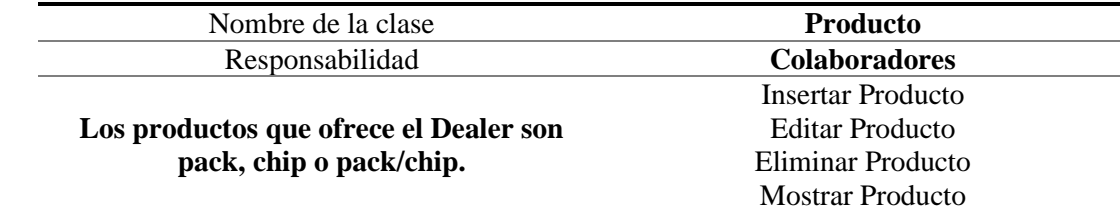

**Fuente: Elaboración propia**

#### **Tarjetas CRC 8** *Tabla 145. Tarjeta CRC 8*

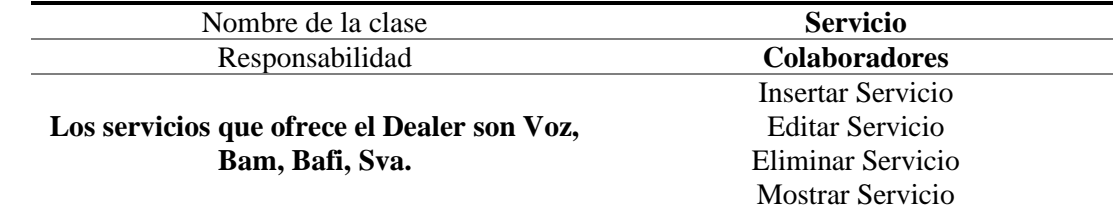

**Fuente: Elaboración propia**

#### **Tarjetas CRC 9** *Tabla 146. Tarjeta CRC 9*

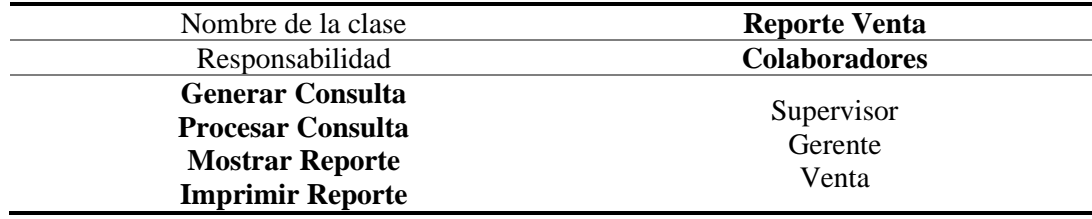

**Nota: Elaboración propia**

#### **Interfaces I**teración **N.**

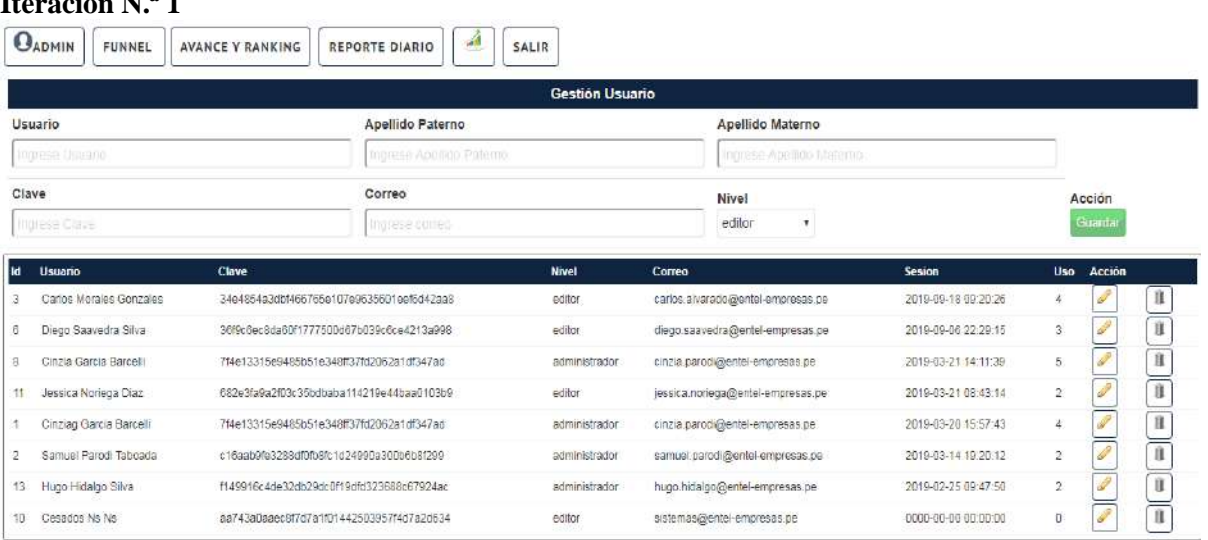

*Figura 26. Interfaz Historia de usuario 1: Registro de usuario*

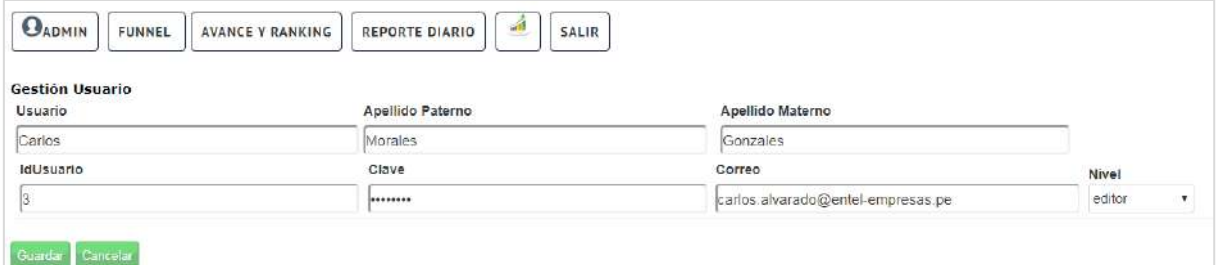

*Figura 27. Interfaz Historia de usuario 2: Gestión de datos de usuario*

|     |                         |                                          |                          | <b>Gestión Supervisor</b> |                            |                                   |                     |                |                   |
|-----|-------------------------|------------------------------------------|--------------------------|---------------------------|----------------------------|-----------------------------------|---------------------|----------------|-------------------|
|     | Usuario                 |                                          | Apellido Paterno         |                           |                            | Apellido Materno                  |                     |                |                   |
|     | lognese Disauroa        |                                          | ingrese Apellido Paterno |                           |                            | ingrese Apellido Malerno:         |                     |                |                   |
|     | Clave                   |                                          | Correo                   |                           |                            | wang l<br>Nivel                   |                     |                | Acción            |
|     | Indress Clubs           |                                          | ndrase compo             |                           |                            | editor<br>۰                       |                     |                | Guarda            |
| 1d  | Usuario                 | Clave                                    |                          | <b>Nivel</b>              | Correo                     |                                   | Sesion              | Uso            | Acción            |
|     | Carlos Morales Gonzales | 34e4854a3dbf466765e107e9635601eef6d42aa8 |                          | editor                    |                            | carlos.alvarado@entel-empresas.pe | 2019-09-18 09:20:26 | 4.             | 目<br>ŵ            |
| 6   | Diego Saavedra Silva    | 36f9c6ec8da60f1777500d67b039c6ce4213a998 |                          | editor                    |                            | diego saavedra@entel-empresas pe  | 2019-09-06 22:29:15 | $\overline{3}$ | $60^{\circ}$<br>匯 |
| 11  | Jessica Noriega Diaz    | 682e3fa9a2f03c35bdbaba114219e44baa0103b9 |                          | editor                    |                            | lessica noriega@entel-empresas.pe | 2019-03-21 08:43:14 | 2              | $\mathscr P$<br>ü |
| 10. | Cesados Ns Ns           | aa743a0aaec8f7d7a1f01442503957f4d7a2d634 |                          | editor                    | sistemas@entel-empresas.pe |                                   | 0000-00-00 00:00:00 | ø              | P<br>$\mathbf{H}$ |

*Figura 28. Interfaz Historia de usuario 3: Registro de supervisor*

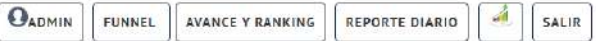

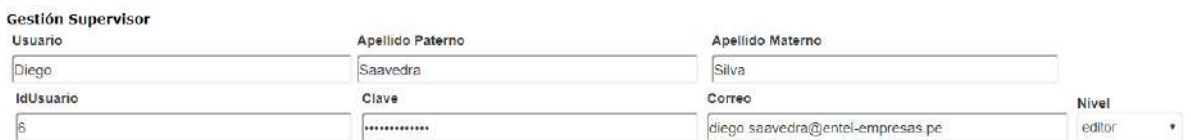

#### Guardar<sup>2</sup> Cancelar

Figura 29. Interfaz Historia de usuario 4: Gestión de datos de supervisor

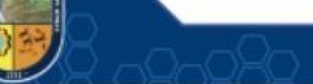

| Gestión Consultor                     |                         |                      |                     |                  |                                   |                  |                      |                |
|---------------------------------------|-------------------------|----------------------|---------------------|------------------|-----------------------------------|------------------|----------------------|----------------|
| Supervisor<br>Carlos Morales Gonzales |                         | Dni                  |                     | Correo           |                                   | Acción<br>Buscar |                      |                |
|                                       |                         | <b>Ingresse</b> Cinc |                     | mareset Comed    |                                   |                  |                      |                |
| Nombre                                |                         | Apellido Paterno     |                     | Apellido Materno |                                   | Guardar          |                      |                |
| Ingrate Celular                       |                         | Ingrese Nombre       |                     |                  | Ingresso Apellidos                |                  |                      |                |
| Total de Consultores: 17c             |                         |                      |                     |                  |                                   |                  |                      |                |
| Carlos Morales                        | 6c                      | Jessica Noriega      | 5c                  | Diego Saavedra   | 6 <sub>c</sub>                    | Cesados Ns       |                      | 1 <sub>G</sub> |
| Carlos Morales                        |                         |                      |                     |                  |                                   |                  |                      |                |
| <b>IdC</b>                            | Consultor               | Dni                  | <b>Actividad</b>    | Clic             | Correo                            |                  | Acción               |                |
| 23                                    | Ivan Aquilar Medina     | 41303721             | 2019-09-20 17:29:36 | $\frac{1}{2}$    | jose.aguilar@entel-empresas.pe    |                  | تخطي                 | Ü.             |
| 41                                    | Maria Perez Bertaggia   | 14801650             | 2019-03-22 16:27:57 | 13 <sub>13</sub> | maria.perez@entel-empresas.pe     |                  | <b>Contract</b>      | ü              |
| 36                                    | Marcos Suarez Abensur   | 45388181             | 2019-03-20 17:54:26 | $\ddot{ }$       | marcos.suarez@entel-empresas.pe   |                  | P                    | Ü              |
| 57                                    | Iraida Matta Valdaz     | 47863675             | 2019-03-20 17:08:42 | 7                | iraida.matta@entel-empresas.pe    |                  | Í                    | ß              |
| 26                                    | Ali Ramirez Elias       | 10647247             | 2019-03-14 14:38:12 | 22               | ali.ramirez@entel-empresas.pe     |                  | $\mathcal{L}$        | ü              |
| 67                                    | Joaquin J. Vichez Corzo | 72558135             | 2019-03-13 10:06:59 | $\overline{2}$   | joaquin.vilchez@entel-empresas.pe |                  | P                    | ü              |
| Diego Saavedra                        |                         |                      |                     |                  |                                   |                  |                      |                |
| <b>IdC</b>                            | Consultor               | Dni                  | <b>Actividad</b>    | Clic             | Correo                            |                  | Acción               |                |
| 19                                    | Celeste Calmet Canepa   | 22302897             | 2019-03-22 17:12:48 | 5.               | celeste.calmet@entel-empresas.pe  |                  | Ï                    | û              |
| 11                                    | Robert Silva Giron      | 45912039             | 2019-03-22 16:49:17 | 15               | robert silva@entel-empresas.pe    |                  | <b>Contract</b>      | ß              |
| 9                                     | Luis Tomas Meza         | 44273666             | 2019-03-21 15:48:46 | 5.               | luis.tomas@entel-empresas.pe      |                  | $\frac{1}{\sqrt{2}}$ | Ù              |
| 94                                    | Kelly Peña Peña         | 46590145             | 2019-03-20 16:55:50 | $\overline{2}$   | kelly.penia@entel-empresas.pe     |                  | ð                    | Ĥ              |
| 3                                     | Dylan Dueñas Gallegos   | 46880871             | 2019-03-19 17:32:33 | $2^{\circ}$      | dylan.duenas@entel-empresas.pe    |                  | P                    | î              |
| Jessica Noriega                       |                         |                      |                     |                  |                                   |                  |                      |                |
| <b>IdC</b>                            | <b>Consultor</b>        | Dni                  | <b>Actividad</b>    | Clic             | Correo                            |                  | <b>Acción</b>        |                |
| 93                                    | Oesar Lozada Huaricachi | 41407643             | 2019-03-22 11:03:28 | $\overline{2}$   | cesar lozada@entel-empresas.pe    |                  | P                    | $\mathbf{a}$   |
| 77                                    | Jorge Abadie Castillo   | 07639035             | 2019-03-21 16:43:22 | 5                | jorge abadie@entel-empresas pe    |                  | P                    | û              |
| 78                                    | Jorgev Vargas Britto    | 44556931             | 2019-03-21 12:24:17 | $\overline{2}$   | jorge vargas@entel-empresas pe    |                  | <b>Coleman</b>       | Ü.             |
| 95                                    | Jose Hernandez Ubilius  | 40123954             | 2019-03-21 12:01:50 | $\mathbf{4}$     | lose hemandez@entel-empresas.pe   |                  | <b>SP</b>            | û              |
| 74                                    | Kristina Rendon Morales | 48998901             | 2019-03-20 08:53:25 | $\frac{1}{2}$    | kristina.rendon@entel-empresas.pe |                  | Ï                    | $\rm{H}$       |

*Figura 30. Interfaz Historia de usuario 5: Registro de consultor*

| <b>OADMIN</b><br><b>FUNNEL</b>          | <b>SIL</b><br>AVANCE Y RANKING<br><b>REPORTE DIARIO</b> | SALIR                          |                          |
|-----------------------------------------|---------------------------------------------------------|--------------------------------|--------------------------|
| <b>Gestión Consultor</b><br>IdConsultor | Supervisor                                              | Correo                         | <b>Seat</b> St<br>Nombre |
| 23                                      | Carlos Morales Gonzales .                               | jose.aguilar@entel-empresas.pe | Ivan                     |
| Apellidos Paterno                       | Apellidos Materno                                       | Dni                            |                          |
| Aguilar                                 | Medina                                                  | 41303721                       |                          |

Guardar Cancelar

*Figura 31. Interfaz Historia de usuario 6: Gestión de datos de consultor*

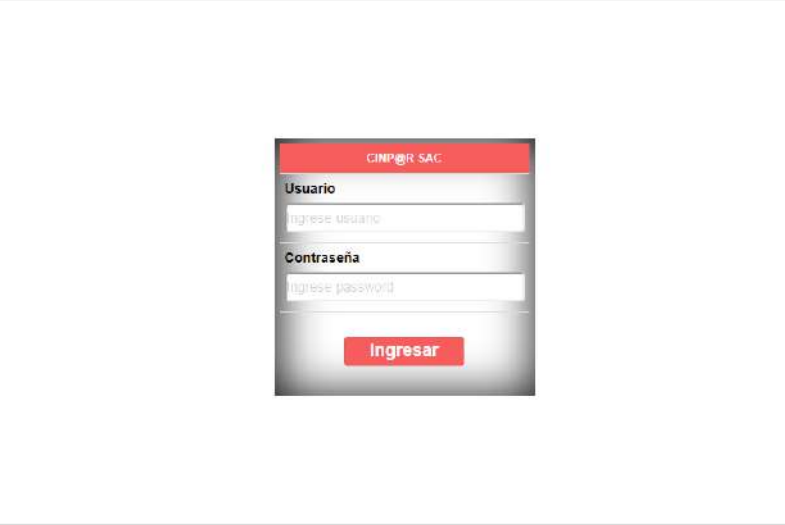

*Figura 32. Interfaz Historia de usuario 7: Acceso al sistema*

(cc)

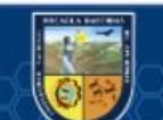

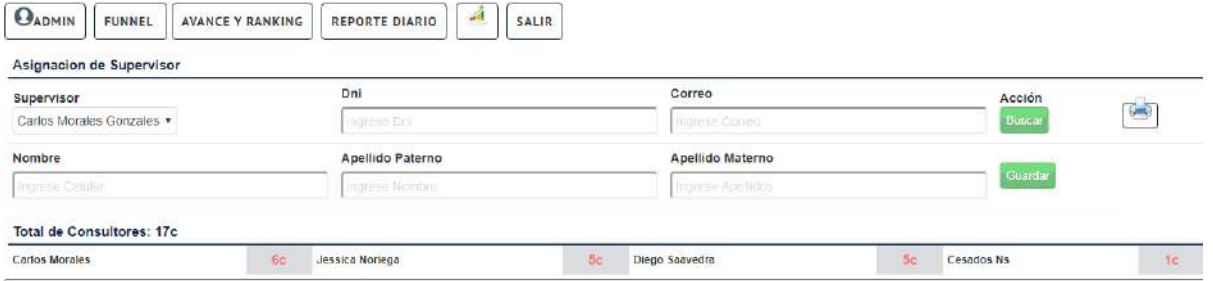

#### *Figura 33. Interfaz Historia de usuario 8: Asignación supervisor*

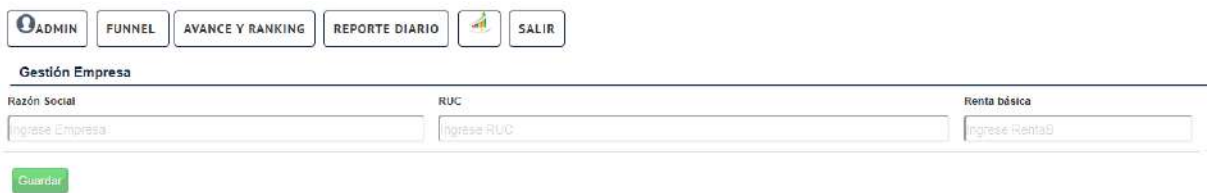

#### *Figura 34. Interfaz Historia de usuario 9: Registro de empresa*

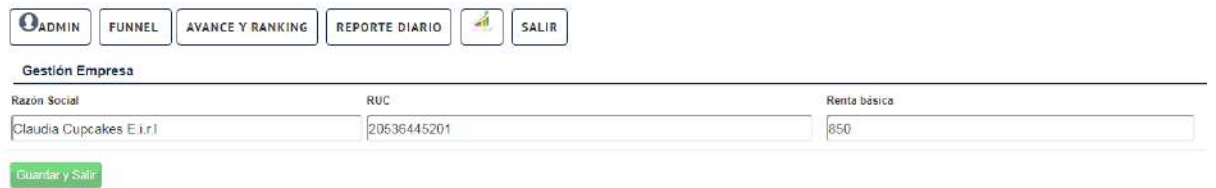

*Figura 35. Interfaz Historia de usuario 10: Gestión de datos de empresa*

|              |                           |                  |    | FORMULARIO DE REGISTRO DE EMPRESAS |                                    |
|--------------|---------------------------|------------------|----|------------------------------------|------------------------------------|
| Dealer       |                           | Gerente          |    | Supervisor                         | Consultor                          |
| CYSCOM       |                           | Fernando Vasquez |    | Carlos Morales                     | Ivan Aguilar<br>$\boldsymbol{\pi}$ |
| Razón Social |                           |                  |    | RUC                                | Renta básica                       |
|              | ogreso Empresa            |                  |    | <b>Ingrese RLIO</b>                | <b>Rednail General</b>             |
| Porta        |                           | Pack/Chip        |    | Fecha Inicio                       |                                    |
| si           | ٠.                        | Pack/Chip v      |    | 2019/09/21                         | Observación                        |
| Operador     |                           | Voz/Bam          |    | Fecha Tentativa Cierre             | THEMESH Tas (resemble somes)       |
| Claro        | ۰                         | Voz              | ж. | 2019/09/21                         |                                    |
| Unidades     |                           | Estado           |    |                                    | B.                                 |
| 1<br>Cuardar | ۰                         | O.               | ۰  | $\bullet$<br>* CPyme*<br>CPyme     |                                    |
| Estado       | Contenido                 |                  |    |                                    |                                    |
| lo:          | La cuenta no va.          |                  |    |                                    |                                    |
|              | La empresa dio si verbal. |                  |    |                                    |                                    |
| 2            | Falta definir propuesta.  |                  |    |                                    |                                    |

*Figura 36. Interfaz Historia de usuario 11: Registro de ventas*

 $(c)$ 

Empresa contactada. Empresa cerrada.

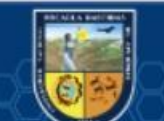

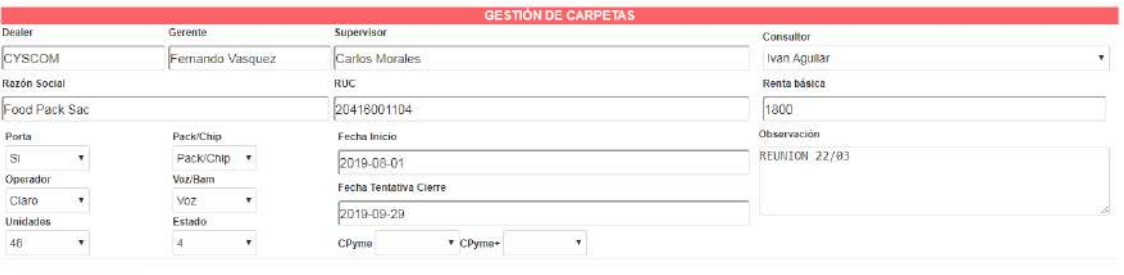

| Estado | Constenido                |  |
|--------|---------------------------|--|
|        | La cuenta no va:          |  |
|        | La empresa dio si verbal. |  |
|        | Falta definir propussta.  |  |
| ğ      | Propuesta presentada.     |  |
|        | Empresa contactada.       |  |
|        | Empresa cerrada.          |  |

*Figura 37. Interfaz Historia de usuario 12: Gestión de datos de venta*

## Iteración N.º 2

Guardar y Salir

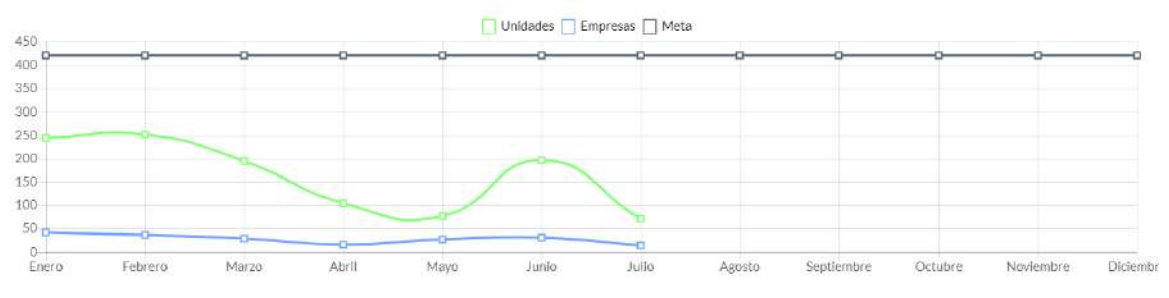

*Figura 38. Interfaz Historia de usuario 13: Reporte de Seguimiento de ventas*

#### **Filtrar Empresas**

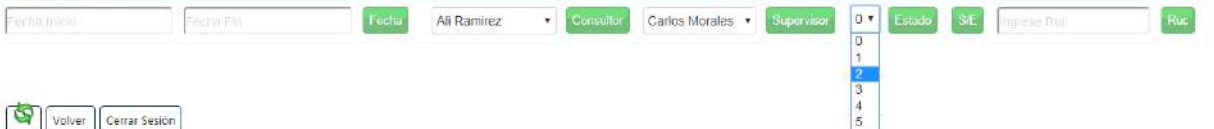

| Carlos            |                     | 700 u                    | Jessica                                             | 314u        | Cesados |                         |          |                |           | 213 u     |             | Diego          |                     |                | 13u                                                                                                    |
|-------------------|---------------------|--------------------------|-----------------------------------------------------|-------------|---------|-------------------------|----------|----------------|-----------|-----------|-------------|----------------|---------------------|----------------|----------------------------------------------------------------------------------------------------|
| <b>Supervisor</b> | Consultor           | <b>Razon Social</b>      |                                                     | <b>Ruc</b>  |         | Porta                   | Operador | Und            | <b>RB</b> | Pack/Chip | Voz         | Fase           | <b>Fecha Cierre</b> | Accion         |                                                                                                    |
| Carlos Morales    | Iraida Matta        | Transportes ToNito Sac   |                                                     | 20130447679 |         | $\mathbf{S}$            | Claro    | 179            | 2780      | Pack/Chip | Voz         | $\rightarrow$  | 2019-09-29          | q              | $\frac{1}{2} \sum_{i=1}^{n} \frac{1}{2} \sum_{j=1}^{n} \frac{1}{2} \sum_{j=1}^{n} \frac{1}{2} \sum_{j=1}^{n} \frac{1}{2} \sum_{j=1}^{n} \frac{1}{2} \sum_{j=1}^{n} \frac{1}{2} \sum_{j=1}^{n} \frac{1}{2} \sum_{j=1}^{n} \frac{1}{2} \sum_{j=1}^{n} \frac{1}{2} \sum_{j=1}^{n} \frac{1}{2} \sum_{j=1}^{n} \frac{1}{2} \sum_{j=1}^{n} \frac{1}{2} \sum_{j=1}^{n$ |
| Carlos Morales    | Joaquin J. Vilchez  | Conduto Peru Sac         |                                                     | 20512864644 |         | $\mathbf{S}$            | Clarp:   | 100            | 3000      | Pack/Chip | Vor         | SW.            | 2019-09-29          | $\sigma$       | $\overline{\mathscr{O}}$                                                                                                    |
| Carlos Morales    | Joaquin J. Vilchez  | Procotex Sac             |                                                     | 20306781252 |         | SI.                     | Claro    | 100            | 3000      | Pack/Chip | M0Z         | $\sim$         | 2019-09-29          | T              | $\mathcal{O}$                                                                                                    |
| Carlos Morales    | Iraida Matta        | Fuxton                   |                                                     | 20513091236 |         | Si.                     | Caro     | 90             | 3500      | Pack/Chip | Voz         | $\frac{1}{2}$  | 2019-09-29          | À              | $\mathscr{P}$                                                                                                    |
| Carlos Morales    | traida Matta        |                          | Transportes Palomino Estrada Eiri                   | 20130577963 |         | $\overline{\mathbf{S}}$ | Claro    | 66             | 2200      | Pack/Chip | Voz         | $\Delta$       | 2019-09-29          | $\mathbb{R}$   | P                                                                                                    |
| Carlos Morales    | Ivan Aguïar         | Food Pack Sac            |                                                     | 20416001104 |         | $\overline{S}$          | Claro    | 48             | 1800      | Pack/Chip | Voz         | $\times 1$     | 2019-09-29          | q              | P                                                                                                    |
| Carlos Morales    | Joaquín J. Vilchez  |                          | Corsusa International Sac                           | 20101009174 |         | S <sub>i</sub>          | Claro    | 30             | 1800      | Pack/Chip | Voz         | $\rightarrow$  | 2019-09-29          | ्              | $\overline{\mathscr{P}}$                                                                                                    |
| Carlos Morales    | Marcos Suarez       | Grupo Barthe E I.r.L.    |                                                     | 20419694747 |         | S1                      | Ciaro.   | 21             | 1500      | Pack/Chip | Voz         | 注              | 2019-09-29          | q              | $\mathscr{P}$                                                                                                    |
| Carlos Morales    | <b>Ivan Aquilar</b> | Claudia Cupcakes E.I.r.I |                                                     | 20536445201 |         | 3í                      | Claro    | :14            | 850       | Pack/Chip | $\sqrt{oz}$ | $\times4$      | 2019-09-29          | ą              | $\mathscr{A}$                                                                                                    |
| Carlos Morales    | Iraida Matta        |                          | Francisco Carbajal Bernal Sa                        | 20100226147 |         | Si                      | Claro    | 13             | 750       | Pack/Chip | Voz         | $-4$           | 2019-09-29          | $\overline{a}$ |                                                                                                    |
| Cesados Ns        | Cuenta Libra        | Corp. Cmr                |                                                     | 20542136384 |         | Si                      | Claro    | 1              | 180       | Pack/Chip | Voz:        | $\frac{1}{4}$  | 2019-09-29          | Q              | 200                                                                                                    |
| Diego Saavedra    | Robert Silva        | Controltemp Sac          |                                                     | 20122884172 |         | 31                      | Clare    | 8              | 460       | Pack/Chip | Voz         | $-4$           | 2019-09-29          | R              |                                                                                                    |
| Diego Saavedra    | <b>Luis Tomas</b>   |                          | Agribusiness Consulting & Management Peru Sac       | 20299466845 |         | Si                      | Claro    | 5              | 350       | PacivChip | Voz         | $\frac{4}{3}$  | 2019-09-29          | Q              |                                                                                                    |
| Jessica Noriega   | Cesar Lozada        | Cicsa Sac                |                                                     | 20512780114 |         | <sup>Si</sup>           | Claro    | 179            | 15200     | Pack/Chip | Voz         | $\overline{4}$ | 2019-09-29          | ą              |                                                                                                    |
| Jessica Noriega   | Jorgey Vargas       |                          | Toestiona Logistica Sociedad Anonima Cerrada        | 20547141815 |         | Sí                      | Claro    | 72             | 1000      | Pack/Chip | Voz.        | $-4$           | 2019-09-29          | ٩              | 22                                                                                                    |
| Jessica Noriega   | Cesar Lozada        | Velmitex Sac             |                                                     | 20508097906 |         | Sí                      | Claro    | 18             | 750       | Pack/Chip | Voz         | $-4$           | 2019-09-29          | Q              |                                                                                                    |
| Jessica Noriega   | Jorge Abade         |                          | Transportes Y Turismo Vip Peru S.a.c.               | 20512998982 |         | Si                      | Clara    | 12             | 480       | Pack/Chip | Voz:        | $-4$           | 2019-09-29          | Q              | 2                                                                                                    |
| Jessica Nonega    | Jorge Abadie        | Air Compresor Damaris    |                                                     | 20561239381 |         | $S_I$                   | Clare:   | 11             | 600       | Pack/Chip | Voz         | $-4$           | 2019-09-29          | R              |                                                                                                    |
| Jessica Noriega   | Jorge Abadie        |                          | Indusoft Peru Sociedad Anonima Cerrada              | 20557531565 |         | SI                      | Clare    | $\Omega$       | 760       | Pack/Chip | Voz         | $\frac{1}{4}$  | 2019-09-29          | q              | ,                                                                                                    |
| Jessica Noriega   | Jorge Abadie        |                          | Freak Constructores Y Consultores S.r.l.            | 20450515010 |         | Si.                     | Movistar | $\mathfrak{g}$ | 360       | Pack/Chip | Voz         | $\overline{4}$ | 2019-09-29          | q              |                                                                                                    |
| Jessica Noriega   | Jorge Abadie        | C&I Osito Sac            |                                                     | 20555901455 |         | 53                      | Claro    | $\overline{2}$ | 220       | Pack/Chip | V07         | $-4$           | 2019-09-29          | R              |                                                                                                    |
| Jessica Noriega   | Jorgev Vargas       |                          | Industria De Refrigeracion Y Calefaccion Hnos. Cal. | 20536259164 |         | 38                      | Clarg    | $\mathbf{1}$   | 280       | Pack/Chio | Voz         | $-4$           | 2019-09-29          | $\mathcal{P}$  | <b>CONTROL</b>                                                                                                    |
| Jessica Noriega   | Jorge Abadle        |                          | Constructora Lillaires Elirit                       | 20566144272 |         | 31                      | Claro    | 1              | 85        | Pack/Chip | Voz         | $-4$           | 2019-09-29          | 敬              |                                                                                                    |

*Figura 39. Interfaz Historia de usuario 14: Reporte de ventas por estado*

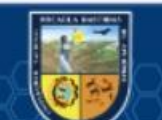

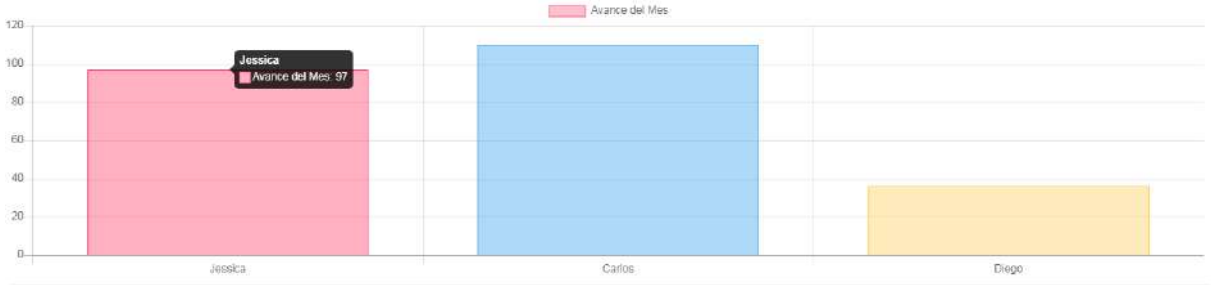

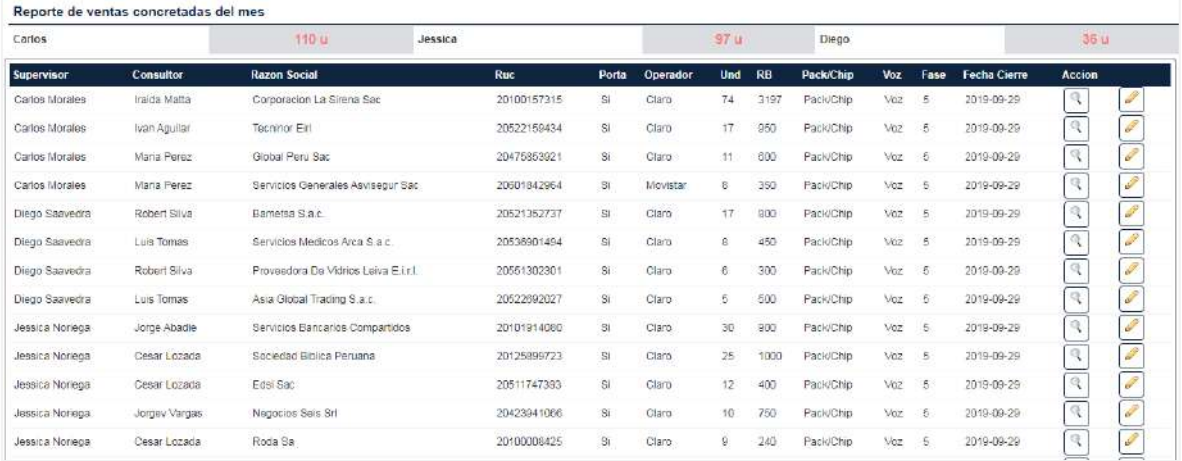

*Figura 40. Interfaz Historia de usuario 15: Reporte de ventas concretadas*

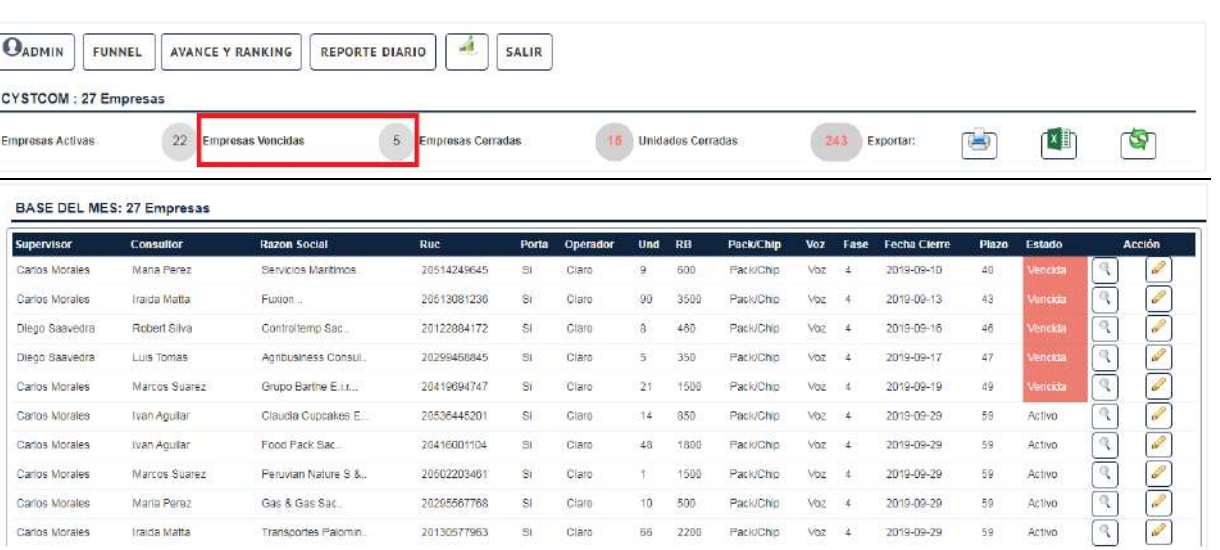

 $66$   $2200$ 

20295567768 SI Clare

20130577963 SI Clare

2019-09-29 59<br>2019-09-29 59

2019-09-29 59

Activo<br>Activo

 $\overline{\mathcal{P}}$ 

Pack/Chip voz 4

Pack/Chip Voz 4

*Figura 41. Interfaz Historia de usuario 16: Reporte de ventas vencidas*

Gas & Gas Sac.

Maria Perez (Corp. Cas. 6 Gas. 846).<br>Iraida Matta (Cas. 17 Transportes Palomin...)

(cc)

Maria Perez

Carlos Morales

Carlos Morales

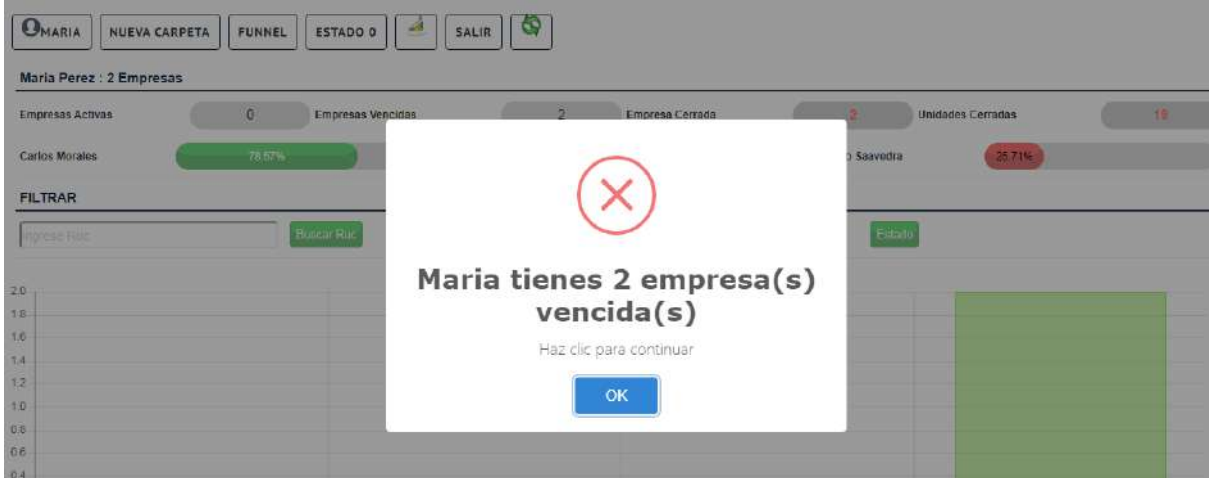

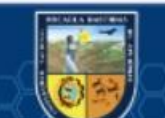

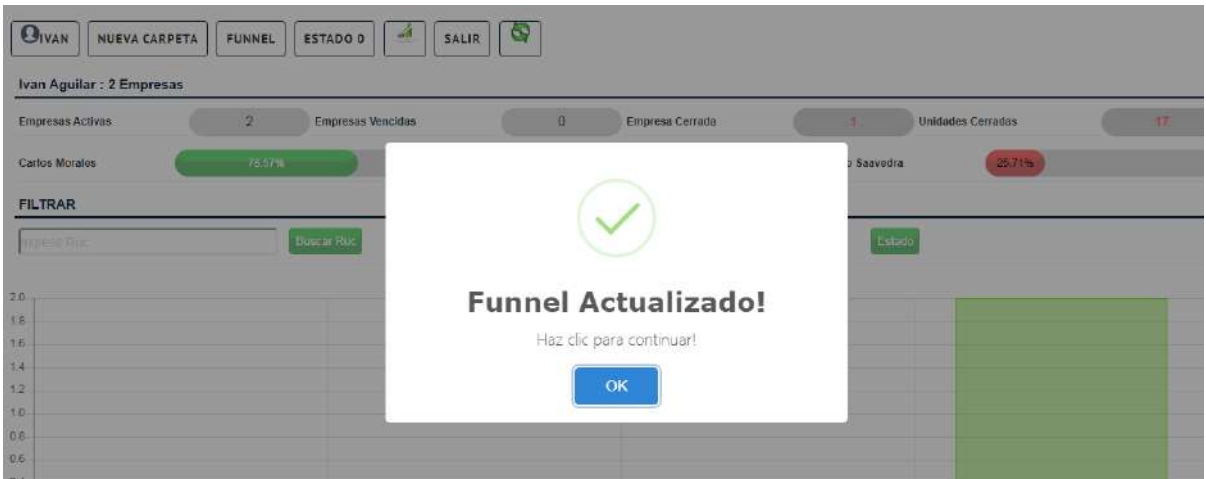

*Figura 42. Interfaz Historia de usuario 17: Generar alerta del estado de ventas*

*Nota: Funnel Pendiente de actualización (Arriba), Funnel Actualizado (Abajo).*

| Carlos Morales |                         |          |                     |                 |                                   |                   | پ   |
|----------------|-------------------------|----------|---------------------|-----------------|-----------------------------------|-------------------|-----|
| <b>IdC</b>     | Consultor               | Dni      | Actividad           | CBC             | Correo                            | <b>Acción</b>     |     |
| 23             | Ivan Aquilar Medina     | 41303721 | 2019-09-21 18:19:51 | ÷               | (ose.aquilar@entel-empresas.pe)   |                   |     |
| 41             | Maria Perez Bertaggia   | 14801650 | 2019-09-21 18:16:54 | 41              | maria.perez@entel-empresas.pe     | <b>COLUM</b>      |     |
| 35             | Marcos Suarez Abensur   | 45388181 | 2019-03-20 17:54:26 | å.              | marcos suarez@entel-empresas pe   | <b>CONTRACTOR</b> | 隹   |
| 57             | Iraida Matta Valdez     | 47863675 | 2019-03-20 17:08:42 | $\overline{7}$  | iraida.matta@entel-empresas.pe.   | P                 | Ĥ.  |
| 25             | All Ramirez Elias       | 10647247 | 2019-03-14 14:38:12 | $\overline{22}$ | all.ramirez@entel-empresas.pe     | $\mathscr{A}$     | ù   |
| 67             | Joaquin J. Michez Corzo | 72558135 | 2019-03-13 10:06:59 | $\mathfrak{D}$  | joaquin.vilchez@entel-empresas.pe | R                 | II. |
| Diego Saavedra |                         |          |                     |                 |                                   |                   |     |
| <b>IdC</b>     | Consultor               | Dni      | Actividad           | Clic            | Correo                            | Acción            |     |
| 11             | Robert Silva Giron      | 45912039 | 2019-09-21 18:17:25 | 4               | robert silva@entel-empresas.pe    | Í                 | ïI. |
| 19             | Celeste Calmet Canepa   | 22302897 | 2019-03-22 17:12:48 | 5               | celeste calmet@entel-empresas.pe  | <b>SP</b>         | ü   |
| 9              | Luis Tomas Meza         | 44273666 | 2019-03-21 15:48:46 | $\overline{5}$  | luis.tomas@entel-empresas.pe      | $\mathscr{P}$     |     |
| 94             | Kely Peña Peña          | 46590145 | 2019-03-20 16:55:50 | $\overline{2}$  | kelly penia@entel-empresas.pe     | $\mathbf{r}$      | ù   |
|                | Dylan Dueñas Gallegos   | 46880871 | 2019-03-19 17:32:33 | $\overline{2}$  | dylan.duenas@entel-empresas.pe    | D                 | n   |

*Figura 43. Interfaz Historia de usuario 18: Reporte del acceso al sitio web*

 $(c)$ 

# Iteración N.º 3

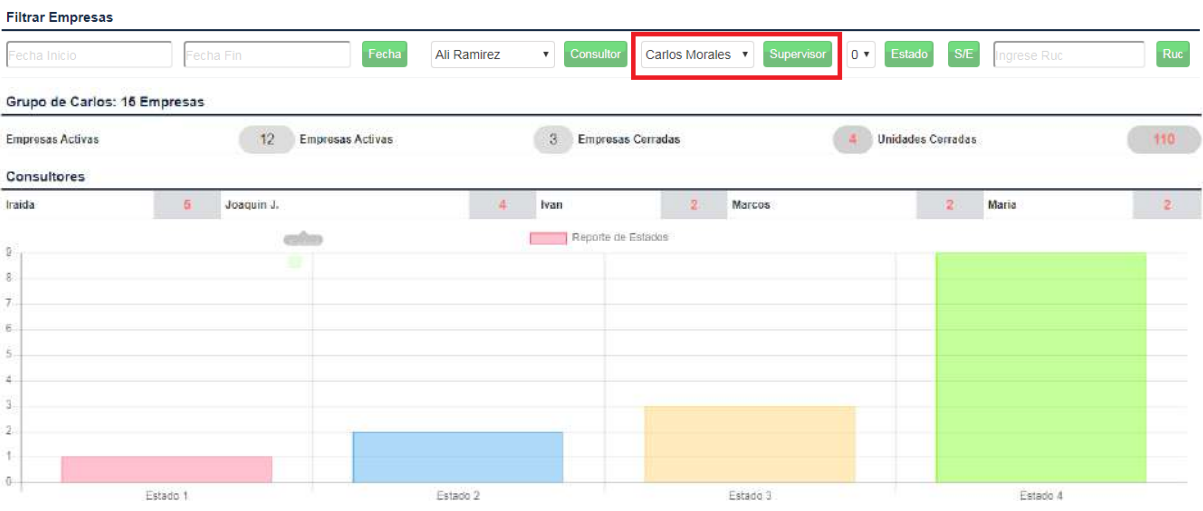

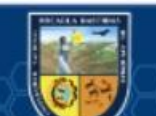

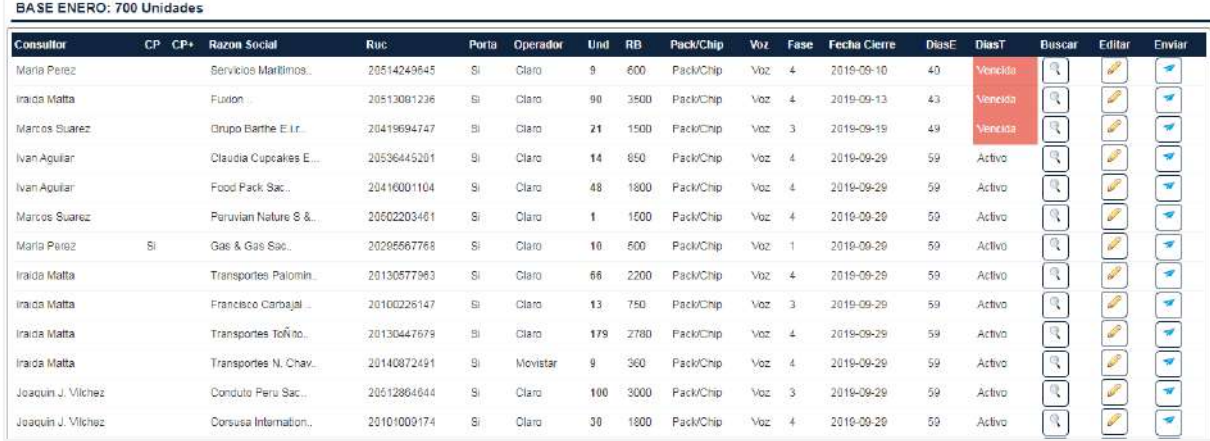

*Figura 44. Interfaz Historia de usuario 19: Reporte estadístico del avance por supervisor*

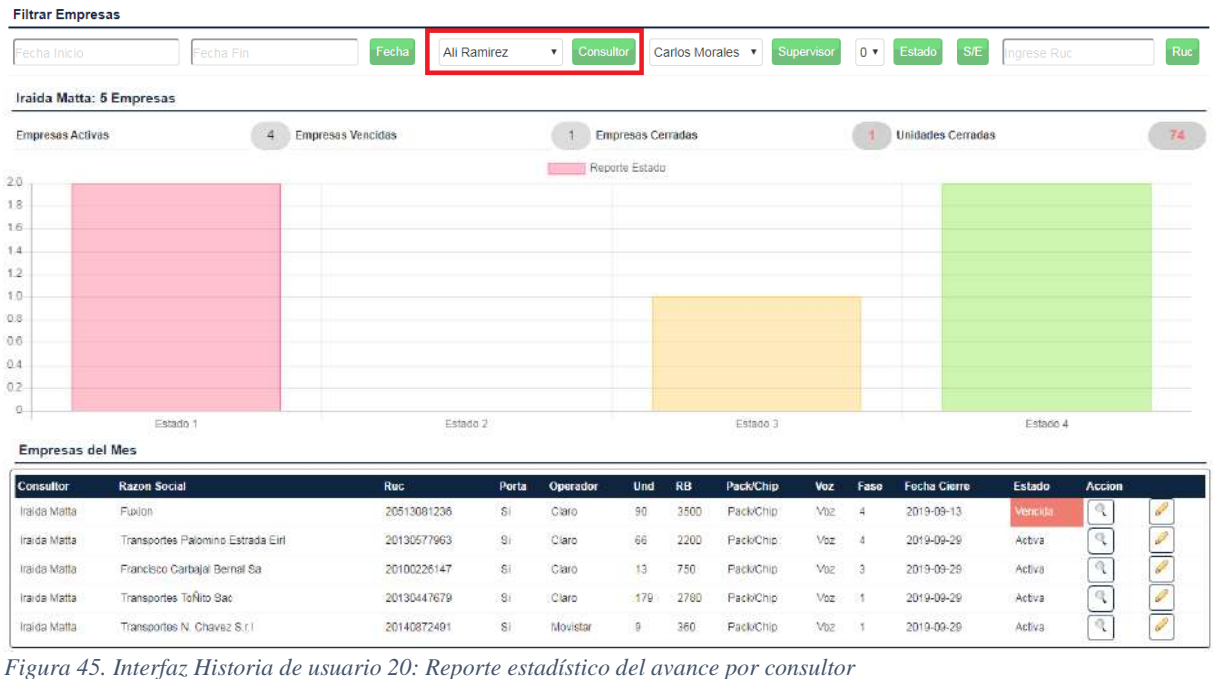

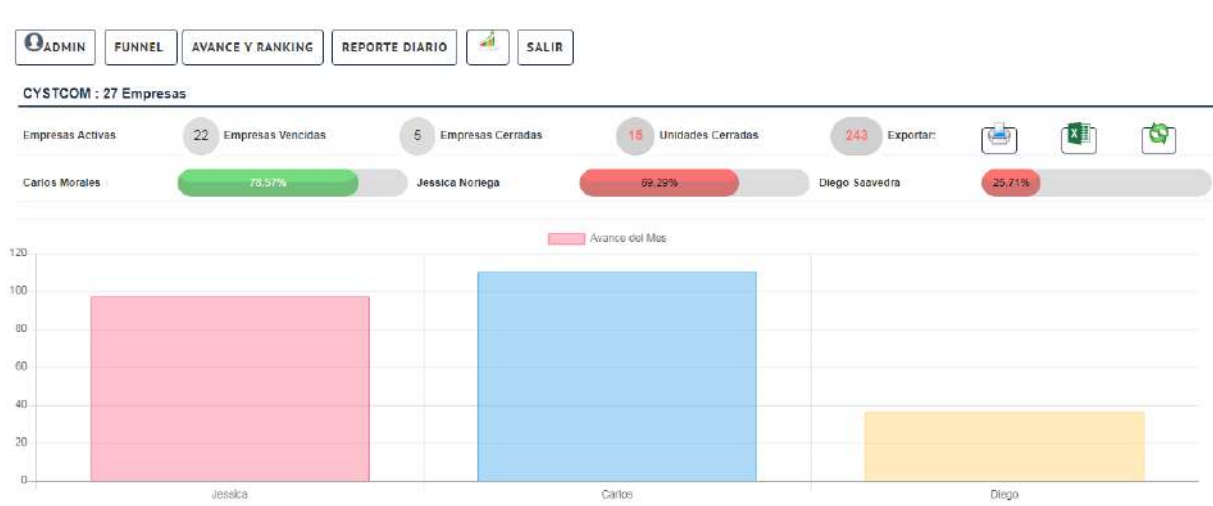

*Figura 46. Interfaz Historia de usuario 21: Reporte del progreso del cumplimiento de meta*

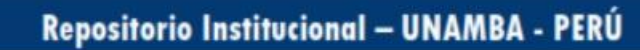

| <b>OADMIN</b><br><b>FUNNEL</b> |                       |                       | <b>AVANCE Y RANKING</b> |          |          |              | <b>REPORTE DIARIO</b> |                 |                     | ◢                       |           | <b>SALIR</b>           |           |              |                                  |           |                |              |                |              |           |                  |           |           |              |           |           |           |               |          |              |
|--------------------------------|-----------------------|-----------------------|-------------------------|----------|----------|--------------|-----------------------|-----------------|---------------------|-------------------------|-----------|------------------------|-----------|--------------|----------------------------------|-----------|----------------|--------------|----------------|--------------|-----------|------------------|-----------|-----------|--------------|-----------|-----------|-----------|---------------|----------|--------------|
|                                |                       |                       |                         |          |          |              |                       |                 |                     |                         |           |                        |           |              | <b>REPORTE DE VENTAS DIARIAS</b> |           |                |              |                |              |           |                  |           |           |              |           |           |           |               |          |              |
| <b>Supervisor / Consultor</b>  | Dom<br>$\overline{1}$ | Lun<br>$\overline{2}$ | Mar<br>3                | Mie<br>4 | Jue<br>5 | Vie<br>6     | Sab<br>7              | <b>Dom</b><br>8 | Lun<br>$\mathbf{a}$ | Mar<br>10 <sup>10</sup> | Mie<br>11 | Jue<br>12 <sub>2</sub> | Vie<br>13 | Sab<br>14    | <b>Dom</b><br>15 <sub>15</sub>   | Lun<br>16 | Mar<br>17      | Mie<br>18    | Jue<br>19      | Vie<br>20    | Sab<br>21 | <b>Dom</b><br>22 | Lun<br>23 | Mar<br>24 | Mie<br>25    | Jue<br>26 | Vie<br>27 | Sab<br>28 | Dom Lun<br>29 | 30       | <b>Total</b> |
| <b>Carlos Morales</b>          | $\theta$              | $\Omega$              | $\Omega$                | n        | $\Omega$ | $\Omega$     | $\Omega$              | $\Omega$        | $\circ$             | $\circ$                 | m         | $\circ$                | $\theta$  | $\mathbf{0}$ | $\circ$                          | $\theta$  | $\overline{0}$ | n            | $\theta$       | $\bullet$    | $\theta$  | $\bullet$        | $\circ$   | $\circ$   | $\mathbf{u}$ | $\circ$   | $\circ$   | $\circ$   | 110           | $\circ$  | 110          |
| <b>Ivan Aguilar</b>            |                       |                       |                         |          |          |              |                       |                 |                     |                         |           |                        |           |              |                                  |           |                |              |                |              |           |                  |           |           |              |           |           |           | 17            |          | 17           |
| <b>Ali Ramirez</b>             |                       |                       |                         |          |          |              |                       |                 |                     |                         |           |                        |           |              |                                  |           |                |              |                |              |           |                  |           |           |              |           |           |           |               |          | $\Omega$     |
| <b>Marcos Suarez</b>           |                       |                       |                         |          |          |              |                       |                 |                     |                         |           |                        |           |              |                                  |           |                |              |                |              |           |                  |           |           |              |           |           |           |               |          | $\Omega$     |
| <b>Maria Perez</b>             |                       |                       |                         |          |          |              |                       |                 |                     |                         |           |                        |           |              |                                  |           |                |              |                |              |           |                  |           |           |              |           |           |           | 19            |          | 19           |
| <b>Iraida Matta</b>            |                       |                       |                         |          |          |              |                       |                 |                     |                         |           |                        |           |              |                                  |           |                |              |                |              |           |                  |           |           |              |           |           |           | 74            |          | 74           |
| Joaquin J. Vilchez             |                       |                       |                         |          |          |              |                       |                 |                     |                         |           |                        |           |              |                                  |           |                |              |                |              |           |                  |           |           |              |           |           |           |               |          | $\mathbf{0}$ |
| Diego Saavedra                 | $\Omega$              | $\Omega$              | $\Omega$                | n        | $\Omega$ | $\Omega$     | $\Omega$              | $\Omega$        | $\Omega$            | $\Omega$                | n         | $\Omega$               | $\Omega$  | $\Omega$     | $\circ$                          | $\theta$  | $\overline{0}$ | $\mathbf{u}$ | $\overline{0}$ | $\bullet$    | $\theta$  | $\mathbf{0}$     | $\Omega$  | $\Omega$  | n            | $\Omega$  | $\Omega$  | $\Omega$  | 36            | $\theta$ | 36           |
| <b>Dylan Dueñas</b>            |                       |                       |                         |          |          |              |                       |                 |                     |                         |           |                        |           |              |                                  |           |                |              |                |              |           |                  |           |           |              |           |           |           |               |          | $\Omega$     |
| <b>Luis Tomas</b>              |                       |                       |                         |          |          |              |                       |                 |                     |                         |           |                        |           |              |                                  |           |                |              |                |              |           |                  |           |           |              |           |           |           | 13            |          | 13           |
| <b>Robert Silva</b>            |                       |                       |                         |          |          |              |                       |                 |                     |                         |           |                        |           |              |                                  |           |                |              |                |              |           |                  |           |           |              |           |           |           | 23            |          | 23           |
| <b>Celeste Calmet</b>          |                       |                       |                         |          |          |              |                       |                 |                     |                         |           |                        |           |              |                                  |           |                |              |                |              |           |                  |           |           |              |           |           |           |               |          | $\mathbf{0}$ |
| <b>Kelly Peña</b>              |                       |                       |                         |          |          |              |                       |                 |                     |                         |           |                        |           |              |                                  |           |                |              |                |              |           |                  |           |           |              |           |           |           |               |          | $\mathbf{0}$ |
| <b>Jessica Noriega</b>         | $\theta$              | $\theta$              | $\Omega$                |          | $\Omega$ | $\mathbf{0}$ | $\Omega$              | $\Omega$        | $\Omega$            | $\Omega$                |           | $\Omega$               | $\theta$  | $\Omega$     | $\circ$                          | $\circ$   | $\overline{0}$ | n            | $\overline{0}$ | $\mathbf{0}$ | $\circ$   | $\mathbf{0}$     | $\Omega$  | $\Omega$  | n            | $\Omega$  | $\Omega$  | $\Omega$  | 97            | $\circ$  | 97           |
| <b>Kristina Rendon</b>         |                       |                       |                         |          |          |              |                       |                 |                     |                         |           |                        |           |              |                                  |           |                |              |                |              |           |                  |           |           |              |           |           |           | 6.            |          | 6            |
| <b>Jorgev Vargas</b>           |                       |                       |                         |          |          |              |                       |                 |                     |                         |           |                        |           |              |                                  |           |                |              |                |              |           |                  |           |           |              |           |           |           | 10            |          | 10           |
| <b>Jorge Abadie</b>            |                       |                       |                         |          |          |              |                       |                 |                     |                         |           |                        |           |              |                                  |           |                |              |                |              |           |                  |           |           |              |           |           |           | 30            |          | 30           |
| Cesar Lozada                   |                       |                       |                         |          |          |              |                       |                 |                     |                         |           |                        |           |              |                                  |           |                |              |                |              |           |                  |           |           |              |           |           |           | 51            |          | 51           |
| <b>Jose Hernandez</b>          |                       |                       |                         |          |          |              |                       |                 |                     |                         |           |                        |           |              |                                  |           |                |              |                |              |           |                  |           |           |              |           |           |           |               |          | $\mathbf{0}$ |
| Tatal                          | $\mathbf{a}$          |                       |                         |          |          |              |                       |                 |                     |                         |           |                        |           |              |                                  |           |                |              |                |              |           |                  |           |           |              |           |           |           |               |          | 242          |

*Figura 47. Interfaz Historia de usuario 22: Reporte de ventas diarias*

| $22^{\circ}$<br><b>Empresas Activas</b><br><b>Empresas Vencidas</b>                                                                                                    | 5 <sub>1</sub>                             | Empresas Cerradas    |                                         |                                                                                  |                              | Unidades Cerradas                                                                                       |                                                                          | 243<br>Exportan:                                                                            | ۵                                  |                                                     | Q                                          |
|----------------------------------------------------------------------------------------------------|--------------------------------------------|----------------------|-----------------------------------------|----------------------------------------------------------------------------------|------------------------------|----------------------------------------------------------------------------------------------------|--------------------------------------------------------------------------|---------------------------------------------------------------------------------------------|------------------------------------|-----------------------------------------------------|--------------------------------------------|
| Carlos Morales<br>Thinks.                                                                                                    |                                            | Jossica Norloga      |                                         |                                                                                  | CG-35%                       |                                                                                                    |                                                                          | Diego Saavedra                                                                              | 25.71%                             |                                                     |                                            |
|                                                                                                    |                                            |                      |                                         |                                                                                  |                              |                                                                                                    |                                                                          |                                                                                             |                                    |                                                     |                                            |
| <b>Filtrar Empresas</b>                                                                                                    |                                            |                      |                                         |                                                                                  |                              |                                                                                                    |                                                                          |                                                                                             |                                    |                                                     |                                            |
| octu. in co<br>actua <del>Fi</del> r                                                                                                    | Fech                                       | All Ramirez          |                                         | Consulto                                                                         |                              | Carlos Morales .                                                                                        |                                                                          | D.Y.<br>Estado                                                                              |                                    | there file                                          |                                            |
| 120                                                                                                    |                                            |                      |                                         | Ayance del Mas                                                                   |                              |                                                                                                    |                                                                          |                                                                                             |                                    |                                                     |                                            |
| $+70$                                                                                                    |                                            |                      |                                         |                                                                                  |                              |                                                                                                    |                                                                          |                                                                                             |                                    |                                                     |                                            |
|                                                                                                    |                                            |                      |                                         |                                                                                  |                              |                                                                                                    |                                                                          |                                                                                             |                                    |                                                     |                                            |
| 80                                                                                                    |                                            |                      |                                         |                                                                                  |                              |                                                                                                    |                                                                          |                                                                                             |                                    |                                                     |                                            |
| 60                                                                                                    |                                            |                      |                                         |                                                                                  |                              |                                                                                                    |                                                                          |                                                                                             |                                    |                                                     |                                            |
|                                                                                                    |                                            |                      |                                         |                                                                                  |                              |                                                                                                    |                                                                          |                                                                                             |                                    |                                                     |                                            |
| 40                                                                                                    |                                            |                      |                                         |                                                                                  |                              |                                                                                                    |                                                                          |                                                                                             |                                    |                                                     |                                            |
| 20                                                                                                    |                                            |                      |                                         |                                                                                  |                              |                                                                                                    |                                                                          |                                                                                             |                                    |                                                     |                                            |
|                                                                                                    |                                            |                      |                                         |                                                                                  |                              |                                                                                                    |                                                                          |                                                                                             |                                    |                                                     |                                            |
|                                                                                                    |                                            |                      |                                         |                                                                                  |                              |                                                                                                    |                                                                          |                                                                                             |                                    |                                                     | Mostrar todo                               |
| U<br>Ä<br>Funnel CYSCOM.xls                                                                                                    |                                            |                      |                                         |                                                                                  |                              |                                                                                                    |                                                                          |                                                                                             |                                    |                                                     |                                            |
| $47 - 11 -$                                                                                                    |                                            |                      |                                         | Funnel CYSCOM - Microsoft Ercel                                                  |                              |                                                                                                    |                                                                          |                                                                                             |                                    |                                                     |                                            |
| Iriiclo<br><b>Insertor</b><br>Discño de página<br>Förmufas<br>Datos                                                                                                    | Revisar                                    | Vista                |                                         |                                                                                  |                              |                                                                                                    |                                                                          |                                                                                             |                                    |                                                     |                                            |
| to Contar                                                                                                    |                                            |                      |                                         |                                                                                  |                              |                                                                                                    |                                                                          |                                                                                             |                                    | - Riftosuma                                         | $-4$<br>△ ◎ □ ■ □                          |
| Calibri<br>$-111$<br>$-$ A $\Lambda$<br>$\equiv$                                                                                                    | æ.                                         | - Ajuster texto      |                                         | General                                                                          |                              | $\frac{1}{2}$ and                                                                                       |                                                                          |                                                                                             | ж                                  | <b>U</b> Relienar                                   | $\gamma$<br>m                              |
| $-10+1$<br>$\Delta$<br>NK<br>S                                                                                                    | 三三三 课课                                     | Combiner y centrar - |                                         |                                                                                  | 59 - % 10 % 2                | Formato                                                                                                 | Dar formato Estitos de<br>condicional - como tabla - celda -             |                                                                                             | <b>Insertar Eliminar Formato</b>   | 2 Dorral *                                          | Ordener Buscary<br>y filtrar · selectioner |
| Fuente                                                                                                    | Aliciradion                                |                      |                                         |                                                                                  | liúmero                      |                                                                                                    | Estilos                                                                  |                                                                                             | Celdas                             |                                                     | Modifican                                  |
| fe.<br>V31<br>$\star$ (<br>R                                                                                                    | $\mathbf{D}$<br>F                          | ×                    |                                         | H                                                                                |                              |                                                                                                    | <b>ist</b>                                                               |                                                                                             |                                    | $\alpha$                                            |                                            |
| <b>FMERES</b><br><b>GERENTE</b>                                                                                                    | <b>BUC</b>                                 | PT OFEDR             | $\mathbf{G}$<br>UN                      | <b>PK/CH</b><br><b>KB</b>                                                        | 18<br>V/B ED<br><b>FECIA</b> |                                                                                                    | <b>OBSERVACIONE</b>                                                      |                                                                                             | $\overline{N}$<br><b>CONSULTOR</b> | <b>SUPERVISOR</b>                                   |                                            |
|                                                                                                    | 2.0123E+10 Si Claro                        | Si Claro             | $\overline{\mathbf{S}}$<br>$\mathbf{g}$ | 350 Pack/Chip Voz 4                                                              |                              | 17/09/2019                                                                                              |                                                                          |                                                                                             | uis Tomas<br>Dobart Silua          | Diego Saavedra                                      |                                            |
|                                                                                                    | 2,0536E+10 S: Claro                        |                      | 14                                      | 460 Pack/Onig Voz 4 16/09/2019 CITA 21/3<br>850 Pack/Chip Voz 4 29/09/2019 Abril |                              |                                                                                                    |                                                                          |                                                                                             | Ivan Aguillar                      | Diego Saavedra<br>Carlos Morales                    |                                            |
|                                                                                                    | 2.0415E+10 Si Claro                        | Si Cinro             | 48                                      | 1800 Pack/Chip Voz 4 29/09/2019 REUNION 22/03                                    |                              |                                                                                                    |                                                                          |                                                                                             | Ivan Aguillar<br>Marcos Suarez     | Carlos Morales<br>Carlos Morales                    |                                            |
|                                                                                                    | 2.042E+10<br>2.0502E+10                    | Si Claro             | 21                                      | 1500 Pack/ChigVor 3 19/09/2019 CITA CONFIRMADA                                   |                              |                                                                                                    | 1500 Pack/Chip Voz 4 29/09/2019 PENDIENTE DE CITA JUEVES 21              |                                                                                             | Marcos Suarez                      | Carlos Morales                                      |                                            |
|                                                                                                    | 2.0296E+10                                 | Si Ciero             | 10                                      | 300 Pack/Chip Voz 1                                                              |                              |                                                                                                    |                                                                          | 29/09/2019 rechazado con riesgo financiero 7 cita 20-03-18                                  | Maria Perez                        | Carlos Morales                                      |                                            |
|                                                                                                    | 2.0514E+10<br>2,0513E+10                   | Si Clero<br>Si Claro | $\mathbf{Q}$<br>90                      | 600 Pack/Onig Vor 4 13/09/2019                                                   |                              |                                                                                                    |                                                                          |                                                                                             | Meria Perez<br>Iraida Metto        | Carlos Morales<br>Carlos Morales                    |                                            |
|                                                                                                    | 2.0131E+10                                 | Si Claro             | 66                                      |                                                                                  |                              |                                                                                                    | 3500 Pack/Chip Voz 4 13/09/2019 volver a negociar cuenta. Oventa heredad | 2200 Pack/Onig Voz 4 29/09/2019 esperando tablas para presentar propuesta.                  | Iraida Matta                       | Carlos Morales                                      |                                            |
|                                                                                                    | 2.01E+10                                   | Si Claro             | 18                                      |                                                                                  |                              |                                                                                                    |                                                                          | 750 Pack/Onig Voz 3 29/09/2019 CLIENTE TIENE ACUERDO CON CLARO DE 2 AÑOS                    | Iraida Marta                       | Carlos Morales                                      |                                            |
|                                                                                                    | 2,013E+10 S: Claro<br>2,0141E+10 S Movista |                      | 179<br>$\overline{a}$                   | 2780 Pack/Chid Voz 1 29/09/2019 Opp vigente hasta abril                          |                              | 360 Pack/Chip Vos 1 29/09/2019 cita para cierre 14/03                                                   |                                                                          |                                                                                             | raida Matta<br>Iraida Matta        | Carlos Morales<br>Carlos Morales                    |                                            |
|                                                                                                    | 2.0513E+10 Si Claro                        |                      | 100                                     | 3000 Pack/Ohio Voz 3                                                             |                              | 29/09/2019 Propuesta Presentada                                                                         |                                                                          |                                                                                             |                                    | Joaquin J. VilchelCarlos Morales                    |                                            |
|                                                                                                    | 2.0301E+10 S: Claro                        |                      | 30                                      | 1800 Pack/Onig Voz 4 29/09/2019 Cita Programada.                                 |                              |                                                                                                    |                                                                          |                                                                                             |                                    | Josquin J. Vilche Carlos Morales                    |                                            |
|                                                                                                    | 2,0512E+10 S: Claro                        |                      | 10                                      |                                                                                  |                              | 300 Pack/Chip Voz 2 29/09/2019 Cita Programada.                                                         |                                                                          |                                                                                             |                                    | Josquin J. Vilche Carlos Morales                    |                                            |
|                                                                                                    | 2,03071+10 St Claro<br>$2.0636f + 10$      | <b>Claro</b>         | 100                                     | 5000 Pack/Chip Voz 2 29/09/2019 Cita Programada.                                 |                              |                                                                                                    | 29/09/2019 evantamiento información BETTZI                               |                                                                                             | lorgev Varges                      | Josquin J. Vilche Carlos Morales<br>Jessica Norieza |                                            |
|                                                                                                    |                                            | Si Claro             | 72                                      |                                                                                  |                              | 29/09/2019                                                                                              |                                                                          |                                                                                             | Jorgey Vergas                      | Jessica Noriege                                     |                                            |
|                                                                                                    | 2.0513E+10                                 | Claro                | 12                                      | 280 Pack/Chip Vor 4<br>1900 Pack/Chip Vor 4                                      |                              | 480 Pack/Onig Voz 4 29/09/2019 definir cita                                                             |                                                                          |                                                                                             | lorge Abodie                       | Jessica Noriego                                     |                                            |
|                                                                                                    | 2,0558E+10 S/ Claro                        |                      | $\cdot$<br>11                           |                                                                                  |                              |                                                                                                    |                                                                          | 760 Pack/Chip Voz 4 29/09/2019 cuenta estratágica, ver posibilidad de trabajar Jorge Abadie |                                    | Jacsica Noriega                                     |                                            |
|                                                                                                    | 2,0561E+10 S3 Claro<br>$2,0451E+10$        | Si Movista           |                                         |                                                                                  |                              | 600 Pack/Ohig Voz 4 20/09/2019 faita definir penalidad<br>360 Pack/Chip Voz 4 29/09/2019 definir BETTZI |                                                                          |                                                                                             | Jorgo Abadio<br>lorge Abadie       | Jessica Norioga<br>lessica Noriega                  |                                            |
| in Copial -<br>Copiar formato<br><b>Purtapapeles</b><br>Ä.<br>DEALER<br>CYSCOM Fernando Vasque Agribusiness Consulting & Management Peru \$ 2.0299E+10<br>CYSCOM Fernando Vacque Controltemp Sac<br>CYSCOM Fernando Vasque Claudia Cupcates E.i.r.l<br>CYSCOM Fernando Vasque Food Pact Sac<br>CYSCOM Fernando Vasque Grupo Barthe E.I.r.L<br>CYSCOM Fernando Vasque Feruvian Nature 5 & 5 S.a.c.<br>CYSCOM   Fernando Vasque Gas & Gas Sac<br>CYSCOM Fernando Vasque Servicios Maritimos Y Logisticos Pisco Sac<br>10 CYSCOM Fernando Vasque Fusion<br>CYSCOM Fernando Vasque Transportes Palomino Estrada Eiri<br>CYSCOM Fernando Vasque Francisco Carbajal Bernal Sa<br>CYSCOM Fernando Vacque Transportes Toffito Sac<br>14 CYSCOM Fernando Vasque Transportes N. Chavez S.r.t.<br>15 CYSCOM Fernando Vasque Conduto Peru Sac<br>16 CYSCOM Fernando Vasque Corsusa International Sac<br>17 CYSCOM Fernando Vasque Comercial Fet Sac<br>18 CYSCOM Pernando Vasque Precotex Sec<br>19 CYSCOM Fernando Vasque Industria De Refrigeracion V Calefaccion Hnos<br>CYSCOM Fernando Vasque Trestiona Locistica Sociedad Anonima Cerrado 2,0547E+10<br>CYSCOM Fernando Vasque Transportes Y Turismo Vip Peru S.a.c<br>22 CYSCOM Fernando Vasque Indusoft Peru Sociedad Anonima Cerrada<br>23 CYSCOM Fornando Vacque Air Compresor Damaris<br>34 CYSCOM Fernando Vasque Freak Constructores Y Consultores S.r.l.<br>25 CYSCOM Fernando Vasque Constructora Li aires E.I.r. | 2.0566E+10                                 | Claro                |                                         | 85 Pack/Chip Voz                                                                 | 4                            | 29/09/2019 faita pagar recibo vencido                                                                   |                                                                          |                                                                                             | Jorge Abadie                       | Jessica Noriega                                     |                                            |
| 26 CYSCOM Fernando Vasque C & 1 Os/to S.a.c.<br>27 CYSCOM Fernando Vasque Velmitex Sac                                                                                                    | 2.0557E+10<br>2,0508E+10 S/ Claro          | Si Claro             | $\overline{2}$<br>18                    | 750 Pack/Chip Voz 4 29/09/2019                                                   |                              | 220 Pack/Dhig Voz 4 29/09/2019 Pasa a Abril                                                             |                                                                          |                                                                                             | Jorge Abadie<br>Cesar Lozada       | Jessica Noriega<br>Jessica Noriega                  |                                            |

*Figura 48. Interfaz Historia de usuario 23: Exportar Reporte de Funnel de ventas*

(cc)

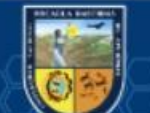

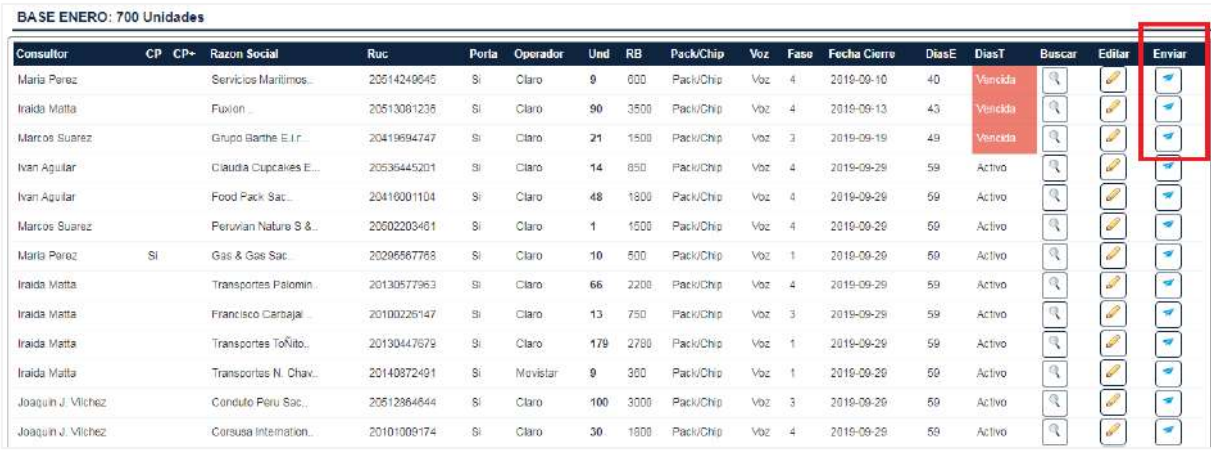

Figura 49. Interfaz Historia de usuario 24: Enviar mensaje del estado del Funnel al correo electrónico

#### Fase III: Codificación

# **Disponibilidad del cliente**

La metodología XP recomienda como factor de éxito que el cliente "Dealer Cystcom" se encuentre involucrado en toda la etapa de desarrollo, lo que se cumplió satisfactoriamente ya que el desarrollo se realizó en las oficinas del Dealer Cystcom en conjunto con el Gerente comercial, Supervisor y los consultores corporativos.

#### **Uso de estándares**

La metodología XP aconseja utilizar estándares de codificación para cualquier integrante del equipo de desarrollo pueda entender y asimilar fácilmente código escrito por otro integrante.

Se cumplió satisfactoriamente ya que se utilizó ciertos estándares como:

Estándares de la base de datos

Las tablas de la base de datos se escriben con minúscula.

Los atributos de cada tabla se escriben en minúscula.

El primer atributo de cada tabla inicia por el identificador id, y los demás atributos inicial con 3 primera letras del nombre de la tabla con\_id, con\_nombre.

Estándares de codificación

Cada variable se escribe en minúscula.

Nombre de variable: los nombres son identificados por la acción que realizara; en caso la caja de texto reciba el DNI del consultor su identificador es "\$dni".

#### **Propiedad colectiva de código**

(cc

Como parte del éxito de la metodología XP, se cumplió con la propiedad colectiva del código; el trabajar en conjunto con los clientes facilito a las recomendaciones inmediatas y la recodificación de la aplicación web haciendo que el cliente se sienta parte del proyecto.

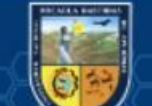

Fase IV: Pruebas Test-Driven Development (TDD) Pruebas Unitarias

# **Prueba Unitaria: Function InsertConsultor**

```
,...<br>:lude("funciones.php");<br>(isset($_POST["guardar"]))
$IdUsuario=$_POST['IdUsuario'];<br>$Nombrec=$_POST['Nombrec'];<br>$ApellidoCP=$_POST['ApellidoCP'];<br>$ApellidoCM=$_POST['ApellidoCM'];<br>$Dni=$_POST['Oni'];<br>$Correo=$_POST['Correo'];<br>$usuario=mysqli_query($conexion,"SELECT Dni FROM
 $nmiusario=mysqli_num_rows($usuario);
  if (\text{5nmiusario} = 0) {
         echo "<script>alert('El consultor ya existe')</script>";
         header("location: ?pagina=1_consultor");
         $query="INSERT INTO tconsultor VALUES('','$IdUsuario','$Nombrec','$ApellidoCP','$ApellidoCM','$Dni','','',<br>'$Correo')";<br>$result=mysqli_query($conexion,$query) or die(" Error ejecutar la instruccion SQL".
         mysql_error());<br>mysql_close();<br>header("location:?pagina=1_consultor");
```
*Figura 50. Código para Insertar Consultor*

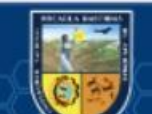

#### **TDDInsertConsultor.php**

```
\langle?php
//Definimos la codificación de la cabecera.
header('Content-Type: text/html; charset=utf-8');
//Importamos el archivo con las validaciones.
require_once 'funciones/validaciones.php';
//Guarda los valores de los campos en variables, siempre y cuando se haya enviado el formulario, sino se 
guardará null.
$dni = i\text{seet}($POST['dni']) ? $POST['dni'] : null;$nombre = isset($_POST['nombre']) ? $_POST['nombre'] : null;
\text{Sapellidop} = \text{isset}(\$ \text{ POST}[\text{apellidop}]) ? \$ \text{POST}[\text{apellidop}': \text{null};\text{Sapellidom} = \text{isset}(\$ \text{POST['apellidom']}) ? \$ \text{POST['apellidom'] : null};$email = isset($_POST['email']) ? $_POST['email'] : null;
//Este array guardará los errores de validación que surjan.
\text{S}errores = array();
//Pregunta si está llegando una petición por POST, lo que significa que el usuario envió el formulario.
if ($_SERVER['REQUEST_METHOD'] == 'POST') {
   //Valida que el campo nombre no esté vacío.
    if (!validaDni($dni)) {
      $errores[] = 'Dni debe tener solo 8 numeros.';
      echo "<script>alert('La clave debe tener al menos 8 caracteres.');
          </script>";
 }
   if (!validaNombre($nombre)) {
      $errores[] = 'El campo nombre es incorrecto.';
      echo "<script>alert('El campo nombre es incorrecto');
          </script>";
    }
    if (!validaApellidop($apellidop)) {
      $errores[] = 'El campo Apellido Paterno es incorrecto.';
      echo "<script>alert('El campo nombre es incorrecto');
          </script>";
 }
    if (!validaApellidom($apellidom)) {
      $errores[] = 'El campo Apellido Paterno es incorrecto.';
      echo "<script>alert('El campo nombre es incorrecto');
          </script>";
 }
   //Valida que el campo email sea correcto.
   if (!validaEmail($email)) {
      $errores[] = 'El campo email es incorrecto.';
     echo "<script>alert('El campo email es incorrecto');
          </script>";
   } //Verifica si ha encontrado errores y de no haber redirige a la página con el mensaje de que pasó la 
validación.
   if(!$errores){
      header('Location: validado.php');
      exit;
   }
}
2
```
(cc

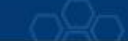

```
Validaciones.php
```

```
<?php 
function validaNombre($valor){
  if(trim($valor) == " && strlen($valor) < 20){
     return false;
   }else{
     return true;
   }
}
 function validaApellidop($valor){
  if(trim($valor) == " && strlen($valor) < 40){
     return false;
   }else{
     return true;
   }
}
 function validaApellidom($valor){
  if(trim($valor) == " && strlen($valor) < 40){
     return false;
   }else{
     return true;
   }
}
function validarEntero($valor, $opciones=null){
   if(filter_var($valor, FILTER_VALIDATE_INT, $opciones) === FALSE){
     return false;
   }else{
     return true;
   }
}
function validaEmail($valor){
   if(filter_var($valor, FILTER_VALIDATE_EMAIL) === FALSE){
     return false;
   }else{
     return true;
   } }
\gamma
```
# **Ejecución de TDDInsertConsultor**

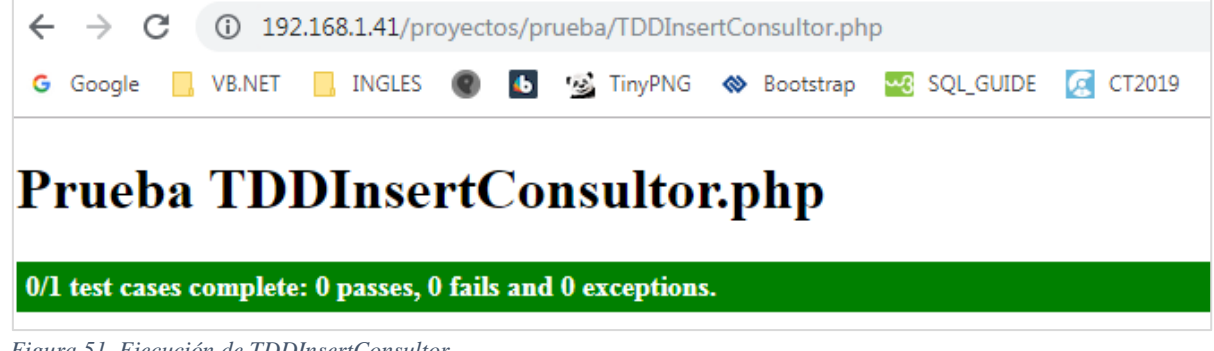

*Figura 51. Ejecución de TDDInsertConsultor*

(cc)

# **Pruebas de Aceptación**

Pruebas Nº 1: Historia de usuario Nº 1 y 2: Gestión de usuario *Tabla 147. Prueba de historia Nº 1 y 2*

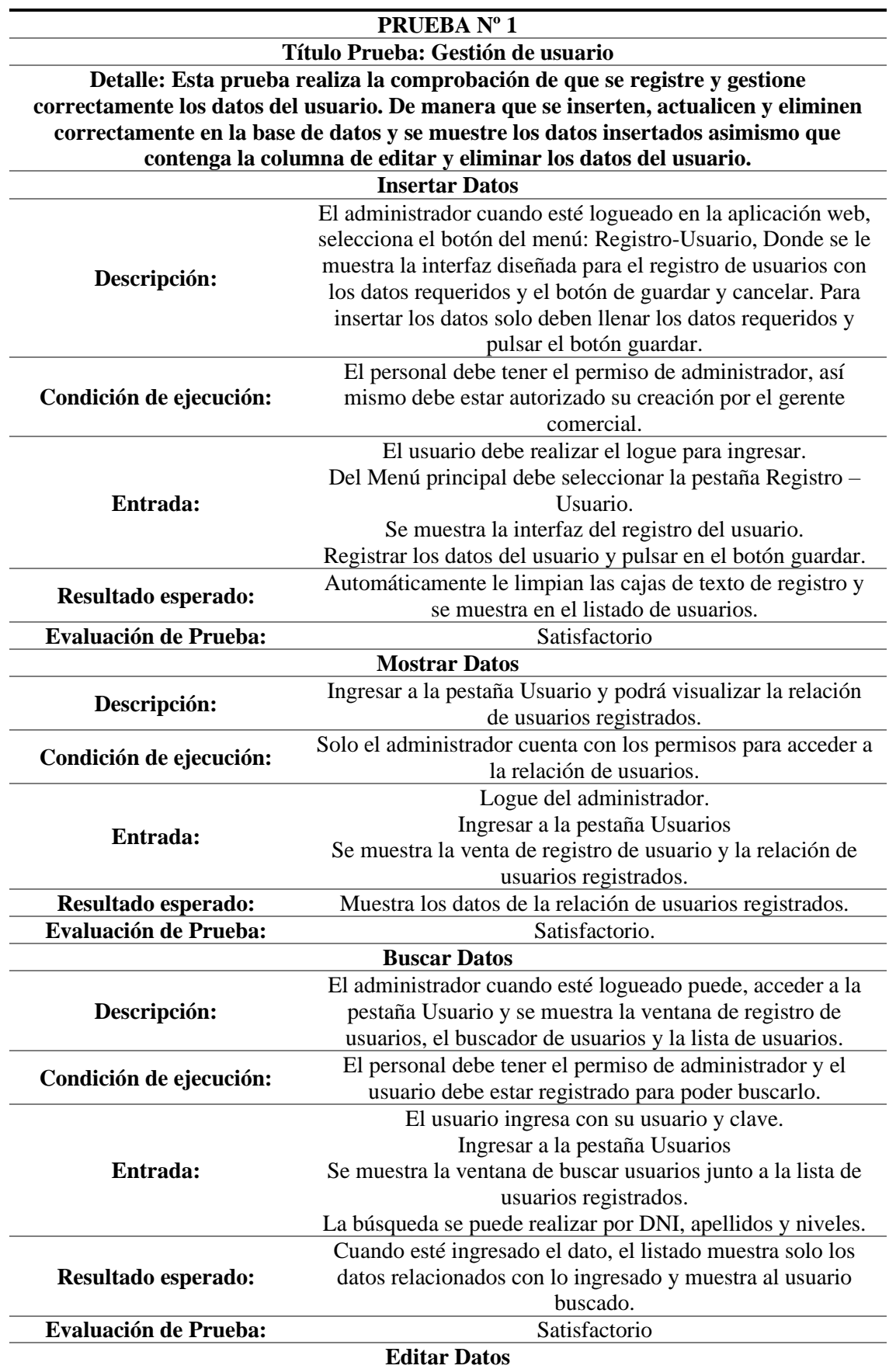

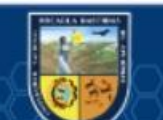

 $\odot$ 

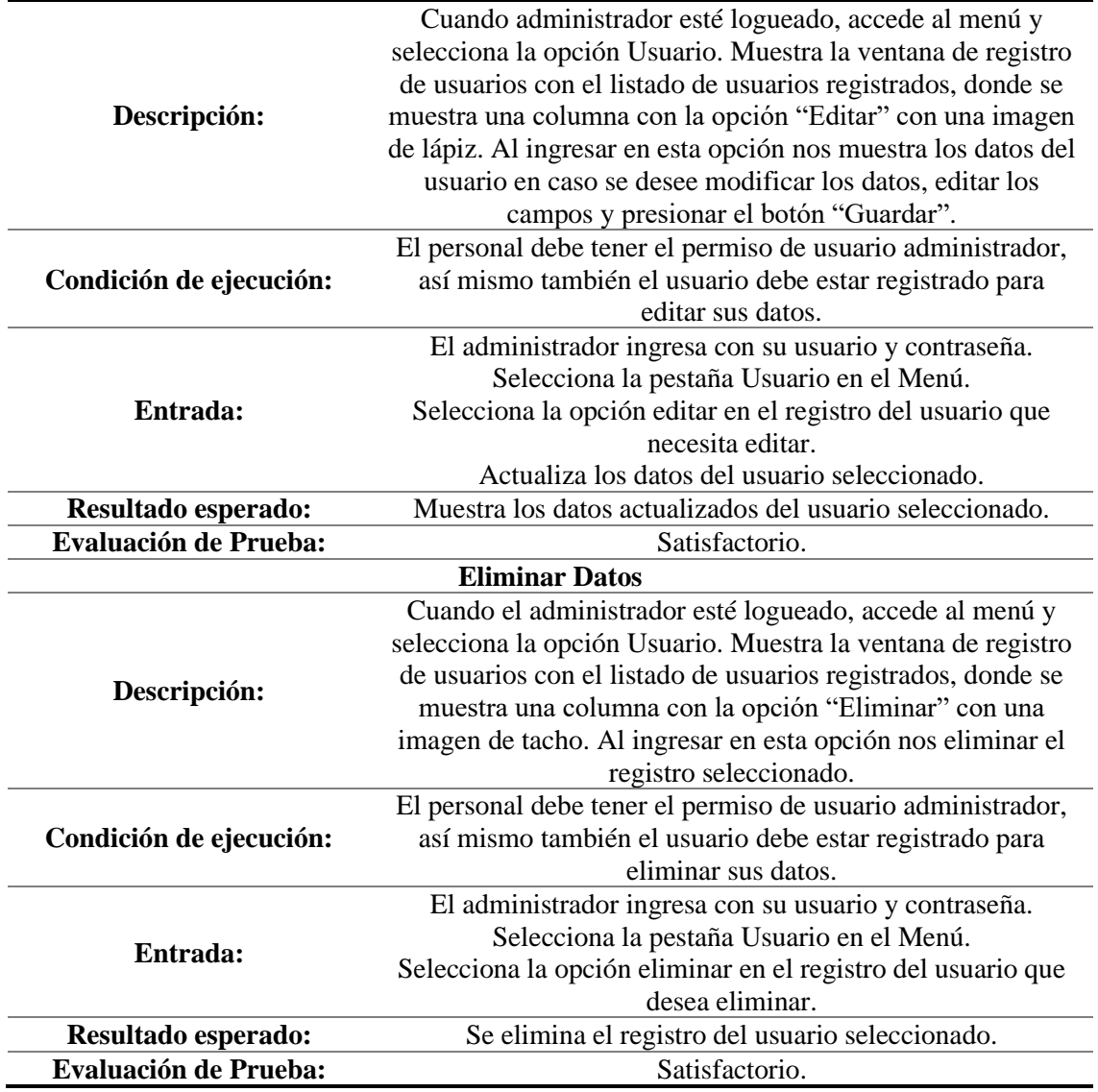

Fuente: Elaboración propia

Pruebas Nº 2: Historia de usuario Nº 3 y 4: Gestión de supervisor *Tabla 148. Prueba de historia Nº 3 y 4*

(cc)

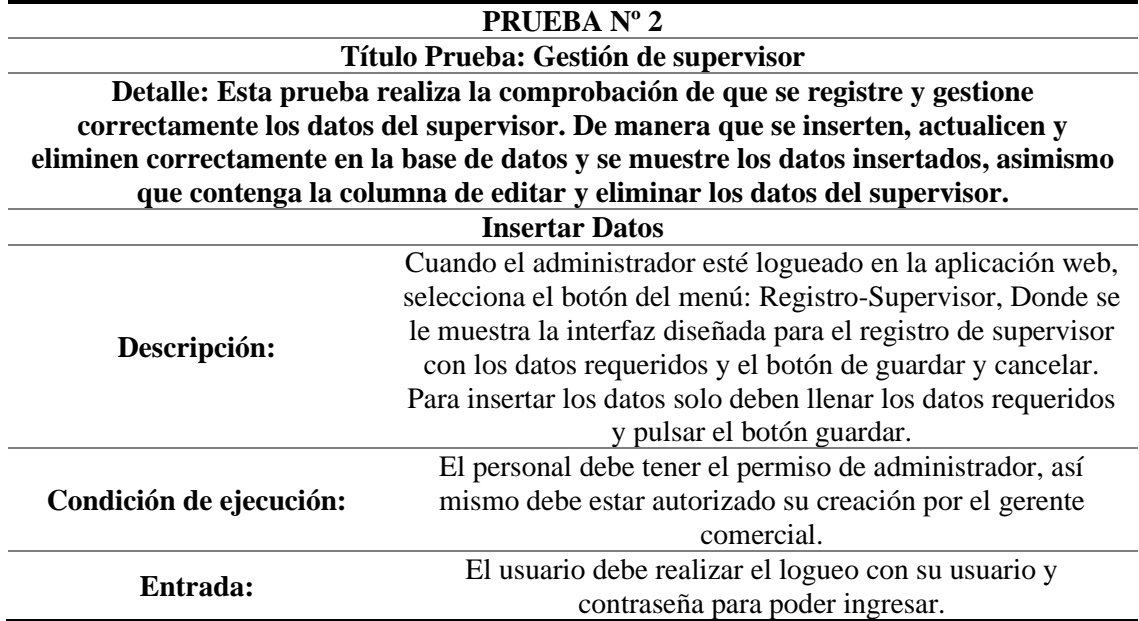

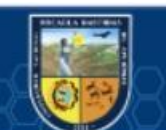
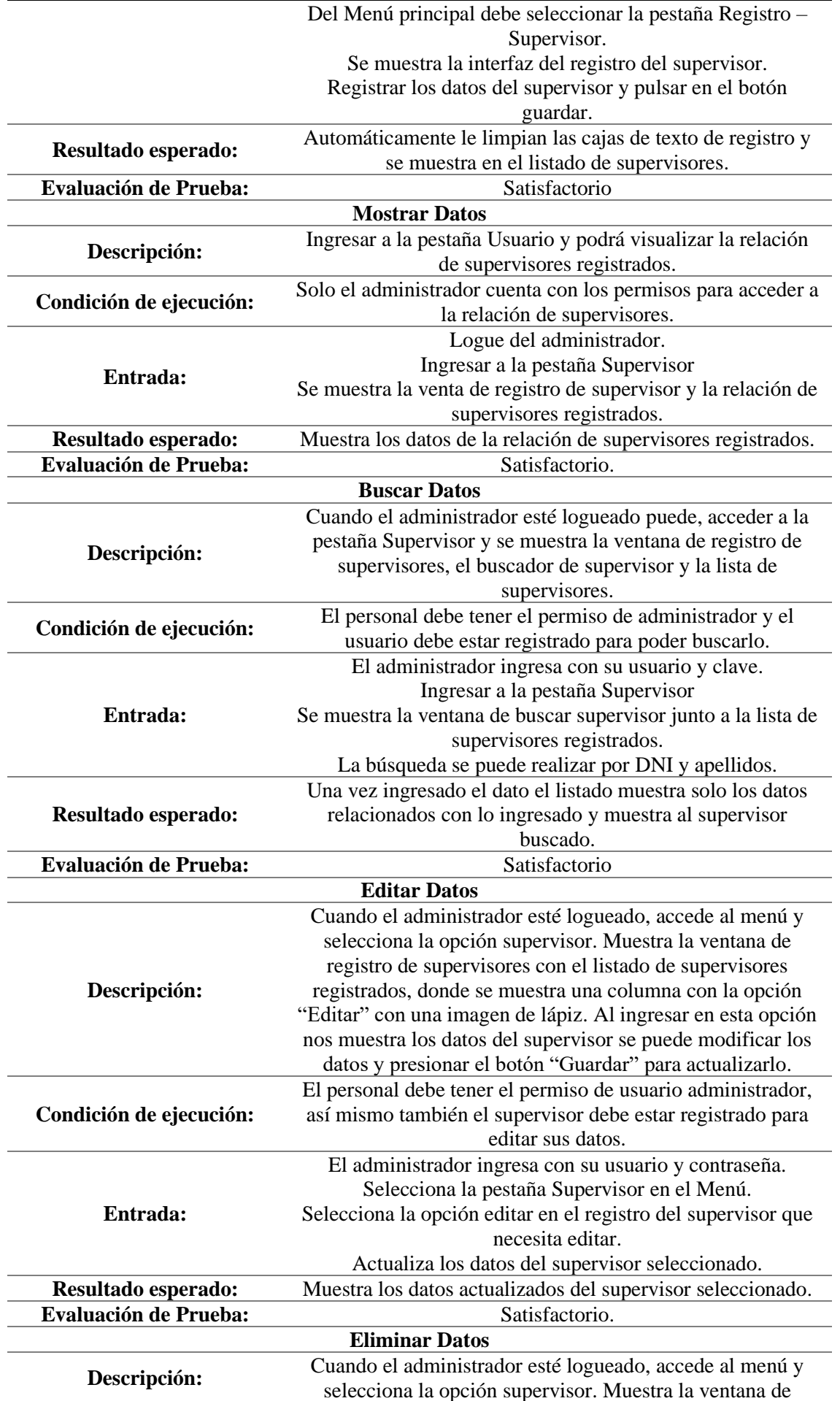

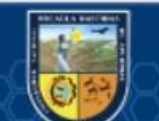

 $\overline{\mathbb{G}}$ 

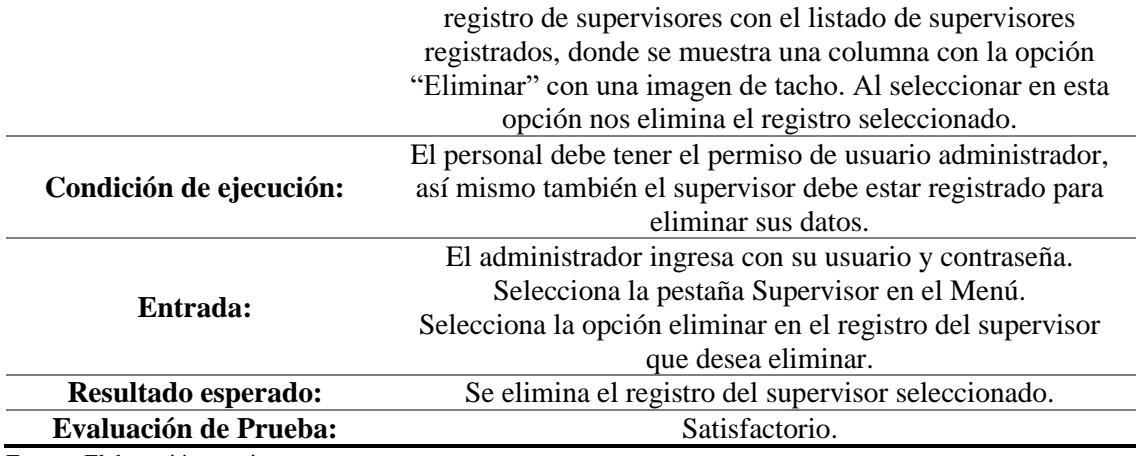

Pruebas Nº 3: Historia de usuario Nº 5 y 6: **Gestión de consultor** *Tabla 149. Prueba de historia Nº 5 y 6*

## **PRUEBA Nº 3**

**Título Prueba: Gestión de consultor Detalle: Esta prueba realiza la comprobación de que se registre y gestione correctamente los datos del consultor. De manera que se inserten, actualicen y eliminen correctamente en la base de datos y se muestre los datos insertados, asimismo que contenga la columna de editar y eliminar los datos del consultor.** 

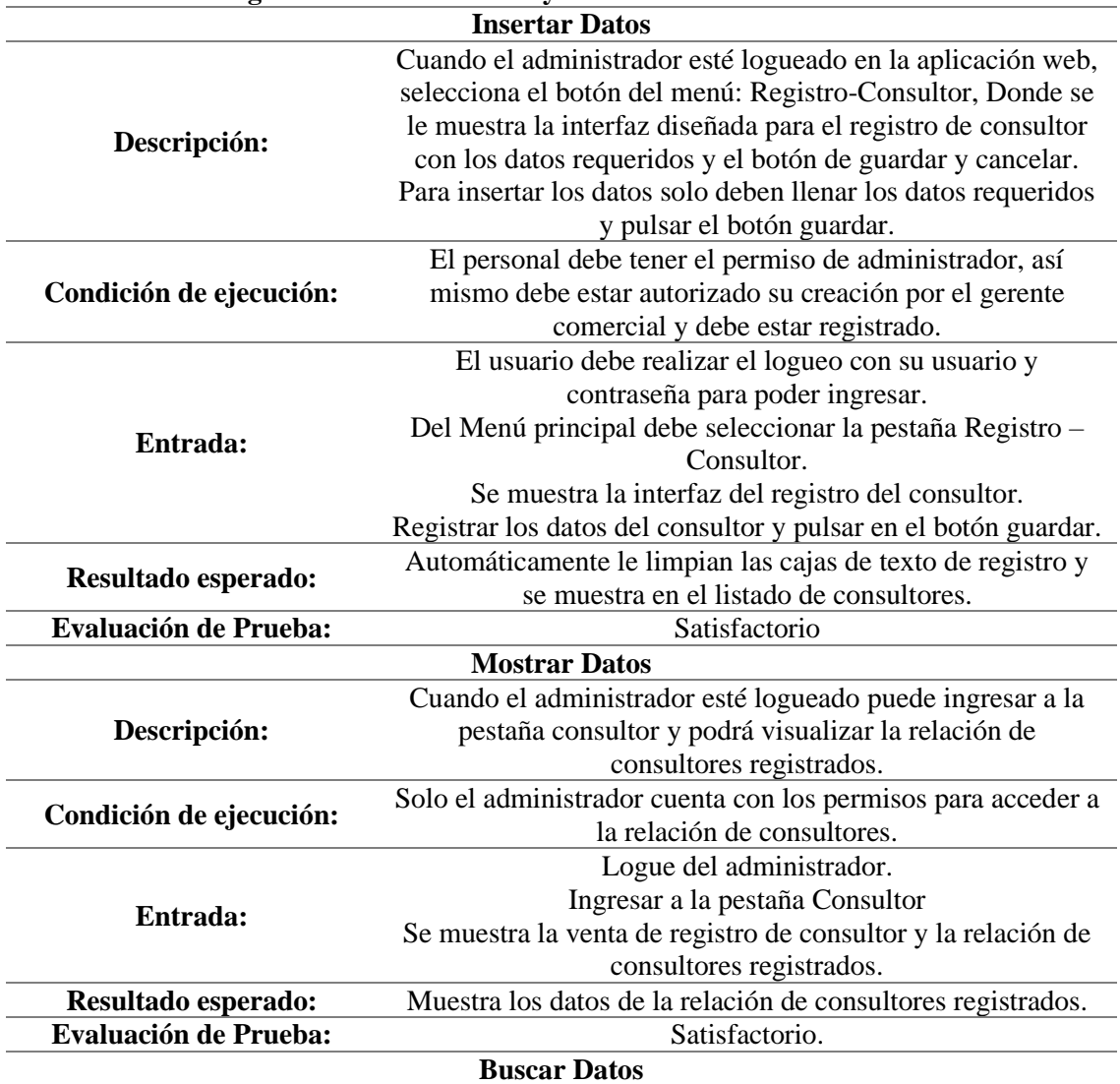

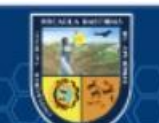

 $(c)$ 

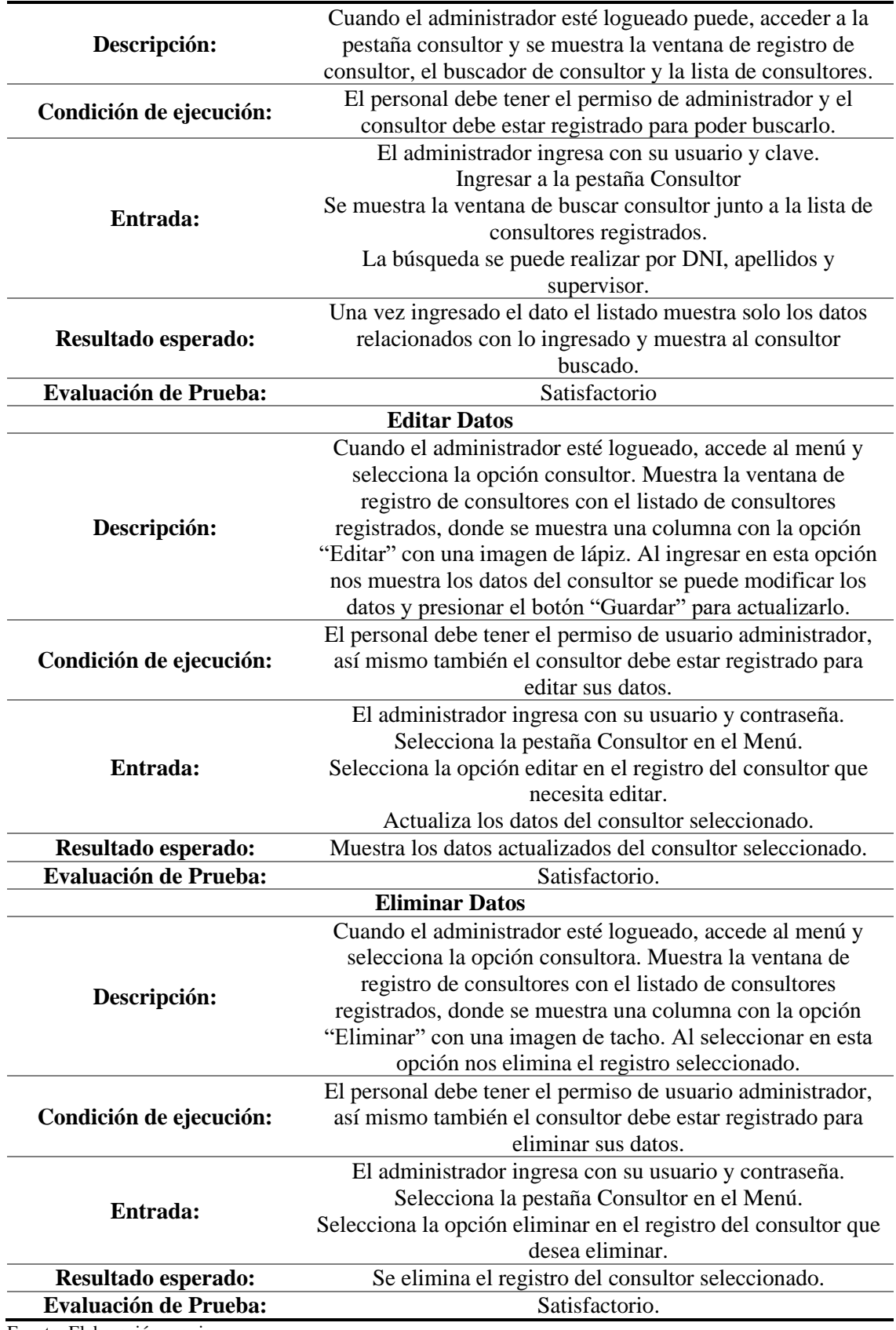

 $\overline{\mathbb{G}}$ 

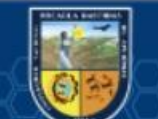

Pruebas Nº 4: Historia de usuario Nº 7: **Acceso a la aplicación web** *Tabla 150. Prueba de historia Nº 7*

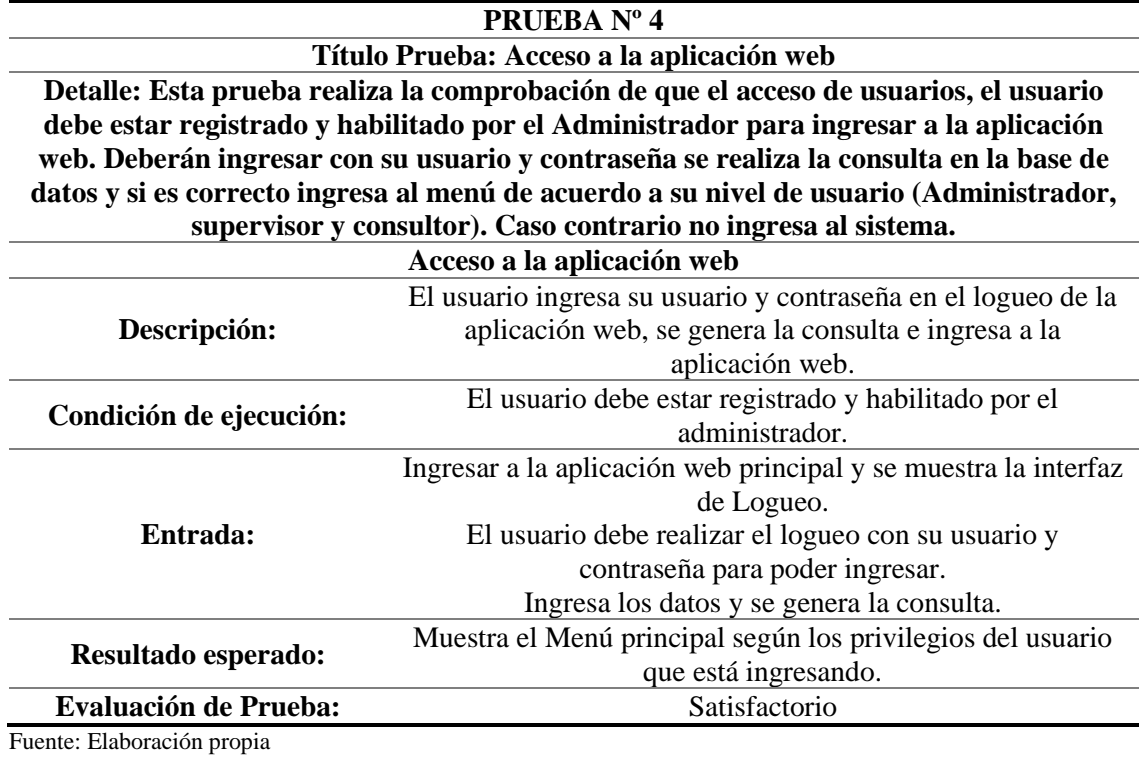

Pruebas Nº 5: Historia de usuario Nº 8: **Asignación de supervisor**  *Tabla 151. Prueba de historia Nº 8*

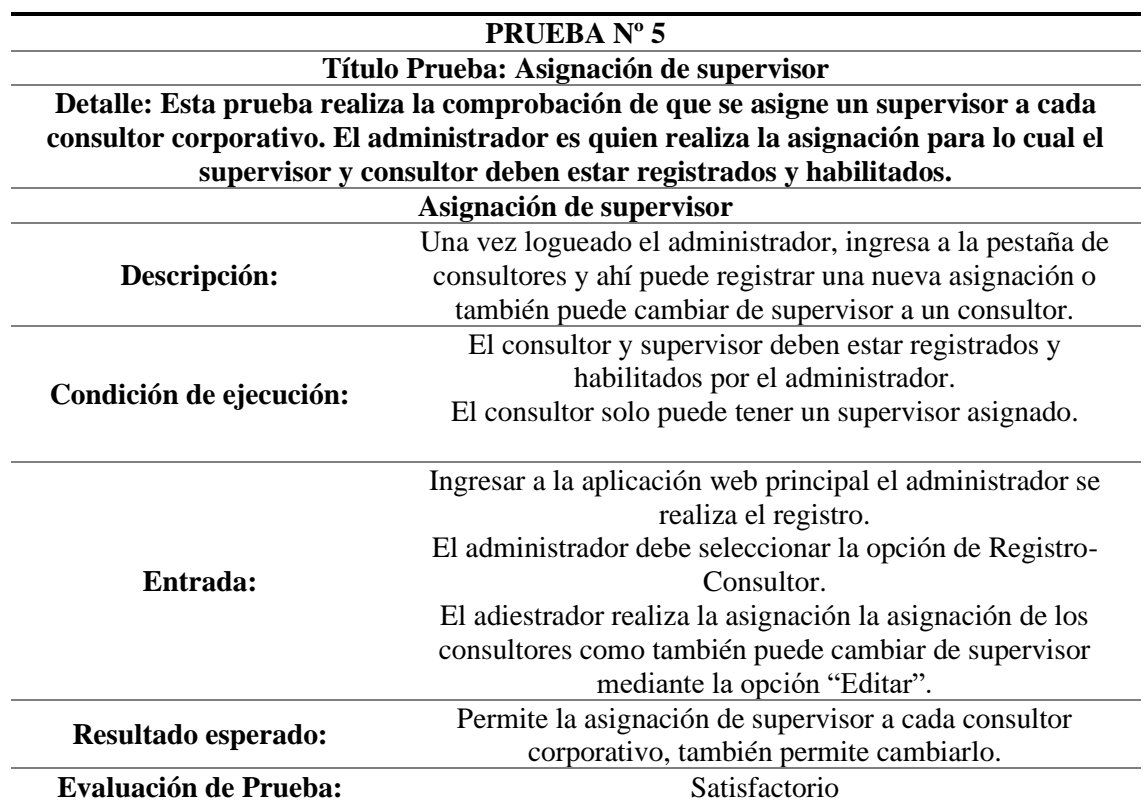

Fuente: Elaboración propia

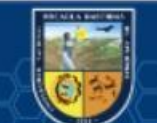

Pruebas Nº 6: Historia de usuario Nº 9 y 10: **Gestión de empresa**

*Tabla 152. Prueba de historia Nº 9 y10*

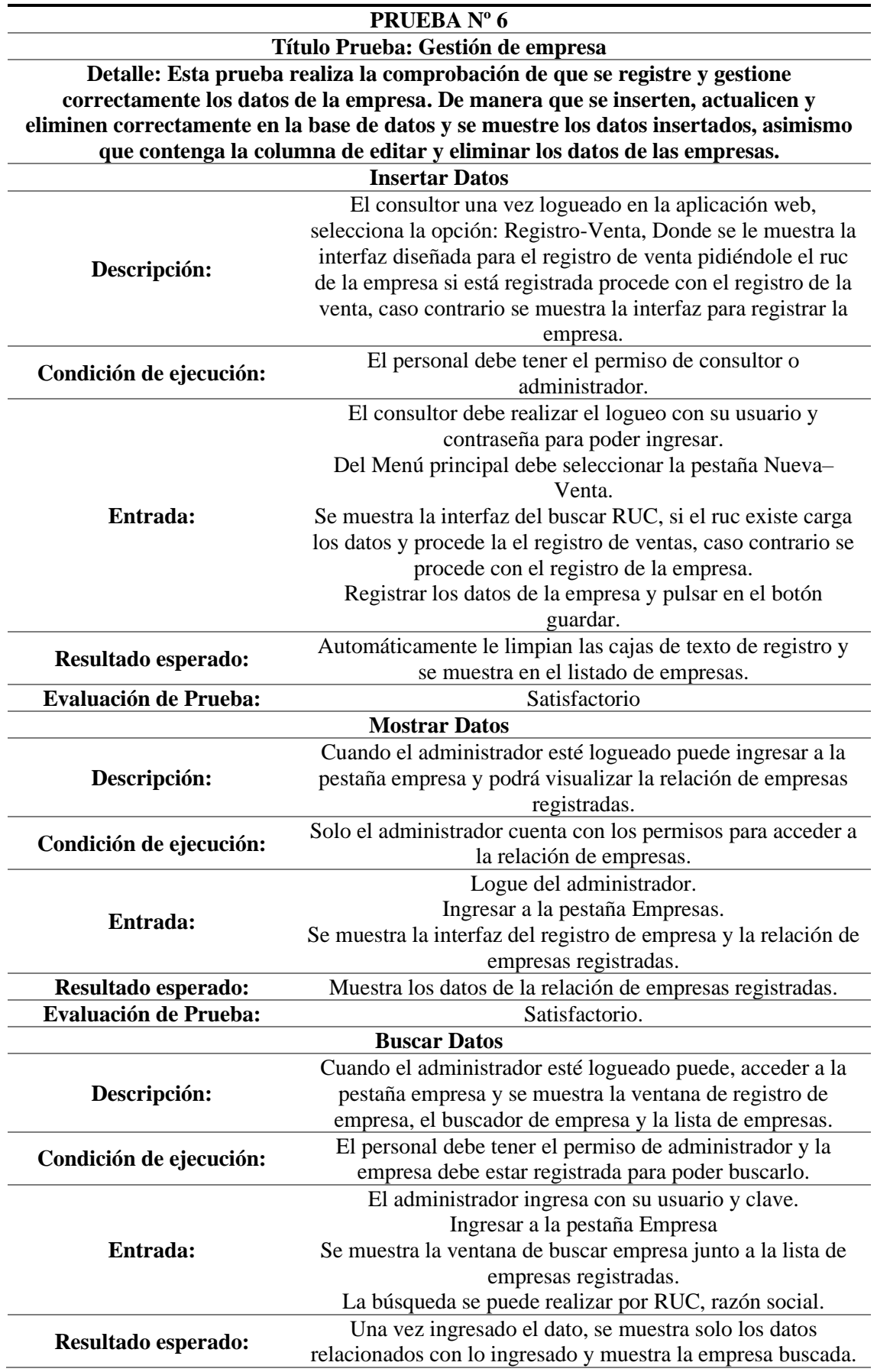

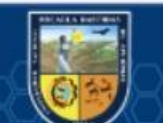

 $\overline{c}$ 

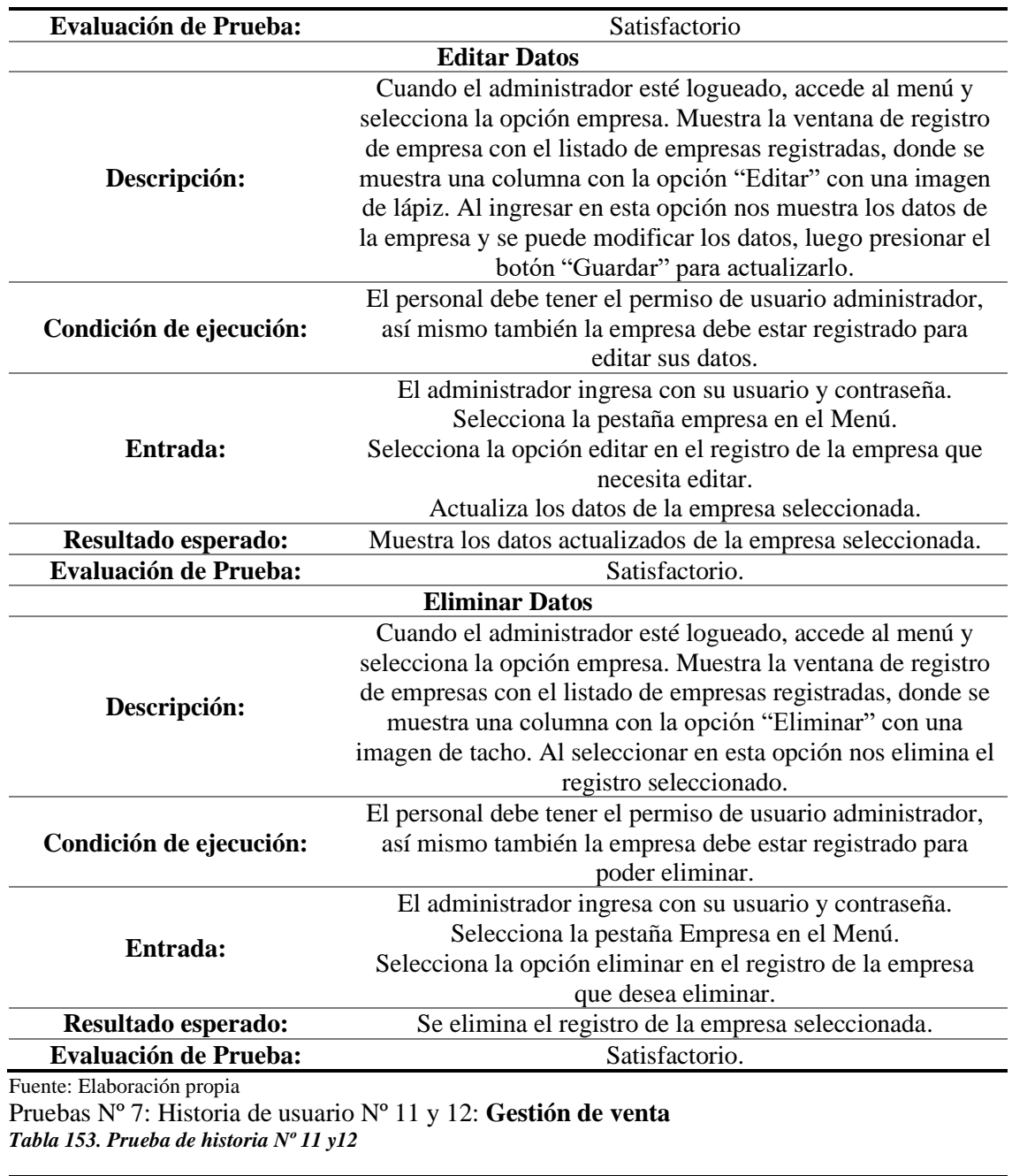

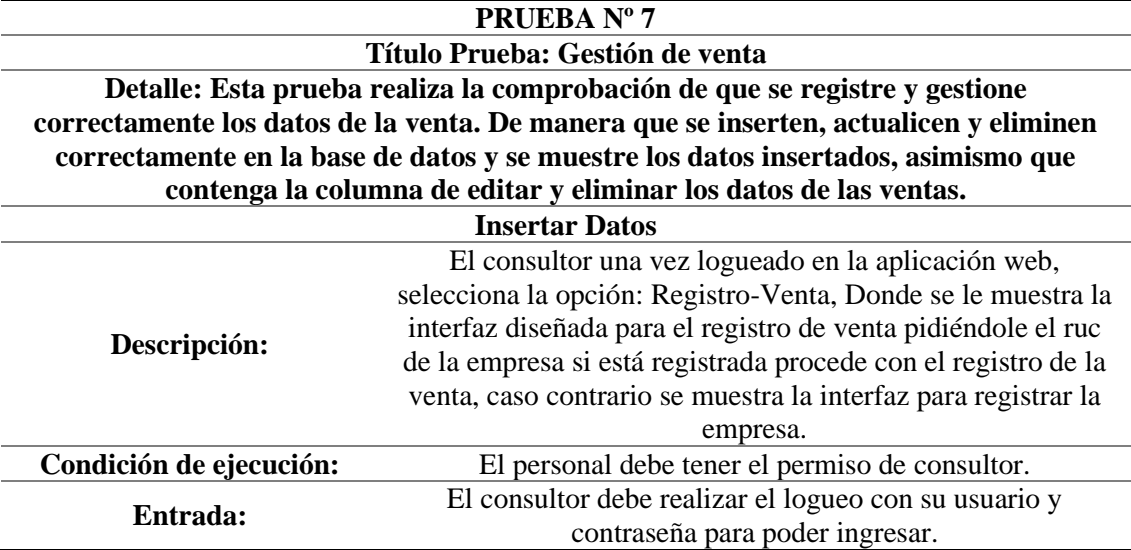

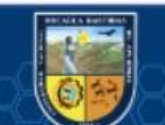

 $\overline{\mathbb{G}}$ 

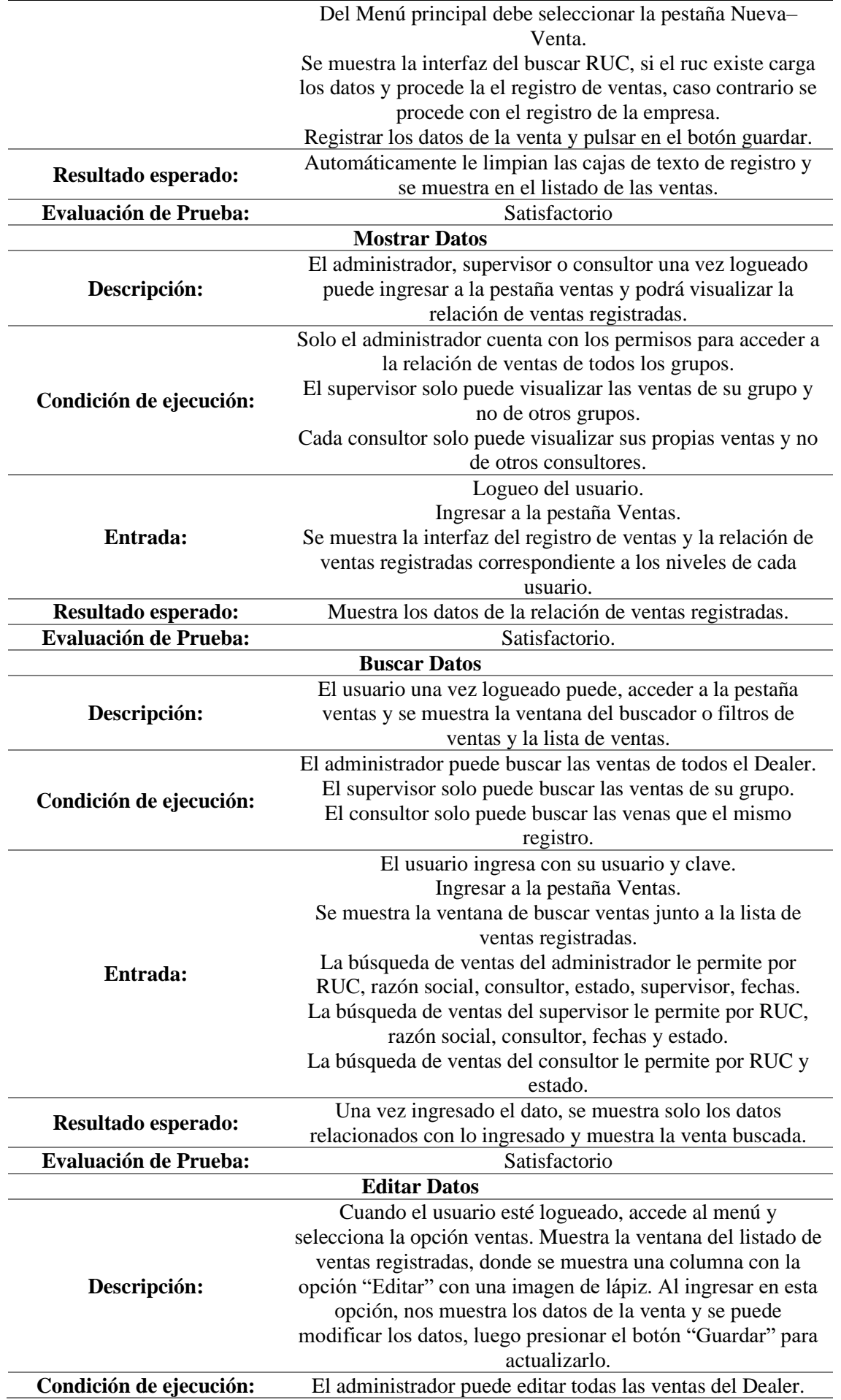

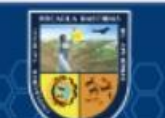

 $\overline{\mathbb{G}}$ 

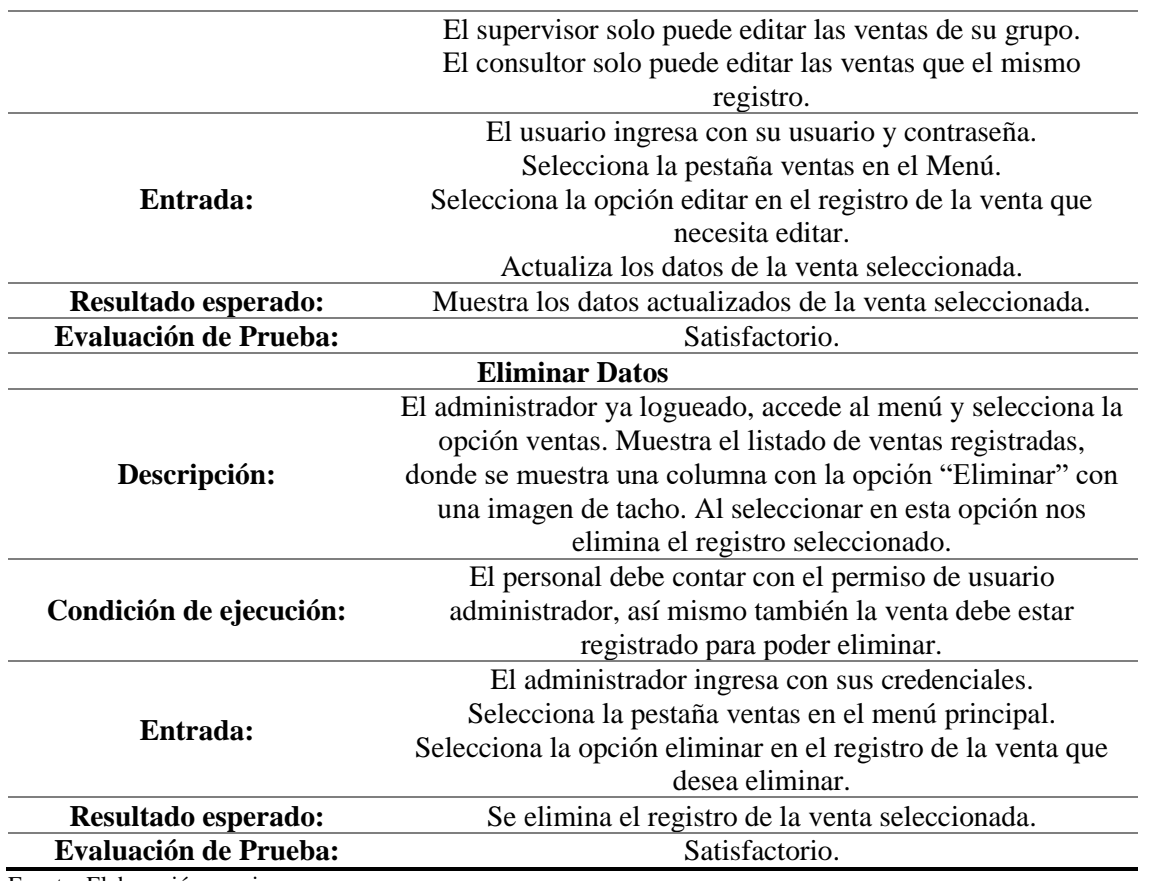

Pruebas Nº 8: Historia de usuario Nº 13: **Reporte de validar información de ventas** *Tabla 154. Prueba de historia Nº 13*

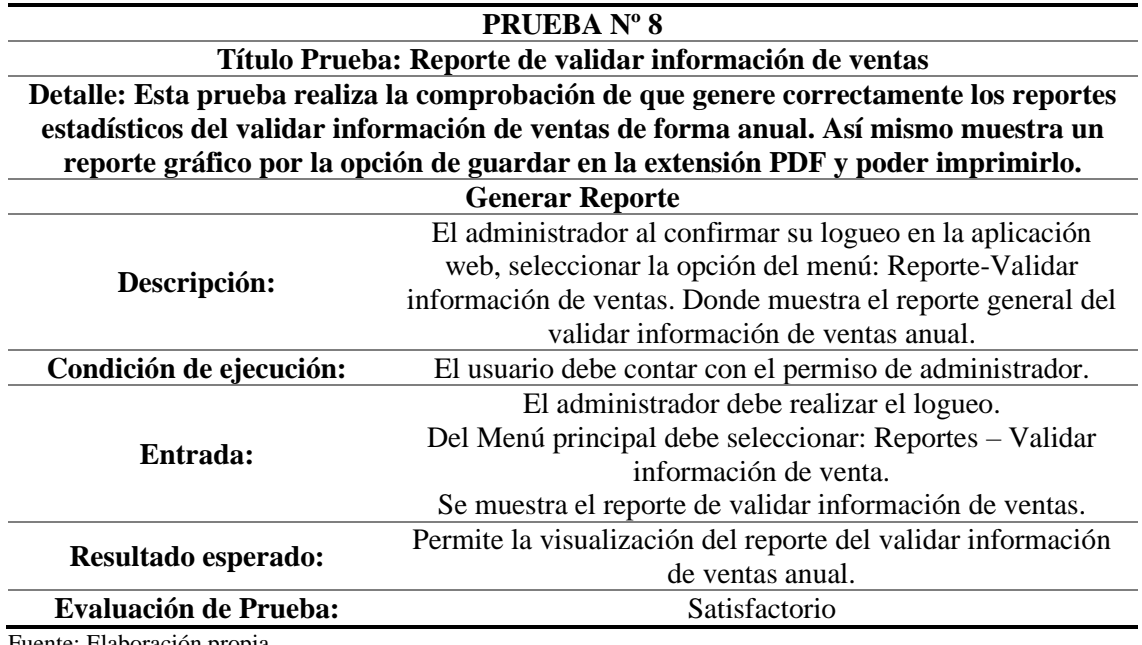

Fuente: Elaboración propia

 $(c)$ 

Pruebas Nº 9: Historia de usuario Nº 14: **Reporte de ventas por estado.** *Tabla 155. Prueba de historia Nº 14*

#### **PRUEBA Nº 9**

**Título Prueba: Reporte de ventas por estado**

**Detalle: Esta prueba realiza la comprobación de que genere correctamente los reportes estadísticos de ventas por estado. Así mismo muestra un reporte gráfico por la opción de guardar en la extensión PDF y poder imprimirlo.** 

**Generar Reporte** 

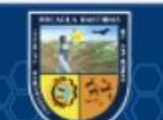

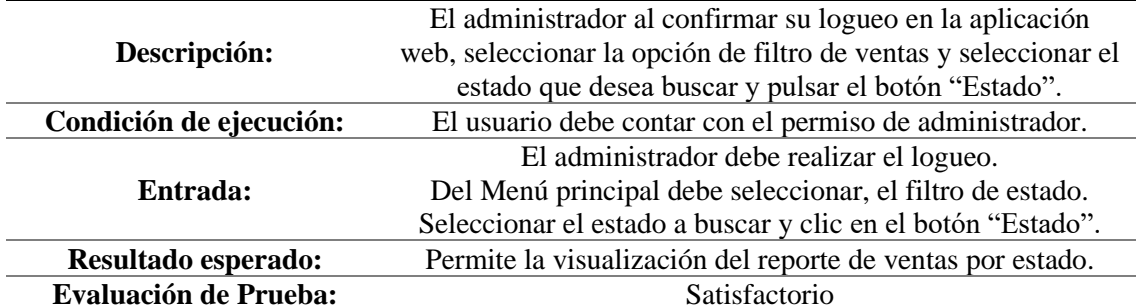

Pruebas Nº 10: Historia de usuario Nº 15: **Reporte de ventas concretadas** *Tabla 156. Prueba de historia Nº 15*

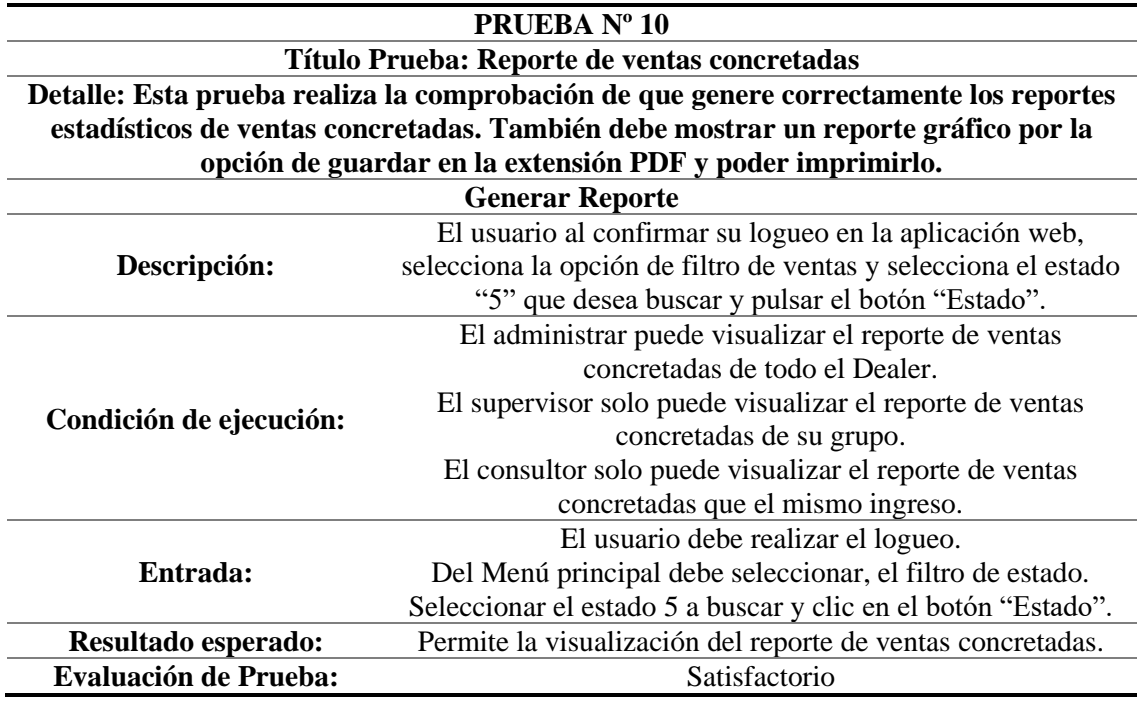

Fuente: Elaboración propia

 $(c)$ 

Pruebas Nº 11: Historia de usuario Nº 16: **Reporte de ventas vencidas** *Tabla 157. Prueba de historia Nº 16*

# **PRUEBA Nº 11**

# **Título Prueba: Reporte de ventas vencidas Detalle: Esta prueba realiza la comprobación de que genere correctamente los reportes estadísticos de ventas vencidas. La aplicación web permite mostrar las ventas que no cumplieron su fecha de cierre, permitiendo al usuario dar prioridad a esas ventas. Generar Reporte**

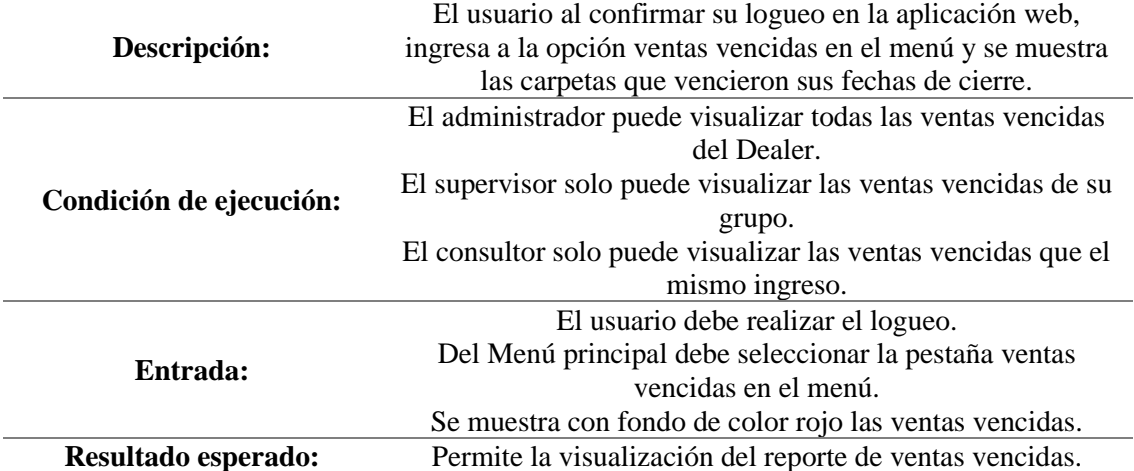

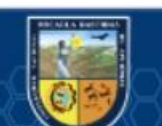

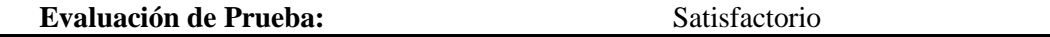

Pruebas Nº 12: Historia de usuario Nº 17: **Generar alerta del estado del Funnel de ventas** *Tabla 158. Prueba de historia Nº 17*

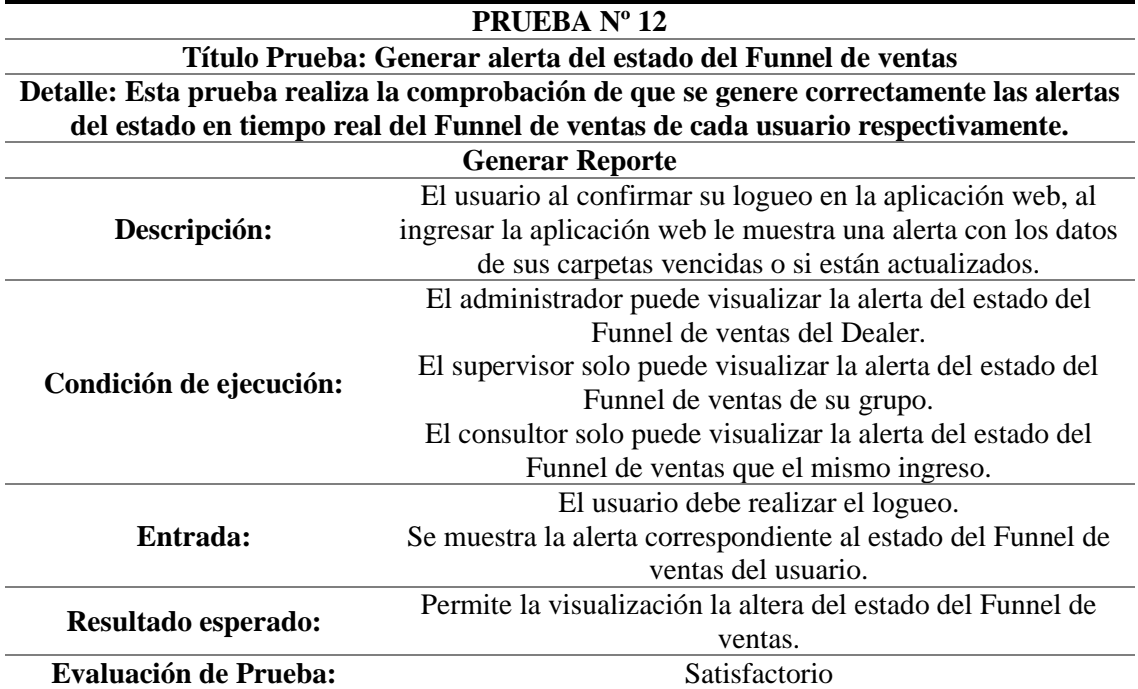

Fuente: Elaboración propia

Pruebas Nº 13: Historia de usuario Nº 18: **Reporte del acceso al sitio web** *Tabla 159. Prueba de historia Nº 18*

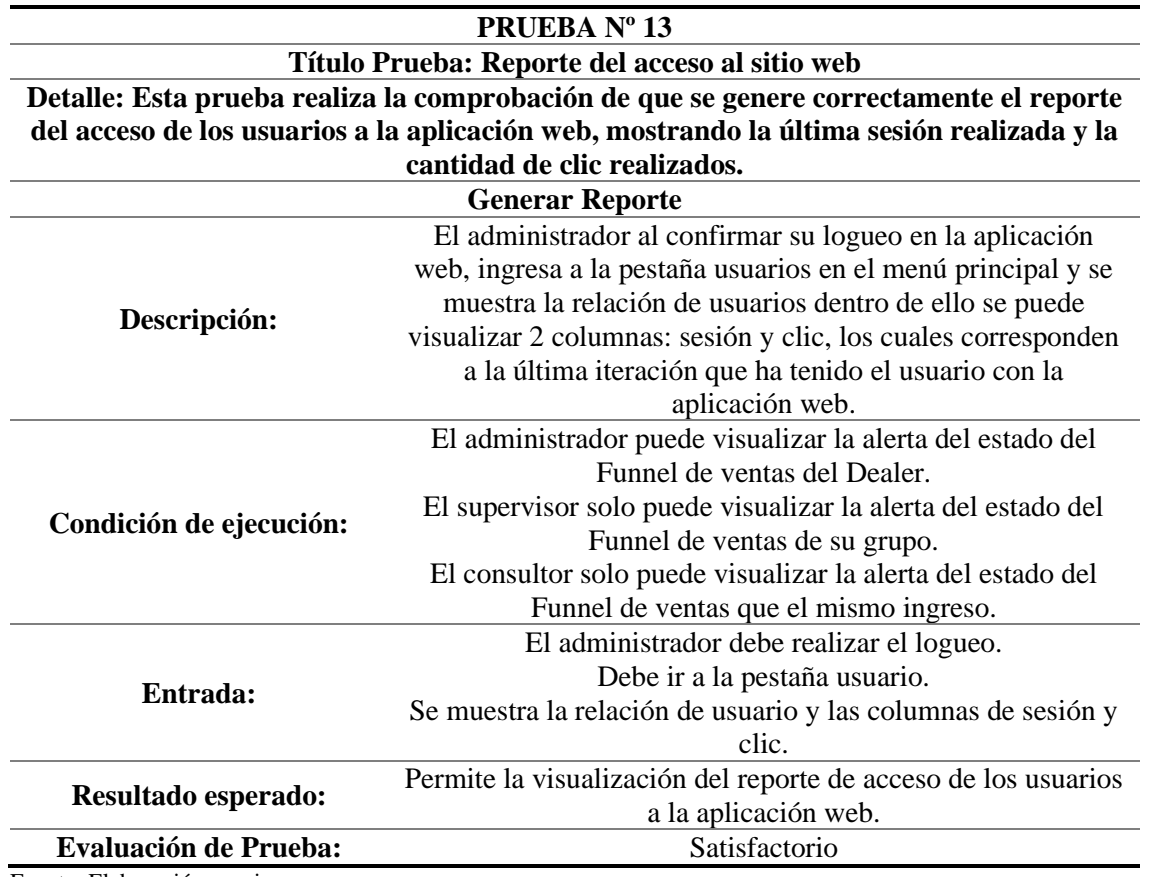

Fuente: Elaboración propia

 $(c)$ 

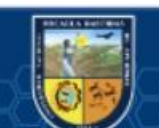

**PRUEBA Nº 14 Título Prueba: Reporte estadístico del avance por supervisor. Detalle: Esta prueba realiza la comprobación de que se genere correctamente el reporte estadístico del avance por supervisor. Generar Reporte Descripción:**  El administrador al confirmar su acceso en la aplicación web, ingresa a la pestaña ventas en el menú principal y debe mostrar la relación de ventas y el filtro de supervisor, selecciona el supervisor y clic en el botón "Reporte", se muestra el reporte estadístico del avance del supervisor. **Condición de ejecución:** El usuario debe contar con el nivel de administrador. **Entrada:** El administrador realizará el logueo. Debe ir a la pestaña ventas. Seleccionar al supervisor en la sección de filtro y clic en el botón "Reporte" **Resultado esperado:** Permite la visualización del reporte estadístico del avance del supervisor. **Evaluación de Prueba:** Satisfactorio

Pruebas Nº 14: Historia de usuario Nº 19: **Reporte estadístico del avance por supervisor** *Tabla 160. Prueba de historia Nº 19*

Fuente: Elaboración propia

Pruebas Nº 15: Historia de usuario Nº 20: **Reporte estadístico del avance por consultor** *Tabla 161. Prueba de historia Nº 20*

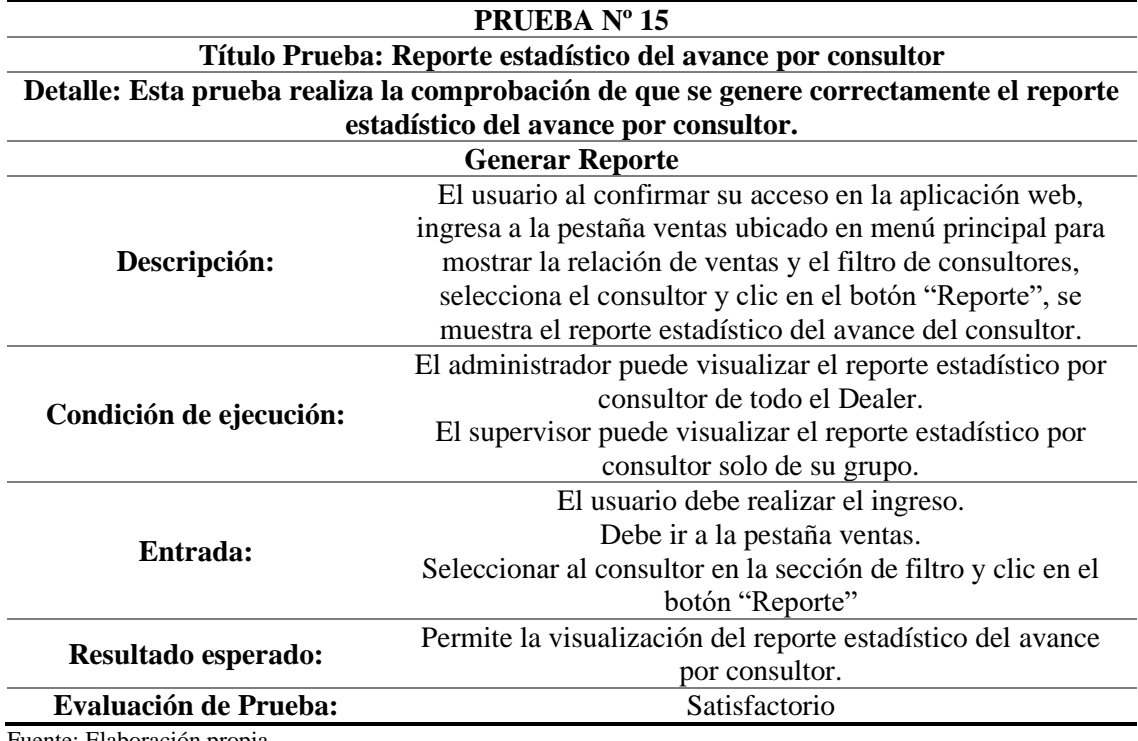

Fuente: Elaboración propia

Pruebas Nº 16: Historia de usuario Nº 21: **Reporte del progreso del cumplimiento de meta.**

*Tabla 162. Prueba de historia Nº 21*

(cc

**PRUEBA Nº 16 Título Prueba: Reporte del progreso del cumplimiento de meta Detalle: Esta prueba realiza la comprobación de que se genere correctamente el reporte progresivo del cumplimiento de la meta mensual de cada supervisor. Generar Reporte** 

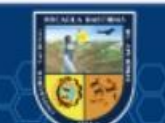

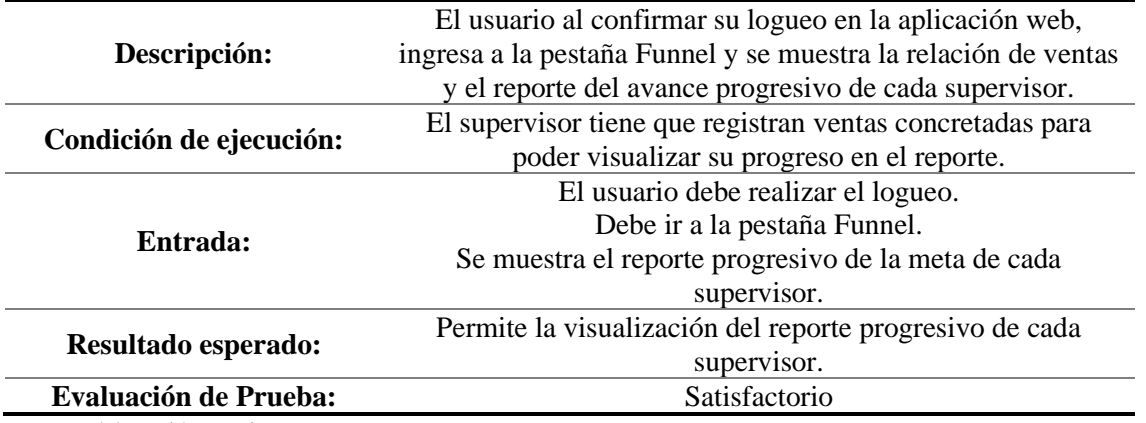

Pruebas Nº 17: Historia de usuario Nº 22: **Reporte de ventas diarias**

*Tabla 163. Prueba de historia Nº 22*

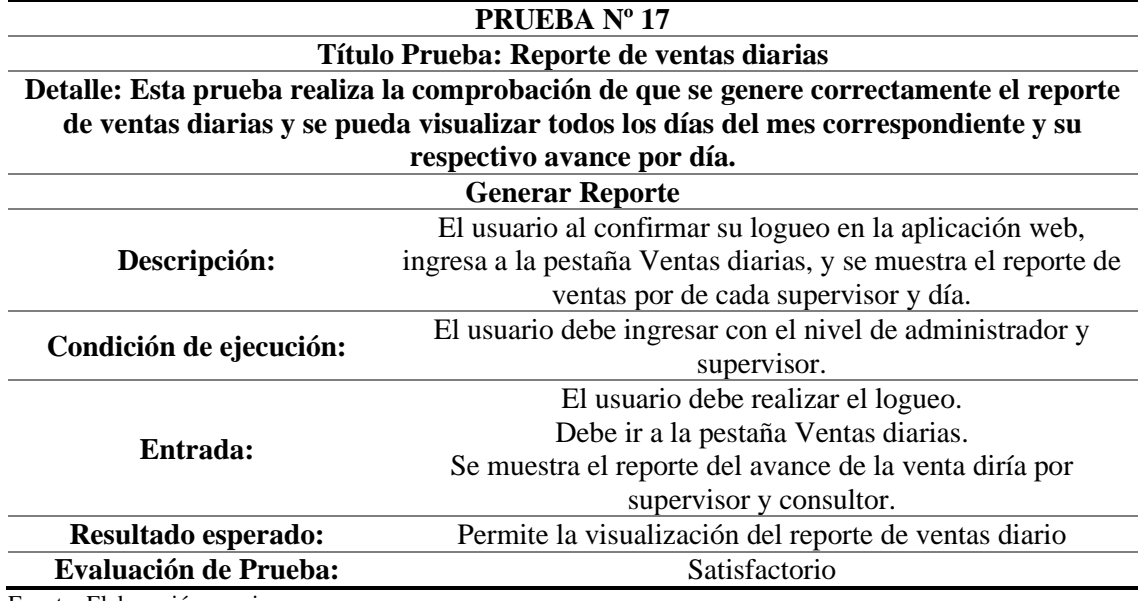

Fuente: Elaboración propia

Pruebas Nº 18: Historia de usuario Nº 23: **Exportar reporte del Funnel de ventas** 

*Tabla 164. Prueba de historia Nº 23*

 $(c)$ 

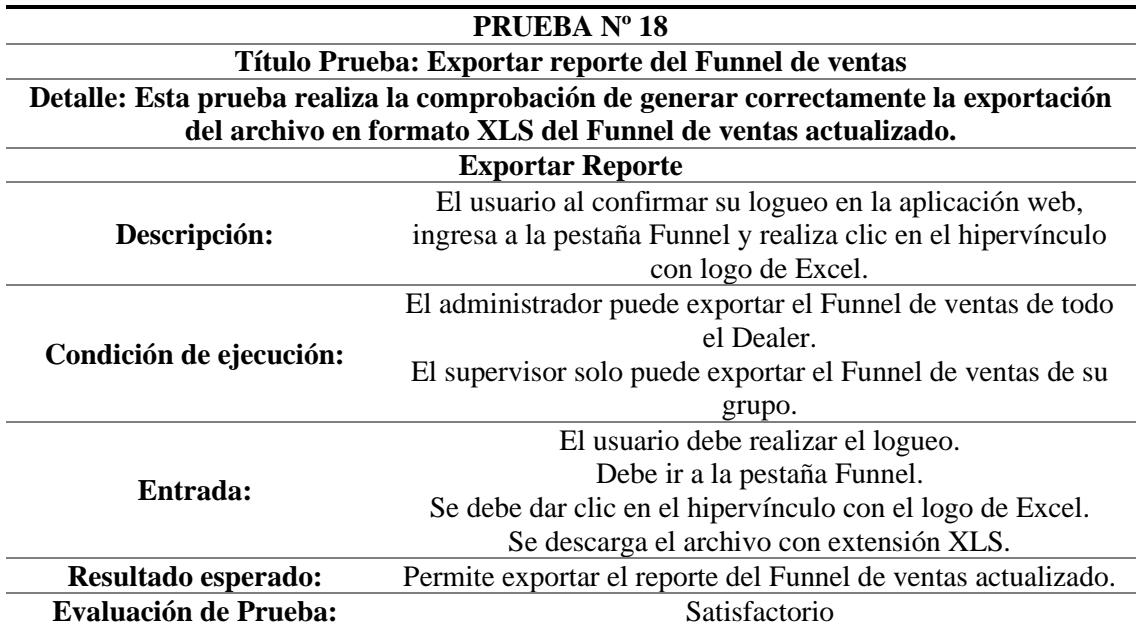

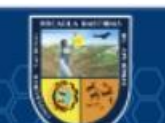

Pruebas Nº 19: Historia de usuario Nº 24: **Enviar mensaje del estado del Funnel de ventas al correo corporativo del consultor.** *Tabla 165. Prueba de historia Nº 24*

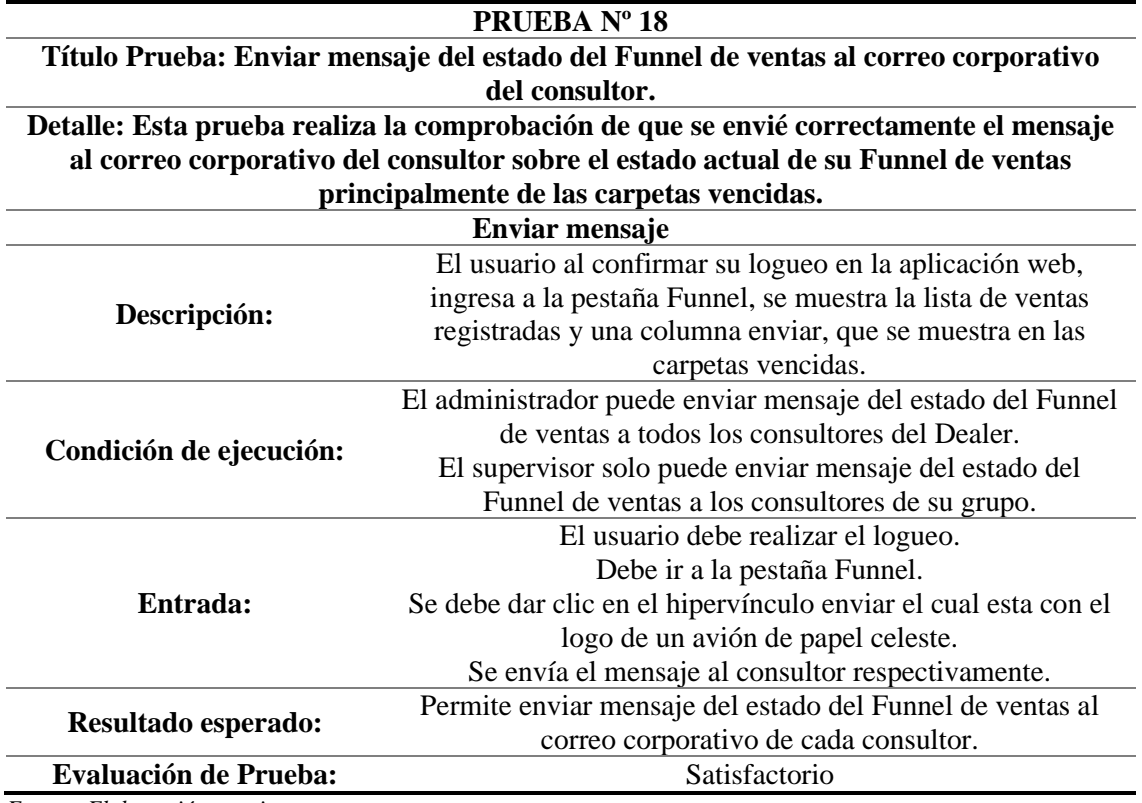

*Fuente: Elaboración propia* 

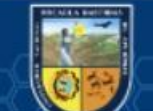

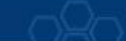

# **CAPÍTULO VI**

#### **CONCLUSIONES Y RECOMENDACIONES**

Tras de concluir con este proyecto y efectuar pruebas de análisis de calidad y la aceptación por parte del usuario final; se explican algunas recomendaciones relacionadas al aspecto de la metodología, técnico, funcionalidad y de usabilidad:

- Mantener una comunicación constante con el supervisor y consultor corporativo, especificando cada avance mensual de la meta definida por Entel, se esta manera se logrará mejorar el seguimiento de cada venta para poder lograr más ventas concretadas.
- La metodología XP otorga reducir el tiempo de desarrollo, ya que el plazo del proyecto de titulación dura pocos meses, es una metodología recomendada siendo una de la metodología agiles con mayor acogida para proyectos de titulación, mientras que otras metodologías requieren una documentación detallada en sus procesos, generando tiempo de desarrollo más extensos.
- Realizar el uso correcto de las herramientas que incluye la aplicación web para que de esta forma se logre llevar un adecuado seguimiento y control más preciso en cada proceso del Funnel de ventas.
- Se recomienda también seguir un estándar de programación, porque de esta manera el aplicativo será más manejable, como clases globales con métodos o procedimientos para ser reutilizados y ante un posible cambio permita agregar más funcionalidades a la aplicación web.
- Se recomienda al Dealer Cystcom gestionar un convenio con la Escuela Académica Profesional de Ingeniería Informática y Sistemas de la Universidad Nacional Micaela Bastidas de Apurímac para desarrollar proyectos de titulación, puesto que existen proyectos internos que pueden ser usado con ese fin, de tal manera que facilite a los estudiantes contar con un tema de tesis y poder así obtener el título profesional.

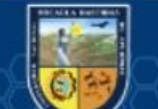

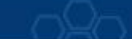

#### **REFERENCIAS BIBLIOGRÁFICAS**

- **AGUILAR, E y DAVILA, D. 2013.** *Tesis.* Cuenca : s.n., 2013.
- **APARCANA, Y. 2017.** *Tesis.* Lima : s.n., 2017.
- **ARTEAGA, L. 2012.** Metodología XP. [En línea] 2012. [Citado el: 10 de 04 de 2019.] https://sites.google.com/site/xpmetodologia/marco-teorico/caracteristicas.
- **BALESTRINI, M. 2006.** *Como se elabora el Proyecto de Investigación.* Caracas : Editorial BL Consultores Asociados, 2006. ISBN: 980-6293-03-7.
- **BECK, K. 2004.** *Extreme Programming Explained.* Boston : Addison Wesley, 2004.
- **BEMBIBRE, V. 2009.** DefiniciónABC. [En línea] 2009. [Citado el: 18 de 02 de 2019.] https://www.definicionabc.com/negocios/dealer.php.
- **CALERO, C, PIATTINI, M y MORAGA, M A. 2012.** *Calidad del Producto y Proceso de Software.* España : RA-MA, 2012.
- **CASTILLO, O, FIGUEROA, D y SEVILLA, H.** programacionextrema.tripod. Programación Extrema. [En línea]

https://programacionextrema.tripod.com/fases.htm#:~:text=Release%20planning\*%3A,que%20se%20p ublicarán%20estas%20versiones..

- **CESPEDES, R y DEL PILAR, C. 2013.** *Desarrollo de una aplicación web CRM para optimizar la gestión del proceso de venta de una empresa inmobiliaria 2013.* Lima : s.n., 2013.
- **ECURED. 2010.** EcuRed. [En línea] 02 de 02 de 2010. [Citado el: 26 de 06 de 2019.] https://www.ecured.cu/Navegador\_web.
- **FEÁS, J. 2010.** Pixima. *Ventajas de las aplicaciones web.* [En línea] 20 de 01 de 2010. [Citado el: 18 de 07 de 2019.] https://www.pixima.net/aplicaciones-web/ventajas-de-las-aplicaciones-web/.
- **FERRÉ, X. 2000.** Principios básicos de usabilidad para ingenieros software. *V.Jornadas de Ingeniería del Software y Bases de Datos.* [En línea] 2000. [Citado el: 21 de 04 de 2019.] http://is.ls.fi.upm.es/miembros/xavier/papers/usabilidad..
- **HERNANDEZ, R. 2014.** *Metodología de la investigación.* México : McGRAW-HILL, 2014. 978-1-4562-2396- 0.
- **HURTADO, I y TORO, J. 2005.** *Paradigmas y Métodos de investigación en tiempos de cambio.* Valencia : Episteme Consultores Asociados C.A., 2005. ISBN 980-328-413-4.
- **KINNEAR, T y TAYLOR, J. 1998.** *Investigación de mercados: un enfoque aplicado.* México : McGraw-Hill, 1998. ISBN: 958-6007-82-0.
- *La implantación de ISO 9001 en el desarrollo de software.* **QUINTANILLA, G. 1999.** 31, s.l. : Revista Soluciones Avanzadas, 1999.
- **LEWIS, J. 1995.** *IBM Computer Usability Satisfaction Questionnaires: Psychometric Evaluation and Instructions for Use.* USA : International Journal of Human-Computer Interaction, 1995.
- **LUJÁN, S. 2001.** *Programación de aplicaciones web: Historia, principios básicos y clientes web.* Alicante : Club Universitario, 2001. ISBN.
- **MARTÍNEZ, C. 2010.** *El valor de la información, su administración y alcance en las organizaciones.* México : Revista mexicana de ciencias de la información, 2010.
- **MURDICK, R G. 1988.** *Sistemas de Información Administrativa.* México : Prentice-Hall, 1988. ISBN.

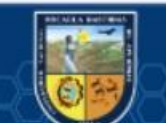

**OSIPTEL. 2017.** Osiptel. [En línea] 12 de 2017. [Citado el: 24 de 03 de 2019.] https://www.osiptel.gob.pe/noticia/reporte-estadistico-08-ndp.

- **PARODI, S. 2018.** Cystcom-Entel. [En línea] 15 de 06 de 2018. [Citado el: 20 de 03 de 2019.] http://entelempresas.pe/pagina/cystcom-entel-empresas.php.
- **PEÑA, Y. 2013.** *Aplicación del sistema de información estratégico de salud para la optimización de la atención de pacientes y personal asistencial de la clínica Leyva de la ciudad de Abancay 2013.* Abancay : s.n., 2013.
- **PONCE, E. 2014.** *Sistema De Reporte Ciudadano A Través De Un Dispositivo Móvil De Las Deficiencias En La Red Vial Para La Municipalidad De Abancay 2014.* ABANCAY : s.n., 2014.
- **PRESSMAN, R. 2010.** *Ingeniería de Software un enfoque diferente.* México : Mc Graw Hill, 2010. ISBN.
- **RUBIN, J y CHISNELL, D. 2008.** *Handbook of usability testing.* USA : Wiley Technical Communications, 2008.
- **VARGAS, Z. 2009.** *La investigación Aplicada: Una forma de conocer las realidades con evidencia científica.*  San José : Revista Educación, 2009. ISSN.
- **WELLS, D. 2013.** Programación extrema: una introducción suave. *Extreme Programming.* [En línea] 08 de 10 de 2013. [Citado el: 28 de 05 de 2019.] http://www.extremeprogramming.org/.
- **WITTENBERG, N y DANIEL, M. 2010.** *Diseño e implementación de una aplicación web para la gestión y ejecución del proceso de evaluación de desempeño de una Universidad.* Santiago de Chile : s.n., 2010.

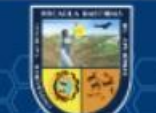

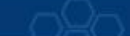

**- 113** de **134 -**

# **ANEXOS**

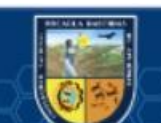

 $\overline{\mathbb{G}}$ 

Repositorio Institucional - UNAMBA - PERÚ

# **(Anexo 1) Matriz de Consistencia**

**Título:** "Aplicación web para el Funnel de ventas de líneas telefónicas en el Dealer de Entel Cystcom en del departamento de Lima, distrito de San Borja, 2019"

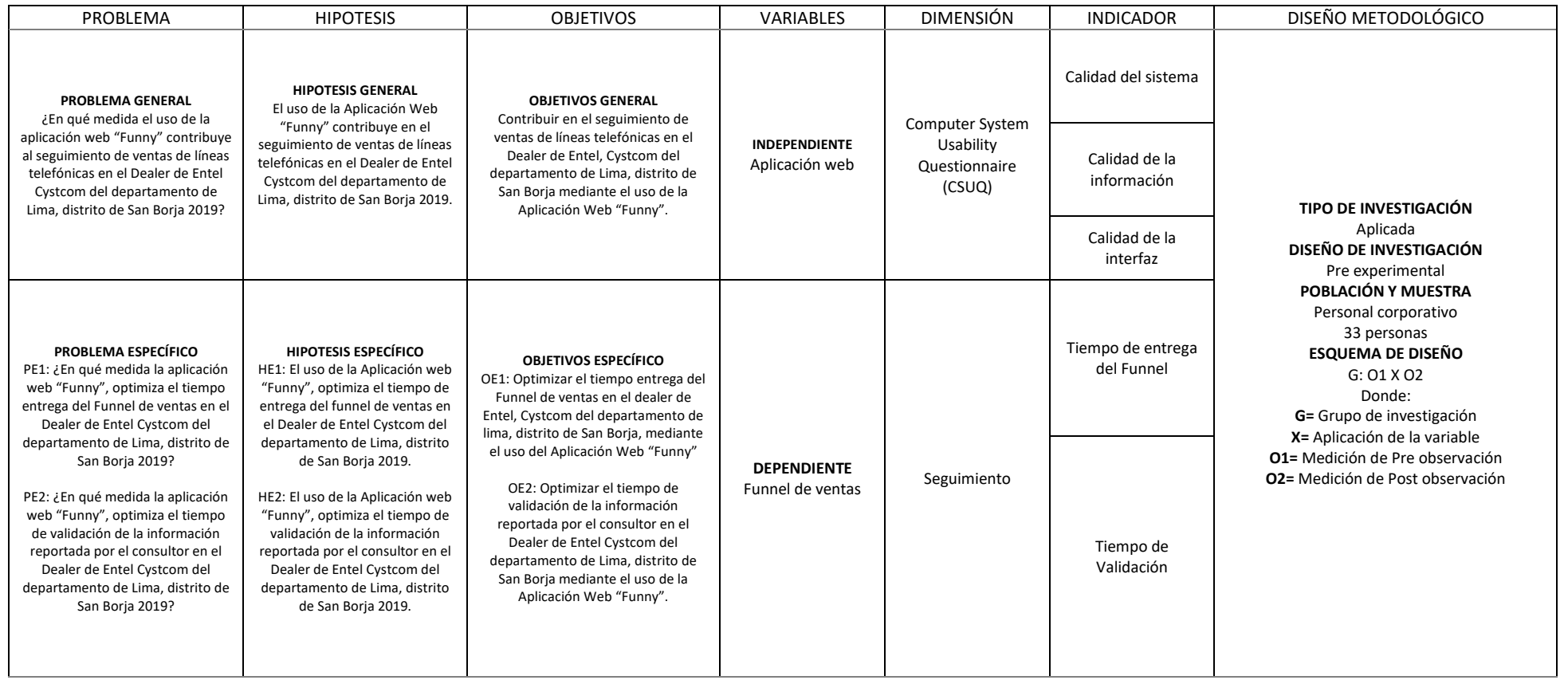

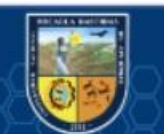

ල

Repositorio Institucional - UNAMBA - PERÚ

**Certificado de implementación del proyecto de tesis "Funny"**

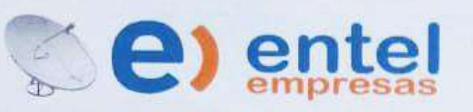

# **CERTIFICADO DE PROYECTO**

#### **CERTIFICA:**

Que, el Sr. AGUILAR ROBLES DAVID, Identificado con DNI Nº 70777333, teniendo el compromiso con la empresa de mejorar los procesos y buscar soluciones tecnológicas: identifico el inconveniente que se tenía con el Funnel de Ventas, haciendo uso de sus conocimientos en la materia presento e implemento el PROYECTO: "Aplicación web para el Funnel de Ventas tecnológico en el Dealer de Entel CYSTCOM del Departamento de Lima, distrito San Borja - 2019", quedando satisfechos con lo obtenido brindamos el presente.

Se expide la presente a solicitud del interesado, para los fines que crea conveniente en su desarrollo profesional.

Lima/ San Borja, 20 de Junio del 2019. SAMUEL G. PARODI TABOADA DNI: 07933701 **GERENTE COMERCIAL Ce** entelEmpresas Av. Fray Luis de León 550, Dpto. 202 - San Borja - Lima Celular: 946197807 / 998078077

#### **(Anexo 2) Plantilla de Cuadro de Historia de Usuario**

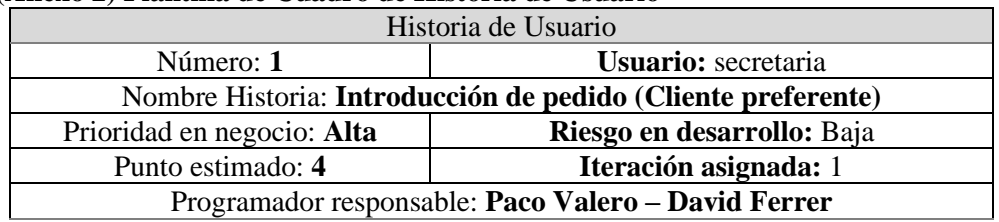

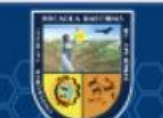

# Descripción: **El pedido llega en un fichero de texto ACSI y es procesado automáticamente siguiente le formato de la plantilla de pedido e introduciendo este a la base de datos.**

Observaciones:

Fuente: Universidad Politécnica de Valencia Departamento de Sistemas Informáticos y Computación: Gestión de proyectos

#### **Plantilla de Cuadro de Tarea de Historias de Usuario**

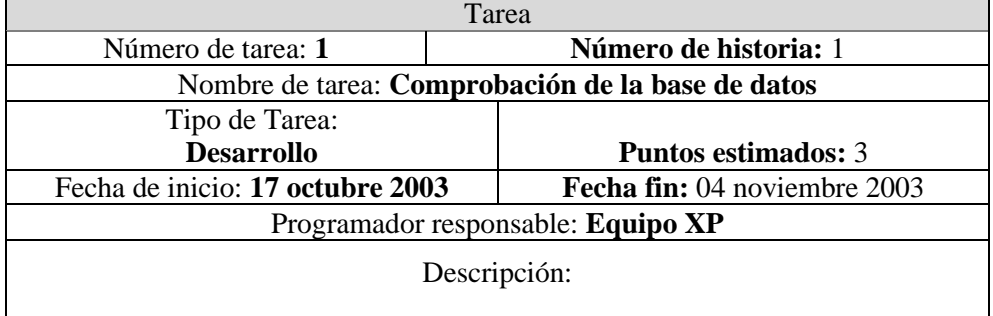

Fuente: Universidad Politécnica de Valencia Departamento de Sistemas Informáticos y Computación: Gestión de proyectos

#### **Plantilla de Cuadro de Tarjeta CRC**

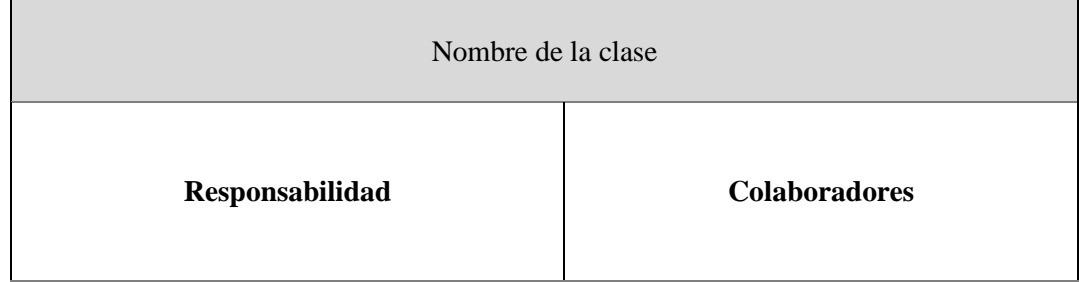

Fuente: Universidad Politécnica de Valencia Departamento de Sistemas Informáticos y Computación: Gestión de proyectos

#### **Plantilla de Cuadro de Prueba de Aceptación**

(cc

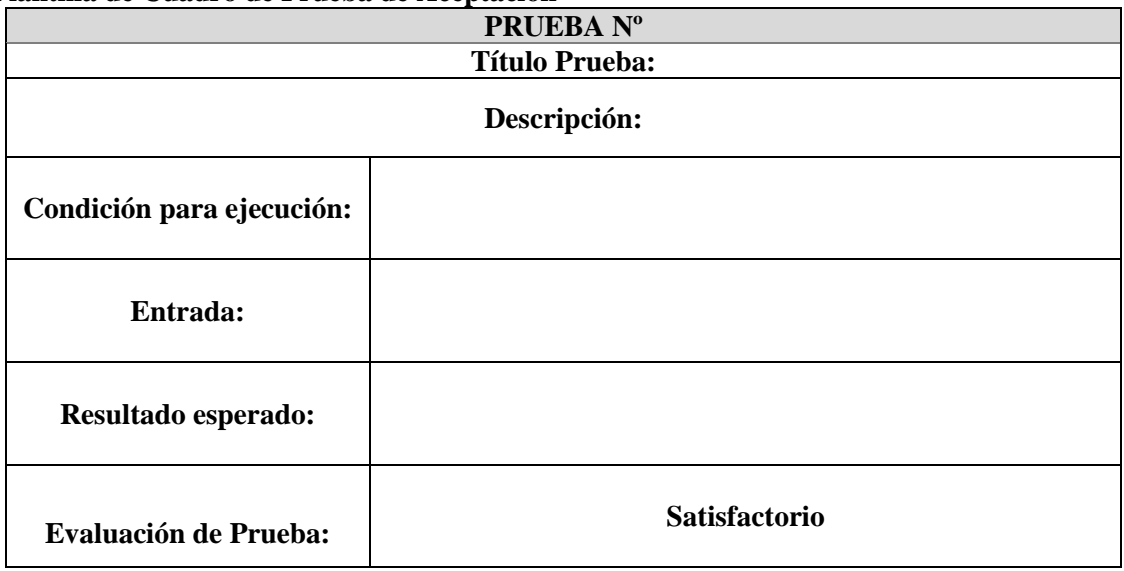

Fuente: Universidad Politécnica de Valencia Departamento de Sistemas Informáticos y Computación: Gestión de proyectos

# **(Anexo 3) Instrumento de Recolección: Registro de Tiempos de Seguimiento del funnel de ventas**

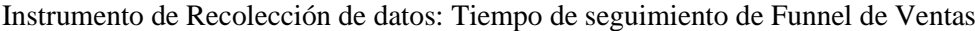

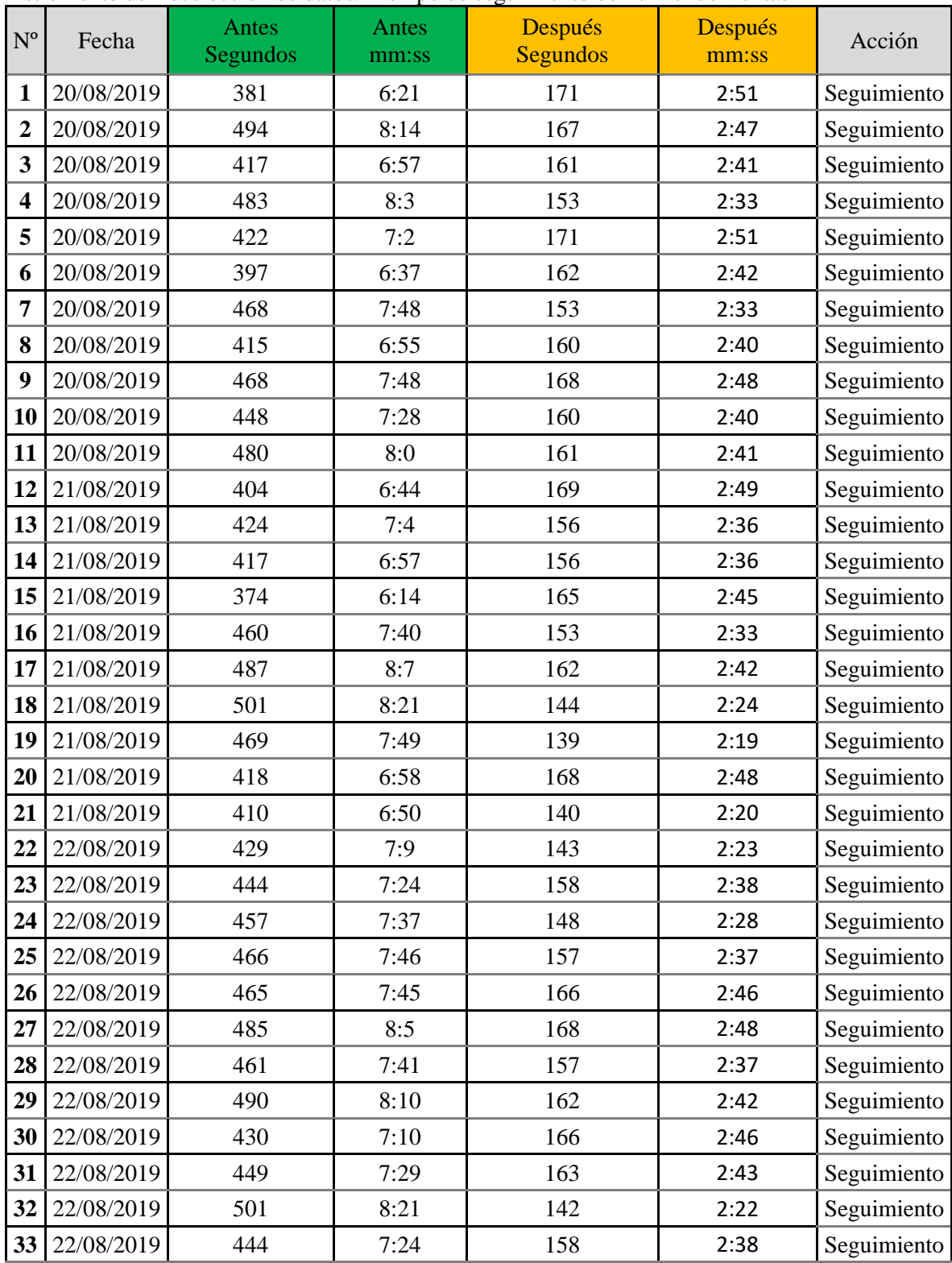

 $\overline{\mathbb{G}}$ 

# **(Anexo 4) Instrumento de Recolección: Registro de tiempos de entrega del Funnel de Ventas, antes y después de la implementación de la aplicación web "Funny"**

Instrumento de Recolección de datos: Registro de tiempos de entrega del Funnel de Ventas, antes de la implementación de la aplicación web "Funny"

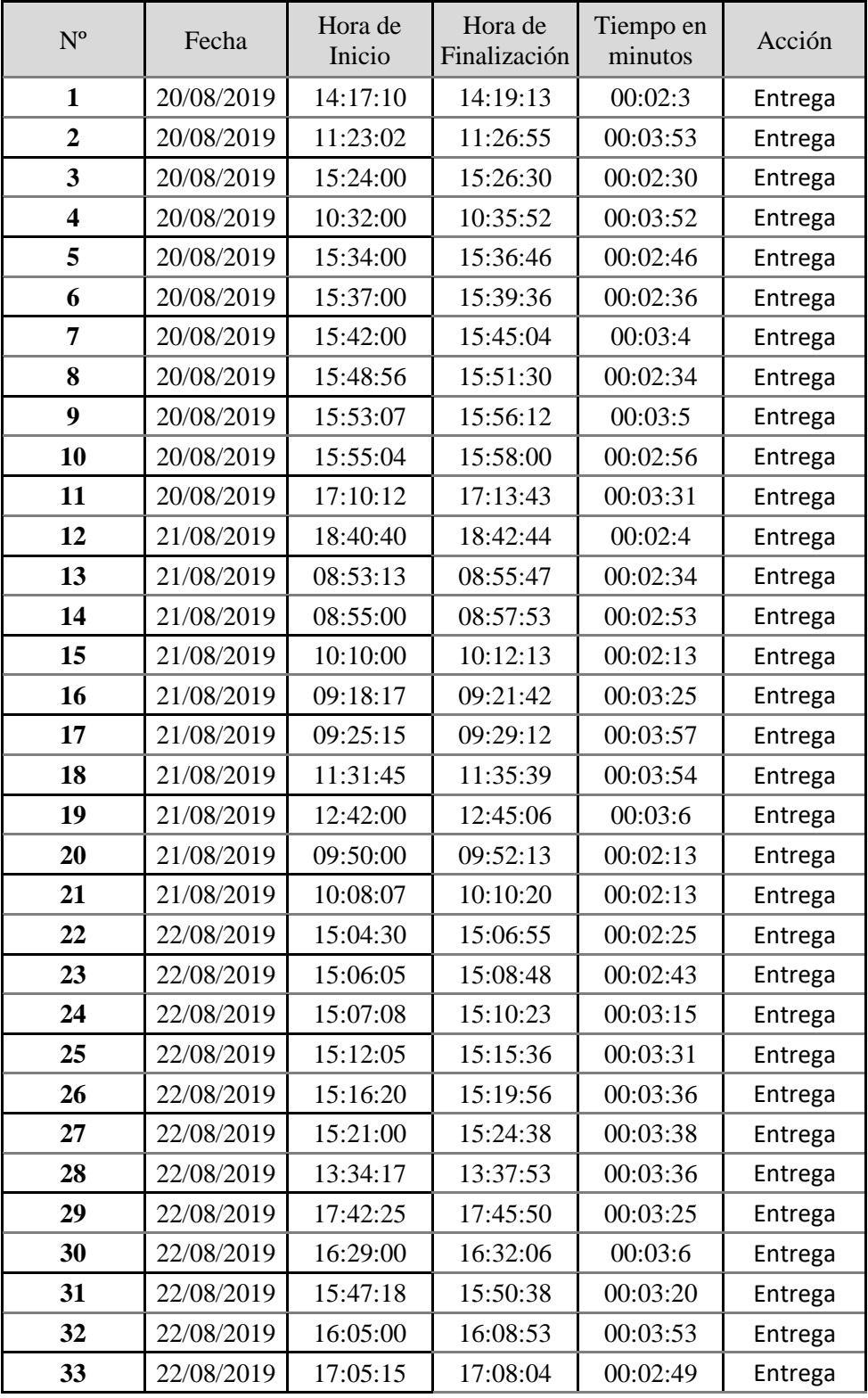

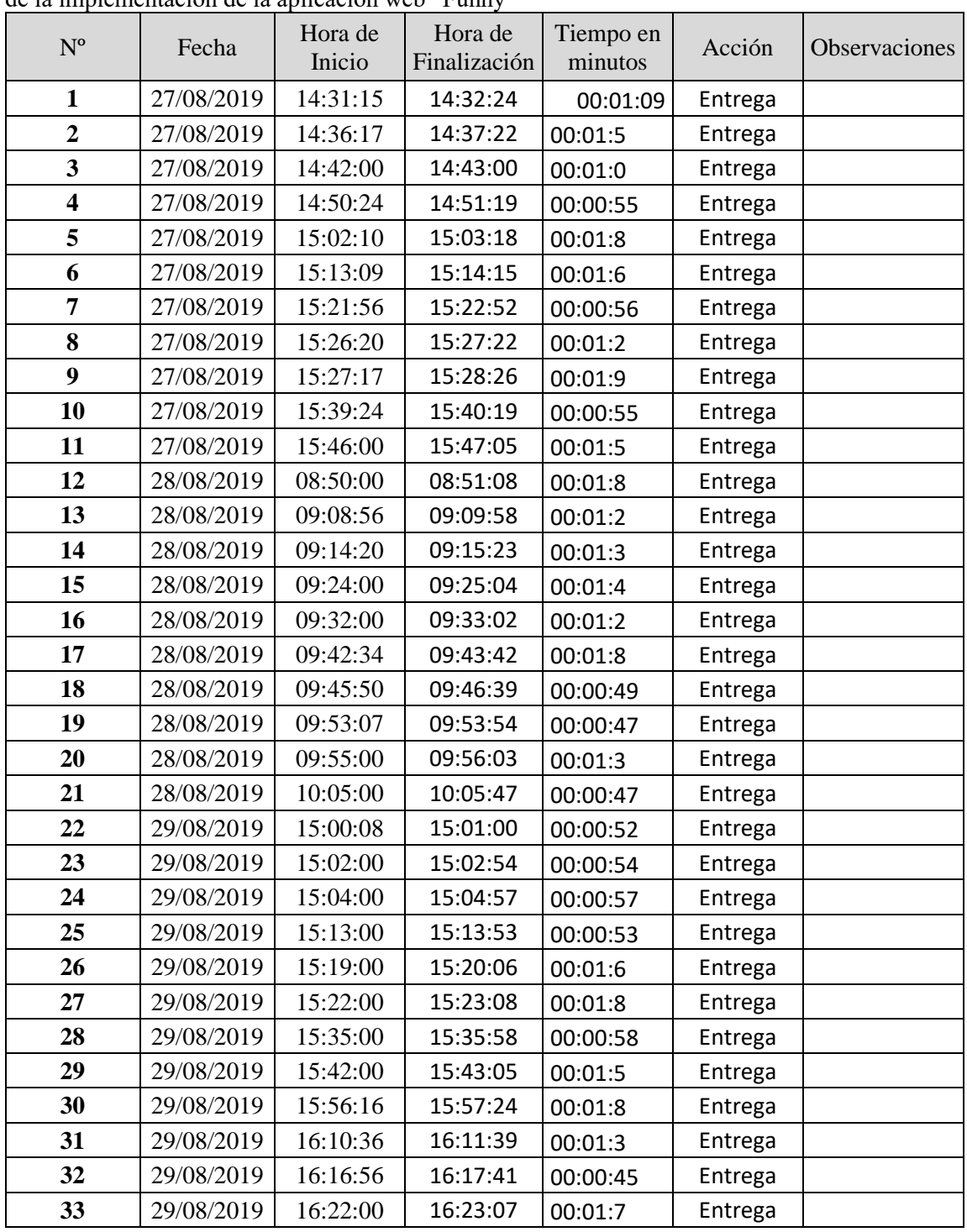

Instrumento de Recolección de datos: Registro de tiempos de entrega del Funnel de Ventas, después de la implementación de la aplicación web "Funny"

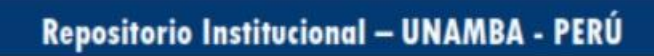

 $\circled{c}$ 

# **(Anexo 5) Instrumento de Recolección de datos: Registro de tiempos de validación de la información de ventas, antes y después de la implementación de la aplicación web "Funny".**

Instrumento de Recolección de datos: Registro de tiempos de validación de la información de ventas, antes de la implementación de la aplicación web "Funny".

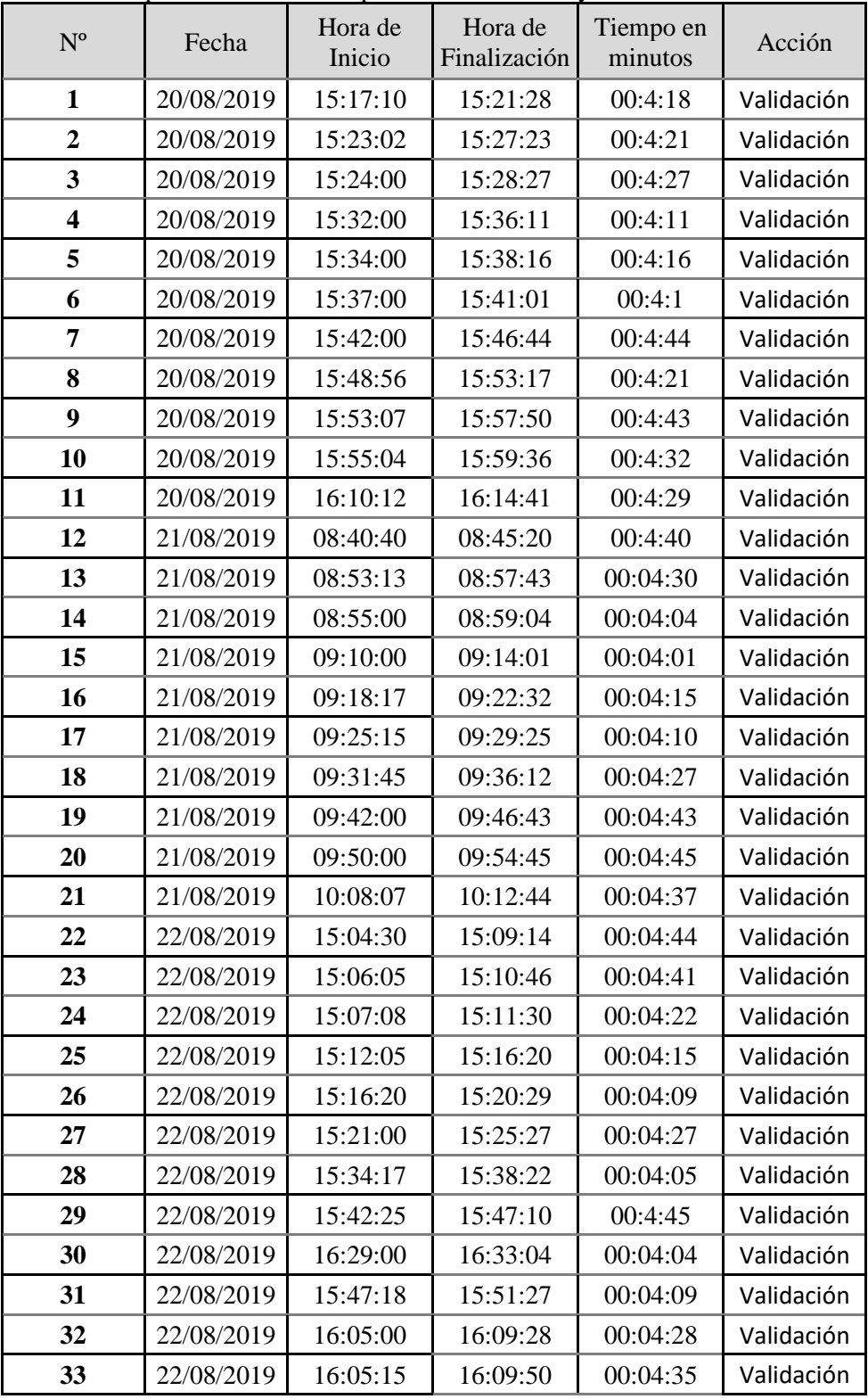

@

Instrumento de Recolección de datos: Registro de tiempos de validación de la información de ventas, después de la implementación de la aplicación web "Funny".

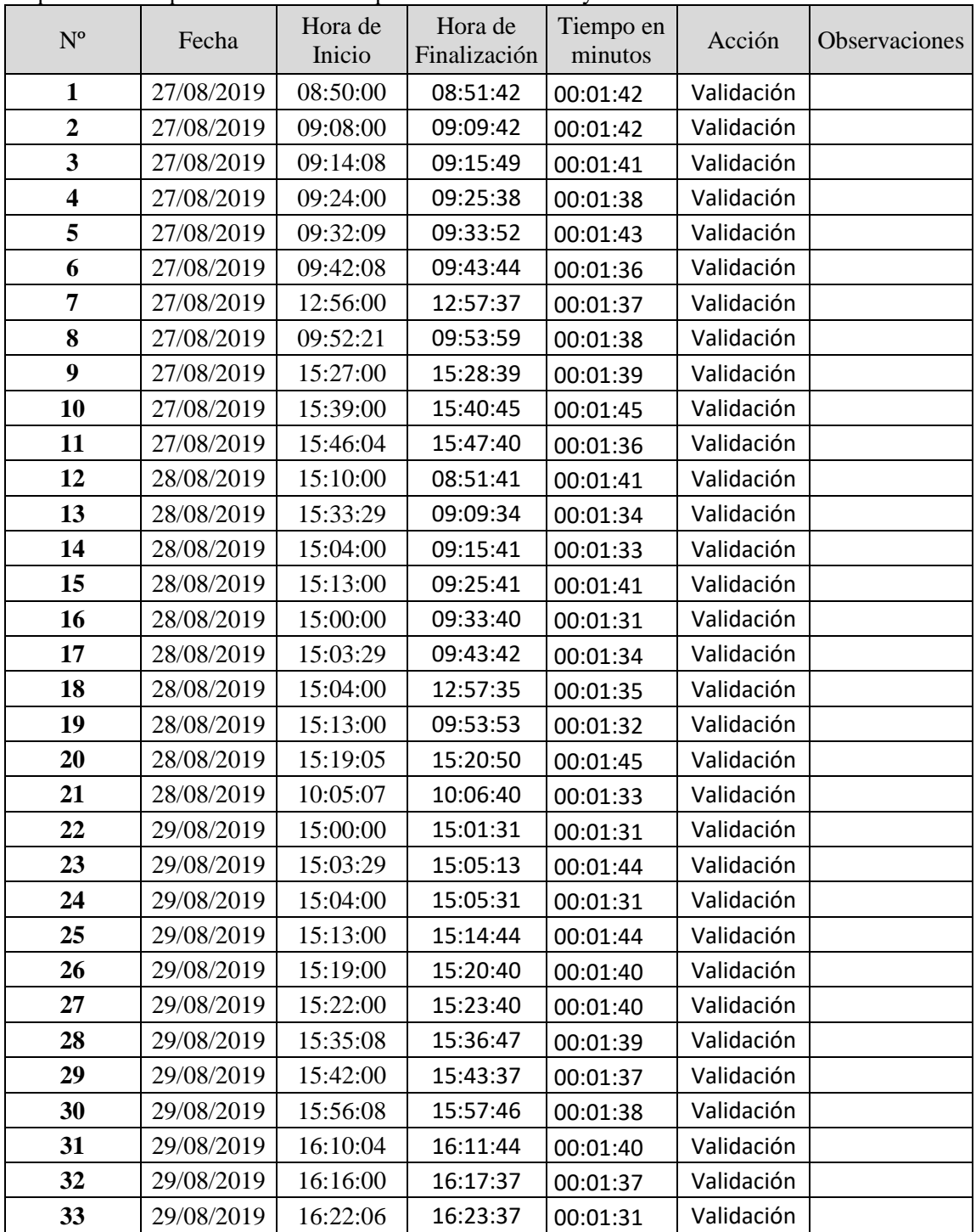

 $\overline{c}$ 

**(Anexo 6) Instrumento de Evaluación de aplicación web: Cuestionario de Usabilidad en Sistemas Informáticos (CSUQ)**

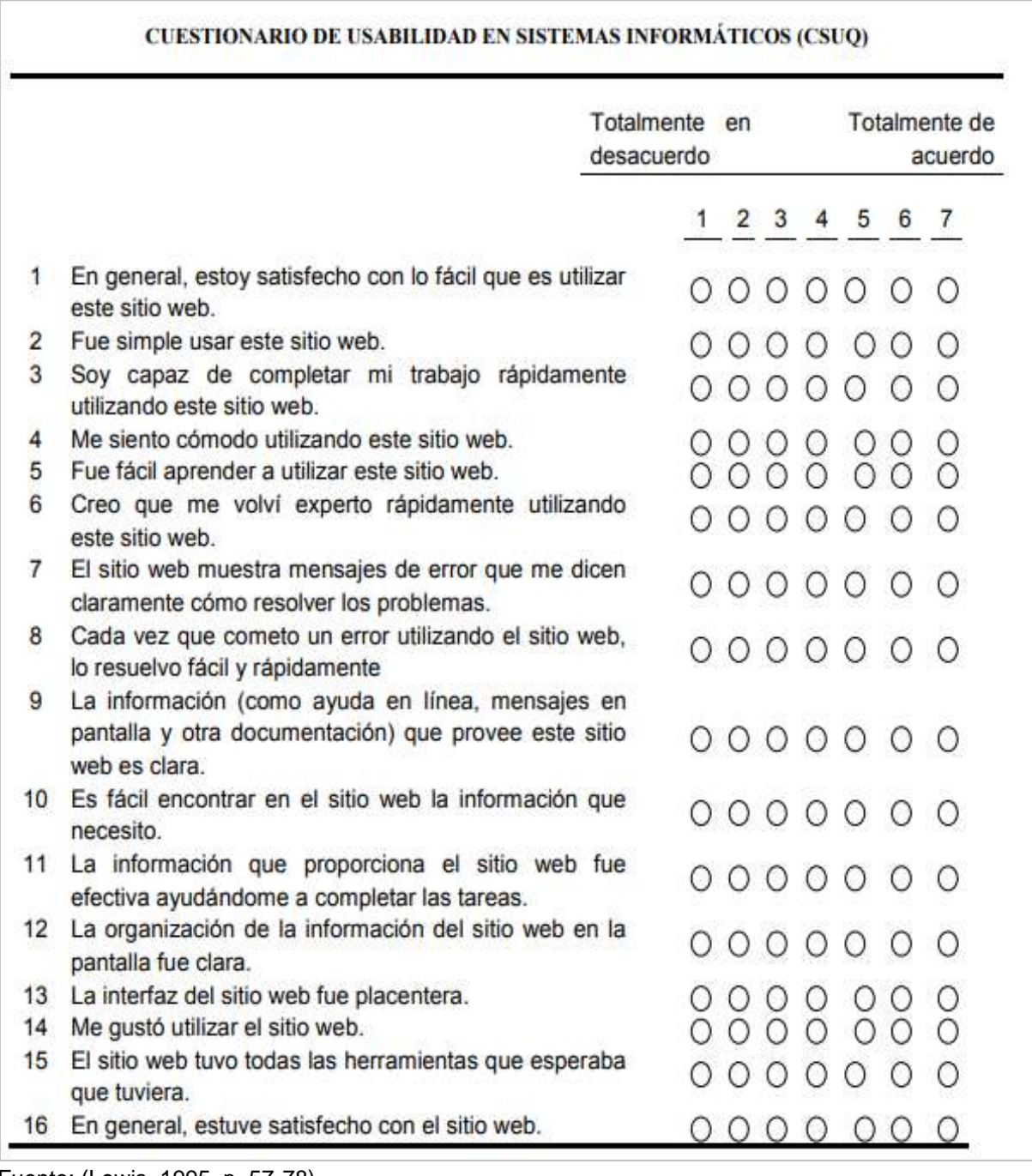

Fuente: (Lewis, 1995, p, 57-78)

 $\left(\overline{c}\right)$ 

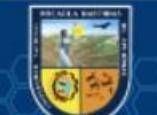

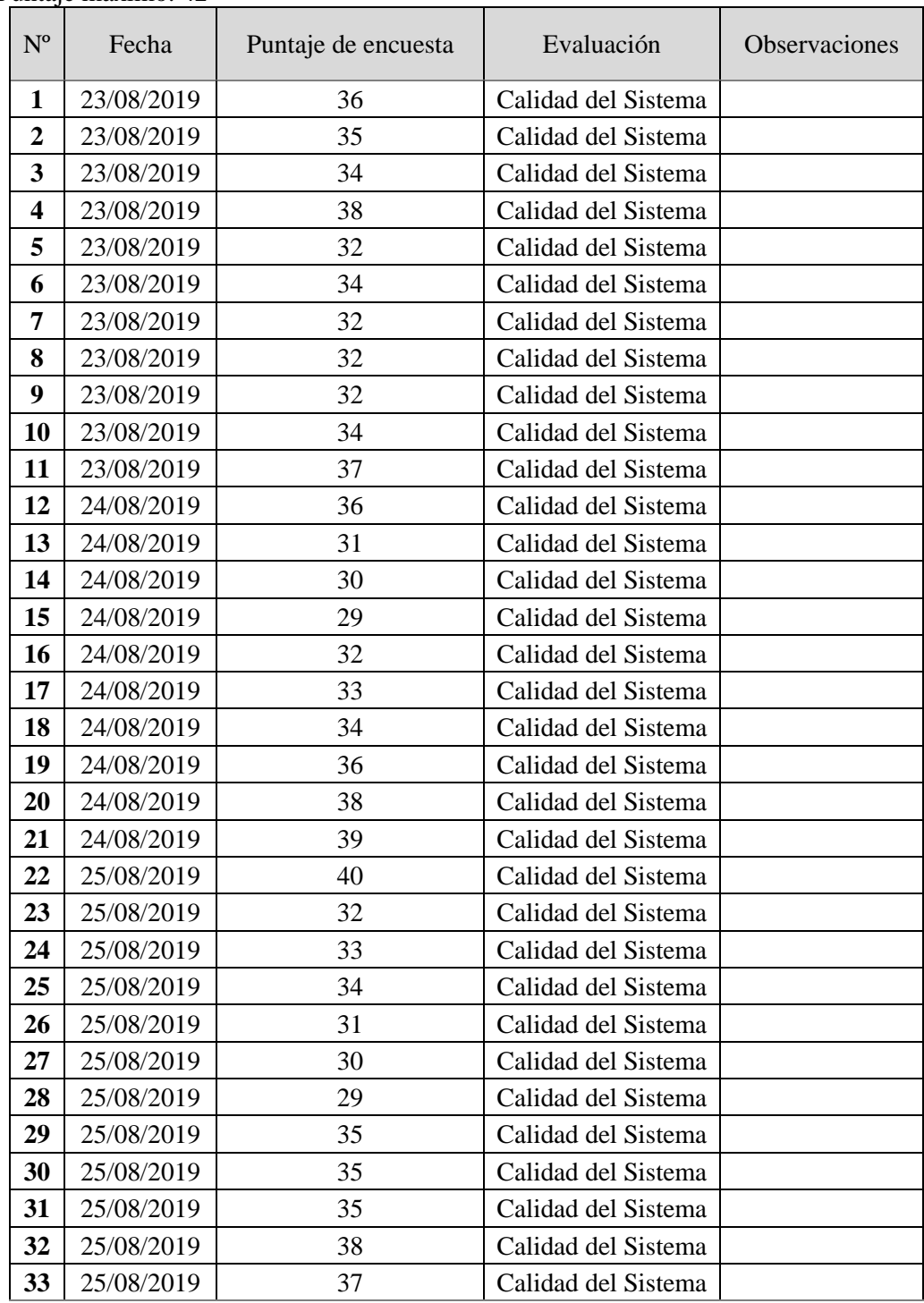

# **(Anexo 7) Instrumento de Evaluación de aplicación web: Calidad del Sistema** Puntaje máximo: 42

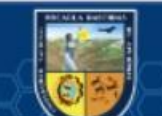

 $\overline{c}$ 

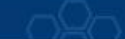

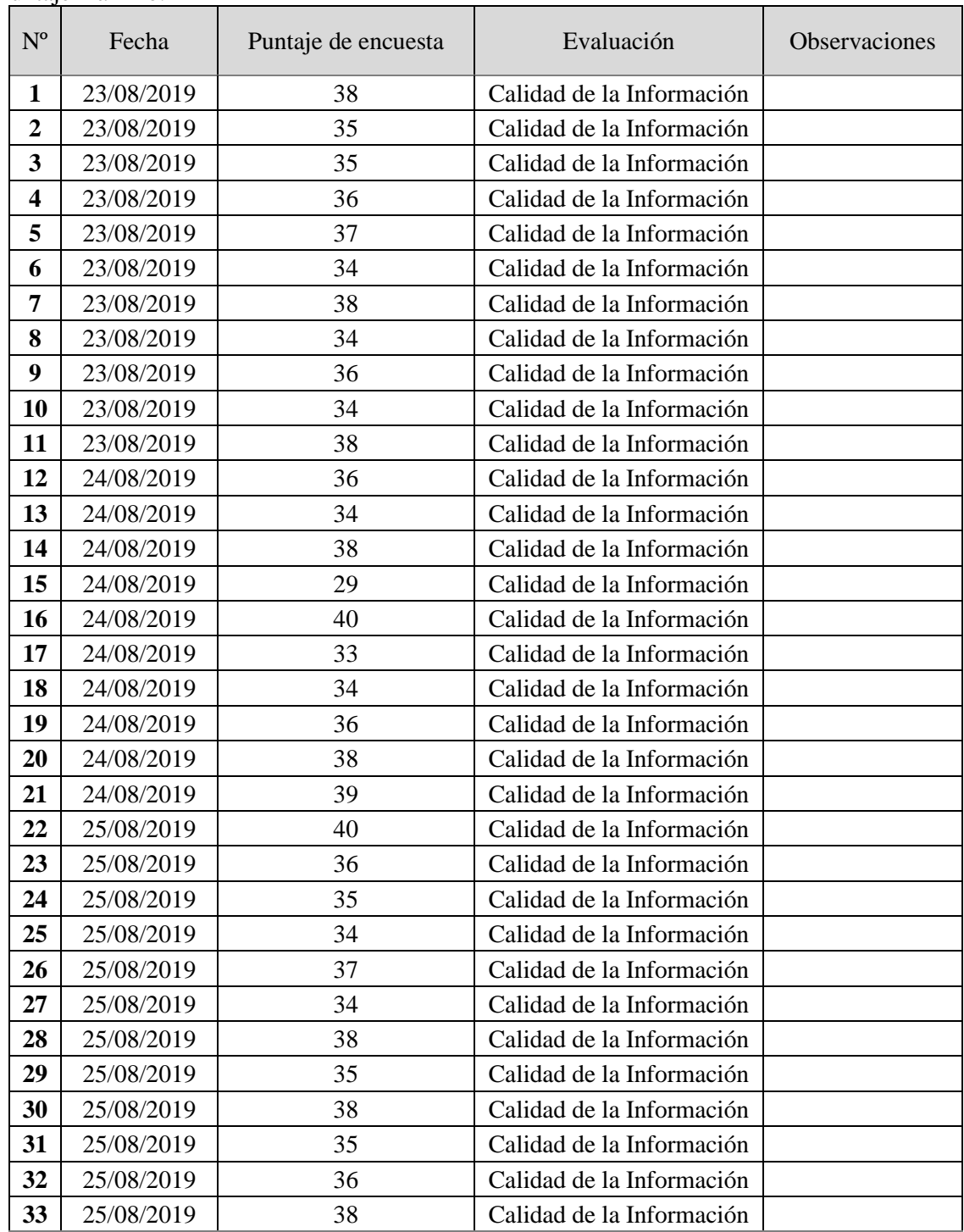

# **(Anexo 8) Instrumento de Evaluación de aplicación web: Calidad de la información**  Puntaje máximo: 42

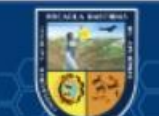

 $\overline{c}$ 

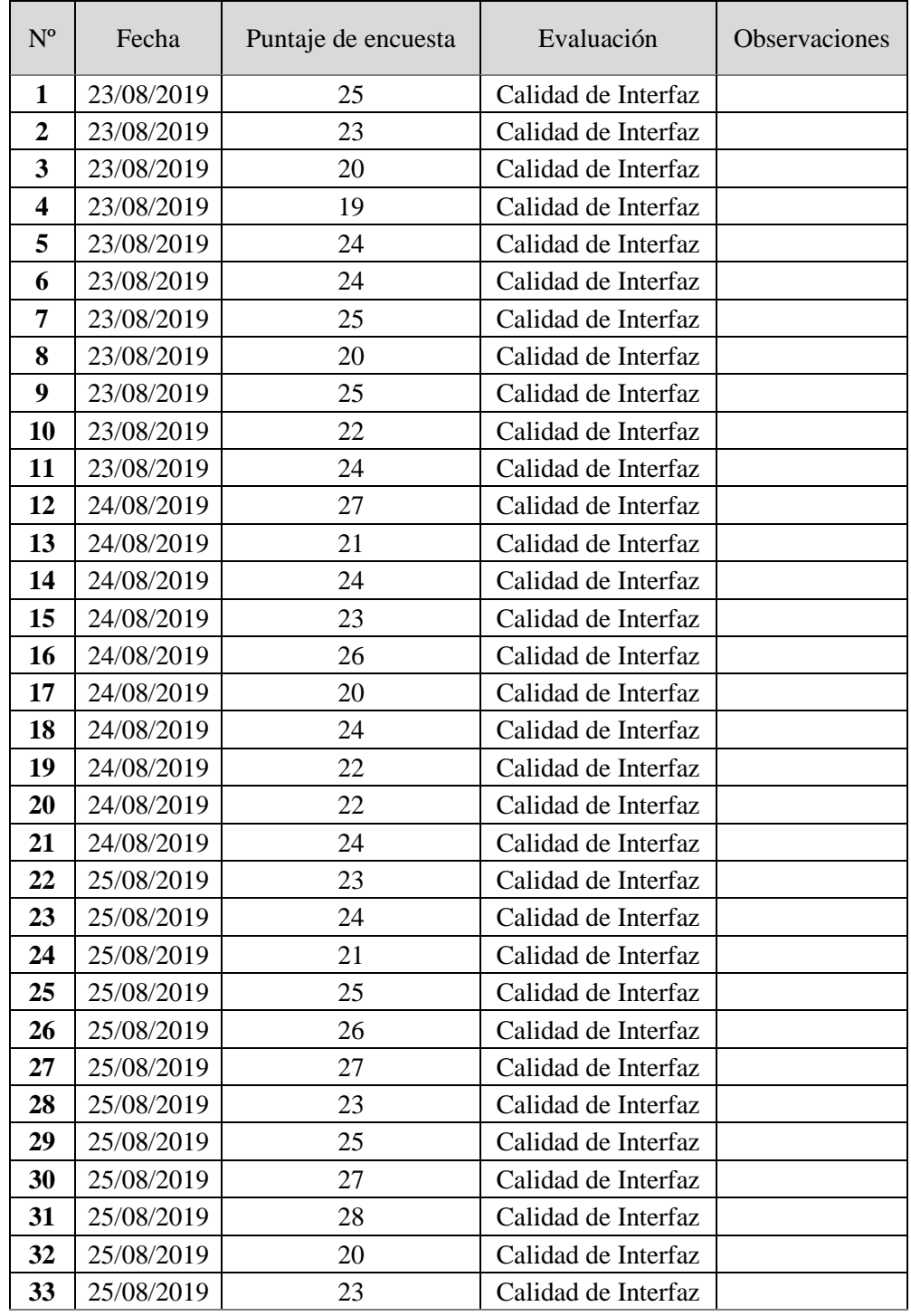

# **(Anexo 9) Instrumento de Evaluación de aplicación web: Calidad de Interfaz** Puntaje máximo: 28

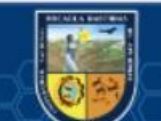

 $\circled{c}$ 

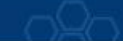

## **(Anexo 10) Manual de Instalación**

Para la correcta instalación de la aplicación web "Funny" se requiere contar con un dominio para el sitio web del Dealer Cystcom [\(https://entel-empresas.pe\)](https://entel-empresas.pe/) y con un Hosting o alojamiento web. Donde los usuarios podrán acceder a la aplicación web mediante un dispositivo con acceso a internet y un navegador.

- El servidor requiere un servicio web apache versión 2.4.41 en adelante
- El servidor requiere un servicio de base de datos MySQL 10.2.27-MariaDB
- El servicio SSL
- El servidor debe tener instalado PHP 5.6.40
- Para la aplicación web basta con tener un dominio y el personal en general podrá acceder a "Funny".
- Para la aplicación web "Funny" se requiere como mínimo 1GB de espacio asignado a la base de datos, según el incremento se ira asignando más espacio.
- Los usuarios podrán acceder desde cualquier dispositivo con acceso a internet y un navegador web ingresando su respectivo usuario y contraseña.

#### **(Anexo 11) Manual de Usuario: Administrador**

El usuario Administrador tiene que Loguearse en la aplicación web ingresando su usuario y contraseña luego pulsar el botón "Ingresar".

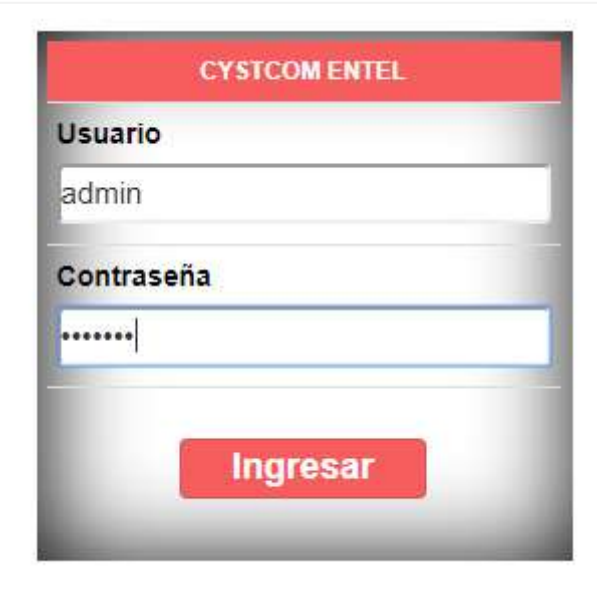

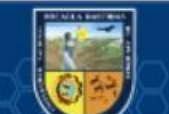

## Al ingresar nos muestra el menú principal:

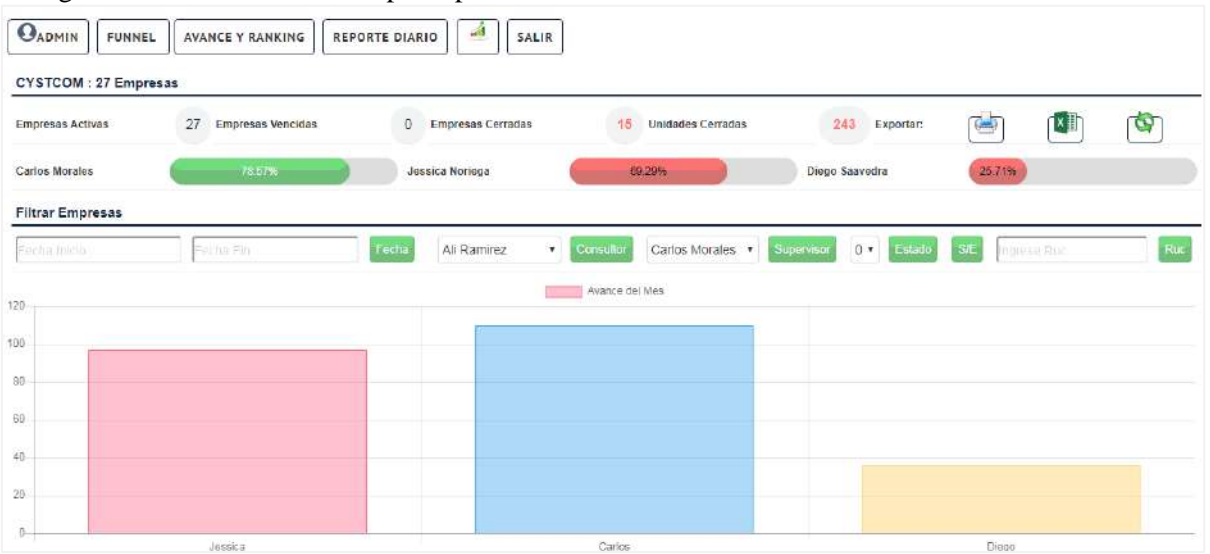

El Administrador tiene acceso a todo el sistema, pero sus funciones principales son las siguientes: **Registro de usuario:** Nos dirigimos a la pestaña Registro- Usuario, y nos muestra la venta de registro de usuario una vez llenado los campos solicitados se presionando el botón "Guardar", para luego mostrar el registro del usuario creado.

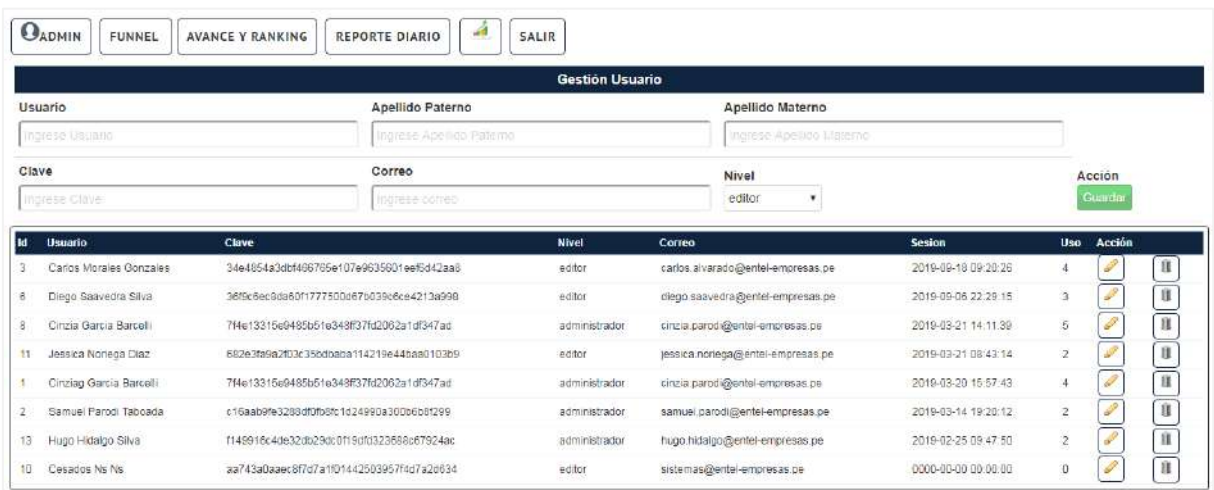

El Administrador tiene la protestad de realizar los cambios en los registros de usuario o eliminar con la respectiva autorización.

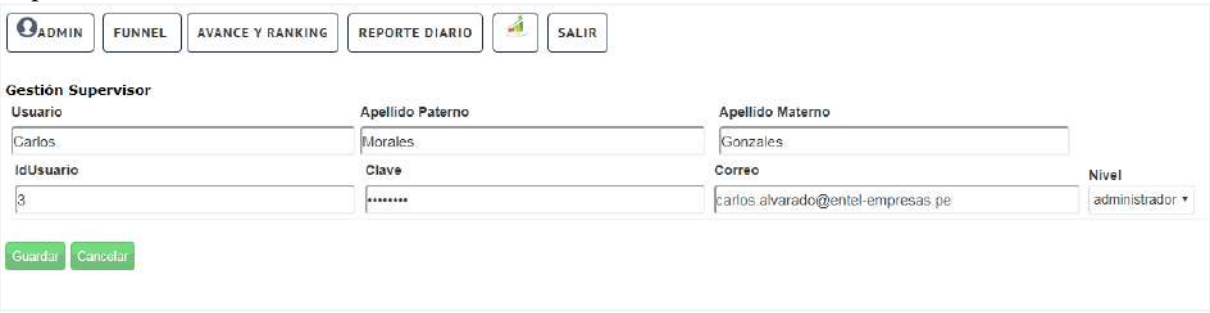

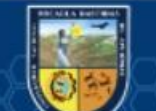

Así mismo puede gestionar a los consultores, supervisores y empresa de la misma manera, además de realizar la asignación de supervisor a cada consultor al momento de crear el registro de consultor o editándolo para el cambio de supervisor.

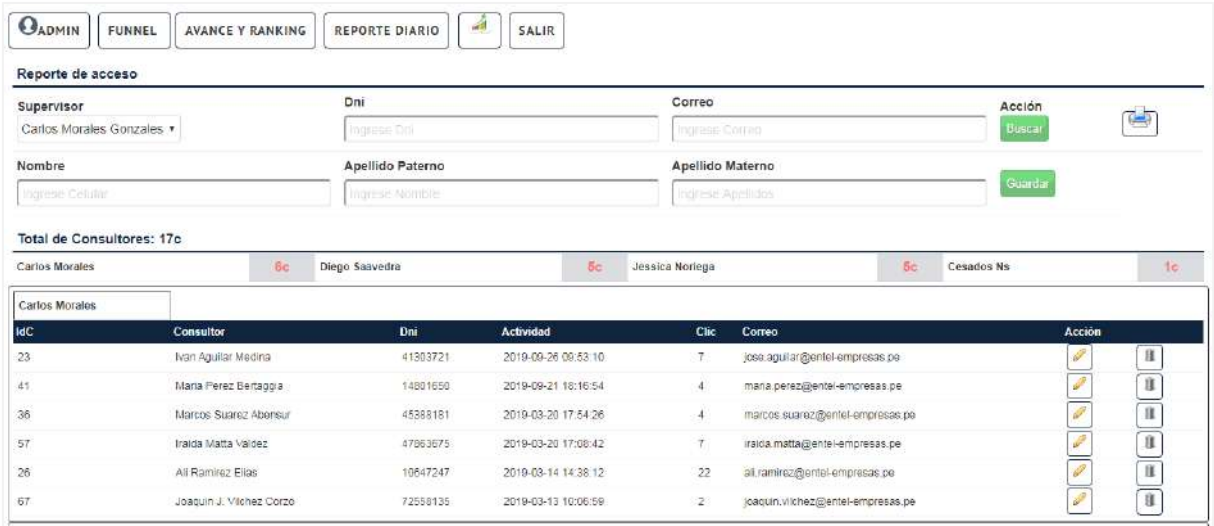

Editar el registro de ventas: El administrador tiene la protestad de editar los campos de las ventas registradas por el consultor corporativo de ser requeridas.

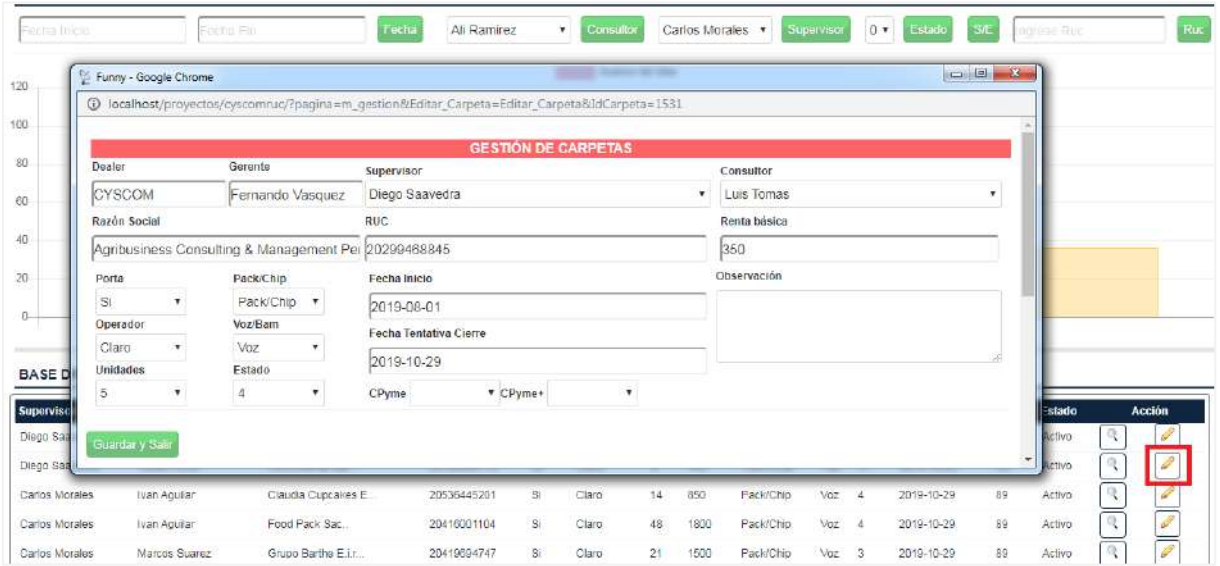

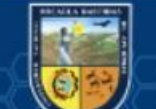

@

El Administrador tiene la protestad de visualizar, imprimir o exportar reportes de ventas: Reporte de avance de la meta: El administrador tiene que pulsar el botón "Funnel" para poder visualizar el reporte del avance de la meta de todo el Dealer.

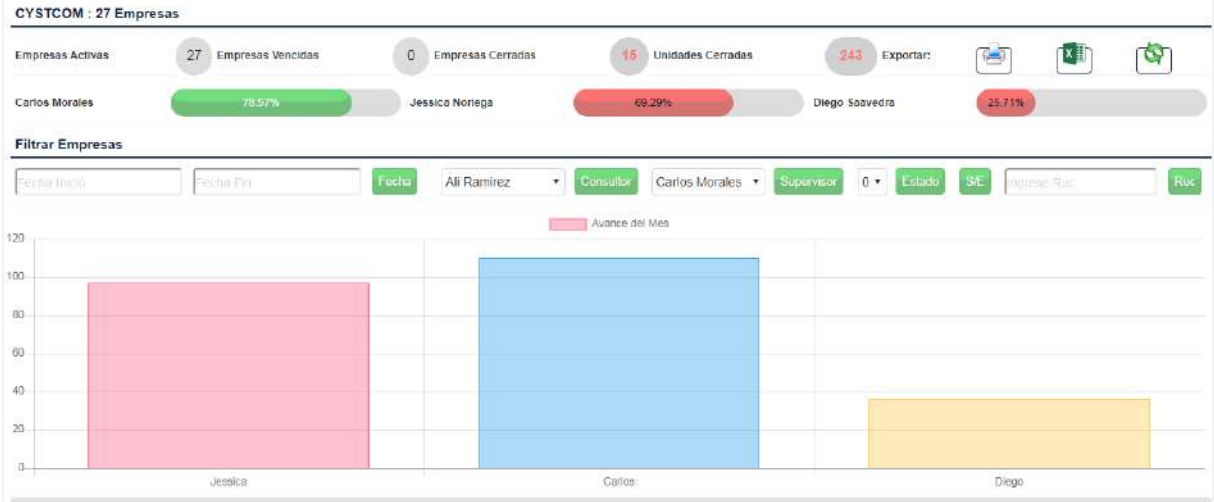

Alerta de carpetas vencidas: La aplicación web permite al administrador visualizar las ventas que vencieron su fecha de cierre.

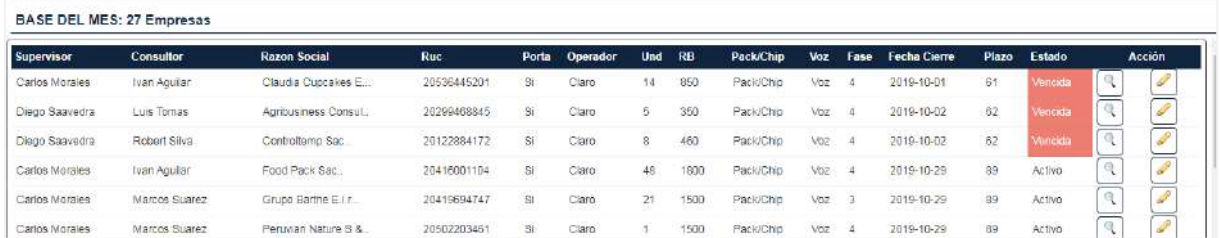

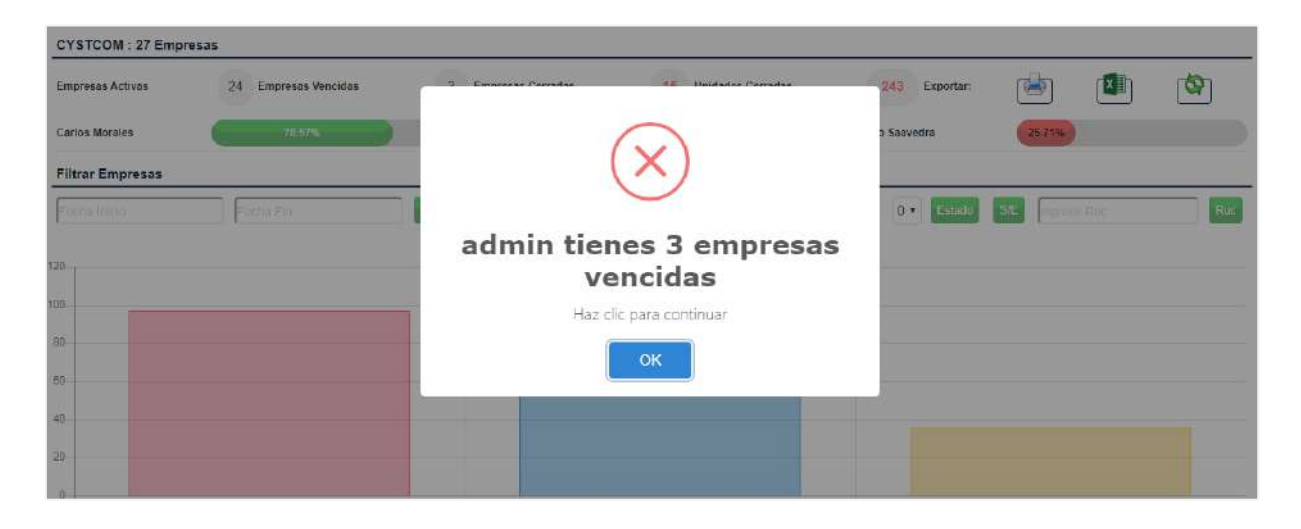

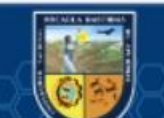

Reporte de ventas vencidas: El administrador pulsa el botón "ventas vencidas" y se abrirá un documento PDF con la relación de carpetas vencidas, que le permite descargar o imprimir.

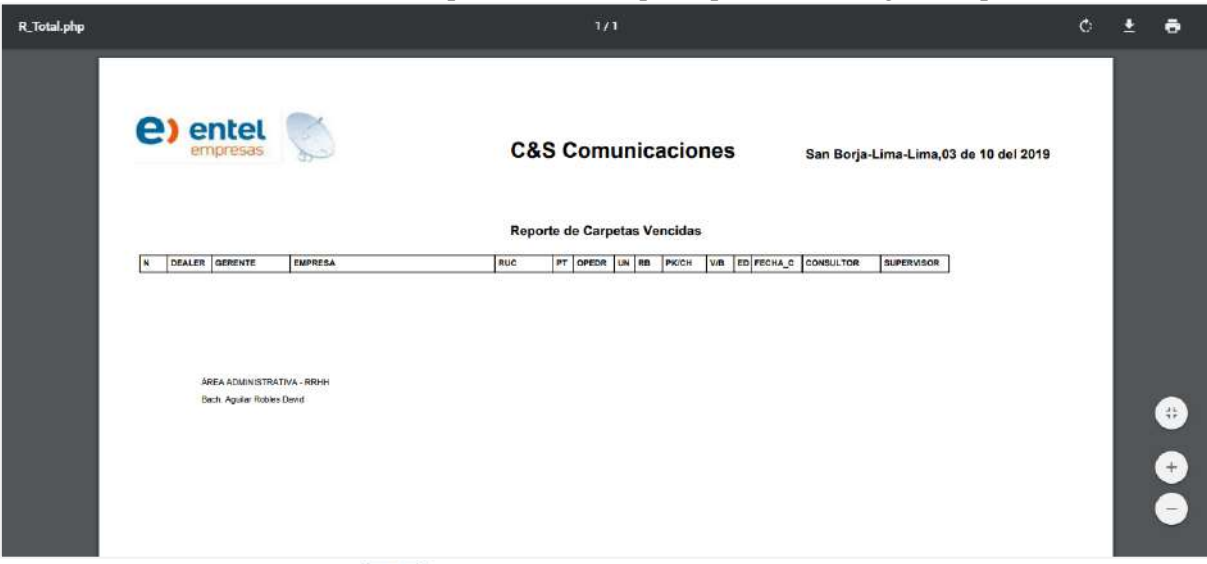

Â Reporte anual: Pulsar el botón  $\Box$  y se mostrara el reporte anual.

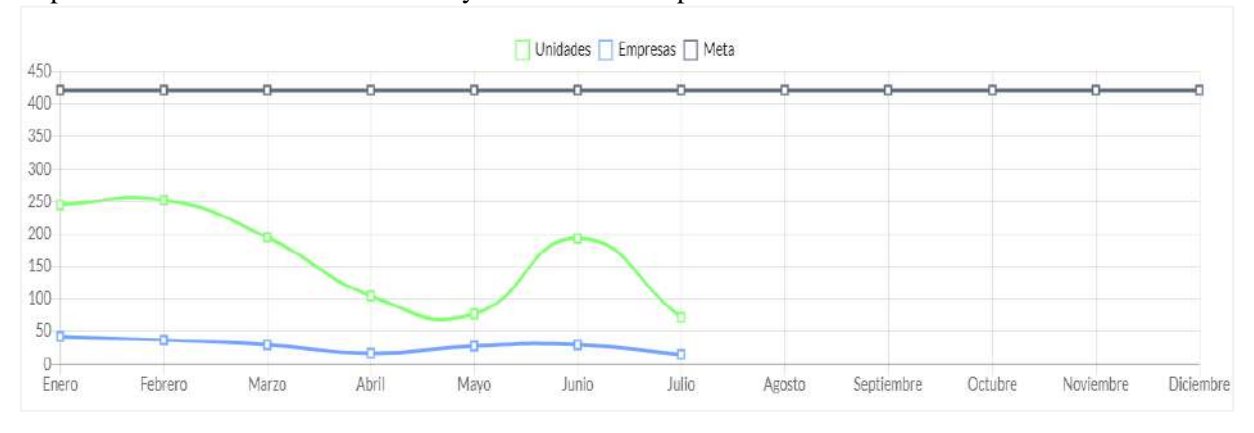

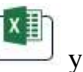

(cc)

# Descargar Funnel: Pulsar el botón y se descargara el Funnel de ventas actualizado.

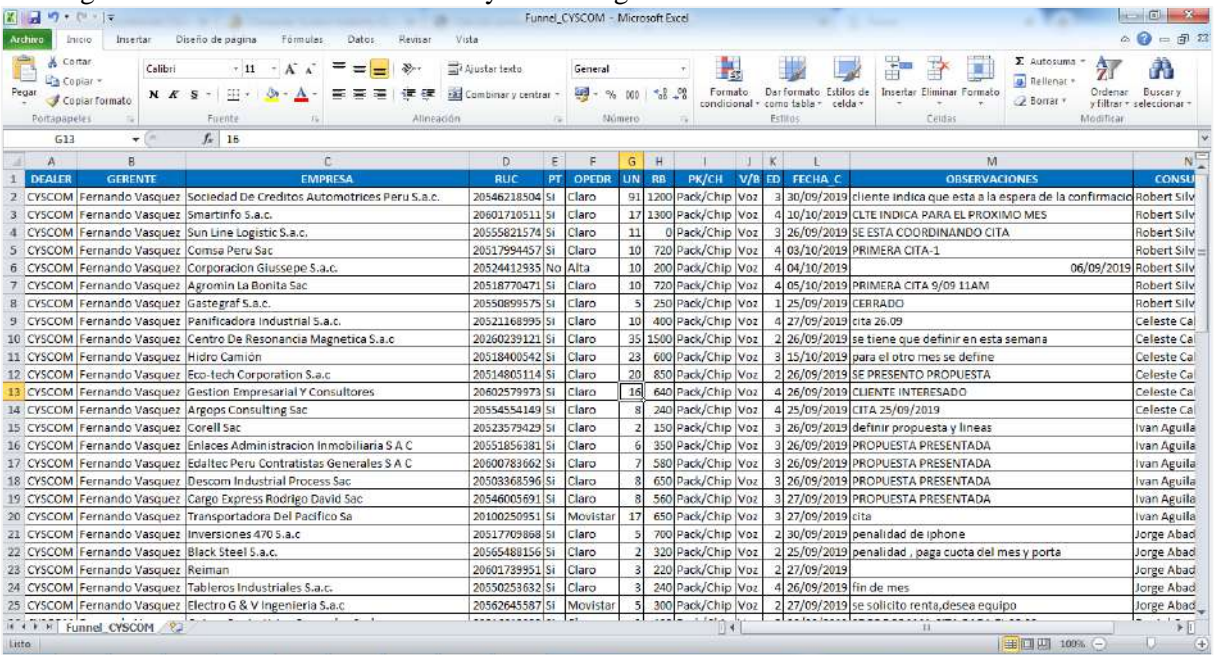

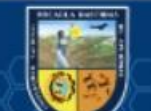

Filtrar ventas: El administrador tiene la protestad de filtrar las ventas del Dealer por Supervisor, Consultor, fechas, estado y Ruc.

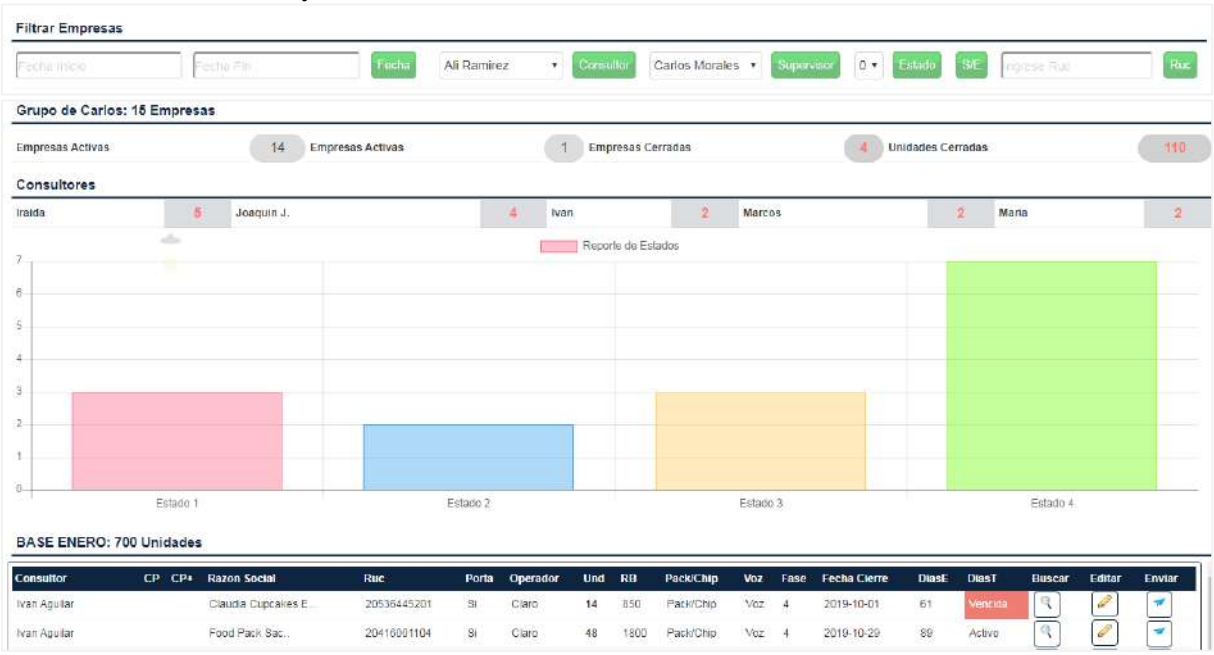

Enviar notificaciones al correo del consultor corporativo: El administrador debe pulsar en el botón

para enviar el mensaje.

## **(Anexo 12) Manual de Usuario: Supervisor Corporativo**

El supervisor al igual que todos los usuarios debe Loguearse con su usuario y contraseña y tendrá que estar en estado habilitado para ingresar.

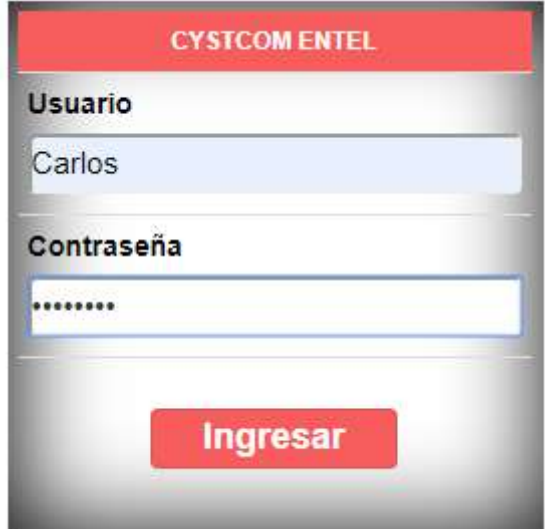

 $(c)$ 

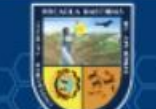

Se ingresa al menú con los privilegios asignados a su nivel de usuario:

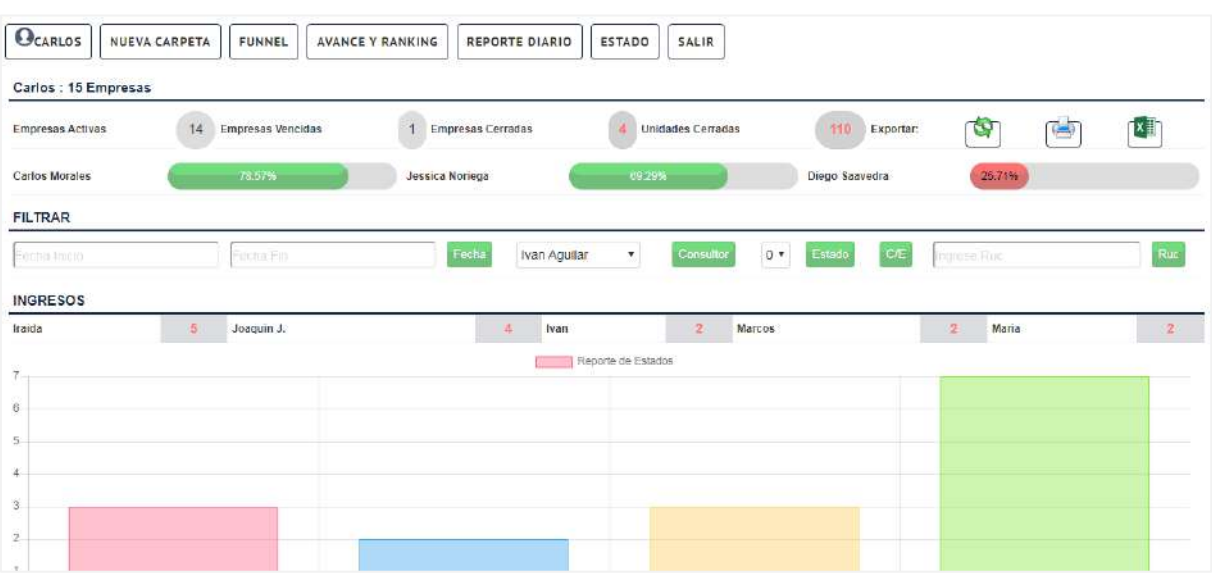

El supervisor tiene la protestad de filtrar las ventas de su grupo de consultores por: fechas, consultor, estado y ruc en el campo "Filtrar", y así mejorar el monitoreo al avance de cada consultor corporativo.

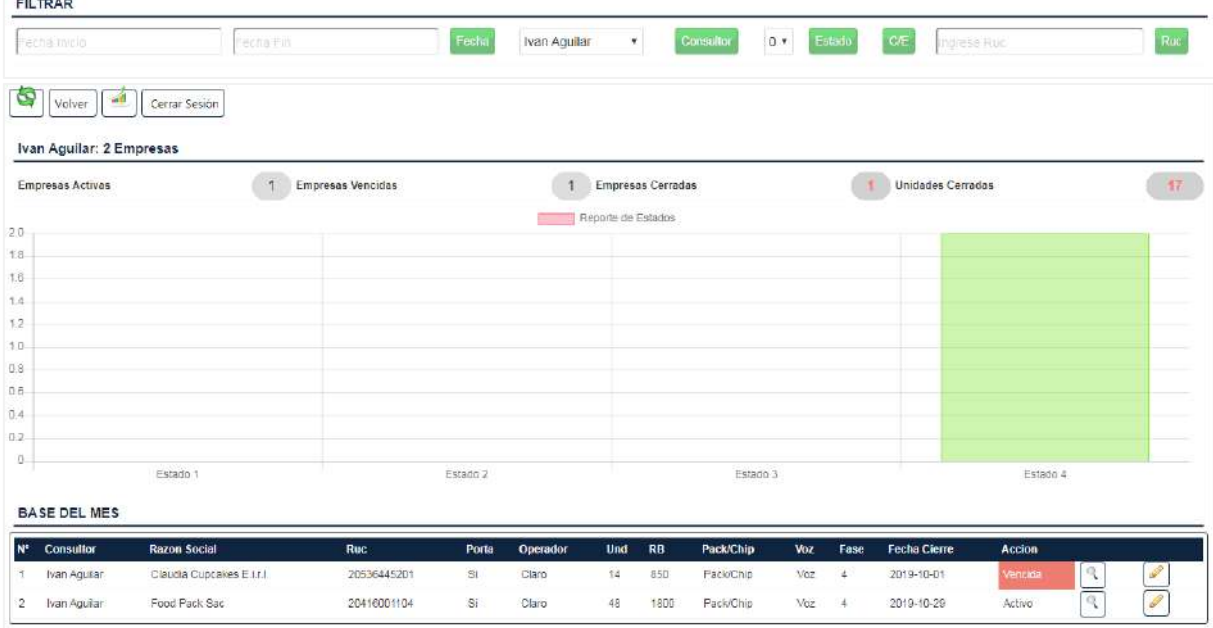

Puede visualizar el avance de la meta de los demás supervisores.

Puede descargar su Funnel actualizado pulsando el botón

 $(c)$ 

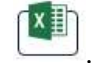

El supervisor puede monitorear y editar las ventas ingresadas por su grupo de consultores, pulsando el botón "Editar" y luego de editar los campos pulsar el botón "Guardar y Salir".

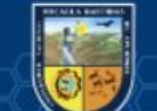
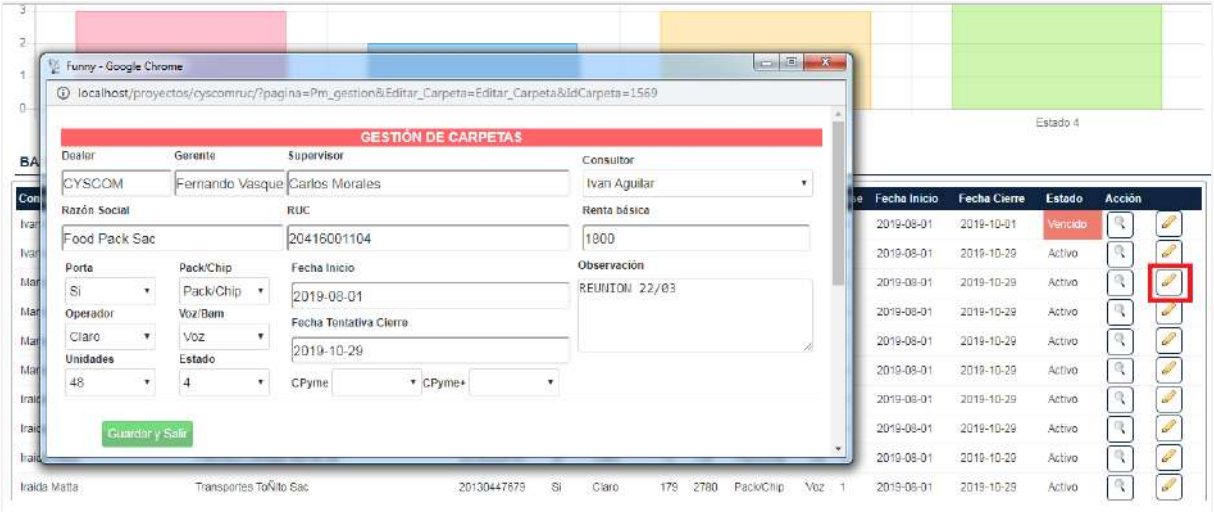

## **(Anexo 13) Manual de Usuario: Consultor Corporativo**

 $(c)$ 

El consultor corporativo para ingresar a la aplicación web "Funny" debe Loguearse con su usuario y contraseña respectivamente y estar habilitado.

Ingresa al Menú principal con sus privilegios asignados como son:

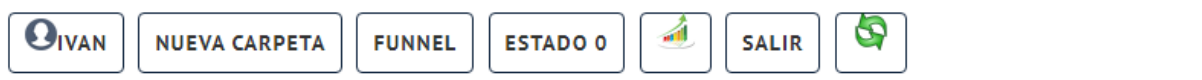

El consultor corporativo tiene la protestad de registrar una venta, ingresando al menú la opción "Nueva Venta". Luego de llenar todos los campos requeridos pulsar el botón "Guardar" para guardar el registro de la venta.

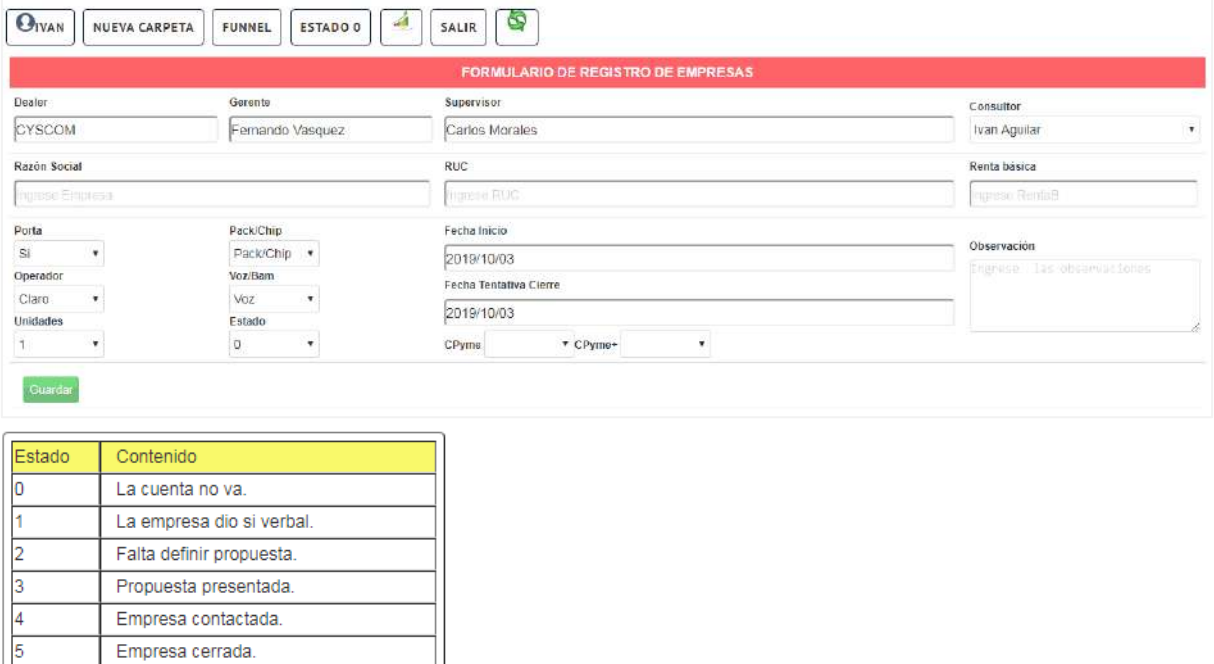

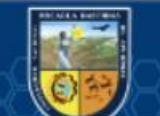

El consultor corporativo tiene la protestad de visualizar el reporte de avance de la meta y el avance de los otros grupos, además de mostrar su reporte de estado de sus ventas.

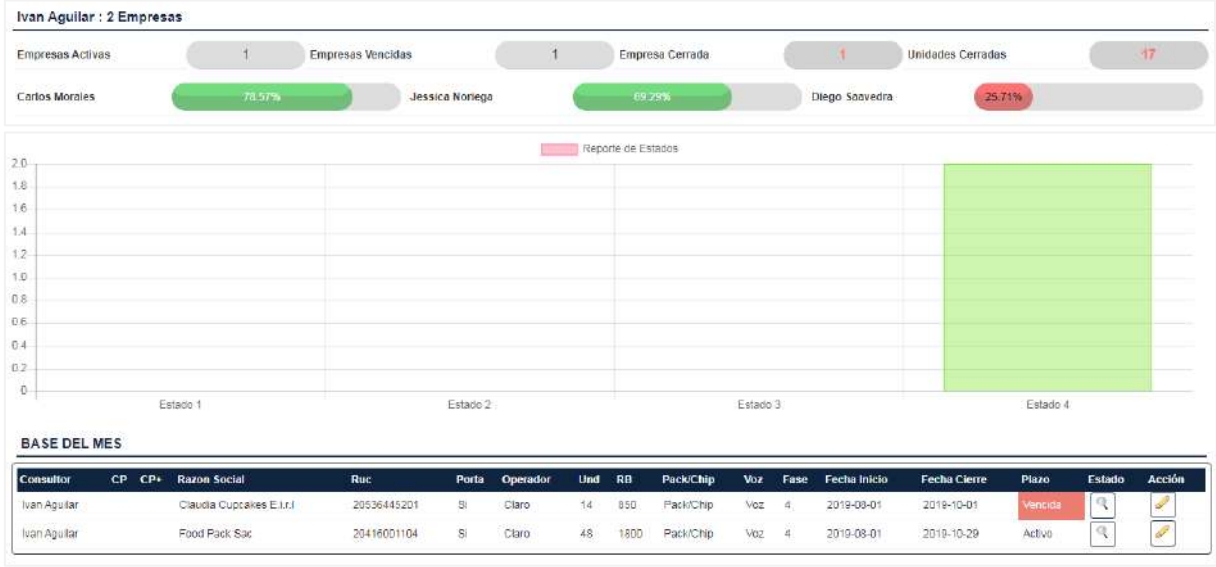

El consultor puede filtrar sus ventas por: Ruc y Estado.

 $(c)$ 

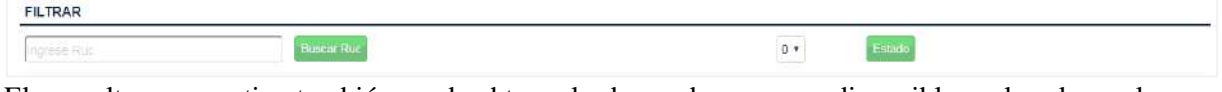

El consultor corporativo también puede obtener las bases de empresas disponibles pulsando en el botón "Estado 0" para trabajarlas llamando y filtrando.

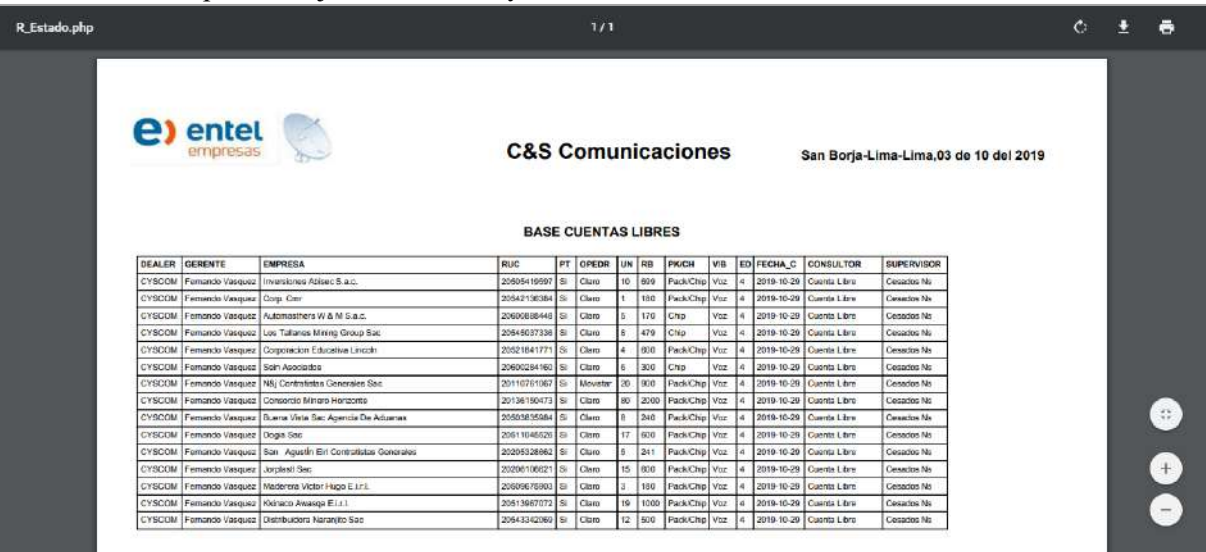

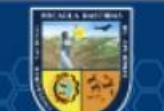